# **After Effects SDK Guide**

Release 22.0.0

Adobe

Apr 15, 2024

# ABOUT

| 1  | About this Document                     | 1  |
|----|-----------------------------------------|----|
| 2  | Version History                         | 3  |
| 3  | Introduction                            | 5  |
| 4  | What Can I Do With This SDK?            | 7  |
| 5  | Other Integration Possibilities         | 11 |
| 6  | SDK Audience                            | 13 |
| 7  | What's New                              | 15 |
| 8  | How To Start Creating Plug-ins          | 27 |
| 9  | Sample Projects                         | 29 |
| 10 | Debugging Plug-ins                      | 33 |
| 11 | Compatibility Across Multiple Versions? | 35 |
| 12 | Third-party Plug-in Hosts?              | 37 |
| 13 | PiPL Resources                          | 39 |
| 14 | Exceptions                              | 41 |
| 15 | Where Installers Should Put Plug-ins    | 43 |
| 16 | Localization                            | 45 |
| 17 | Apple Silicon Support                   | 47 |
| 18 | Exporting Symbols in Effects            | 49 |
| 19 | Next Steps                              | 51 |
| 20 | Effect Basics                           | 53 |
| 21 | Entry Point                             | 55 |
| 22 | Command Selectors                       | 57 |

| 23        | PF_InData                                   | 65  |
|-----------|---------------------------------------------|-----|
| 24        | PF_OutData                                  | 73  |
| 25        | Parameters                                  | 79  |
| 26        | PF_ParamDef                                 | 83  |
| 27        | PF_EffectWorld / PF_LayerDef                | 89  |
| 28        | Errors                                      | 93  |
| 29        | Multi-Frame Rendering in AE                 | 95  |
| 30        | Effect Details                              | 107 |
| 31        | Accessing the After Effects Function Suites | 109 |
| 32        | Memory Allocation                           | 111 |
| 33        | Image Buffer Management Functions           | 113 |
| 34        | Iteration Suites                            | 115 |
| 35        | Graphics Utility Suites                     | 119 |
| 36        | Interaction Callback Functions              | 129 |
| 37        | Pixel Aspect Ratio                          | 135 |
| 38        | Parameters & Floating Point Values          | 137 |
| 39        | Parameter Supervision                       | 139 |
| 40        | Global, Sequence, & Frame Data              | 143 |
| 41        | Arbitrary Data Parameters                   | 147 |
| 42        | Useful Utility Functions                    | 151 |
| 43        | Motion Blur                                 | 163 |
| 44        | Working With Paths                          | 165 |
| 45        | Accessing Camera & Light Information        | 169 |
| 46        | Color Space Conversion                      | 171 |
| 47        | Changing Parameter Orders, the Nice Way     | 173 |
| <b>48</b> | Tips & Tricks                               | 175 |
| 49        | Compute Cache API                           | 181 |
| 50        | SmartFX                                     | 193 |
| 51        | Effect UI & Events                          | 201 |
| 52        | PF_EventExtra                               | 203 |

| = 0 |                                       | • • • |
|-----|---------------------------------------|-------|
|     | PF_EventUnion                         | 207   |
| 54  | Custom UI & Drawbot                   | 211   |
| 55  | UI Callbacks                          | 223   |
| 56  | Tips & Tricks                         | 225   |
| 57  | Audio                                 | 227   |
| 58  | Global Outflags                       | 229   |
| 59  | Audio Data Structures                 | 231   |
| 60  | Audio-Specific Float Slider Variables | 233   |
| 61  | Accessing Audio Data                  | 235   |
| 62  | Audio Considerations                  | 237   |
| 63  | AEGPs                                 | 239   |
| 64  | Overview                              | 241   |
| 65  | Data Types                            | 243   |
| 66  | Implementation                        | 247   |
| 67  | AEGP Suites                           | 249   |
| 68  | Cheating Effect Usage of AEGP Suites  | 355   |
| 69  | AEGP Details                          | 357   |
| 70  | Artisans                              | 359   |
| 71  | Artisan Data Types                    | 361   |
| 72  | AEIOs                                 | 383   |
| 73  | Calling Sequence                      | 385   |
| 74  | AEIO_ModuleInfo                       | 387   |
| 75  | New Kids On The Function Block        | 393   |
| 76  | Implementation Details                | 427   |
| 77  | Premiere Pro & Other Hosts            | 429   |
| 78  | Plug-in Installation                  | 431   |
| 79  | Basic Host Differences                | 433   |
| 80  | Multithreading                        | 437   |
| 81  | Bigger Differences                    | 439   |
| 82  | Plug-Ins Reloaded                     | 441   |
|     |                                       |       |

| 83 | Effects Presets                         | 443 |
|----|-----------------------------------------|-----|
| 84 | Custom ECW UI Over A Standard Data Type | 445 |
| 85 | Premiere Elements                       | 447 |
| 86 | Unsupported Features                    | 449 |
| 87 | Other Hosts                             | 451 |

#### **ABOUT THIS DOCUMENT**

This document has changed much over the years. Part encyclopedia, part how-to guide, with multiple sedimentary layers of accreted information from more than two decades of API development and refinement.

Yes, there does need to be one source of information about every last niggling detail of the After Effects APIs. However, since no human in their right mind would ever want to *read* such a document, we've tried to keep it involving and interesting.

As opportunity allows, we'll try to include more diagrams, illustrations, and purdy pickshurs explaining API intricacies.

As always, your input is valued and appreciated.

### 1.1 Organization

The *Introduction* provides an overview of the integration possibilities with After Effects. It explains what plug-ins are, and how they work with After Effects. It describes the sample projects, and how to modify them. It explains where to install plug-ins, and what resources they use.

The basics of effect plug-ins are discussed in *Effect Basics*. This overview provides information on the function parameters passed to and from an effect plug-in's entry point. It describes capability flags, effect parameters, and image buffers.

*Effect Details* dives into the details of developing a complete effect plug-in using the many provided callback functions. It also provides many testing ideas to ensure the plug-in is stabile.

SmartFX is the extension to the effect plug-in API to support 32-bit floating point images.

*Effect UI & Events* covers events sent to effect plug-ins, how to incorporate custom user interface elements, parameter supervision, and the reliance of custom data parameter types on Custom UI messaging.

Audio effects are covered in... Audio.

*AEGPs* details the After Effects General Plug-in (AEGP) API. Provided callback functions, hooking into internal messaging, manipulating the current contents of open projects and handling menu commands are all covered at length.

Artisans covers specialized plug-in 3D renderer AEGPs.

AEIOs, specialized AEGPs which handle file input and output.

*Premiere Pro & Other Hosts* discusses issues related to compatibility with Premiere Pro and other applications that support a subset of After Effects plug-ins.

#### **1.2 Documentation Conventions**

Functions, structure names and general C/C++ code are in Courier; MyStruct and MyFunction();

Text in blue is hyperlinked.

Command selectors are italicized; *PF\_Cmd\_RENDER*.

# **1.3 A Note About Coding Style**

Because we use the public APIs for our own plug-ins, our coding guidelines are apparent throughout the SDK. Here's a description of the pseudo-neo-post-Hungarian notation we use. Of course, you're welcome to code however you like. If you feel strongly that we should change our internal coding standards, please post your requests at comp.sys.programmer.better.things.to.do.with.your.time, and we'll carefully consider them before not making any changes.

#### **1.3.1 Coding Conventions**

| <b>T</b>                                         | 0 (()  |                           |
|--------------------------------------------------|--------|---------------------------|
| Туре                                             | Suffix | Example                   |
| Handle                                           | Н      | fooH                      |
| pointer (to)                                     | Р      | fooP                      |
| Boolean                                          | В      | visibleB                  |
| Float                                            | F      | degreesF                  |
| Long                                             | L      | offsetL                   |
| unsigned long                                    | Lu     | countLu                   |
| short                                            | S      | indexS                    |
| char                                             | С      | digitC                    |
| unsigned char                                    | Cu     | redCu                     |
| function pointer                                 | _func  | sample_func               |
| time value                                       | Т      | durationT                 |
| char* (NULL-terminated C string)                 | Ζ      | nameZ                     |
| rectangle                                        | R      | boundsR                   |
| fixed rectangle                                  | FiR    | boundsFiR                 |
| float rectangle                                  | FR     | boundsFR                  |
| ratio                                            | Rt     | <pre>scale_factorRt</pre> |
| void*                                            | PV     | refconPV                  |
| optional parameter (must be passed, can be NULL) | 0      | extra_flags0              |

#### TWO

# **VERSION HISTORY**

| Revision Date    | Documentor              | Notes                                                                              |
|------------------|-------------------------|------------------------------------------------------------------------------------|
|                  | Jason Bartell           |                                                                                    |
| 5 May 2023       |                         | Update Color Settings suite to AEGP_ColorSettingsSuite5 with new OCIO calls,       |
| 18 October 2022  | Field Kuang             | Update layer suite to AEGP_LayerSuite9 with 3 new Track Matte methods. See A       |
| 26 October 2021  | Sean Jenkin             | After Effects 2022 (22.0) release. Updates the maximum threads for PF_Iterate.     |
| 31 March 2021    | Sean Jenkin             | Updated Multi-Frame Rendering documentation for sequence_data changes and C        |
| 1 June 2020      | Field Kuang             | Multi-Frame Rendering is now supported in AE Beta builds. See Multi-Frame Re       |
| 1 November 2018  | Bruce Bullis            | 16.0 release                                                                       |
| 10 November 2017 | Zac Lam                 | 15.0 release                                                                       |
| 12 May 2017      | Zac Lam                 | CC 2017.1 (14.2) release                                                           |
| 2 November 2016  | Zac Lam                 | CC 2017 (14.0) release.                                                            |
| 21 July 2015     | Zac Lam                 | CC 2015 (13.5) release.                                                            |
| 12 June 2014     | Zac Lam                 | CC 2014 (13.0) release. Corrections for accuracy. Removed old version reference    |
| 15 July 2013     | Zac Lam                 | CC (12.0) release. API version changes, misc small clarifications, more details in |
| 26 April 2012    | Zac Lam                 | CS6 (11.0) release. Big reorganization of the AEGPs and Artisans. Many addition    |
| 2 May 2011       | Zac Lam                 | CS5.5 (10.5) release.                                                              |
| 28 April 2010    | Zac Lam                 | CS5 (10.0) release. 64-bit porting info. Drawbot.                                  |
| 4 May 2009       | Zac Lam                 | CS4 (9.0) release. Complete reorganization of first three chapters. Fleshed out do |
| 1 July 2007      | Bruce Bullis            | CS3 (8.0) release.                                                                 |
| 4 April 2006     | Bruce Bullis            | Updated to reference new development system requirements and Xcode-specific is     |
| 1 December 2005  | Bruce Bullis            | Updated for 7.0. Added SmartFX documentation. Noted current suite version nun      |
| 4 April 2004     | Bruce Bullis            | Updated for 6.5. Expanded and corrected all documentation. Added documentation     |
| 20 July 2003     | Bruce Bullis            | Major overhauls for After Effects 6.0. Added documentation for all new (and som    |
| 4 March 2002     | Bruce Bullis            | Updated Mac OS X details, expanded AEIO and AEGP documentation.                    |
| 1 December 2001  | Bruce Bullis            | 5.5 release. Added information on new outflags, PiPL changes, and additions and    |
| 2 February 2001  | Bruce Bullis            | 5.0 release. Entire document edited and reformatted. Sections on 16 bit-per-chan   |
| 9 September 1999 | Bruce Bullis            | Revised for 4.1; added General plug-ins and AEGP information. Added informati      |
| 1 January 1999   | Bruce Bullis            | Version 4.0 SDK Release 1 - Added information on new global flags, custom data     |
| 1 May 1998       | Bruce Bullis            | Version 3.1 SDK Release 6 - Editorial changes only                                 |
| 17 April 1997    | Brian Andrews           | Version 3.1 SDK Release 3 – First public release (really a pre-release) of the SDK |
| 13 Nov. 1996     | Brian Andrews           | Version 3.1 SDK Release 2 – Minor updates.                                         |
| 21 June 1996     | Brian Andrews           | Version 3.1 – Final 3.x release.                                                   |
| 5 March 1996     | Brian Andrews           | Version 3.0 – Preliminary release for the After Effects developer kitchen.         |
| August 1994      | Dave Herbstman Dan Wilk | Version 2.0.1 – Added support for PowerPC.                                         |
| January 1994     | Dan Wilk                | Version 2.0 – Updates.                                                             |
| January 1993     | Russell Belfer          | Version 2.0 – Optimes.<br>Version 1.0 – Initial SDK release.                       |
|                  |                         |                                                                                    |

#### THREE

### INTRODUCTION

Welcome to the Adobe® After Effects® Software Development Kit!

This is a living document and is constantly being updated and edited. The latest public version of the SDK is available at: https://www.adobe.io/after-effects/

While we've tried to organize this document in a logical order and provide plenty of cross references, your specific needs may vary. Searching through this document based on keywords will often lead you to your answer.

If you need more information, your question may already be answered on the After Effects SDK forum: After Effects SDK Forum

Use the search box there, and post a new question if your question hasn't already been answered.

# WHAT CAN I DO WITH THIS SDK?

This SDK describes the Application Programming Interface (API) that developers use to build plug-ins. These plug-ins can extend the capabilities of After Effects and other applications that support the After Effects API. Plug-ins may also be used to bridge the gap between After Effects and another application.

# 4.1 What Plug-Ins Can I Build With This SDK?

*Effect plug-ins* can be applied to video or audio in a composition, to process video and/or audio data. Some examples of built-in effects are Brightness and Contast, Hue/Saturation, Gaussian Blur, and Warp Stabilizer. Effect plug-ins can provide a set of parameter controls for the user to fine-tune the effect. These parameter values can vary over time, and effects may use other layers and parameters at different times to calculate the output. It's often thought that all plug-ins are effects. But effects are just one type of plug-in used by After Effects.

See a quickstart video on building an effect (on macOS): adobe.ly/2sjMDwM

*After Effects General Plug-ins (AEGPs)* can read and modify nearly every element of After Effects projects and preferences. They can add menu items, 'hook' (register themselves to receive) and trigger After Effects' internal commands, and add new panels that dock and resize within the After Effects UI. They can work with markers and keyframes, and manage the render queue. They can even run scripts. Some examples of built-in AEGPs are the AAF importer, and the SWF exporter. Automatic Duck Pro Import AE is another well-known AEGP.

*After Effects Input/Output (AEIO) plug-ins* provide support for new media file types. Unless you need a custom setup dialog to specify interpretation settings, the *Premiere Pro Importers* API provides similar functionality, and is preferable in many cases. AEIOs use the AEGP API along with certain APIs specific to AEIOs. While After Effects still supports Photoshop format plug-ins and filters, as well as Foreign Project Format (FPF) plug-ins, these APIs have been long deprecated in favor of the AEIO API.

*BlitHook* plug-ins output video to external hardware for broadcast quality monitoring and playback to tape. The EMP sample project provides a starting point. In After Effects CC 2014 and later, *Mercury Transmit* is the recommended API.

*Artisans* provide rendered output of 3D layers, taking over 3D rendering from After Effects (which still handles all rendering of 2D layers). Artisans use the AEGP API along with certain APIs specific to Artisans.

Didn't see the type of integration you need described above? After Effects is very flexible, and there are several other ways to integrate with After Effects. See: *Other Integration Possibilities*.

# 4.2 Where Do Plug-ins Appear In After Effects?

Effects plug-ins appear in both the *Effect* menu and the Effects & Presets panel, in the effect category specified in their PiPL. Once they're applied, the effect's parameter controls (sliders, pop-ups, etc.) appear in the Effect Controls panel (ECP).

After Effects General Plug-ins (AEGPs) can add items to any After Effects menu, and additional panels listed in the Window menu. These menu items are indistinguishable from After Effects' own menu items.

AEIOs and Photoshop Format plug-ins can appear in the File > Import menu, or in the Import File dialog in the Files of type drop-down, depending on the type of importer. AEIOs and Format plug-ins can also appear as available output formats in the render queue.

BlitHook plug-ins are automatically loaded and used by AE, but do not appear in any menu or dialog. The plug-in may optionally provide a menu item that opens it's own custom settings dialog. It would register and update the menu item using the AEGP API.

It can registered to be called by After Effects to update the menu with AEGP\_RegisterUpdateMenuHook(), and it can dim/activate the menu item using AEGP\_EnableCommand()/DisableCommand().

Artisans appear in the Rendering Plug-in drop-down in the Advanced tab of the Composition Settings dialog.

#### 4.3 How Does After Effects Interact With Plug-ins?

Plug-ins, written in C or C++, are bundle packages on macOS and DLLs on Windows. They must contain a Plug-in Property List (*PiPL Resources*) resource on both platforms. The plug-ins must be located in one of a few specific folders in order to be loaded and used by After Effects.

For effects plug-ins, After Effects sends command selectors (and relevant information) to the plug-in *Entry Point* designated in the effects' *PiPL Resources* resource. Selectors are sent in response to actions the user takes—applying the effect, changing parameters, scrubbing through frames in the timeline, and rendering all prompt different sequences of selectors.

After Effects creates multiple instances of effects, with settings and input data unique to each sequence. All instances share the same global data, and can share data between all frames within their sequence. After Effects doesn't process all image data as soon as the user applies an effect; it invokes effects only when their output is required.

After Effects General Plug-ins (AEGPs) have their entry point function called during application launch, and register for whatever messaging they need at that time. Further calls to the AEGP are initiated by user actions, as part of the plug-in's response to menu commands or UI events. Depending on their features, plug-ins may need to respond to OS-specific entry points as well, for UI work and thread management.

For BlitHook plug-ins, frames are pushed as they're displayed in the Composition panel. Users can initiate a RAM preview on an area of the timeline so that it is rendered to RAM, and then it all gets played out at full speed.

# 4.4 SDK Contents

The SDK contains headers defining the After Effects APIs, sample projects demonstrating integration features, and this SDK Guide.

They are compiled with the SDK header files, which expose various After Effects functionality to be used by the plug-in.

### **OTHER INTEGRATION POSSIBILITIES**

Although this SDK describes the majority of integration possibilities with After Effects, there are other possibilities not to be overlooked.

# 5.1 Scripting

Scripting is a relatively nimble and lightweight means to perform automated tasks with After Effects. ScriptUI is one way you can provide UI integration with custom dialogs and panels (see *HTML5 Panels* too). And scripting may be used in tandem with plug-in development, in the cases where a certain function is made available via scripting and not via the C APIs described in this document.

Scripting in After Effects is done using ExtendScript, based on JavaScript. After Effects includes the ExtendScript ToolKit, a convenient interface for creating and testing your own scripts. Scripts may be compiled into .jsxbin binary files, to protect intellectual property.

You can access the After Effects Scripting Guide, and find a link to the scripting forums, on the Adobe I/O website at: https://www.adobe.io/apis/creativecloud/aftereffects.html

After Effects can be driven by executing scripts from the commandline. In your script, you can open the project and run script actions on it. So for example, you can execute the following statement to run a script from the command line directly:

AfterFX -s "app.quit()"

Or you can execute this statement to run a .jsx script that includes a quit at the end:

AfterFX -r path\_to\_jsx\_script

On Windows, AfterFX.com is the way to get feedback to the console, because AfterFX.com is a command line application.

#### 5.2 HTML5 Panels

In CC 2014 and later, After Effects supports HTML5 panels. They are accessed in After Effects from Window > Extensions > (your panel name). Panels can be resized and docked just like any other panel in After Effects. Panels are built using HTML5, After Effects Scripting, and JavaScript. You may download the After Effects Panel SDK from the the Adobe I/O website at: https://www.adobe.io/apis/creativecloud/aftereffects.html

#### 5.3 AERender

Closely coupled with scripting is the command line interface offered by aerender. aerender is primarily suited to allow automated renders, but can be used to execute any sequence of scripting commands from the command line. An overview is available in the After Effects help documents here: https://helpx.adobe.com/after-effects/using/automated-rendering- network-rendering.html

#### **5.4 Premiere Pro Importers**

Premiere Pro importers provide support for importing media into applications across most applications in the Adobe Creative Cloud, including Premiere Pro, Media Encoder, Prelude, and Audition. Because of this broader compatibility, unless you need very specific integration with After Effects only available via the AEIO API in this SDK, we recommend developing a Premiere Pro importer. The Premiere Pro SDK is available at: https://www.adobe.io/apis/creativecloud/premierepro.html

One advantage of MediaCore importer plug-ins over AEIOs is its priority system: The highest priority importer gets first crack at importing a file, and if the particular imported file isn't supported, the next-highest priority importer will then have the opportunity to try importing it, and so on.

#### 5.5 Mercury Transmit

Mercury Transmit plug-ins are used for sending video to output hardware for broadcast-quality monitoring. Transmitters are supported across most applications in the Adobe Creative Cloud, including Premiere Pro, After Effects, Prelude, and Character Animator. The Mercury Transmit API is documented in the Premiere Pro SDK, available at: https://www.adobe.io/apis/creativecloud/premierepro.html

# SDK AUDIENCE

You must be a proficient C/C++ programmer to write After Effects plug-ins. While we'll help with issues specific to the After Effects API, we can't help you learn your IDE or basic programming concepts.

This SDK guide assumes you understand After Effects from a user's perspective, and basic motion graphics terminology. If you don't, get the Adobe After Effects Classroom in a Book, or any of the other fine instructional books on the market. It will help you understand necessary

topics such as alpha channels, pixel aspect ratio, interlacing, color spaces, and more for After Effects.

### 6.1 Development Requirements

The system requirements for After Effects are here: https://helpx.adobe.com/after-effects/system-requirements.html

The SDK samples have been tested on Xcode 11.3.1 and Xcode 12.4 (for universal binary support with Apple Silicon) on macOS 10.15/11.0, and Microsoft Visual Studio 2019 on Windows 10.

#### SEVEN

#### WHAT'S NEW

If this is your first time developing an After Effects plug-in, you can skip the What's New section and go directly to *How To Start Creating Plug-ins*.

#### 7.1 What's New In After Effects 2022

After Effects 2022 contains the first full public release with Multi-Frame Rendering support. The associated AE Effects SDK released in October 2021 includes one change for increasing the maximum number of PF\_Iterate threads.

### 7.2 What's New in the After Effects SDK in March 2021

#### 7.2.1 Multi-Frame Rendering Changes

- 1. The final behavior for the PF\_OutFlag2\_SUPPORTS\_THREADED\_RENDERING flag is now in place. Setting this flag to indicate support for Multi-Frame Rendering will also enforce the data stored in sequence\_data to be const/read-only at Render time and access to sequence\_data is now through a suite, PF\_EffectSequenceDataSuite1.
- 2. A new flag, PF\_OutFlag2\_MUTABLE\_RENDER\_SEQUENCE\_DATA\_SLOWER is now available to set alongside PF\_OutFlag2\_SUPPORTS\_THREADED\_RENDERING if your plugin cannot be updated to work with the new sequence\_data behavior. After Effects won't be able to apply as much rendering concurrency and therefore performance improvements to effects that set this flag (hence the \_SLOWER flag name).
- 3. A new suite, the Compute Cache (previously referred to as the 3-way checkout cache) is now available. This suite provides a thread-safe cache that plugins can use as a replacement or supplement to sequence\_data to support multiple render threads computing and caching data needed to render frames.

Due to these changes, you must update to, and compile with, the March 2021 SDK to maintain Multi-Frame Rendering compatibility with AE Beta builds moving forward. Plugins compiled with the June 2020 SDK will cease to support Multi-Frame Rendering, even if PF\_OutFlag2\_SUPPORTS\_THREADED\_RENDERING is set, starting with AE 22.0x6 (released on June 29th 2021).

Please see *Multi-Frame Rendering in AE* for more information.

#### 7.2.2 Apple Silicon Support

• The AE SDK now supports building effects for Apple Silicon natively. While After Effects itself is not yet running on Apple Silicon, Adobe as a company is moving forward with native support across many of our products. Applications such as Premiere Pro now have native versions available, and your effects may be loaded in Premiere Pro by features such as Motion Graphic Templates. When running the native version of Premiere Pro only natively compiled effects will work so it's important to update your effects with Apple Silicon support soon. Please see the *Apple Silicon Support* section for more information.

#### 7.2.3 Exporting Symbols from Effects

• The SDK samples have been updated on not export symbols by default on MacOS. Please see *Exporting Symbols in Effects* for more information.

#### 7.2.4 Downloading the March 2021 SDK

The SDK can be downloaded from the Adobe Developer Console at https://adobe.io/after-effects/

#### 7.2.5 After Effects Beta Builds

To gain access to the AE host-side changes for this SDK, you will need to download a new After Effects beta build from the Creative Cloud Desktop App. Builds 18.2x11 and above are supported with the March 2021 SDK.

#### 7.3 What's New In After Effects Beta builds after June 2020

AE (currently only in Beta builds) now supports Multi-Frame rendering. See *Multi-Frame Rendering in AE* for more details.

### 7.4 What's New In CC 2019 (16.0)?

We've made some changes to how GPU effects are handled. See "GPU Effects Changes" for details.

#### 7.5 What's New In 15.0?

After Effects now supports the *GPU effect rendering* previously supported in Premiere Pro. Note that unknown effects with a match name that includes "ADBE" will be excluded from GPU rendering, so make sure any of your GPU effects have your own custom match name. Effects that support GPU rendering will receive the GPU badge in the Effect panel.

The GPU effect sample projects in the Premiere Pro SDK have been updated to register as GPU effects in AE, although the render output still needs work.

A new entry point has been defined, to allow effects to register basic information with the host at runtime, without relying on legacy PiPL resources. An effect can register multiple entry points in a single binary this way. Premiere Pro is the first host to support this entry point, and After Effects will support this in a future release.

The effect sample projects have been updated to use this approach, while maintaining the PiPL for backwards compatibility.

AEGP\_StreamSuite is now at version 5, where AEGP\_GetExpression() and AEGP\_SetExpression() have been upgraded to support Unicode.

PF\_AdvTimeSuite is now at version 4, with a new call *PF\_TimeCountFrames()*, that returns the index of the frame in the current comp.

The new AEGP Math Suite provides helpful calls for matrix multiplication.

The application font is now Adobe Clean. Previously, the fonts used in After Effects' UI were Tahoma on Windows and Lucida Grande on macOS X. This is a proprietary font, and we can not make it available for use in your UI.

### 7.6 What's New In CC 2017.1 (14.2)?

• Layer Params can include Masks and Effects

Effects that use layers as an input, such as Set Matte and Displacement Map, can now target the input layer's masks and effects, instead of only the source of the layer. This means that for there is no need to pre-compose layers just so that they can be referenced by an effect.

Where an effect includes a layer parameter, a new menu to the right of the layer selector allows you to choose whether to target the input layer from its source, masks, or effects:

- Source: targets only the source of the layer. Masks and effects are ignored.
- Masks: targets the layer after its masks are applied. Effects are ignored.
- Effects & Masks: targets the layer after its masks and effects are applied.

This control is similar to the View menu at the bottom of the Layer viewer panel, which allows you to render the layer from different positions in the rendering order: from its source, from its masks, or from its individual effects.

As this is a user-facing option, the design is intended to be transparent to the effect. From the effect's perspective, the input simply just includes the upstream effects and masks without any change to the effect. For any effect that uses layer params, here are some testing recommendations:

- Effect continues to work as expected.
- Using new control in the layer param for Source/Mask/Effects works with effect.
- Opening old projects or saving back to a previous version project does not break effect.
- Confirm that effect cannot self-reference; meaning cannot use the effects on the layer as input for the same layer.
- Suite Enhancements

PF\_AdvTimeSuite is now at version 3, providing a revised *PF\_GetTimeDisplayPref()* call that uses a revised **PF\_TimeDisplayPrefVersion** parameter, that supports higher frame rates. The previous version 2 of the call can now return an error if there is a problem with the values exceeding the range supported by the structure.

Comp Suite is now at version 11, with a new call, *AEGP\_ReorderCompSelection()*, to move a selection to a certain layer index. It should be used along with AEGP\_SetSelection().

# 7.7 What's New In CC 2017 (14.1)?

Unicode support for AEGP Item Suite and AEGP Render Queue Item Suite.

# 7.8 What's New In CC 2017 (14.0)?

The GLator sample is back! It has been updated to demonstrate proper OpenGL context management in an effect plug-in.

# 7.9 What's New In CC 2015.3 (13.8)?

PF\_OutFlag\_I\_AM\_OBSOLETE is now supported in Premiere Pro. Also, effect custom UI in Premiere Pro now supports high DPI displays, such as Retina Displays.

### 7.10 What's New In CC 2015 (13.6)?

New AEGP Item View Suite. This provides a way to get playback time for item view. Only the composition case is implemented in this release. The time passed back should be the playback time of the view when playing and the current (needle) time otherwise.

AEGP\_RenderNewItemSoundData() has been reworked and provides functionality similar to 13.2.

# 7.11 What's New In CC 2015 (13.5.1)?

This release fixes some audio APIs that broke in 13.5 due to threading changes. In 13.5, when called on the UI thread, AEGP\_RenderNewItemSoundData() would return A\_Err\_GENERIC. This restores the functionality when called on the UI thread.

To avoid a deadlock, in PF\_Cmd\_UPDATE\_PARAMS\_UI only, AEGP\_RenderNewItemSoundData() will now return silence. This will no longer function as before in this context, but it will continue to work properly elsewhere.

# 7.12 What's New In CC 2015 (13.5)?

• Separate UI and Render Threads

This release of After Effects includes major architectural changes to separate the UI (main) thread from the render thread. The render thread sends selectors such as PF\_Cmd\_RENDER, PF\_Cmd\_SMART\_PRERENDER, and PF\_Cmd\_SMART\_RENDER to effect plug-ins. The UI thread sends selectors such as PF\_Cmd\_SEQUENCE\_SETUP, PF\_Cmd\_USER\_CHANGED\_PARAM, PF\_Cmd\_DO\_DIALOG, and PF\_EVENT\_DRAW. PF\_Cmd\_SEQUENCE\_RESETUP is

sent on both render and UI threads.

These changes are to improve interactive performance and responsiveness. At the same time, the new design introduces some new requirements and may break assumptions that existing plug-ins relied on. Here are some of the major changes:

- 1) The project can no longer be modified by the render thread (and in fact the render thread now has its own local copy of the project)
- 2) Rendering cannot pass modified sequence data back to the UI thread for custom UI updates
- 3) In general the UI thread should no longer do time-consuming operations such as synchronously rendering frames

Is your plug-in affected? Test for these problems:

- 1) Render not updating after UI parameter change because it depends on sequence\_data, which may not be currently copied to render
- 2) Render not updating during click/drag in the Composition Window (similar reasons)
- 3) Custom Effect UI not updating because it depends on sequence\_data generated in render (which is no longer available to the UI because it is in a different project, the render project is immutable, and cache contains previously-rendered frames)
- 4) Errors telling you an operation on the render thread (or UI thread) is not expected

Generally, calculations that will persist or update the UI will now have to be pulled from the UI thread rather than pushed from the render thread. These cases can require use of new

13.5 APIs or different solutions than in past releases.

• The Need For More Efficient Sequence Data Handling

#### PF\_OutFlag2\_SUPPORTS\_GET\_FLATTENED\_SEQUENCE\_DATA

#### PF\_Cmd\_GET\_FLATTENED\_SEQUENCE\_DATA

Up to version 13.2, serializing/flattening sequence\_data always involved deallocating and reallocating any data structures. Starting in 13.5, as effect changes are made, serializing/ flattening happens even more often. Why? AE needs to serialize/flatten project changes to send from the UI thread to the render thread, to keep them both synchronized.

To make this process more efficient, starting in 13.5, AE can send PF\_Cmd\_GET\_FLATTENED\_SEQUENCE\_DATA to request sequence data without requiring the existing data to be deallocated and reallocated. The main difference between this selector and PF\_Cmd\_SEQUENCE\_FLATTEN is that a copy of the correct flattened state is returned without disposing the original structure(s) the effect is currently using. For a code example, refer to the PathMaster sample project.

This will eventually become required for plug-ins that are rebuilt to be thread-safe (see PF\_OutFlag2\_AE13\_5\_THREADSAFE below). The venerable PF\_Cmd\_SEQUENCE\_FLATTEN will eventually be unsupported in future versions.

• PF\_OutFlag\_FORCE\_RERENDER Changes

Where possible, we recommend triggering rerenders using one of the following: GuidMixInPtr() (described in the next section), arb data, or PF\_ChangeFlag\_CHANGED\_VALUE. All of these allow cached frames to be reused after an Undo.

Note: As of 14.0, setting PF\_ChangeFlag\_CHANGED\_VALUE for layer or path params is not triggering a rerender. Instead, you may change set the value using AEGP\_StreamSuite-

>AEGP\_SetStreamValue().

FORCE\_RERENDER is still needed for situations where sequence\_data needs to be copied from the UI thread to the render project/effect clone to keep them matched.

FORCE\_RERENDER is the trigger for this whether the render request uses the cache or not. Once we have the full set of APIs in place needed to manage render state, we will be able to deprecate FORCE\_RERENDER.

FORCE\_RERENDER doesn't work in every situation it did before, because it needs to synchronize the UI copy of sequence\_data with the render thread copy.

FORCE\_RERENDER works when set during PF\_Cmd\_USER\_CHANGED\_PARAM. It also works in CLICK and DRAG events, but only if PF\_Cmd\_GET\_FLATTENED\_SEQUENCE\_DATA is implemented. This is required to prevent flattening and loss of UI state in the middle of mouse operations. Without GET\_FLATTENED, the new FORCE\_RERENDER behavior will NOT be turned on.

#### • GUIDs for Cached Frames

#### PF\_OutFlag2\_I\_MIX\_GUID\_DEPENDENCIES

#### GuidMixInPtr()

Used by SmartFX only. Use this if custom UI or PF\_Cmd\_DO\_DIALOG changes sequence data, or if the render result depends on anything else not factored in, and rerendering may be needed. During PF\_Cmd\_SMART\_PRERENDER, the effect can call GuidMixInPtr() to mix any additional state that affects the render into our internal GUID for the cached frame. Using this GUID, AE can tell whether the frame already exists or if it needs to be rendered. See an example in SmartyPants sample project.

This is an improvement over the older mechanisms PF\_OutFlag\_FORCE\_RERENDER and PF\_Cmd\_DO\_DIALOG, which would remove the frame from the cache because the host didn't know what else the plug-in was factoring into the rendering. This can also be used rather than PF\_OutFlag2\_OUTPUT\_IS\_WATERMARKED.

• Request Frames Asynchronously Without Blocking the UI

#### PF\_OutFlag2\_CUSTOM\_UI\_ASYNC\_MANAGER

PF\_GetContextAsyncManager() AEGP\_CheckoutOrRender\_ItemFrame\_AsyncManager() AEGP\_CheckoutOrRender\_LayerFrame\_AsyncManager()

For cases where such renders formerly were triggered by side-effect or cancelled implicity

(such as custom UI histogram drawing), and lifetime is less clear from inside the plug-in, use the new "Async Manager" which can handle multiple simultaneous async requests for effect Custom UI and will automatically support interactions with other AE UI behavior.

Note: Async retrieval of frames is preferred for handling passive drawing situations, but not when a user action will update the project state. If you are (1) responding to a specific user click, AND 2) you need to update the project as a result, the synchronous AEGP\_RenderAndCheckoutLayerFrame() is recommended.

The new HistoGrid sample in the SDK shows how to do completely asynchronous custom UI DRAW event handling on the UI thread when 1 or more frame renders are needed. e.g. for calculating histograms that are shown in the effect pane. Please note there is still a known bug where drag-changing an upstream param may not refresh the histogram draw until the mouse hovers over it.

• Get Rendered Output of an Effect from its UI

Effects such as keyers or those that draw histograms of post-processed video can retrieve the needed AEGP\_LayerRenderOptionsH using the new function AEGP\_NewFromDownstreamOfEffect() in AEGP\_LayerRenderOptionsSuite. This function may only be called from the UI thread.

• AEGP Usage on Render Thread

We've tightened validation of when AEGP calls could be used dangerously (such as from the wrong thread or making a change to the project state in render). You may see new errors if code is hitting such cases. For example, making these calls on the render thread will result in an error:

suites.UtilitySuite5()->AEGP\_StartUndoGroup()suites.StreamSuite2()->AEGP\_GetStreamName()suites.StreamSuite2()->AEGP\_SetExpressionState()suites.StreamSuite2()->AEGP\_SetExpression()suites.StreamSuite2()->AEGP\_GetNewLayerStream()suites.StreamSuite2()->AEGP\_DisposeStream()suites.EffectSuite3()->AEGP\_DisposeEffect()suites.UtilitySuite5()->AEGP\_EndUndoGroup()

The solution is to move these calls to the UI thread. Selectors for passive UI updates (such as PF\_EVENT\_DRAW) are not a place to make changes to project state.

Another example of more strict requirements is AEGP\_RegisterWithAEGP(). The documentation has always noted that this function must be called on PF\_Cmd\_GLOBAL\_SETUP. However in previous versions, plug-ins were able to call this function at other times without running into trouble. Not anymore in 13.5! Calling this function at other times can cause crashes!

• PF\_Cmd\_SEQUENCE\_RESETUP Called on UI or Render Thread?

PF\_InFlag\_PROJECT\_IS\_RENDER\_ONLY There is now a flag that is only valid in PF Cmd SEQUENCE RESETUP that will tell you if the effect instance is for render-only purposes. If so, the project should be treated as completely read-only, and you will not be receiving UI related selectors on that effect instance. This can be used to optimize away any UI-only initialization that render does not need. If this flag is false, you should setup UI as normal. This should not be used to avoid reporting errors in render. Errors in render should be reported as usual via existing SDK mechanisms.

• Changes to Avoid Deadlocks

During development, it was noticed that deadlocks could occur in specific call usage. Seatbelts have been introduced to avoid this. The cases occur in PF\_Cmd\_UPDATE\_PARAMS\_UI when using particular calls because of deprecated synchronous behavior in these calls when used in the UI:

In PF\_Cmd\_UPDATE\_PARAMS\_UI only, PF\_PARAM\_CHECKOUT() for layer parameters will behave as before except that it will return a black frame of the same size, etc., rather than actual rendered pixels. Code that used this for enable/disable detection of parameters should still work as before. Code that used this for getting analysis frames, etc. outside of PF\_Cmd\_UPDATE\_PARAMS\_UI will work as before.

In PF\_Cmd\_UPDATE\_PARAMS\_UI only, PF\_GetCurrentState() will now return a random GUID. This will no longer function as before in this context, but it will continue to work properly elsewhere.

The above uses should be rare, but if this affects you please contact us about workarounds.

• Deprecated

AEGP\_RenderAndCheckoutFrame() (on the UI Thread). This call should generally not be used on the UI thread since synchronous renders block interactivity.

Use in the render thread is fine. The one case where this may still be useful on the UI thread is a case like a UI button that requires a frame to calculate a parameter which then updates the AE project.

For example, an "Auto Color" button that takes a frame and then adjusts effect params as a result.

A beta of a progress dialog for this blocking operation if it is slow has been implemented, but using this call on the UI thread should be limited to this special cases. The dialog design is not final.

• Flag for Thread-Safe Effects

#### PF\_OutFlag2\_AE13\_5\_THREADSAFE

Plug-ins updated for threading should use this flag to tell AE that the plug-in is expected to be UI thread <> Render thread safe.

This flag tells AE that different threads on different AE project copies can be in the effect at the same time but not accessing the same instance. While multiple render threads are not yet in use, this will be useful in future releases.

• Support for Effect Version greater than 7 (new max is MAJOR version 127)

Effects greater than version 7 will now report properly in 13.5 if built with the current SDK headers. It is possible to use these recompiled effects in AE versions older than 13.5, but internally the version number will wrap modulo 8 (e.g. AE will internally see effect version 8 as version 0).

This can affect the version shown in error dialog display by older AE and affect usage reporting.

Since many older plug-ins were made unloadable in AE with the shift to 64-bit, it should be unlikely this wrapping would cause ambiguity with actual plug-ins in current use (unless these plug-ins have been rapidly increasing version number over the last few years).

However, building with an older SDK and using an 8 or higher version will result in the plug-in reporting an incorrect version to AE, which will then cause mismatch with the PiPL version check for the effect which will have the higher bits set. This is not supported.

If built with an older SDK, you will need to keep the effect version at 7 or below. Increase in version max has been accomplished by adding 4 new higher significant bits to the version that only AE 13.5 and above "sees". These new high version bits are not contiguous with the original, preexisting MAJOR version bits – just ignore the intermediate bits. The new version layout looks like this in hexadecimal or binary.

#### 0x 3C38 0000

^^ original MAJOR version bits as a hex mask 0-7

^^ new HIGH bits extending the original MAJOR version bits 8-127

^^ ^ original MAJOR version bits as a hex mask 0-7

^^ ^^ ignore / do not use

^^ ^^ new HIGH bits extend the original MAJOR version bits 8-127.

These bits are ignored in AE versions older than 13.5.

• New Installer Hints for macOS

Developers can find paths to the default location of plug-ins, scripts, and presets on macOS X in a new plist file (same as the paths in the Windows registry): /Library/Preferences/ com.Adobe.After Effects.paths.plist

You can use the values in this plist to direct where your installers or scripts write files, in the same way that you would use the paths keys in the registry on Windows: HKEY\_LOCAL\_MACHINESOFTWAREAdobeAfter Effects13.5

• Work In Progress

AEGP\_RenderAndCheckoutLayerFrame\_Async() AEGP\_CancelAsyncRequest()

This APIs are in progress, and should not be used yet.

#### 7.13 What's New In CC 2014.1 (13.1)?

PF\_CreateNewAppProgressDialog()

It won't open the dialog unless it detects a slow render. (2 seconds timeout).

# 7.14 What's New In CC 2014 (13.0)?

Starting in CC 2014, After Effects will now honor a change to a custom UI height made using *PF\_UpdateParamUI*.

AEGP Effect Suite is now at version 4, adding new functions to work with effect masks. AEGP\_RenderSuite is now at version 4, adding a new function AEGP\_RenderAndCheckoutLayerFrame, which allows frame checkout of the current

layer with effects applied at non-render time. This is useful for an operation that requires the frame, for example, when a button is clicked and it is acceptable to wait for a moment while it is rendering.

**Note:** Since it is not asynchronous, it will not solve the general problem where custom UI needs to draw based on the frame.

The layer render options are specified using the new AEGP\_LayerRenderOptionsSuite.

Mercury Transmit plug-ins and HTML5 Panels are now supported.

# 7.15 What's New In CC (12.0)?

Effect names can now be up to 47 characters long, up from 31 characters previously.

We added the *PF\_AngleParamSuite*, providing a way to get floating point values for angle parameters. *PF App Suite* version 5 adds PF\_AppGetLanguage to query the current language so that a plug-in can use the correct language string, as well as several new PF\_App\_ColorType enum values for new elements whose colors can be queried.

*AEGP Persistent Data Suite* is now at version 4, adding a new parameter to AEGP\_GetApplicationBlob to choose between retrieving several different application blobs. There are also new functions to get/set time and ARGB values.

*AEGP Composition Suite* is now at version 10, adding new functions to check/modify whether layer names or source names are shown, and whether the blend modes column is shown or not. Also added are new functions to get and set the Motion Blur Adaptive Sample Limit.

*AEGP Layer Suite* is now at version 8, adding new functions to set/get the layer sampling quality. *AEGP\_CanvasSuite* is also now at version 8. The new function AEGP\_MapCompToLayerTime handles time remapping with collapsed or nested comps, unlike AEGP\_ConvertCompToLayerTime.

*AEGP\_UtilitySuite* is now at version 6, adding a new Unicode-aware function: AEGP\_ReportInfoUnicode. Another new function, AEGP\_GetPluginPaths, provides some useful paths related to the plug-in and the After Effects executable itself.

The behavior for AEGP\_NewPlaceholderFootageWithPath has been updated, so that the file\_type should now be properly set, otherwise a warning will appear.

AEGP\_InsertMenuCommand can now insert menu items in the File>New submenu.

AEGP\_IOInSuite is now at version 5, adding new functions to get/set/clear the native start time, and to get/set the drop-frame setting of footage.

#### 7.16 What's New In CS6.0.1 (11.0.1)?

New in 11.0.1, the AE effect API version has been incremented to 13.3.

This allows effects to distinguish between 11.0 and 11.0.1.

There is a bug in 11.0 with the Global Performance Cache, when a SmartFX effect uses both PF\_OutFlag2\_AUTOMATIC\_WIDE\_TIME\_INPUT & PF\_OutFlag\_NON\_PARAM\_VARY.

Calling checkout\_layer during PF\_Cmd\_SMART\_PRE\_RENDER returns empty rects in PF\_CheckoutResult.

The workaround is to simply make the call again. This workaround is no longer needed in 11.0.1.

#### 7.17 What's New In CS6 (11.0)?

We've made several refinements for better parameter UI handling.  $PF_PUI_INVISIBLE$  parameter UI flag is now supported in After Effects, which is useful if your plug-in needs hidden parameters that affect rendering. Now when a plug-in disables a parameter using  $PF_UpdateParamUI$ , we now save that state in the UI flags so that the plug-in can check the flag in the future to see if it is disabled. A new flag,  $PF_ParamFlag_SKIP_REVEAL_WHEN_UNHIDDEN$ , allows a parameter to be unhidden without twirling open any parents and without scrolling the parameter into view in the Effect Controls panel and the Timeline panel.

Effects that render a watermark over the output when the plug-in is in trial mode can now tell After Effects whether watermark rendering mode is on or off, using the new PF\_OutFlag2\_OUTPUT\_IS\_WATERMARKED.

The new Global Performance Cache means you must tell After Effects to discard old cached frames *when changing your effect's rendering*.

We've removed PF\_HasParamChanged and PF\_HaveInputsChangedOverTimeSpan, providing *PF\_AreStatesIdentical* instead.

Effects that provide custom UI can now receive PF\_Event\_MOUSE\_EXITED, to gain notification that the mouse exited the layer or comp panel. PF\_ParamUtilsSuite is now at version 3.

PF\_GET\_PLATFORM\_DATA now has new selectors for getting the wide character path of the executable and resource file: PF\_PlatData\_EXE\_FILE\_PATH\_W and PF\_PlatData\_RES\_FILE\_PATH\_W. The previous non-wide selectors are now deprecated.

3D is a major theme of AE CS6. A new AEGP\_LayerFlag\_ENVIRONMENT\_LAYER has been added. Many new *layer* streams were added.

Additionally, AEGP\_LayerStream\_SPECULAR\_COEFF was renamed to AEGP\_LayerStream\_SPECULAR\_INTENSITY, AEGP\_LayerStream\_SHININESS\_COEFF was renamed to AEGP\_LayerStream\_SPECULAR\_SHININESS, and AEGP\_LayerStream\_METAL\_COEFF was renamed to just AEGP\_LayerStream\_METAL.

A new suite, *AEGP\_RenderQueueMonitorSuite*, provides all the info a render queue manager needs to figure out what is happening at any point in a render.

AEGP Mask Suite is now at version 6, and provides functions to get and set the mask feather falloff type. AEGP Mask Outline Suite is now at version 3, and provides access to get and set mask outline feather information.

Effects that depend on masks now have a new flag available, PF\_OutFlag2\_DEPENDS\_ON\_UNREFERENCED\_MASKS.

AEGP Composition Suite is now at version 9. AEGP\_CreateTextLayerInComp and

AEGP\_CreateBoxTextLayerInComp now have a new parameter, select\_new\_layerB.

AEGP Render Suite is now at version 3, adding a new function to get the GUID for a render receipt.

Finally, we have added two new read-only *Dynamic Stream* flags: AEGP\_DynStreamFlag\_SHOWN\_WHEN\_EMPTY and AEGP\_DynStreamFlag\_SKIP\_REVEAL\_WHEN\_UNHIDDEN.

For effects running in Premiere Pro CS6, we have added the ability to get 32-bit float and YUV frames from PF\_CHECKOUT\_PARAM.

### 7.18 ... and what was new before CS6?

For history this far back, see obsolete copies of the SDK (which we don't provide; if someone wants you do develop for antique software, they'd best provide the SDK).

#### EIGHT

#### HOW TO START CREATING PLUG-INS

#### 8.1 Play!

Before you write a line of code, Spend some significant time playing with After Effects, and with the *Sample Projects*. Build the plug-ins into the right folder. Set lots of breakpoints, read the amusing and informative comments.

See a quickstart video on building an effect (on macOS): quickstart video

#### 8.2 Plan!

Be clear on what your plug-in will attempt to do.

#### 8.3 Hack!

After experimenting with the samples, find one that does something *like* what you want to do. The temptation to start from scratch may be strong; fight it! For effects, use the Skeleton template project. Avoid the headache of reconstructing projects (including the troublesome custom build steps for Windows PiPL resource generation) by grafting your code into an existing project.

### 8.4 Steal!

To make the Skeleton sample your own, copy the entire \Skeleton directory, renaming it to (for example) \WhizBang. Using your text editor of choice, search \WhizBang\*.\* (yes, that includes .NET and Xcode project files) for occurrences of Skeleton and SKELETON, and replace them with WhizBang and WHIZBANG.

You now have a compiling and running plug-in that responds to common commands, handles 8 and 16-bpc color, uses our AEGP\_SuiteHandler utility code, and responds to 3D light and camera information. There, was that so hard?

AEGP developers will do well to start with Projector (for After Effects project creation support), Easy Cheese for a keyframe assistant, IO for media file format support, and Persisto for a simple menu command and working with preferences.

#### 8.5 Test!

If only for testing convenience, you should have a project saved with your effect applied, and all its parameters keyframed to strange values. Between these projects which stress your plug-in, and the tools provided by your development environment, you're well on your way to shipping some tested code.

#### 8.6 Blame!

If you run into behavior that seems wrong, see if you can reproduce the behavior using one of the unmodified sample projects. This can save you a lot of time, if you can determine whether the bug behavior was introduced by your modifications, or was already there to begin with.

#### 8.7 Developers Matter

Third party developers drive API and SDK improvement and expansion. Your products enable After Effects to do things we'd never considered. Your efforts make After Effects better; keep it up!

We work hard on the SDK, and welcome your comments and feedback. Almost every change we make to the API is suggested by developers like you. Give us feedback

### NINE

# SAMPLE PROJECTS

There is at least one sample of every type of plug-in supported by the current API, as well as projects to illustrate particular concepts.

In the sample projects, we've kept the code as simple as possible. A showy implementation might get us good grades in a programming class, but won't help you understand how to use API features.

After the break, we explain how to build the sample projects, so keep reading below!

# 9.1 Sample Project Descriptions

| Project     | Description                                                 |
|-------------|-------------------------------------------------------------|
| AEGPs       | AEGPs hook directly into After Effects' menus and other     |
|             | areas in the UI. See below for specifics on where the       |
|             | AEGP appears in the UI.                                     |
| Artie       | Artie the Artisan takes over rendering of all 3D layers     |
|             | in a given composition. This is the same API used by        |
|             | our internal 3D renderers; it is very complex, and ex-      |
|             | poses a great deal of tacit information about the After Ef- |
|             | fects rendering pipeline. Unless you have a compelling      |
|             | reason to replace the way After Effects handles 3D ren-     |
|             | dering, you need never work with this sample. Artisans      |
|             | appear in Composition > Composition Settings, in the        |
|             | Advanced tab, in the Rendering Plug-in drop-down.           |
| Easy Cheese | A keyframer (which shows up on the Animation >              |
|             | Keyframe Assistant submenu), Easy Cheese shows how          |
|             | to manipulate various characteristics of keyframes (in      |
|             | a way that, uncannily, resembles our shipping plug-in,      |
|             | Easy Ease)                                                  |
| FBIO        | Exercises the After Effects Input/Output (AEIO) API.        |
|             | Similar to the IO sample, but supports the frame-based      |
|             | .ffk file format. Note that we now recommend develop-       |
|             | ing a Premiere Pro Importers instead.                       |
| Grabba      | Gets frames (formatted as the plug-in requests) from any    |
|             | composition in the project.                                 |

continues on next page

| Project       | Description                                                 |
|---------------|-------------------------------------------------------------|
| IO            | Exercises the After Effects Input/Output (AEIO) API.        |
| 10            | Supports the fictitious                                     |
|               | .fak file format, and handles all requests from After Ef-   |
|               | fects for retrieving data from or outputting to such files. |
|               | Note that we now recommend developing a <i>Premiere</i>     |
|               | Pro Importers instead.                                      |
| Mangler       | Mangler is a keyframer demonstrating the use of an          |
| Mangler       | ADM palette, just like our own.                             |
| Panelator     | Creates a panel that can be docked along with the rest of   |
|               | the standard panels. Note: It is far more work to create    |
|               | a panel this way than using the HTML5 Panel SDK. We         |
|               | recommend starting with that SDK instead.                   |
| Persisto      | Shows how to read and write information from the After      |
|               | Effects preferences file.                                   |
| ProjDumper    | Creates a text file representing every element in an After  |
| -             | Effects project.                                            |
| Projector     | Imports the (fictitious) .sdk file format, and creates a    |
|               | project using AEGP API calls. Whenever you're won-          |
|               | dering how to get or set some characteristic of a project   |
|               | element, look here first. Note: There are some hard-        |
|               | coded paths in Projector.h. If you don't set these to refer |
|               | to actual media on disk, you WILL get errors while run-     |
|               | ning this plug-in. Don't blame us; change them!             |
| QueueBert     | Pronounced "Cue-BARE!", QueueBert manipulates all           |
|               | aspects of render queue items and the output modules        |
|               | associated with them.                                       |
| Streamie      | Manipulates streams, both dynamic and fixed.                |
| Sweetie       | Sweetie uses the PICA (or "Suite Pea") API to provide a     |
|               | function Suite, for use by other plug-ins. If you're writ-  |
|               | ing multiple plug-ins that rely on the same image pro-      |
|               | cessing library, you could provide the library function-    |
|               | ality using such a suite.                                   |
| Text Twiddler | Manipulates text layers and their contents.                 |
| Effects       | All effects appear in the Effects & Presets panel, and in   |
|               | the Effect menu.                                            |
| Checkout      | Checks out (of After Effects' frame cache) a frame of       |
|               | input from another layer, at a specified time. This is an   |
|               | important concept for all effects with layer parameters.    |
|               | Premiere Pro compatible.                                    |
| Convolutrix   | Exercises our image convolution callbacks. Premiere         |
| Contoinuin    | Pro compatible.                                             |
| Gamma Table   | Shows how to manage sequence data, and uses our iter-       |
| Samma Table   | ation callbacks. For nostalgia's sake, we're leaving this   |
|               | one sample in C; it's also compatible with many third-      |
|               | party plug-in hosts, due to its reliance on version 3.x API |
|               | features.                                                   |
| Clater        |                                                             |
| GLator        | New for CC 2017. Demonstrates proper OpenGL con-            |
| Datamatan     | text management in an effect plug-in.                       |
| Paramarama    | Exercises wayward param types not used in other sam-        |
| i ulullulullu | ple. Premiere Pro compatible.                               |

| Table I – continued from previous page | Table | 1 - continued fr | om previous page |
|----------------------------------------|-------|------------------|------------------|
|----------------------------------------|-------|------------------|------------------|

continues on next page

| Project                | Description                                                 |
|------------------------|-------------------------------------------------------------|
| PathMaster             | Shows how to access paths from within an effect.            |
| Portable               | Shows how to detect and respond to several different        |
|                        | plug-in hosts. Premiere Pro compatible.                     |
| Resizer                | Resizer resizes (surprise!) the output buffer. This is use- |
|                        | ful for effects like glows and drop shadows, which would    |
|                        | be truncated at the layer's edges if they didn't expand the |
|                        | output buffer. Premiere Pro compatible.                     |
| SDK Backwards          | Reverses a layer's audio, and mixes it with a keyframe-     |
|                        | able sine wave.                                             |
| SDK Noise              | Premiere Pro compatible, demonstrates 32-bit and YUV        |
|                        | rendering in Premiere Pro.                                  |
| Shifter                | Shifts an image in the output buffer, and exercises our     |
|                        | transform_world and subpixel sampling functions.            |
| SmartyPants            | Demonstrates the SmartFX API, required for support of       |
|                        | floating point pixels.                                      |
| Transformer            | Exercises our image transformation callbacks.               |
| Effect Template        |                                                             |
| Skeleton               | Skeleton is the starting point for developing effects. Pre- |
|                        | miere Pro compatible.                                       |
| Effects with Custom UI |                                                             |
| CCU                    | Implements a custom user interface in the composition       |
|                        | and layer windows, supporting pixel aspect ratio and        |
|                        | downsample ratios. Premiere Pro compatible.                 |
| ColorGrid              | Shows how to use arbitrary data type parameters. Also       |
|                        | has a nice custom UI. Premiere Pro compatible.              |
| Custom ECW UI          | Implements a very boring custom user interface in the       |
|                        | effect controls window, and shows how to respond to nu-     |
|                        | merous UI events.                                           |
| Histogrid              | New for CC 2015 (13.5). An example of how cus-              |
|                        | tom UI can access asynchronously-rendered upstream          |
|                        | frames for lightweight processing in CC 2015 and later.     |
|                        | This effect calculates a sampled 10x10 color grid from      |
|                        | the upstream frame, and displays a preview of that color    |
|                        | grid. In render, a higher-quality grid is calculated and    |
|                        | used to modify the output image, creating a blend of a      |
|                        | color grid with the original image.                         |
| Supervisor             | Shows how to control parameters (both values and UI)        |
|                        | based on the value of other parameters. Premiere Pro        |
|                        | compatible.                                                 |
| BlitHook               |                                                             |
| EMP                    | External Monitor Preview. Use this as a starting point      |
|                        | for adding support to output video from the composition     |
|                        | panel to video hardware.                                    |

| Table | 1 – continued from previous page |
|-------|----------------------------------|
|-------|----------------------------------|

# 9.2 Building The Sample Projects

We've combined the sample projects into a single master project, stored in the Examples folder of the SDK. For macOS, it is Buildall.xcodeproj; for Windows, it is BuildAll.sln.

In your IDE, you'll need to change the output folder of your project to build into After Effects' plug-in folder.

For development, we recommend using the following path for macOS: /Library/Application Support/Adobe/ Common/Plug-ins/[version]/MediaCore/

Version is locked at 7.0 for all CC versions, or CSx for earlier versions.

for example: /Library/Application Support/Adobe/Common/Plug-ins/7.0/MediaCore/

or: /Library/Application Support/Adobe/Common/Plug-ins/CS6/MediaCore/

and the following path for Windows: [Program Files]\Adobe\Common\Plug-ins\[version]\MediaCore\

for example: C:\Program Files\Adobe\Common\Plug-ins\7.0\MediaCore\

or: C:\Program Files\Adobe\Common\Plug-ins\CS6\MediaCore\

Note that this Windows path is only recommended for development purposes. Windows installers should follow the guidelines here: *Where Installers Should Put Plug-ins*.

In Xcode, you can set this path once for all projects in the Xcode Preferences > Locations > Derived Data > Advanced. Under *Build Location* choose *Custom*, and fill in the path.

In Visual Studio, for convenience, we have specified the output path for all sample projects using the environment variable AE\_PLUGIN\_BUILD\_DIR. You'll need to set this as a user environment variable for your system. On Windows 7, right-click *My Computer > Properties* 

>and in the left sidebar choose *Advanced System Settings*. In the new dialog, hit the *Environment Variables* button. In the User variables area, create a New variable named AE\_PLUGIN\_BUILD\_DIR, and with the path described above. Log out of Windows and log back in so that the variable will be set.

Alternatively, you can set output path for each project individually in Visual Studio by right-clicking a project in the Solution Explorer, choosing Properties, and then in Configuration Properties > Linker > General, set the Output File.

When compiling the plug-ins, if you see a link error such as:

"Cannot open file "[MediaCore plug-ins path]plugin.prm", make sure to launch Visual Studio in administrator mode. In your Visual Studio installation, right-click devenv.exe, Properties > Compatibility > Privilege Level, click "Run this program as an administrator".

# **DEBUGGING PLUG-INS**

The best way to learn the interaction(s) between After Effects and plug-ins is running the samples in your debugger. Spending some quality time in your compiler's debugger, and a sample project that closely resembles your plug-in, can really pay off.

Once you've got the plug-in building directly into the plug-ins folder as explained above, here's how to specify After Effects as the application to run during debug sessions:

On Windows:

- 1) In the Visual Studio solution, in the Solution Explorer panel, choose the project you want to debug
- 2) Right-click it and choose Set as StartUp Project
- 3) Right-click it again and choose Properties
- 4) In Configuration Properties > Debugging > Command, provide the path to the executable file of the host application the plug-ins will be running in (this may be After Effects or Premiere Pro)
- 5) From there you can either hit the Play button, or you can launch the application and later at any point choose Debug > Attach to Process...

On macOS:

- 1) In Xcode, in the Project Navigator, choose the xcodeproj you want to debug
- 2) Choose Product > Scheme > Edit Scheme...
- 3) Under Run, in the Info tab, for Executable, choose the host application the plug-ins will be running in (this may be After Effects or Premiere Pro)
- 4) From there you can either hit the Play button to build and run the current scheme, or you can launch the application and later at any point choose Debug > Attach to Process.

### **10.1 Deleting Preferences**

During the course of developing a plug-in, your plug-in may pass settings information to After Effects, which is then stored in its preferences file.

You may delete the preferences and restart After Effects with a clean slate by holding down Ctrl-Alt-Shift / Cmd-Opt-Shift during launch.

On Windows, the preferences are stored here: [user folder]\AppData\Roaming\Adobe\After Effects\ [version]\Adobe After Effects [version]-x64 Prefs.txt

On macOS, they are stored here: ~/Library/Preferences/Adobe/After Effects/[version]/Adobe After Effects [version]-x64 Prefs

#### ELEVEN

## **COMPATIBILITY ACROSS MULTIPLE VERSIONS?**

Generally, you should compile your plug-ins with the latest After Effects SDK headers. This makes the latest suites and API functionality available to your plug-ins. When a new version of After Effects is released, you generally will not need to provide a new version unless you wish to take advantage of new functionality exposed through the new SDK. However, you should always test your plug-in in new versions of After Effects before claiming compatibility with new versions.

You should test your plug-in thoroughly in each version of After Effects supported by your plug-in. If you need to add a conditional block of code to be run only in specific versions of After Effects, you can always check the API version in *PF\_InData*.version for effects, or in the major and minor\_versionL passed into your AEGP in the *Entry Point*.

For even more precise version checking, a plug-in can run a script using AEGP\_ExecuteScript (*AEGP\_UtilitySuite6*), querying one of the following attributes:

app.version - e.g. 11.0.1x12
app.buildNumber - e.g. 12.

### **11.1 API Versions**

| Release          | Effect API Version |
|------------------|--------------------|
| 22.0             | 13.27              |
| 18.2             | 13.25              |
| 18.0             | 13.24              |
| 17.7             | 13.23              |
| 17.6             | 13.22              |
| 17.5             | 13.21              |
| 17.3             | 13.20              |
| 17.1             | 13.19              |
| 17.0             | 13.18              |
| 16.1             | 13.17              |
| 16.0             | 13.16              |
| 15.0             | 13.15              |
| CC 2017.1 (14.2) | 13.14              |
| CC 2017 (14.0)   | 13.13              |
| CC 2015.3 (13.8) | 13.11              |
| CC 2015 (13.7)   | 13.10              |
| CC 2015 (13.6)   | 13.10              |

| Release                | Effect API Version                                                                                         |
|------------------------|----------------------------------------------------------------------------------------------------|
| CC 2015 (13.5, 13.5.1) | 13.9                                                                                                    |
| CC 2014 (13.0-13.2)    | 13.7                                                                                                    |
| CC (12.2)              | 13.6                                                                                                    |
| CC (12.1)              | 13.5                                                                                                    |
| CC (12.0)              | 13.4                                                                                                    |
| CS6.0.1 (11.0.1)       | 13.3                                                                                                    |
| CS6 (11.0)             | 13.2                                                                                                    |
| CS5.5 (10.5)           | 13.1                                                                                                    |
| CS5 (10.0)             | 13.0                                                                                                    |
| CS4 (9.0)              | 12.14                                                                                                    |
| CS3 (8.0)              | 12.13                                                                                                    |
| 7.0                    | 12.12                                                                                                    |
| 6.5, 6.0               | 12.10 (Check for the presence of updated AEGP suites, should you need to differentiate between 6.0 and 6.5 |
| 5.0                    | 12.5                                                                                                    |
| 4.1                    | 12.2                                                                                                    |
| 3.1                    | 11.6                                                                                                    |

#### Table 1 – continued from previous page

### TWELVE

# THIRD-PARTY PLUG-IN HOSTS?

Some developers are wary of using each After Effects release's new API features, to maintain compatibility with hosts with partial implementations. You can distinguish between host applications by checking *PF\_InData*>appl\_id. After Effects uses the appl\_id 'FXTC'.

Premiere Pro uses 'PrMr'. As of this writing, no third party hosts support SmartFX, or our AEGP functions.

Also, see the Premiere Pro & Other Hosts section.

#### THIRTEEN

## **PIPL RESOURCES**

Originating in Adobe Photoshop over two decades ago, Plug-In Property Lists, or PiPLs, are resources which provide basic information about a plug-in's behavior, without executing the plug-in. PiPLs have been largely supplanted within After Effects by PF\_Cmd\_GLOBAL\_SETUP (see *Global Selectors*) and dynamic outflags. However, for archaeological reasons, the behaviors indicated during PF\_Cmd\_GLOBAL\_SETUP must agree with those in the PiPL.

In the interest of cross-platform compatibility, use a single .r file for both macOS and Windows versions of your plug-in, like the samples do. PiPL properties must always be in macOS-specific byte order. On Windows, PiPLs are compiled by processing a .r file through pipltool.exe, which converts the .r file into a binary .rc file. The Windows sample projects all contain custom build steps which generate a .rc file, using a cross-platform .r file and our cnvtpipl.exe command line utility. Base your development on an existing sample plug-in and the build step will be correctly implemented.

| PiPL                                                    | Purpose                                                                                                    |  |
|---------------------------------------------------------|----------------------------------------------------------------------------------------------------|--|
| Prop-                                                   |                                                                                                    |  |
| erty                                                    |                                                                                                    |  |
| Kind                                                    | Plug-in type. AEEffect for an Effect.                                                                      |  |
| Name                                                    | Display name which can be up to 47 characters long.                                                        |  |
| Cate-                                                   | Effect category for menus and the Effects and Presets panel                                                |  |
| gory                                                    |                                                                                                    |  |
| Entry                                                   | Your plug-in's entry point is exported through the PiPL on Windows and macOS. If the plug-in supports      |  |
| Point                                                   | multiple platforms, then multiple entry points must be defined in the PiPL. There is no need for a Windows |  |
| (one                                                    | .def file or manual exports, unless you're also designating some other OS-specific entry point.            |  |
| for                                                     | The macros defined in entry.h (in the \SDKExamplesHeaders directory) take care of exporting each sam-      |  |
| each                                                    | ple's entry point function. All the sample project entry point functions are EffectMain() for effects, or  |  |
| plat-                                                   | EntryPointFunc()for AEGPs.                                                                                 |  |
| form)                                                   |                                                                                                    |  |
| _                                                       | L <u>Uvfarsedn</u>                                                                                         |  |
|                                                         | cSISKeveNetonsione effect was built with                                                                   |  |
| _                                                       | ct <u>T</u> Neevsinsnion of the effect                                                                     |  |
| AE_EffectUhinkedFlags                                   |                                                                                                    |  |
| AE_EffectMGstohraltdtuttElagst_flags set in GlobalSetup |                                                                                                    |  |
|                                                         | ccMGstohnalt@utfElagst_Aags2 set in GlobalSetup                                                            |  |
|                                                         | ct <u>A</u> MaiqheNxonstant identifier, unlike a plug-in's display name, which may be changed dynamically. |  |
|                                                         | ert/ædis_balfo                                                                                             |  |
| AE_Effe                                                 | c New prote 2015! URL for the effect. Shown in the Effects Manager. A user might click the link for more   |  |
|                                                         | information about the effect or to find a newer version.                                                   |  |

## 13.1 PiPL Resources And Microsoft Visual Studio

To use resources from Microsoft Visual Studio .NET with pipltool-generated resources,

#include the output of the custom build steps into the Microsoft-generated .rc file.

```
// in file WhizBang.rc, generated by .NET.
#include "WhizBang_PiPL_temp.rc" // pipltool.exe's output
```

If modifying a sample plug-in, change the name of the file generated by pipltool.exe to something like WhizBang\_PiPL\_temp.rc, or it will overwrite the Microsoft resources each time you build; not good.

# 13.2 Multiple PiPLs

It is possible, but not recommended, to include multiple plug-ins (both AEGPs and effects) in the same file, using multiple PiPLs. If there are PiPLs for both AEGPs and effects in the same file, the AEGPs must come first!

No other hosts (not even Premiere Pro) support multiple PiPLs pointing to multiple effects within the same .dll or code fragment. Also, if you need to update one plug-in, do you really want to ship a new build of all your plug-ins? We recommend one PiPL, and one plug-in, per code fragment.

# 13.3 Why Do I Need To Know All This?

You don't; After Effects does. If you follow our advice and base your projects on the SDK samples, you can simply change the .r file containing your PiPL definition(s), and your plug-in's resources will be automagically updated the next time you build. Feel the love. Or, if you ever tinker with the custom build steps, feel the pain.

# CHAPTER FOURTEEN

## **EXCEPTIONS**

Handle all exceptions generated by your plug-in's code, *within* your plug-in. Pass those which didn't originate in your plug-in's code to After Effects.

After Effects' APIs are designed for plug-ins written in C, and don't expect exceptions. After Effects will crash immediately if one is thrown from within a plug-in.

The effect samples use a firewall around the switch statement in the main() function, and the AEGPs wrap their function hooks in try/catch blocks.

FIFTEEN

## WHERE INSTALLERS SHOULD PUT PLUG-INS

Installing your plug-ins in the common location will allow them to be loaded by Premiere Pro, if installed.

On Windows, the common plug-ins folder can be found (as an explicit path) in the following registry entry: HKLM\ SOFTWARE\Adobe\After Effects\[version]\CommonPluginInstallPath

On Mac, the common plug-ins folder is at: /Library/Application Support/Adobe/Common/Plug-ins/ [version]/MediaCore

Version is locked at 7.0 for all CC versions, or CSx for earlier versions. For example: /Library/Application Support/Adobe/Common/Plug-ins/7.0/MediaCore/

Do not use macOS aliases or Windows shortcuts, as these are not traversed by Premiere Pro.

## 15.1 Do I Have To Install The Plug-ins To The Common Folder?

You may have good reason to install your plug-in for only After Effects, for example, if your plug-in depends on suites and functionality not available in Premiere Pro. We strongly recommend that you use the common folder whenever possible, but for certain cases, the AE-specific plug-in folder is still available.

On Windows, the app-specific plug-ins folder can be found (as an explicit path) in the following registry entry: \\ HKEY\_LOCAL\_MACHINE\SOFTWARE\Adobe\After Effects\(version)\PluginInstallPath

On macOS, the app-specific plug-ins folder is at: /Applications/Adobe After Effects [version]/ Plug-ins/

When launched, After Effects recursively descends 10 levels deep into subdirectories of its path. macOS aliases are traversed, but Windows shortcuts are not. Directories terminated by parentheses or preceded by the symbols  $\neg$  (macOS) or  $\sim$  (Windows) are not scanned.

Try as you might to build a fence between AE and Premiere Pro, users will still find ways to get across using our lovely integration goodness - Your effects will still be available to Premiere Pro users who create a dynamically linked AE composition with your effect, and put it in a Premiere Pro sequence.

#### SIXTEEN

# LOCALIZATION

Starting in CC, PF App Suite (*Useful Utility Functions*) adds PF\_AppGetLanguage() to query the current language so that a plug-in can use the correct language string.

When passing strings to AE, some parts of the API accept Unicode. In other areas, for example when specifying effect parameter names during PF\_Cmd\_PARAM\_SETUP, you'll need to pass the names in a char string. For these non-Unicode strings, AE interprets strings as being multi-byte encoded using the application's current locale. To build these strings, on Windows you can use the WideCharToMultiByte() function, specifying CP\_OEMCP as the first argument. On macOS, use the encoding returned by GetApplicationTextEncoding().

Testing with different languages in AE doesn't require an OS reinstallation, but it does require a reinstallation of AE:

For Win, change the system locale to the targeted language (control panel > region and language > administrative tab > change system locale), restart machine, and then install AE in the according language.

For Mac, set targeted language to the primary language in the preferred language list, and then install AE in the according language.

#### SEVENTEEN

## **APPLE SILICON SUPPORT**

Adobe now supports Apple Silicon effect plugins in some products running natively on Apple Silicon. For instance, After Effects effect plugins are also available in Adobe Premiere Pro and Adobe Media Encoder.

Not all Adobe products have native Apple Silicon versions yet, but in those that do, only effect plugins with Apple Silicon implementations will be available. We recommend adding the Apple Silicon target soon in anticipation of rapid adoption of these new M1 machines.

**Note:** In order to build a Mac Universal binary, you will need Xcode 12.2 or greater. Adobe is currently using Xcode 12.4.

To learn more about Universal binaries, please visit https://developer.apple.com/documentation/apple-silicon/building-a-universal-macos-binary

## 17.1 How to add Universal Binary Support for your Plugins

1. Open your plugins Xcode project in 12.2 or above and Xcode will automatically add an Apple Silicon target for you.

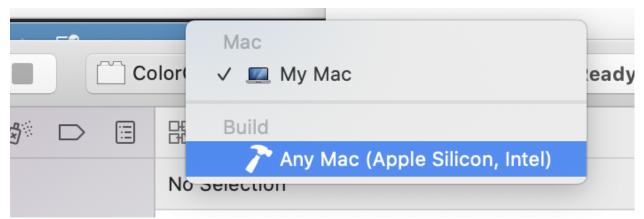

- 2. Tell After Effects what the main entry point is for Apple Silicon builds.
- Find the .r resource file for your plugin.
- Add CodeMacARM64 {"EffectMain"} next to your existing Intel Mac entry point definition.

```
#if defined(AE_OS_MAC)
CodeMacARM64 {"EffectMain"},
CodeMacIntel64 {"EffectMain"},
#endif
```

- If for some reason you need different entry points on x64 and ARM just provide a different entry point name and string.
- 3. Compile the Universal binary by building for the Any Mac (Apple Silicon, Intel) Target, or by using Product -> Archive.

Assuming there are no compile time issues with the Apple Silicon build, you can now use the single Universal binary for both Intel and Apple Silicon applications.

# 17.2 Exception Behavior with Apple Silicon Across "C" Functions

Extra care should be taken when using exceptions on Apple Silicon. In many environments throwing exceptions that propagate through traditional "C" functions worked fine. It was bad practice, with undefined behavior, but generally "worked".

On Apple Silicon, rather than undefined behavior the ABI has changed so terminate() is called when this occurs.

Since the main entry point of a plugin is always an extern "C" calling convention, this code should be wrapped in a try/catch block to prevent program termination. For example:

```
PF_Err EffectMain ( PF_Cmd cmd,
    PF_InData *in_data,
    PF_OutData *out_data,
    PF_ParamDef *params[],
    PF_LayerDef *output )
{
    try
    {
        /* Your code here */
    }
    catch
    {
        /* return most appropriate PF_Err */
    }
}
```

#### EIGHTEEN

### **EXPORTING SYMBOLS IN EFFECTS**

The After Effects team recently became aware of an issue with conflicting symbols that violate the C++ language One Definition Rule (ODR).

In early 2021, the version of the Boost library used by After Effects was upgraded to 1.74. Over the last few months we've identified a number of plugins that are also using Boost but are exporting symbols in such a way that After Effects or the plugin may end up calling the incorrect version of Boost leading to hangs and crashes for users. We also identified a number of the AE SDK samples were setup to export all symbols by default which may have been contributing to the problem, assuming they were used as the starting point for other plugins. These have been fixed as part of the March 2021 SDK.

The only symbol that After Effects requires to be exported is the entry point of the plugin.

An example can be found in the SDK samples in entry.h:

and then this is applied to the entry point function, for example:

```
extern "C" DllExport
PF_Err PluginDataEntryFunction(
 PF_PluginDataPtr inPtr.
  PF_PluginDataCB inPluginDataCallBackPtr,
  SPBasicSuite* inSPBasicSuitePtr.
  const char* inHostName,
  const char* inHostVersion)
{
  PF_Err result = PF_Err_INVALID_CALLBACK;
  result = PF_REGISTER_EFFECT(
   inPtr,
    inPluginDataCallBackPtr,
    "ColorGrid", // Name
   "ADBE ColorGrid", // Match Name
    "Sample Plug-ins", // Category
   AE_RESERVED_INFO); // Reserved Info
  return result;
}
```

### 18.1 Disabling Xcode Symbol Export

To disable symbol export in Xcode:

- 1. Find the Apple Clang Code Generation section in the Build settings for your project.
- 2. Set the Symbols Hidden By Default to YES

 Setting

 Symbols Hidden by Default

For any specific symbols that must be made public, use the \_\_attribute\_\_((visibility("default"))) in code.

More information can be found in Apple's Xcode documentation https://help.apple.com/xcode/mac/11.4/#/ itcaec37c2a6 (excerpt below):

Symbols Hidden by Default (GCC\_SYMBOLS\_PRIVATE\_EXTERN)

When enabled, all symbols are declared private extern unless explicitly marked to be\_ exported using \_\_attribute\_\_((visibility("default"))) in code. If not enabled, all\_ symbols are exported unless explicitly marked as private extern.

#### **18.2 Disabling Visual Studio Export**

By default, builds from Visual Studio automatically disable symbol exports. To export symbols, you must either supply a module definition file or set the \_\_declspec(dllexport) keyword in the functions definition.

More information can be found in Microsoft's Visual Studio documentation https://docs.microsoft.com/en-us/cpp/ build/exporting-from-a-dll?view=msvc-160 (excerpt below):

You can export functions from a DLL using two methods: 1. Create a module definition (.def) file and use the .def file when building the DLL... →Use this approach if you want to export functions from your DLL by ordinal rather than... →by name. 2. Use the keyword \_\_declspec(dllexport) in the function's definition.

When exporting functions with either method, make sure to use the \_\_stdcall calling\_  $\rightarrow$  convention.

# NINETEEN

## **NEXT STEPS**

You now have an understanding of what plug-ins are, what they can do, and how After Effects communicates with them.

Next, we will cover the basics of effects plug-ins.

## TWENTY

# **EFFECT BASICS**

This chapter will provide all the information you need to know to understand how a basic effect plug-in works.

These details are fundamental to every effect plug-in.

By the time you finish this chapter, you'll be ready for the fun stuff; modifying pixels!

#### TWENTYONE

#### **ENTRY POINT**

All communication between After Effects and an effect plug-in is initiated by After Effects, and it all happens by the host (After Effects) calling a single entry point function.

For all effect plug-ins, the entry point function must have the following signature:

```
PF_Err main (
    PF_Cmd cmd,
    PF_InData *in_data,
    PF_OutData *out_data,
    PF_ParamDef *params[],
    PF_LayerDef *output,
    void *extra)
```

The name of the entry point function above is "main", but it can be whatever is specified in *PiPL Resources*.

Before each call to the entry point function, After Effects updates *PF\_InData* and the plug- in's parameter array PF\_ParamDef[] (except as noted).

After the plug-in returns from its call, After Effects checks *PF\_OutData* for changes and, when appropriate, uses the PF\_LayerDef the effect has rendered.

## 21.1 Entry Point Function Parameters

| Ar-   | Purpose                                                                                                    |  |  |
|-------|----------------------------------------------------------------------------------------------------|--|--|
| gu-   |                                                                                                    |  |  |
| men   | t                                                                                                    |  |  |
| cmd   | d After Effects sets the <i>Command Selectors</i> to tell the plug-in what to do.                                 |  |  |
| in_da | data formation about the application's state and the data the plug-in is being told to act upon.                  |  |  |
|       | Pointers to numerous interface and image manipulation functions are also provided.                                |  |  |
| out_c | aPass back information to After Effects by setting fields within out_data.                                        |  |  |
| parar | nAn array of the plug-in's parameters at the time provided in in_data> current_time.                              |  |  |
|       | params[0] is the input image (a <i>PF_EffectWorld / PF_LayerDef</i> ) to which the effect should be applied.      |  |  |
|       | These values are only valid during certain selectors (this is noted in the <i>selector descriptions</i> ).        |  |  |
|       | Parameters are discussed at length here: <i>PF_ParamDef</i> .                                                     |  |  |
| out-  | The output image, to be rendered by the effect plug-in and passed back to After Effects.                          |  |  |
| put   | Only valid during certain selectors.                                                                              |  |  |
| ex-   | The extra parameter varies with the command sent or (in the case of <i>PF_Cmd_EVENT</i> ) the <i>event type</i> . |  |  |
| tra   | Used primarily for event management and Parameter Supervision.                                                    |  |  |

# CHAPTER TWENTYTWO

### **COMMAND SELECTORS**

Commands are, simply, what After Effects wants your effect to do.

Responses to some selectors are required; most are optional, though recall that we did add them for a reason...

With each command selector sent, effects receive information from After Effects in *PF\_InData*, input and parameter values in PF\_ParamDef[] (an array of parameter descriptions including the input layer), and access to callbacks and function suites.

They send information back to After Effects in *PF\_OutData*, and (when appropriate) render output to a PF\_LayerDef, also called a *PF\_EffectWorld*.

During events, they receive event-specific information in *PF\_EventExtra*.

# 22.1 Calling Sequence

Only the first few command selectors are predictable; the rest of the calling sequence is dictated by user action.

When first applied, a plug-in receives PF\_Cmd\_GLOBAL\_SETUP, then PF\_Cmd\_PARAM\_SETUP. Each time the user adds the effect to a layer, PF\_Cmd\_SEQUENCE\_SETUP is sent.

For each frame rendered by a basic non-SmartFX effect, After Effects sends PF\_Cmd\_FRAME\_SETUP, then PF\_Cmd\_RENDER, then PF\_Cmd\_FRAME\_SETDOWN.

All effect plug-ins must respond to PF\_Cmd\_RENDER

For SmartFX, PF\_Cmd\_SMART\_PRE\_RENDER may be sent any number of times, before a single PF\_Cmd\_SMART\_RENDER is sent.

PF\_Cmd\_SEQUENCE\_SETDOWN is sent on exit, when the user removes an effect or closes the project. PF\_Cmd\_SEQUENCE\_RESETUP is sent when a project is loaded or when the layer to which it's applied changes. PF\_Cmd\_SEQUENCE\_FLATTEN is sent when the After Effects project is written out to disk.

PF\_Cmd\_ABOUT is sent when the user chooses About... from the Effect Controls Window (ECW).

PF\_Cmd\_GLOBAL\_SETDOWN is sent when After Effects closes, or when the last instance of the effect is removed. Do not rely on this message to determine when your plug-in is being removed from memory; use OS-specific entry points.

# 22.2 Command Selectors Table

#### 22.2.1 Global Selectors

All plug-ins must respond to these selectors.

| Selector                                                                  | Response                                                                                                    |  |  |
|---------------------------------------------------------------------------|----------------------------------------------------------------------------------------------------|--|--|
| PF_Cmd_AB                                                                 | PF_Cmd_ABODT splay a dialog describing the plug-in. Populate out_data>return_msg and After Effects will display |  |  |
|                                                                           | it in a simple modal dialog.                                                                                    |  |  |
|                                                                           | Include your plug- in's version information in the dialog. On macOS, the current resource file will be          |  |  |
|                                                                           | set to your effects module during this selector.                                                                |  |  |
| PF_Cmd_GL                                                                 | PF_Cmd_GLOBALassEnderired flags and PF_OutData fields (including out_data>my_version) to describe your plug-    |  |  |
|                                                                           | in's behavior.                                                                                                  |  |  |
| PF_Cmd_GLOFAde_SHEEDOBAN data (only required if you allocated some).      |                                                                                                    |  |  |
| PF_Cmd_PARAMessHTBURyour parameters and register them using PF_ADD_PARAM. |                                                                                                    |  |  |
|                                                                           | Also, register custom user interface elements.                                                                  |  |  |
|                                                                           | Set <i>PF_OutData&gt;num_params</i> to match your parameter count.                                              |  |  |

#### 22.2.2 Sequence Selectors

These control sequence data handling.

| Se-    | Response                                                                                                    |  |
|--------|----------------------------------------------------------------------------------------------------|--|
| lec-   |                                                                                                    |  |
| tor    |                                                                                                    |  |
| PF_Cmc | _AFIQUENCEn_SETUPAlize any sequence-specific data. Sent when the effect is first applied. <i>PF_InData</i> is    |  |
|        | initialized at this time.                                                                                        |  |
| PF_Cmd | _REQUEMCE(IRESHTUPnflatten) sequence data. Sent after sequence data is read from disk, during pre-               |  |
|        | composition, or when the effect is copied;                                                                       |  |
|        | After Effects flattens sequence data before duplication. During duplication, PF_Cmd_SEQUENCE_RESETUP             |  |
|        | is sent for both the old and new sequences.                                                                      |  |
|        | Don't expect a PF_Cmd_SEQUENCE_FLATTEN between PF_Cmd_SEQUENCE_RESETUPs.                                         |  |
| PF_Cmd | _SEQUENCE saving the sequence. Flatten sequence data containing pointers or handles                              |  |
|        | so it can be written to disk.                                                                                    |  |
|        | This will saved with the project file. Free the unflat data and set the out_data>sequence_data to point          |  |
|        | to the new flattened data. Flat data must be correctly byte-ordered for file storage.                            |  |
|        | As of 6.0, if an effect's sequence data has recently been flattened, the effect may be deleted without receiving |  |
|        | an additional PF_Cmd_SEQUENCE_SETDOWN.                                                                           |  |
|        | In this case, After Effects will dispose of your flat sequence data.                                             |  |
| PF_Cmc | _BRQUHNGEqueeledowna.                                                                                            |  |

#### 22.2.3 Frame Selectors

Passed for each frame (or set of audio samples) to be rendered by your plug-in.

| Selector                 | Response                                                                                                    |
|--------------------------|----------------------------------------------------------------------------------------------------|
| PF_Cmd_FRAME_SETUP       | Allocate any frame-specific data. This is sent immedi-                                                              |
|                          | ately before each frame is rendered, to allow for frame-                                                            |
|                          | specific setup data. If your effect changes the size of its                                                         |
|                          | output buffer, specify the new output height, width, and                                                            |
|                          | relative origin. All parameters except the input layer are                                                          |
|                          | valid.                                                                                                    |
|                          | If you set width and height to 0, After Effects ignores                                                             |
|                          | your response to the following <i>PF_Cmd_RENDER</i> .                                                               |
|                          | NOTE: If <i>PF_Outflag_I_EXPAND_BUFFER</i>                                                                          |
|                          | is set, you will receive this selector (and                                                                         |
|                          | <i>PF_Cmd_FRAME_SETDOWN</i> ) twice, once with-                                                                     |
|                          | out <i>PF_Cmd_RENDER</i> between them.                                                                              |
|                          | This is so we know whether or not the given layer will                                                              |
|                          | be visible.                                                                                                    |
|                          | Frame data dates from the days when machines might<br>have 8MB of RAM. Given the calling sequence                   |
|                          | (above), it's much more efficient to just allocate during                                                           |
|                          | <i>PF_Cmd_RENDER</i> .                                                                                              |
| PF_Cmd_RENDER            | Render the effect into the output, based on the input                                                               |
|                          | frame and any parameters.                                                                                           |
|                          | This render call can only support 8-bit or 16-bit per chan-                                                         |
|                          | nel rendering. 32-bit per channel rendering must be han-                                                            |
|                          | dled in PF_Cmd_SMART_RENDER.                                                                                        |
|                          | All fields in PF_InData are valid.                                                                                  |
|                          | If your response to this selector is interrupted (your                                                              |
|                          | calls to PF_ABORT or PF_PROGRESS returns an error                                                                   |
|                          | code), your results will not be used.                                                                               |
|                          | You cannot delete frame_data during this selector; you                                                              |
| PF_Cmd_FRAME_SETDOWN     | must wait until PF_Cmd_FRAME_SETDOWN.Free any frame data allocated during                                           |
|                          | PF_Cmd_FRAME_SETUP.                                                                                                 |
| PF_Cmd_AUDIO_SETUP       | Sent before every audio render. Request a time span                                                                 |
|                          | of input audio. Allocate and initialize any sequence-                                                               |
|                          | specific data.                                                                                                    |
|                          | If your effect requires input from a time span other than                                                           |
|                          | the output time span, update the startsampL and end-                                                                |
|                          | sampL field in PF_OutData.                                                                                          |
| PF_Cmd_AUDIO_RENDER      | Populate <i>PF_OutData.dest_snd</i> with effect-ed audio.                                                           |
|                          | All fields in PF_InData are valid.                                                                                  |
|                          | If your response to this selector is interrupted (your calls                                                        |
|                          | to PF_ABORT or PF_PROGRESS returns an error code),                                                                  |
|                          | your results will not be used.                                                                                      |
| PF_Cmd_AUDIO_SETDOWN     | Free memory allocated during                                                                                        |
| DE Cond SMADT DDE DENDED | PF_Cmd_AUDIO_SETUP.                                                                                                 |
| PF_Cmd_SMART_PRE_RENDER  | SmartFX only. Identify the area(s) of input the effect<br>will need to produce its output, based on whatever crite- |
|                          | ria the effect implements.                                                                                          |
|                          | maybe sent up to twice when MediaCore is hosting. The                                                               |
|                          | first will come during GetFrameDependencies to collect                                                              |
|                          | the inputs.                                                                                                    |
|                          | The source checkouts can return full frame dimensions                                                               |
|                          | here. Once the sources are rendered, if they are different                                                          |
|                          | in size than the first call then this selector will be emitted                                                      |
|                          | a second time with the actual source sizes in order to get                                                          |
| 60                       | a correct output sichapter 22. Command Selectors                                                                    |
|                          | Note that MediaCore wants all of the output, so                                                                     |
|                          | 1                                                                                                    |
|                          | PF_PreRenderOutput::max_result_rect will be used.<br>New in 16.0                                                    |

#### 22.2.4 Messaging

The communication channel between After Effects and your plug-in.

| Selector                          | Response                                                       |
|-----------------------------------|----------------------------------------------------------------|
| PF_Cmd_EVENT                      | This selector makes use of the extra parameter; the type       |
|                                   | of event to be handled is indicated by the e_type field, a     |
|                                   | member of the structure pointed to by extra.                   |
|                                   | See Effect UI & Events.                                        |
| PF_Cmd_USER_CHANGED_PARAM         | The user changed a parameter value. You will                   |
|                                   | receive this command only if you've set the                    |
|                                   | PF_ParamFlag_SUPERVISE flag.                                   |
|                                   | You modify the parameter to control values, or make            |
|                                   | one parameter's value affect others. A parameter can be        |
|                                   | modified by different actions.                                 |
|                                   | in_data.current_time is set to the time of the frame           |
|                                   | that the user is looking at in the UI (internally, the         |
|                                   | current time of the comp converted into layer time)            |
|                                   | while they are changing the param that triggered the           |
|                                   | PF_Cmd_USER_CHANGED_PARAM.                                     |
|                                   | It's also the time of a keyframe that is added automati-       |
|                                   | cally (if there isn't one already, and the stopwatch is en-    |
|                                   | abled).                                                        |
|                                   | This is usually the same as the value passed for the           |
|                                   | PF_Cmd_RENDER that follows immediately after (un-              |
|                                   | less caps lock is down), but not necessarily – there could     |
|                                   | be other comp windows open that cause a render at a            |
|                                   | different time in response to the changed param.               |
| PF_Cmd_UPDATE_PARAMS_UI           | The effect controls palette (ECP) needs to be updated.         |
|                                   | This might occur after opening the ECP or moving to a          |
|                                   | new time within the composition.                               |
|                                   | You can modify parameter characteristics (en-                  |
|                                   | abling or disabling them, for example) by calling              |
|                                   | PF_UpdateParamUI().                                            |
|                                   | Only cosmetic changes may be made in response to this          |
|                                   | command. Don't change parameter values while re-               |
|                                   | sponding to PF_Cmd_UPDATE_PARAMS_UI; do so during              |
|                                   | PF_Cmd_USER_CHANGED_PARAM instead.                             |
|                                   | This command will only be sent regularly if                    |
|                                   | PF_OutFlag_SEND_UPDATE_PARAMS_UI was set                       |
|                                   | in the PiPL, and during PF_Cmd_GLOBAL_SETUP.                   |
|                                   | NOTE: Never check out parameters during this selector.         |
|                                   | Recursive badness is almost guaranteed to result.              |
| PF_Cmd_DO_DIALOG                  | Display an options dialog. this is sent when the Op-           |
|                                   | tions button is clicked (or a menu command has been            |
|                                   | selected).                                                     |
|                                   | This selector will only be sent if the effect has previously   |
|                                   | indicated that it has a dialog                                 |
|                                   | (by setting the global PF_OutFlag_I_DO_DIALOG flag             |
|                                   | in response to PF_Cmd_GLOBAL_SETUP).                           |
|                                   | In version 3.x, the params passed with                         |
|                                   | PF_Cmd_D0_DIALOG were invalid.                                 |
|                                   | This is no longer the case; plug-ins can access non-layer      |
|                                   | parameters, check out parameters at other times, and per-      |
|                                   | form UI updates during PF_Cmd_D0_DIALOG.                       |
|                                   | They still may not change the parameter's values.              |
| PF_Cmd_ARBITRARY_CALLBACK         | Manage your arbitrary data type. You'll only receive this      |
| II_CHU_ANDIINANI_CALLDACN         |                                                                |
|                                   | if you've registered a custom data type parameter.             |
| 2                                 | The extra parameter indicates which handler function is        |
|                                   | being called. <b>Chapter 22. Command Selectors</b>             |
|                                   | Custom data types are discussed further in <i>Implementing</i> |
| DE Cond CET EVTEDNAL DEDENDENCIES | Arbitrary Data.                                                |
| PF_Cmd_GET_EXTERNAL_DEPENDENCIES  | Only sent if PF_OutFlag_I_HAVE_EXTERNAL_DEPENDENCE             |

# 22.3 What's The Difference?

There is a subtle difference between PF\_Cmd\_USER\_CHANGED\_PARAM and PF\_Cmd\_UPDATE\_PARAMS\_UI.

Effects need to distinguish between the user actually changing a parameter value (PF\_Cmd\_USER\_CHANGED\_PARAM), and just scrubbing around the timeline (PF\_Cmd\_UPDATE\_PARAMS\_UI), which is also sent when the plug-in is first loaded).

Only the first few command selectors are predictable; the rest of the calling sequence is dictated by user action.

When first applied, a plug-in receives PF\_Cmd\_GLOBAL\_SETUP, then PF\_Cmd\_PARAM\_SETUP. Each time the user adds the effect to a layer, PF\_Cmd\_SEQUENCE\_SETUP is sent.

For each frame rendered by a basic non-SmartFX effect, After Effects sends PF\_Cmd\_FRAME\_SETUP, then PF\_Cmd\_RENDER, then PF\_Cmd\_FRAME\_SETDOWN. All effect plug-ins must respond to PF\_Cmd\_RENDER.

For SmartFX, PF\_Cmd\_SMART\_PRE\_RENDER may be sent any number of times, before a single PF\_Cmd\_SMART\_RENDER is sent.

PF\_Cmd\_SEQUENCE\_SETDOWN is sent on exit, when the user removes an effect or closes the project. PF\_Cmd\_SEQUENCE\_RESETUP is sent when a project is loaded or when the layer to which it's applied changes. PF\_Cmd\_SEQUENCE\_FLATTEN is sent when the After Effects project is written out to disk.

PF\_Cmd\_ABOUT is sent when the user chooses About... from the Effect Controls Window (ECW).

**PF\_Cmd\_GLOBAL\_SETDOWN** is sent when After Effects closes, or when the last instance of the effect is removed. Do not rely on this message to determine when your plug-in is being removed from memory; use OS-specific entry points.

## TWENTYTHREE

## **PF\_INDATA**

After Effects communicates system, project, layer and audio information using PF\_InData. This structure is updated before each command selector is sent to a plug-in.

Fields valid only during specific *PF\_Cmds* are noted.

Also, don't worry; although PF\_InData is dauntingly large, you need not memorize each member's purpose; you'll use some of the fields some of the time.

## 23.1 PF\_InData Members

| Name       | Description                                                |
|------------|------------------------------------------------------------|
| inter      | Callbacks used for user interaction, adding parameters,    |
|            | checking whether the user has interrupted the effect, dis- |
|            | playing a progress bar, and obtaining source frames and    |
|            | parameter values at times other than the current time be-  |
|            | ing rendered.                                              |
|            | This very useful function suite is described in Interac-   |
|            | tion Callback Functions.                                   |
| utils      | Graphical and mathematical callbacks. This pointer is      |
|            | defined at all times.                                      |
| effect_ref | Opaque data that must be passed to most of the various     |
|            | callback routines.                                         |
|            | After Effects uses this to identify your plug-in.          |
| quality    | The current quality setting, either PF_Quality_HI or       |
|            | PF_Quality_LO.                                             |
|            | Effects should perform faster in LO, and more accurately   |
|            | in HI.                                                     |
|            | The graphics utility callbacks perform differently be-     |
|            | tween LO and HI quality; so should your effect!            |
|            | This field is defined during all frame and sequence se-    |
|            | lectors.                                                   |
| version    | Effects specification version, Indicate the ver-           |
|            | sion you need to run successfully during                   |
|            | PF_Cmd_GLOBAL_SETUP.                                       |
| serial_num | The serial number of the invoking application.             |

continues on next page

| Name         | Description                                                          |
|--------------|----------------------------------------------------------------------|
| appl_id      | The identifier of the invoking application.                          |
|              | If your plug-in is running in After Effects, appl_id con-            |
|              | tains the application creator code 'FXTC'.                           |
|              | If it is running in <i>Premiere Pro &amp; Other Hosts</i> it will be |
|              | 'PrMr'.                                                              |
|              | Use this to test whether your plug-in, licensed for use              |
|              | with one application, is being used with another.                    |
| num_params   | Input parameter count.                                               |
| what_cpu     | Under macOS this contains the Gestalt value for CPU                  |
|              | type (see Inside Macintosh, volume 6). Undefined on                  |
|              | Windows.                                                             |
| what_fpu     | Under macOS this contains the Gestalt value for FPU                  |
|              | type.                                                                |
|              | Undefined on Windows.                                                |
| current_time | The time of the current frame being rendered, valid dur-             |
|              | ing <i>PF_Cmd_RENDER</i> . This is the current time in the           |
|              | layer, not in any composition. If a layer starts at other            |
|              | than time 0 or is time-stretched, layer time and compo-              |
|              | sition time are distinct.                                            |
|              | The current frame number is current_time divided                     |
|              | by time_step. The current time in seconds is                         |
|              | current_time divided by time_scale.                                  |
|              | To handle time stretching, composition frame rate                    |
|              | changes, and time remapping, After Effects may ask                   |
|              | effects to render at non-integral times (between two                 |
|              | frames).                                                             |
|              | Be prepared for this; don't assume that you'll only be               |
|              | asked for frames on frame boundaries.                                |
|              | NOTE: As of CS3 (8.0), effects may be asked to render                |
|              | at negative current times. Deal!                                     |
|              | continues on next page                                               |

Table 1 – continued from previous page

Chapter 23. PF\_InData

| Name            | Description                                                |
|-----------------|------------------------------------------------------------|
| time_step       | The duration of the current source frame being rendered.   |
|                 | In several situations with nested compositions, this       |
|                 | source frame duration may be different than the time       |
|                 | span between frames in the layer (local_time_step).        |
|                 | This value can be converted to seconds by dividing by      |
|                 | time_scale.                                                |
|                 | When calculating other source frame times, such as for     |
|                 | <i>PF_CHECKOUT_PARAM</i> , use this value rather than      |
|                 | local_time_step.                                           |
|                 | Can be negative if the layer is time-reversed. Can vary    |
|                 | from one frame to the next if time remapping is applied    |
|                 | on a nested composition.                                   |
|                 | Can differ from local_time_step when source material is    |
|                 | stretched or remapped in a nested composition.             |
|                 | For example, this could occur when an inner composi-       |
|                 | tion is nested within an outer composition with a differ-  |
|                 | ent frame rate, or time remapping is applied to the outer  |
|                 | composition.                                               |
|                 | This value will be 0 during                                |
|                 | <i>PF_Cmd_SEQUENCE_SETUP</i> if it is not constant         |
|                 | for all frames.                                            |
|                 | It will be set correctly during PF_Cmd_FRAME_SETUP         |
|                 | and PF_Cmd_FRAME_SETDOWN selectors.                        |
|                 | WARNING: This can be zero, so check it before you di-      |
|                 | vide.                                                      |
| total_time      | Duration of the layer.                                     |
|                 | If the layer is time-stretched longer than 100%, the value |
|                 | will be adjusted accordingly; but if the layer is time-    |
|                 | stretched shorter, the value will not be affected.         |
|                 | If time remapping is enabled, this value will be the du-   |
|                 | ration of the composition.                                 |
|                 | This value can be converted to seconds by dividing by      |
|                 | time_scale.                                                |
| local_time_step | Time difference between frames in the layer.               |
|                 | Affected by any time stretch applied to a layer.           |
|                 | Can be negative if the layer is time-reversed.             |
|                 | Unlike time_step, this value is constant from one          |
|                 | frame to the next.                                         |
|                 | This value can be converted to seconds by dividing by      |
|                 | time_scale.                                                |
|                 | For a step value that is constant over the entire frame    |
|                 | range of the layer, use local_time_step, which is          |
|                 | based on the composition's framerate and layer stretch.    |
|                 | continues on next page                                     |

| Table | 1 - | - continued | from | previous | page |
|-------|-----|-------------|------|----------|------|
|-------|-----|-------------|------|----------|------|

continues on next page

| Name                  | Description                                                                                                    |
|-----------------------|----------------------------------------------------------------------------------------------------|
| time scale            | The units per second that current_time, time_step,                                                                                                    |
|                       | local_time_step and total_time are in.                                                                                                    |
|                       | If time_scale is 30, then the units of current_time,                                                                                                    |
|                       | time_step, local_time_step and total_time are                                                                                                    |
|                       | in 30ths of a second.                                                                                                    |
|                       | The time_step might then be 3, indicating that the se-                                                                                                    |
|                       | quence is actually being rendered at 10 frames per sec-                                                                                                    |
|                       | ond. total_time might be 105, indicating that the se-                                                                                                    |
|                       | quence is 3.5 seconds long.                                                                                                    |
| field                 | Valid only if <i>PF_OutFlag_PIX_INDEPENDENT</i> was                                                                                                    |
|                       | set during <i>PF_Cmd_GLOBAL_SETUP</i> .                                                                                                    |
|                       | Check this field to see if you can process just the upper                                                                                                    |
|                       | or lower field.                                                                                                    |
| shutter_angle         | Motion blur shutter angle. Values range from 0 to 1,                                                                                                    |
|                       | which represents 360 degrees.                                                                                                    |
|                       | Will be zero unless motion blur is enabled and checked                                                                                                    |
|                       | for the target layer.                                                                                                    |
|                       | shutter_angle == 180 means the time interval                                                                                                    |
|                       | between current_time and current_time + 1/2                                                                                                    |
|                       | time_step.                                                                                                    |
|                       | Valid only if <i>PF_OutFlag_I_USE_SHUTTER_ANGLE</i>                                                                                                    |
|                       | was set during <i>PF_Cmd_GLOBAL_SETUP</i> .                                                                                                    |
|                       | See the section on <i>Motion Blur</i> for details on how to im-                                                                                                    |
|                       | plement motion blur in your effect.                                                                                                    |
| width                 | Dimensions of the source layer, which are not necessar-                                                                                                    |
|                       | ily the same as the width and height fields in the input                                                                                                    |
|                       | image parameter.                                                                                                    |
|                       | Buffer resizing effects can cause this difference. Not af-                                                                                                    |
|                       | fected by downsampling.                                                                                                    |
|                       |                                                                                                    |
| height                |                                                                                                    |
| height<br>extent_hint | The intersection of the visible portions of the input and                                                                                                    |
|                       | output layers; encloses the composition rectangle trans-                                                                                                    |
|                       | output layers; encloses the composition rectangle trans-<br>formed into layer coordinates.                                                                                                    |
|                       | output layers; encloses the composition rectangle trans-<br>formed into layer coordinates.<br>Iterating over only this rectangle of pixels can speed your                                                                                                    |
|                       | output layers; encloses the composition rectangle trans-<br>formed into layer coordinates.<br>Iterating over only this rectangle of pixels can speed your<br>effect dramatically. See <i>extent_hint Usage</i> later in this                                                                                         |
| extent_hint           | output layers; encloses the composition rectangle trans-<br>formed into layer coordinates.<br>Iterating over only this rectangle of pixels can speed your<br>effect dramatically. See <i>extent_hint Usage</i> later in this<br>chapter regarding proper usage.                                                      |
|                       | output layers; encloses the composition rectangle trans-<br>formed into layer coordinates.Iterating over only this rectangle of pixels can speed your<br>effect dramatically. See <i>extent_hint Usage</i> later in this<br>chapter regarding proper usage.The origin of the output buffer in the input buffer. Non- |
| extent_hint           | output layers; encloses the composition rectangle trans-<br>formed into layer coordinates.<br>Iterating over only this rectangle of pixels can speed your<br>effect dramatically. See <i>extent_hint Usage</i> later in this<br>chapter regarding proper usage.                                                      |

| Table | 1 - continued | from | previous | page |
|-------|---------------|------|----------|------|
|-------|---------------|------|----------|------|

continues on next page

|                                        | continued from previous page                                                                                                    |
|----------------------------------------|----------------------------------------------------------------------------------------------------|
| Name                                   | Description                                                                                                    |
| downsample_x                           | <ul> <li>Point control parameters and layer parameter dimensions are automatically adjusted to compensate for a user telling After Effects to render only every nth pixel.</li> <li>Effects need the downsampling factors to interpret scalar parameters representing pixel distances in the image (like sliders).</li> <li>For example, a blur of 4 pixels should be interpreted as a blur of 2 pixels if the downsample factor is 1/2 in each direction (downsample factors are represented as ratios.)</li> <li>Valid only during <ul> <li><i>PF_Cmd_SEQUENCE_SETUP</i>,</li> <li><i>PF_Cmd_FRAME_SETUP</i>,</li> <li><i>PF_Cmd_RENDER</i></li> </ul> </li> </ul> |
| downsample_y                           |                                                                                                    |
| pixel_aspect_ratio                     | Pixel aspect ratio (width over height).                                                                                                    |
| in_flags                               | Unused.                                                                                                    |
| global_data                            | Data stored by your plug-in during other selectors.<br>Locked and unlocked by After Effects before and after<br>calling the plug-in.                                                                                                    |
| sequence_data                          |                                                                                                    |
| frame_data                             |                                                                                                    |
| start_sampL                            | Starting sample number, relative to the start of the audio                                                                                                    |
|                                        | layer.                                                                                                    |
| dur_sampL                              | Duration of audio, expressed as the number of samples.<br>Audio-specific.                                                                                                    |
| total_sampL                            | Samples in the audio layer; equivalent to total_time expressed in samples.                                                                                                    |
| <pre>src_snd</pre>                     | PF_SoundWorld describing the input sound. Audio-specific.                                                                                                    |
| pica_basicP                            | Pointer to the PICA Basic suite, used to acquire other suites.                                                                                                    |
| pre_effect_source_origin_x             | Origin of the source image in the input buffer. Valid only<br>when sent with a frame selector.Non-zero only if one or more effects that preceded this<br>effect on the same layer resized the output buffer and<br>moved the origin.Check for both the resize and the new origin to determine<br>output area.This is useful for effects which have implicit spatial op-<br>erations (other than point controls), like flipping a file<br>around an image's center.NOTE: Checked-out point parameters are adjusted for<br>the pre-effect origin at the current time, not the time be-<br>ing checked out.                                                             |
| <pre>pre_effect_source_origin_y </pre> | Officer from former time to 1. If the                                                                                                    |
| shutter_phase                          | Offset from frame time to shutter open time as a percent-<br>age of a frame duration.                                                                                                    |

| Table | 1 – co | ntinued | from | previous | page |
|-------|--------|---------|------|----------|------|
|-------|--------|---------|------|----------|------|

## 23.2 extent\_hint Usage

Note: hint rectangles are much more effective...and complicated...for *SmartFX*.

Use extent\_hint to process only those pixels for which output is required; this is one of the simplest optimizations you can make.

Tell After Effects you use in\_data>extent\_hint by setting *PF\_OutFlag\_USE\_OUTPUT\_EXTENT* in *PF\_OutData* during *PF\_Cmd\_GLOBAL\_SETUP* (and in your PiPL).

Disable caching from the preferences menu before testing extent\_hint code, so After Effects renders your effect whenever anything in your composition changes.

Otherwise, the caching mechanism would obscure your plug-in's (possibly incorrect) output.

Move the layer within the composition so it's cropped. The output>extent\_hint is the portion of the layer which is visible in the composition.

Add a mask to your layer and move it around.

This changes the extent\_hint, which encloses all of the non-zero alpha areas of the image.

The in\_data>extent\_hint is the intersection of these two rectangles (the composition and the mask), and changes whenever they do.

Extent rectangles are computed in the coordinate space of the original input layer, before resizing and origin shifting, to simplify rectangle intersection between the input and output extents for effects which set *PF\_OutFlag\_PIX\_INDEPENDENT*.

To get the output extent in the coordinate system of the output buffer, offset the extent\_hint by the PF\_InData->output\_origin\_x and y fields.

Account for downsampling when computing output size; users must be able to render at full resolution.

If the output buffer exceeds 30,000 by 30,000, clamp it to that size, and consider displaying an alert dialog.

Once your code behaves correctly, enable the cache and see how frequently the effect needs to re-render.

Consider a drop shadow; users frequently apply a static drop shadow to a still image.

The output>extent\_hint is ignored, so the cache is used more often.

For buffer-expanding effects, intersect the output>extent\_hint with your plug-in's transformed bounds and sets the size accordingly during *PF\_Cmd\_FRAME\_SETUP*.

#### 23.3 Now with 20% More Pixels!

As of 6.0, the extent\_hints passed are 20% larger than the layer itself, to help with our predictive rendering decisions. Numerous effects expand the buffer "just a touch", and After Effects often uses the hint rectangles later.

## 23.4 Point Controls And Buffer Expansion

Effects which expand the output buffer position the original layer's upper left corner by setting set output\_origin\_x/ y in PF\_InData during *PF\_Cmd\_FRAME\_SETUP*.

This shift is reported to subsequent effects in the  $pre_effect_source_origin_x/y$ . Point parameters are adjusted for this shift automatically.

Apply a buffer expander such as Gaussian Blur or the Resizer SDK sample, *before* your effect, and use a large resize value.

If your effect is not handling pre\_effect\_source\_origin\_x/y correctly, turning the blur on and off will shift the position of the output.

All point parameter values (at any time) have shift values described by pre\_effect\_source\_origin\_x/y. For most effects this works transparently.

However, if a buffer expansion changes over time (as with an animated blur amount), the origin shift will move non-animated points.

Consider this when designing effects which cache point parameter values between frames.

#### CHAPTER

## TWENTYFOUR

# **PF\_OUTDATA**

Communicate changes made by your plug-in to After Effects using PF\_OutData. Valid times for altering these fields are noted.

# 24.1 PF\_OutData Members

| Field      | Description                                                                                                    |
|------------|----------------------------------------------------------------------------------------------------|
| my_version | Set this flag (using the PF_VERSION macro) to the version of your plug-in code.                                   |
|            | After Effects uses this data to decide which of duplicate effects to load.                                        |
| name       | Unused.                                                                                                    |
| global_dat | a Handle which will be returned to you in <i>PF_InData</i> with every call.                                       |
|            | Use After Effects' memory allocation functions.                                                                   |
| num_params | After Effects checks this field against the number of calls made to                                               |
|            | PF_ADD_PARAM, as well as the implicit input layer.                                                                |
| sequence_d | atallocatable upon receiving <i>PF_Cmd_SEQUENCE_SETUP</i> , this handle will be passed back to you                |
|            | in <i>PF_InData</i> during all subsequent calls.                                                                  |
| flat_sdata | <b><u>sizes</u></b> ed (After Effects knows the size, because you used its allocation functions to get the memory |
|            | in the first place).                                                                                              |
| frame_data | Handle you (might have) allocated during <i>PF_Cmd_FRAME_SETUP</i> .                                              |
|            | This is never written to disk; it was used to pass information from your <i>PF_Cmd_FRAME_SETUP</i>                |
|            | response to your <i>PF_Cmd_RENDER</i> or <i>PF_Cmd_FRAME_SETDOWN</i> (which you must do if you                    |
|            | resize the output buffer).                                                                                        |
|            | Otherwise, this memory is rarely used.                                                                            |
| width,     | Set during <i>PF_Cmd_FRAME_SETUP</i> if the output image size differs from the input.                             |
| height,    | width and height are the size of the output buffer, and origin is the point the input should map to               |
| origin     | in the output.                                                                                                    |
|            | To create a 5-pixel drop shadow up and left, set origin to $(5, 5)$ .                                             |
| out_flags  | Send messages to After Effects. OR together multiple values.                                                      |
| return_msg | After Effects displays any C string you put here (checked and cleared after every command selector).              |
| start_samp | .,Used only for Audio commands                                                                                    |
| dur_sampL, |                                                                                                    |
| dest_snd   |                                                                                                    |
| out_flags2 | Send messages to After Effects. OR together multiple values.                                                      |

# 24.2 PF\_OutFlags

These flags communicate capability and status information to After Effects. In previous versions they were also used to send rudimentary messages, e.g. refresh the UI, send an error message.

These capabilities have been supplanted by function suites, and all new messaging functions will come in that format. However, capability flags are still contained in the *PiPL*.

Update both the PiPL and your source code when you make a change. Many of these flags can be changed during an After Effects session.

| Flag                          | Indicates                                                                                |
|-------------------------------|------------------------------------------------------------------------------------------|
| PF_OutFlag_KEEP_RESOURCE_OPEN | The plug-in's resources must be available during all                                     |
|                               | commands.                                                                                |
|                               | During <i>PF_Cmd_GLOBAL_SETUP</i> , the plug-in's re-                                    |
|                               | sources are always open, but unavailable at all                                          |
|                               | other times (except during PF_Cmd_ABOUT and                                              |
|                               | <i>PF_Cmd_DO_DIALOG</i> ), unless this flag has been set.                                |
|                               | Set if you need access to resources at any time other than                               |
|                               | during <i>PF_Cmd_GLOBAL_SETUP</i> .                                                      |
|                               | NOTE: We recommend the plug-in load and store the                                        |
|                               | necessary resources in global data, rather than keeping                                  |
|                               | the file's resources open.                                                               |
| PF_OutFlag_WIDE_TIME_INPUT    | The effect checks out a parameter at a time other than current_time.                     |
|                               | _                                                                                        |
|                               | If you use a parameter (including layer parameters) from<br>another time, set this flag. |
|                               | Otherwise, After Effects won't correctly invalidate                                      |
|                               | cached frames used by your effect.                                                       |
|                               | Set during <i>PF_Cmd_GLOBAL_SETUP</i> .                                                  |
|                               | If you set this flag, we strongly recommend you also                                     |
|                               | set PF_OutFlag2_AUTOMATIC_WIDE_TIME_INPUT for                                            |
|                               | better performance.                                                                      |
| PF_OutFlag_NON_PARAM_VARY     | With this flag set, After Effects will not cache output                                  |
| -                             | when the effect is applied to a still.                                                   |
|                               | Otherwise, After Effects will cache your output to be                                    |
|                               | used to render other frames, if possible.                                                |
|                               | Set this flag if output varies based on something besides                                |
|                               | a parameter value.                                                                       |
|                               | If the effect produces changing frames when applied to a                                 |
|                               | still image and all parameters are constant, that's a sure                               |
|                               | sign that this bit should be set (e.g. Wave Warp).                                       |
|                               | Particle effects, for example, will need this.                                           |
|                               | Set during <i>PF_Cmd_GLOBAL_SETUP</i> .                                                  |
|                               | Can be overridden dynamically if needed during                                           |
|                               | PF_Cmd_QUERY_DYNAMIC_FLAGS.                                                              |
|                               | Turn this off whenever possible to improve performance.                                  |
| PF_OutFlag_RESERVED6          | Unused. Formerly PF_OutFlag_SEND_PARAMS_UPDAT                                            |
|                               | Replaced by PF_OutFlag_REFRESH_UI.                                                       |

continues on next page

| Table 1 – continued                       |                                                                                                    |  |  |  |
|-------------------------------------------|----------------------------------------------------------------------------------------------------|--|--|--|
| Flag                                      | Indicates                                                                                                    |  |  |  |
| PF_OutFlag_SEQUENCE_DATA_NEEDS_FLATTENING | Both After Effects and Premiere Pro assume this flag is                                                                                    |  |  |  |
|                                           | set.                                                                                                    |  |  |  |
|                                           | Flattening is necessary when sequence data contains ref-                                                                                   |  |  |  |
|                                           | erencing items (pointers, handles), which must be flat-                                                                                    |  |  |  |
|                                           | tened for storage and unflattened for use.                                                                                                 |  |  |  |
|                                           | See <i>PF_Cmd_SEQUENCE_RESETUP</i> .                                                                                                    |  |  |  |
| PF_OutFlag_I_DO_DIALOG                    | Effect displays a dialog in response to                                                                                                    |  |  |  |
|                                           | PF_Cmd_DO_DIALOG.                                                                                                    |  |  |  |
|                                           | Set during <i>PF_Cmd_GLOBAL_SETUP</i> , checked during                                                                                     |  |  |  |
|                                           | PF_Cmd_SEQUENCE_SETUP.                                                                                                    |  |  |  |
|                                           | Note: the effect's response to                                                                                                    |  |  |  |
|                                           | PF_OutFlag_I_DO_DIALOG is not undoable. You                                                                                                |  |  |  |
|                                           | can use arbitrary data with a custom UI, should such                                                                                       |  |  |  |
|                                           | changes become necessary.                                                                                                    |  |  |  |
| PF_OutFlag_USE_OUTPUT_EXTENT              | Effect honors the output extent_rect. Set during                                                                                           |  |  |  |
|                                           | <i>PF_Cmd_GLOBAL_SETUP</i> .                                                                                                    |  |  |  |
|                                           | See details at the end of the chapter for proper usage.                                                                                    |  |  |  |
|                                           | Note: Obsolete for SmartFX.                                                                                                    |  |  |  |
| PF_OutFlag_SEND_DO_DIALOG                 | Effect must show dialog to function (added for compat-                                                                                     |  |  |  |
|                                           | ibility with Photoshop plug-ins).                                                                                                    |  |  |  |
|                                           | After Effects sends <i>PF_Cmd_DO_DIALOG</i> after                                                                                          |  |  |  |
|                                           | PF_Cmd_SEQUENCE_SETUP.                                                                                                    |  |  |  |
|                                           | Set during <i>PF_Cmd_SEQUENCE_RESETUP</i> , not dur-                                                                                       |  |  |  |
|                                           | ing <i>PF_Cmd_GLOBAL_SETUP</i> .                                                                                                    |  |  |  |
| PF_OutFlag_DISPLAY_ERROR_MESSAGE          | Display the contents of return_msg in an error dialog.                                                                                     |  |  |  |
| Pr_OUTPIAg_DISPLAT_ERROR_HESSAGE          | Whenever return_msg is non-NULL, After Effects dis-                                                                                        |  |  |  |
|                                           | plays the contents in a dialog, which will be an error di-                                                                                 |  |  |  |
|                                           | alog if this flag is set.                                                                                                    |  |  |  |
|                                           |                                                                                                    |  |  |  |
|                                           | Set after any command, and can be used during debug-                                                                                       |  |  |  |
|                                           | ging.<br>This is also a good way to implement neg messages for                                                                             |  |  |  |
|                                           | This is also a good way to implement nag messages for                                                                                      |  |  |  |
| DE Outeles I EVDAND DUFFED                | tryout versions.                                                                                                    |  |  |  |
| PF_OutFlag_I_EXPAND_BUFFER                | Effect expands the output buffer.                                                                                                    |  |  |  |
|                                           | Set during <i>PF_Cmd_GLOBAL_SETUP</i> .                                                                                                    |  |  |  |
|                                           | Set this flag and PF_OutFlag_USE_OUTPUT_EXTENT to                                                                                          |  |  |  |
|                                           | use the intersection of the output extent_rect and your                                                                                    |  |  |  |
|                                           | new buffer size during <i>PF_Cmd_FRAME_SETUP</i> .                                                                                         |  |  |  |
|                                           | Use pre_effect_source_origin fields to detect                                                                                              |  |  |  |
|                                           | other transformations.                                                                                                    |  |  |  |
|                                           | Note: Only set this flag if you need to; it drastically re-                                                                                |  |  |  |
|                                           | duces caching efficiency.                                                                                                    |  |  |  |
|                                           | Note: Obsolete for SmartFX.                                                                                                    |  |  |  |
| PF_OutFlag_PIX_INDEPENDENT                | A given pixel is independent of the pixels around it.                                                                                      |  |  |  |
|                                           | Set during <i>PF_Cmd_GLOBAL_SETUP</i> or                                                                                                   |  |  |  |
|                                           | PF_Cmd_QUERY_DYNAMIC_FLAGS.                                                                                                    |  |  |  |
|                                           | As an example, color correction effects are typically                                                                                      |  |  |  |
|                                           | pixel independent, distortions are not.                                                                                                    |  |  |  |
|                                           | NOTE: If your effect doesn't use the color values of one                                                                                   |  |  |  |
|                                           |                                                                                                    |  |  |  |
|                                           | pixel to affect those of adjacent pixels, set this outflag!                                                                                |  |  |  |
|                                           | pixel to affect those of adjacent pixels, set this outflag!<br>It can provide dramatic performance improvements.<br>continues on next page |  |  |  |

| Table | 1 - continued fro | om previous page |
|-------|-------------------|------------------|
| rable | I - continued inc | un previous page |

|                                                       | Inolli previous page                                        |
|-------------------------------------------------------|-------------------------------------------------------------|
| Flag                                                  | Indicates                                                   |
| PF_OutFlag_I_WRITE_INPUT_BUFFER                       | The effect writes into the input buffer.                    |
|                                                       | This is of limited use; while saving an allocation,         |
|                                                       | it invalidates some pipeline caching. Set during            |
|                                                       | PF_Cmd_GLOBAL_SETUP.                                        |
| PF_OutFlag_I_SHRINK_BUFFER                            | The effect shrinks its buffer based on the extent_rect      |
|                                                       | in order to be more memory efficient.                       |
|                                                       | Set during <i>PF_Cmd_GLOBAL_SETUP</i> whenever pos-         |
|                                                       | sible.                                                      |
|                                                       | Note: Obsolete for SmartFX.                                 |
| PF_OutFlag_WORKS_IN_PLACE                             | Unused.                                                     |
| PF_OutFlag_SQUARE_PIX_ONLY                            | Unused.                                                     |
| PF_OutFlag_CUSTOM_UI                                  | The effect has a custom user interface and requires         |
|                                                       | <i>PF_Cmd_EVENT</i> messages.                               |
|                                                       | Set during <i>PF_Cmd_GLOBAL_SETUP</i> .                     |
|                                                       | Unused.                                                     |
| PF_OutFlag_RESERVED5                                  |                                                             |
| PF_OutFlag_REFRESH_UI                                 | Refresh the entire effect controls, composition, and layer  |
|                                                       | windows.                                                    |
|                                                       | Set during <i>PF_Cmd_EVENT</i> , <i>PF_Cmd_RENDER</i> , and |
|                                                       | PF_Cmd_DO_DIALOG.                                           |
|                                                       | If refreshing custom UI during PF_Cmd_EVENT, we rec-        |
|                                                       | ommend using the new redraw mechanism with finer            |
|                                                       | granularity.                                                |
| PF_OutFlag_NOP_RENDER                                 | Set this flag during <i>PF_Cmd_FRAME_SETUP</i> to inval-    |
|                                                       | idate the current render.                                   |
| <pre>PF_OutFlag_I_USE_SHUTTER_ANGLE</pre>             | Indicates rendered images depend upon the value of          |
|                                                       | shutter_angle.                                              |
| PF_OutFlag_I_USE_AUDIO                                | Effect's parameters depend on audio data, obtained us-      |
|                                                       | ing PF_CHECKOUT_LAYER_AUDIO.                                |
| PF_OutFlag_I_AM_OBSOLETE                              | Effect is available for use when working with an old        |
|                                                       | project in which it was originally applied, but doesn't     |
|                                                       | appear in the effect menu.                                  |
| PF_OutFlag_FORCE_RERENDER                             | Effect made a change that requires a re-render.             |
|                                                       | PF_ChangeFlag_CHANGED_VALUE also forces a re-               |
|                                                       | render.                                                     |
| PF_OutFlag_PiPL_OVERRIDES_OUTDATA_OUTFLAGS            | After Effects will use PiPL outflags, and ignore those set  |
|                                                       | during <i>PF_Cmd_GLOBAL_SETUP</i> .                         |
| PF_OutFlag_I_HAVE_EXTERNAL_DEPENDENCIES               | Effect depends on an external file (or external font).      |
|                                                       | If set, After Effects sends                                 |
|                                                       | <i>PF_Cmd_GET_EXTERNAL_DEPENDENCIES</i> .                   |
| PF_OutFlag_DEEP_COLOR_AWARE                           | The effect handles 16-bpc color.                            |
| PF_OutFlag_SEND_UPDATE_PARAMS_UI                      | Set this flag during <i>PF_Cmd_GLOBAL_SETUP</i> to re-      |
| <u>_</u> <u>_</u> <u>_</u> <u>_</u> <u>_</u> <u>_</u> | ceive <i>PF_Cmd_UPDATE_PARAMS_UI</i> .                      |
| PF_OutFlag_AUDIO_FLOAT_ONLY                           | Effect requires audio data in PF_SIGNED_FLOAT for-          |
| outring_hopio_ritonri_ontri                           | mat.                                                        |
|                                                       | After Effects will perform any required format conver-      |
|                                                       | sion.                                                       |
|                                                       |                                                             |
|                                                       |                                                             |
|                                                       | PF_OutFlag_AUDIO_EFFECT_TOO or                              |
|                                                       | PF_OutFlag_AUDIO_EFFECT_ONLY.                               |

| Table | 1 – continued | from | previous | page |
|-------|---------------|------|----------|------|
|-------|---------------|------|----------|------|

continues on next page

| Flag                          | Indicates                                                                                                    |
|-------------------------------|----------------------------------------------------------------------------------------------------|
| PF_OutFlag_AUDIO_IIR          | Set during <i>PF_Cmd_GLOBAL_SETUP</i> if the (audio) ef-                                                                    |
|                               | fect is an Infinite Impulse Response filter.                                                                                |
|                               | This is true if output at a given time depends on output                                                                    |
|                               | from previous times.                                                                                                    |
|                               | When an IIR filter receives                                                                                                 |
|                               | <i>PF_Cmd_AUDIO_RENDER</i> , the input audio time                                                                           |
|                               | span is the same as the output audio time span (when                                                                        |
|                               | they intersect with the output time span requested in                                                                       |
|                               | PF_Cmd_AUDIO_SETUP).                                                                                                    |
|                               | In response to <i>PF_Cmd_AUDIO_SETUP</i> , the filter can                                                                   |
|                               | request audio from earlier times (as for delay effects).                                                                    |
|                               | The filter can access parameters from that earlier time,                                                                    |
|                               | and should cache them (along with interim audio) in se-                                                                     |
|                               | quence data.                                                                                                    |
|                               | If the audio generated does not correspond to the re-                                                                       |
|                               | quested output audio's time, the output audio duration                                                                      |
|                               | should be set to zero.                                                                                                    |
|                               | The filter can update its delay line using the parameters                                                                   |
|                               | and the input audio.                                                                                                    |
|                               | Having cached its delay line, request more input au-                                                                        |
|                               | dio during <i>PF_Cmd_AUDIO_SETUP</i> based on the last                                                                      |
|                               | cached delay line. Use <i>PF_HasParamChanged</i> to deter-                                                                  |
| PF_OutFlag_I_SYNTHESIZE_AUDIO | <ul><li>mine whether or not your cache is valid.</li><li>Set during <i>PF_Cmd_GLOBAL_SETUP</i> time if the effect</li></ul> |
| PF_OULFIAg_I_SINIHESIZE_AODIO | generates audio, even when passed silence.                                                                                  |
|                               | You must also set either                                                                                                    |
|                               | PF_OutFlag_AUDIO_EFFECT_TOO or                                                                                              |
|                               | PF_OutFlag_AUDIO_EFFECT_ONLY.                                                                                               |
| PF_OutFlag_AUDIO_EFFECT_TOO   | Set during <i>PF_Cmd_GLOBAL_SETUP</i> if the effect al-                                                                     |
|                               | ters audio.                                                                                                    |
| PF_OutFlag_AUDIO_EFFECT_ONLY  | Set during <i>PF_Cmd_GLOBAL_SETUP</i> if the effect al-                                                                     |
|                               | ters only audio output.                                                                                                    |
|                               |                                                                                                    |

| Table | 1 – | continued | from | previous | page |
|-------|-----|-----------|------|----------|------|
|-------|-----|-----------|------|----------|------|

## 24.3 PF\_OutFlags2

We added a second set of outflags in After Effects 5.0; partly for room to expand in the future, and partly to break ourselves of the bad habit of repurposing existing flags.

As with PF\_OutFlags, many of these flags can be changed during an After Effects session.

And don't forget to update both the *PiPL* and your source code when you make a change.

| Flag   | Indicates                                                                                                    |
|--------|----------------------------------------------------------------------------------------------------|
| PF_Out | FNægizingONE                                                                                                    |
| PF_Out | FTag2effeterPortsonduerery PDYNAMICQUELARS_DYNAMIC_FLAGS. Must be set in the PiPL and during                                                                                                   |
|        | PF_Cmd_GLOBAL_SETUP.                                                                                                    |
| PF_Out | FTag2ffEcUSEcc3DeCADERAmera information.                                                                                                    |
|        | FTag2ffEcUSEcc3Ded.IGHITShting information.                                                                                                    |
|        | FTag2flPARAMSERQUESSTARTICOLLICARSEDOFLAGparam group twirlies.                                                                                                    |
|        | The initial collapse state of each individual parameter group is set during <i>PF_Cmd_PARAM_SETUP</i> , by                                                                                     |
|        | setting the <i>PF_ParamFlag_START_COLLAPSED</i> flag in <i>PF_ParamFlags</i> . but those individual settings                                                                                   |
|        | will not be honored unless the effect sets this bit.                                                                                                    |
|        | Otherwise, all parameter groups will be collapsed by default.                                                                                                    |
|        | Remember to set this flag in both the PiPL and here during <i>PF_Cmd_GLOBAL_SETUP</i> .                                                                                                    |
| PF Out | FCagentlyAMhTHREADSARThing. If this sounds interesting to you, you may be interested in                                                                                                    |
| 11_04  | PF_OutFlag2_PPRO_DO_NOT_CLONE_SEQUENCE_DATA_FOR_RENDER, described below.                                                                                                    |
| PF Out | FOrgangiangian added in Epwiniter Destated Atliono longer used.                                                                                                    |
|        | <b>FAalg2dDOESATCATERD</b> in <b>EMATION BIXED</b> is the input buffer passed to the effect to exclude any empty pixels                                                                        |
| 11_0u  | (where empty means "zero alpha" unless PF_OutFlag2_REVEALS_ZERO_ALPHA is set, in which case RGB                                                                                                |
|        | must be zero as well).                                                                                                    |
|        | Set during <i>PF_Cmd_GLOBAL_SETUP</i> or <i>PF_Cmd_QUERY_DYNAMIC_FLAGS</i> .                                                                                                    |
|        | The origin of the trimmed buffer can be found in in_data>pre_effect_source_origin.                                                                                                    |
|        | Effects with both this flag and PF_OutFlag_I_EXPAND_BUFFER set may get called with a null input buffer                                                                                         |
|        |                                                                                                    |
|        | if their input is completely empty, and must be able to handle this case without crashing.                                                                                                    |
|        | Note: this flag can cause the size of the output buffer to change.                                                                                                    |
| DE Out | Note: Obsolete for SmartFX.                                                                                                    |
| PF_OUT | FTag2isREVEALCS[12]EROPALRELATORS need to pay most attention to since it represents a change in the default behavior.                                                                          |
|        |                                                                                                    |
|        | Set this flag if the effect can take pixels with zero alpha and reveal the RGB data in them (like our Set                                                                                      |
|        | Channels effect).                                                                                                    |
|        | This tells After Effects not to trim such pixels when determining the input for the effect.                                                                                                    |
|        | This flag can be changed during <i>PF_Cmd_QUERY_DYNAMIC_FLAGS</i> .                                                                                                    |
|        | Note that, while this flag can cause changes to the size of the extent_hint, it will not change the image                                                                                      |
|        | buffer size.                                                                                                    |
|        | As of 6.0, pixels outside the mask's bounding box are zeroed.                                                                                                    |
|        | If your effect can reveal such pixels, tell AE not to throw away these RGB values by setting this flag.                                                                                        |
|        | If your effect does not always reveal such pixels, set this bit dynamically.                                                                                                    |
|        | To see if your effect needs this bit set, apply a mask significantly smaller than the layer to a solid, then                                                                                   |
|        | apply the effect and set it to its alpha-modifying state.                                                                                                    |
|        | If the rectangular bounding box of the mask becomes visible, this bit needs to be set.                                                                                                    |
|        | FPage2rRRESERVESelFULLY_OPAQUE_PIXELS                                                                                                    |
|        | FTag 2: ff SUP RORT SLC SVIAR II: FRE MITHR                                                                                                    |
| PF_Out | FTag2fielc0AiTp6@its0R2AWARfecting point color representation.                                                                                                    |
|        | NOTE: PF_OutFlag2_SUPPORTS_SMART_RENDER must also be set.                                                                                                    |
| PF_Out | FTag2isIf@USFECCL@RSPAGEtiENZULERATIONFrent color spaces in Premiere Pro. See the Premiere Pro SDK                                                                                             |
|        | for more details.                                                                                                    |
| PF_Out | FSagingIthan derre CATEDnd_GLOBAL_SETUP puts the effect in the localized "Obsolete" folder in the                                                                                              |
|        | Effects panel.                                                                                                    |
|        | Compare to PF_OutFlag_I_AM_OBSOLETE.                                                                                                    |
| PF_Out | FSaggorPRon Boendere Chon Endern Ceft DAE fer GR_RENDER                                                                                                    |
|        | This affects how Premiere Pro drives the plug-in using <i>Multithreading</i> .                                                                                                    |
| PF_Out | FSapauaugomaticamideobame_singur.                                                                                                    |
|        | Requires setting of PF_OutFlag_WIDE_TIME_INPUT (which allows you to support old hosts), but effec-                                                                                             |
|        | tively overrides that flag.                                                                                                    |
|        | When set, all parameter checkouts are tracked so over-time dependencies are known by the host, and much                                                                                        |
|        | more efficient.                                                                                                    |
| 78     | For example, if you set only the old PF_OutFlag_WIDE_TIME_INPUT, anytime anything changes at any time upstream from your effect, you will be called to re-render <b>Chapter 24. PF_OutData</b> |
| 10     | time upstream from your cheet, you will be called to re relider.                                                                                                    |
|        | With this flag set, if a given frame 17 has checked out things from times 0-17, AE will know that any                                                                                          |
|        | changes at frames 18+ will not affect that cached frame.                                                                                                    |
|        | Note that if you use this new flag, you must not cache any time-dependent data in your se-                                                                                                    |

# CHAPTER TWENTYFIVE

#### PARAMETERS

Parameters are streams of values that vary with time; the source image, sliders, angles, points, colors, paths, and any arbitrary data types the user can manipulate.

They are passed to the plug-in as an array of PF\_ParamDefs, though the values in the array are only valid during certain selectors.

One of the best aspects of the After Effects effect API is the parameter interpolation and management.

How much does the shutter angle change during one-fourth of a 29.97 fps frame? Not your problem; leave it to After Effects.

Describe your plug-in's parameters during *PF\_Cmd\_PARAM\_SETUP*, using *PF\_ADD\_PARAM*.

You may have up to (approximately) 38 kajillion parameters, or as many as your users are willing to sift through before demanding a refund. Choose wisely.

Avoid countless problems by clearing *PF\_ParamDefs* with *AEFX\_CLR\_STRUCT* (defined in *AE\_Macros.h*) before registering them.

# 25.1 Parameter Types

| Pa-     | Pa-    | PF_I              | PaPara          | Defescion                                                                                                    |
|---------|--------|-------------------|-----------------|----------------------------------------------------------------------------------------------------|
| ram-    | ram-   | Mem               | n- Valu         | e                                                                                                    |
| eter    | e-     | ber               | Data            |                                                                                                    |
| Туре    | ter    |                   | Туре            |                                                                                                    |
|         | Туре   |                   |                 |                                                                                                    |
| PF_Pa   | ran I  | a <b>yer</b> d    | <i>ef</i> A_lo  | ngmage and audio layers in the composition. All effects automatically have at least 1                                                                                                    |
|         |        |                   |                 | layer parameter, param[0], the layer to which they are applied.                                                                                                    |
|         |        |                   |                 | When used as effect parameters, these appear as a pull-down menu with which the user                                                                                                    |
|         |        |                   |                 | selects a layer within the current composition.                                                                                                    |
|         |        |                   |                 | The pull-down menu contents are generated by After Effects.                                                                                                    |
|         |        |                   |                 | NOTE: This is a reference to a layer which contains pixels and audio samples, not actual                                                                                                    |
|         | PE C   | 1 1 DFD           | D-16            | pixels and audio samples.                                                                                                    |
|         |        |                   | -               | No longer used.                                                                                                    |
| PF_Pa   | ren_r  | 1302035           |                 | <b>definitive</b> promoted fixed sliders. We now recommend <b>PF_Param_FLOAT_SLIDERs</b> .                                                                                                    |
|         |        |                   |                 | The additional precision helps in many situations, and isn't as expensive as it once was.                                                                                                    |
|         |        |                   |                 | Plus, we're just tired of low byte / high byte silliness.                                                                                                    |
|         |        |                   |                 | FIX_SLIDERs provide higher precision than PF_Param_SLIDER. Specify the UI deci-                                                                                                    |
|         |        |                   |                 | mal places independently. Ignore the low word of the PF_Fixed to get integral results.                                                                                                    |
| PF Pa   | rBFn F | 1 <b>6</b> 478    | S ipation fro   | <b>Reside</b> rs represent numerical values. FLOAT_SLIDERs contain values for phase, preci-                                                                                                    |
| 0       |        |                   |                 | sion, and curve tolerance for use by audio filters.                                                                                                    |
|         |        |                   |                 | Specify a minimum and maximum value, and the user can move a slider or types a                                                                                                    |
|         |        |                   |                 | number to specify the setting.                                                                                                    |
|         |        |                   |                 | PF_Param_FLOAT_SLIDERs also respond to slider flags discussed in Audio Filters.                                                                                                    |
| PF_Pa   | rRF_A  | n <b>gh</b> ed    | e₽F_F           | i xandgles in (fixed point) degrees, accurate to small fractions of a degree.                                                                                                    |
|         |        |                   |                 | Users can specify multiple revolutions, resulting in values greater than 360.                                                                                                    |
|         |        |                   |                 | o <b>@Fean</b> ramFlag_CANNOT_INTERP is forced on for all checkboxes.                                                                                                    |
| PF_Pa   | rBh_C  | 0 <b>l:dr</b> D   | e₽F_P           | i RelB value (alpha is not used) that the user can choose either with the standard color                                                                                                    |
|         |        |                   |                 | picker or with an eye dropper tool.                                                                                                    |
|         |        |                   |                 | For floating point accuracy, use <i>PF_ColorParamSuite1</i> to retrieve the values.                                                                                                    |
| PF_Pa   | ram_P  | <b>o lini</b> t D | e₽F_F           | <b>xett</b> wo-dimensional point. The point provides x and y values in destination layer space.                                                                                                    |
|         |        |                   |                 | The origin of the layer is the upper-left hand corner, with x increasing to the right, y                                                                                                    |
|         |        |                   |                 | increasing down.<br>Starting in CS5.5, for floating point accuracy, use <i>PF_PointParamSuite1</i> to retrieve the                                                                                                    |
|         |        |                   |                 | values.                                                                                                    |
|         |        |                   |                 | Dusty history lesson to follow: Prior to API specification version 12.1 (After Effects                                                                                                    |
|         |        |                   |                 | 4.0), the default value for the point was between 0 and 100 in fixed point with the radix                                                                                                    |
|         |        |                   |                 | point at bit 16 (i.e. standard fixed point).                                                                                                    |
|         |        |                   |                 | Specifying (50,50) in fixed point yields the center of the image. The value you are                                                                                                    |
|         |        |                   |                 | returned for a point control is in absolute pixels with some number of bits of fixed point                                                                                                    |
|         |        |                   |                 | accuracy.                                                                                                    |
|         |        |                   |                 | Thus, if you gave $(50,50)$ as the default position and the user applied the effect to a $640$                                                                                                    |
|         |        |                   |                 | by 480 layer, the default value you would be sent would be (320, 240) in Fixed point.                                                                                                    |
|         |        |                   |                 | Plug-ins which specify API versions before 12.1 will still get the old behavior.                                                                                                    |
| PF_Pa   | rbh_P  | O <b>PUP</b> D    | e <b>#</b> A_lo | <b>n j</b> , ist of choices. Build a string in namesptr containing a list of (read-only) pop-up entries                                                                                                    |
|         |        |                   |                 | ("Entry1 / Entry2 / Entry3").                                                                                                    |
|         |        |                   |                 | After Effects copies the data and creates a pop-up menu.                                                                                                    |
|         |        |                   |                 | These entries cannot be modified once the parameter is added.<br>An entry of "(-" will result in a separator being drawn between previous and subsequent                                                                                                    |
|         |        |                   |                 | entries.                                                                                                    |
| PF Pa   | ram A  | ₽₽₽₽₽             |                 | <b>TA</b> ustom data type.                                                                                                    |
|         |        |                   | ?               | Arbitrary Data Parameters contain an ID (you can use more than one custom data type                                                                                                    |
| 25 1 1  | Daram  | otor T            | VDCC            | in a given effect), a default value (so After Effects knows what your data type should the should be the should be |
| 20.1. 1 | Param  | eleri             | ypes            | start as), and a handle to your actual parameter.                                                                                                    |
|         |        |                   |                 | In AE, must specify either PF_PUI_TOPIC / PF_PUI_CONTROL or PF_PUI_NO_ECW.                                                                                                    |
|         |        |                   |                 | In PPro 8.0 and later, it's okay to set none of those flags, which allows you to see                                                                                                    |
|         |        |                   |                 | the parameter's keyframe track on the right side of Effect Controls without creating a                                                                                                    |

### 25.2 Slider Range Issues?

If your slider seems disabled but not grayed out, check the valid\_min, slider\_min, valid\_max and slider\_max fields. Is the param a PF\_Param\_FIX\_SLIDER? If so, did you convert your mins and maxs to reasonable fixed values? If you're using the macros provided in AE\_Macros.h, they're expecting to receive ints; passing fixed point values won't work.

### 25.3 Point Parameter Origin

After Effects modifies any point parameter to account for origin offset, introduced by "upstream" effects that modify the output dimensions. Even if the ECP UI indicates the value of the point parameter is (0,0), the offset has already been factored in.

#### CHAPTER

#### TWENTYSIX

#### **PF\_PARAMDEF**

After Effects passes effects an array of PF\_ParamDefs with each selector, describing the plug-in's parameters at the current time. The values in the params array are only valid during some selectors (this is noted in the *selector descriptions*).

#### 26.1 Param Zero

The first parameter, params[0], is the input image (a *PF\_EffectWorld / PF\_LayerDef*) to which the effect should be applied.

#### 26.2 The Rest Of The Parameters

All parameter types are represented by a PF\_ParamDef. Unions are used, so that only the pertinent parts of the PF\_ParamDef need be (or should be) populated.

## 26.3 PF\_ParamDef Members

| Data     | Name               | Description                                                                                   |
|----------|--------------------|-----------------------------------------------------------------------------------------------|
| Туре     |                    |                                                                                               |
| A_long   | id                 | The ID of this parameter. You can re-order parameters in future versions of your plug-in and  |
|          |                    | not cause users to re-apply your effect,                                                      |
|          |                    | if you maintain the parameter's ID across versions.                                           |
| PF_Chan  | geofhlænggse       | _Statigsyou've changed a parameter value. Only valid during drag (not click!) events,         |
|          |                    | PF_Cmd_USER_CHANGED_PARAM or PF_Cmd_UPDATE_PARAMS_UI.                                         |
| PF_Parar | n <b>WiEf</b> alge | gspecify a parameter's UI behavior before adding; only                                        |
|          |                    | PF_PUI_DISABLED may be set during event handling.                                             |
| A_short  | ui_wid             | the block of the parameter's user interface (for non-standard parameters only).               |
| A_short  | ui_hei             | gHteight of the parameter's user interface (for non-standard parameters only).                |
| PF_Parar | n <b>pan</b> am_   | t <b>Type</b> e of parameter.                                                                 |
| A_char[  | 32njamie           | Name of parameter. Can be changed during event handling.                                      |
|          |                    | Yes, longer parameter names have been requested since After Effects 1.0.                      |
|          |                    | Think of adequately describing your world-altering effect in 31 mere characters as a language |
|          |                    | challenge, like haiku.                                                                        |
| PF_Parar | n Elvagos          | Specify a parameter's UI behavior before adding; only PF_ParamFlag_COLLAPSE_TWIRLY            |
|          |                    | may be set during event handling.                                                             |
| PF_Para  | nDæfUni            | or A union of all possible Parameter Types.                                                   |
|          |                    | Only the type specified by param_type contains meaningful data.                               |

## 26.4 Parameter UI Flags

Control a parameter's user interface with these flags.

Don't confuse UI flags with behavior flags; they reside in different fields within your parameter's definition, and will cause unpredictable behavior if misapplied.

| Flag                    | Description                                                 |
|-------------------------|-------------------------------------------------------------|
| PF_PUI_TOPIC            | Set this flag if you handle PF_Cmd_EVENTs for the           |
|                         | "topic" of the parameter.                                   |
|                         | The "topic" is the portion of the param UI in the Effect    |
|                         | Controls Window (ECW) that is still visible when the        |
|                         | twirly-arrow is twirled up for that param.                  |
|                         | If you set this flag, you must                              |
|                         | also set PF_OutFlag_CUSTOM_UI at                            |
|                         | PF_Cmd_GLOBAL_SETUP time.                                   |
| PF_PUI_CONTROL          | Set this flag if you handle PF_Cmd_EVENTs for the con-      |
|                         | trol area (area that becomes invisible when you twirl up    |
|                         | a parameter's spinner) in the ECP.                          |
|                         | If you set this flag, you must also set                     |
|                         | PF_OutFlag_CUSTOM_UI at PF_Cmd_GLOBAL_SETUP                 |
|                         | time.                                                       |
|                         | See <i>Effect UI &amp; Events</i> for more details.         |
| PF_PUI_STD_CONTROL_ONLY | Set this flag if you want the standard control only -       |
|                         | No data stream will be associated with this parameter,      |
|                         | and thus no keyframes will be available in the Timeline     |
|                         | panel.                                                      |
|                         | You might want to do this to control something in your      |
|                         | sequence data with a standard control.                      |
|                         | Or in your arb data, or custom UI in the comp window,       |
|                         | or to group-set multiple other controls.                    |
|                         | This flag cannot be used with:                              |
|                         | <ul> <li>PF_Param_CUSTOM,</li> </ul>                        |
|                         | • PF_Param_NO_DATA,                                         |
|                         | • PF_Param_LAYER,                                           |
|                         | <ul> <li>PF_Param_ARBITRARY_DATA,</li> </ul>                |
|                         | • PF_Param_PATH.                                            |
|                         | If you set this flag, you must also set                     |
|                         | PF_ParamFlag_SUPERVISE (otherwise you would                 |
|                         | never find out about value changes, and the setting         |
|                         | would never be used for anything).                          |
|                         | This flag does not require that the                         |
|                         | <i>PF_OutFlag_CUSTOM_UI</i> flag be set.                    |
|                         | If you want a standard control for                          |
|                         | PF_Param_ARBITRARY_DATA, just add one (or                   |
|                         | more) using PF_PUI_STD_CONTROL_ONLY with the                |
|                         | supported param types, and then when handling               |
|                         | <i>PF_Cmd_USER_CHANGED_PARAM</i> you can modify             |
|                         | your arb data.                                              |
| PF_PUI_NO_ECW_UI        | Set this flag if you want no UI to appear in the Effect     |
|                         | Controls Window.                                            |
|                         | Presumably, you are setting the value of the pa-            |
|                         | rameter through some other method (e.g. cus-                |
|                         | tom UI in the comp window, or while handling                |
|                         | PF_Cmd_USER_CHANGED_PARAM for a different param             |
|                         | with PF_ParamFlag_SUPERVISE set).                           |
|                         | In AE, this doesn't affect keyframe visibility in the time- |
|                         | line. In PPro it does remove the entire row, so you won't   |
|                         | see keyframes.                                              |
| PF_PUI_ECW_SEPARATOR    | Not used in After Effects, but used in Premiere. Set this   |
|                         | flag if you'd like a thick line above this parameter in the |
|                         | effect control window.                                      |
| 6.4. Parameter UI Flags | This is provided so that parameters can be grouped visu     |
|                         | ally, if needed (without adding groups). This flag can be   |
|                         | changed at runtime through the PF_UpdateParamUI()           |
|                         | method.                                                     |

In addition to these flags, an effect parameter may be hidden or shown by using AEGP\_GetDynamicStreamFlags.

## 26.5 Parameter Flags

Behavior flags and UI flags describe different qualities of a parameter. Set them *before* adding the parameter during *PF\_Cmd\_PARAM\_SETUP*. Flags which may be set during events are noted.

| PF_ParamF1       a@26AMMOF_dXEMEnCAARY with time; no keyframe control will be provided in the Timeline panel         PF_ParamF1       aQ2fAANNOFE_dXEMEnCAARY with time; no keyframe control will be provided in the Timeline panel         PF_ParamF1       aQ2fAANNOFE_dXEMEnCAARY with time; no keyframe control will be provided in the Timeline panel         PF_ParamF1       aQ2fAANNOFE_dXEMEnCHARY         PF_ParamF1       aQ2fAANNOFE_dXEMEnCHARY         PF_ParamF1       aQ2fAANNOFE_dXEMEnCHARY         PF_ParamF1       aQ2fAANNOFE_dXEMEnCHARY         PF_ParamF1       aQ2fAANNOFE_dXEMEnCHARY         PF_Cmd_USER_CHANGED_PARAM       messages, so as to twirl your parameters and groups up down at will.         PF_ParamF1       aQ2fatANTE_tGOLAANPSEDE         PF_ParamF1       aQ2fatANTE_tGOLAANPSEDE         PF_ParamF1       aQ2fatANTE_tGOLAANPSEDE         PF_ParamF1       aQ2fatANTE_tGOLAANPSEDE         PF_ParamF1       aQ2fatANTE_tGOLAANPSEDE         PF_ParamF1       aQ2fatANTE_tGOLAANPSEDE         PF_ParamF1       aQ2fatANTE_tGOLAANPSEDE         PF_ParamF1       aQ2fatANTE_tGOLAANPSED         PF_ParamF1       aQ2fatANTE_tGOLAANPSED         PF_ParamF1       aQ2fatANTE_tGOLAANPSED         PF_ParamF1       aQ2fatANTE_tGOLAANPSED         PF_ParamF1       aQ2fatANTE_tGOLAANPSED <tr< th=""><th></th></tr<>                                                                                                    |       |
|----------------------------------------------------------------------------------------------------|-------|
| You can still use discontinuous (hold) interpolation. Useful for parameters which are either of off. Accelerates rendering.         PF_ParamF1 aGcODISAPGEdIINIBLEY_Cond_USER_CHANGED_PARAM.         This bit can now be set & cleared when handling PF_Cmd_UPDATE_PARAMS_UI         PF_Cmd_USER_CHANGED_PARAM messages, so as to twirl your parameters and groups up down at will.         PF_ParamF1 aGcOUPERVEISE PF_Cmd_USER_CHANGED_PARAM messages for this parameter.         See Parameter Supervision for more information.         PF_ParamF1 aGCOUPERVEISE of a topic spinner.         Can be changed during parameter supervision, not just during PF_Cmd_PARAM_SETUP.         This flag will not be honored unless PF_OutFlag2_PARAM_GROUP_START_COLLAPSED is every added later.         When set, the PF_ParamDef.value field set in PF_ADD_PARAM() will be used to initialize the residue of the set in PF_ADD_PARAM() will be used to initialize the residue of the set in PF_ADD_PARAM() will be used to initialize the residue of the set in PF_ADD_PARAM() will be used to initialize the residue of the set in PF_ADD_PARAM() will be used to initialize the residue of the set in PF_ADD_PARAM() will be used to initialize the residue of the set in PF_ADD_PARAM() will be used to initialize the residue of the provestion of the effect which lacks parameters added later.                                                                                                    |       |
| off. Accelerates rendering.         PF_ParamF1 a \$CODESARSEdUWERLYF_Cmd_USER_CHANGED_PARAM.         This bit can now be set & cleared when handling PF_Cmd_UPDATE_PARAMS_UI         PF_Cmd_USER_CHANGED_PARAM messages, so as to twirl your parameters and groups up         down at will.         PF_ParamF1 a \$CSWPERWERSE PF_Cmd_USER_CHANGED_PARAM messages for this parameter.         See Parameter Supervision for more information.         PF_ParamF1 a \$CSWPERWERSEDE of a topic spinner.         Can be changed during parameter supervision, not just during PF_Cmd_PARAM_SETUP.         This flag will not be honored unless PF_OutFlag2_PARAM_GROUP_START_COLLAPSED is         PF_ParamF1 a \$CHANGED_BARGEDER \$CHANGED_PARAM_GROUP_START_COLLAPSED is         PF_ParamF1 a \$CHANGED_CHANGED_PARAM_GROUP_START_COLLAPSED is         PF_ParamF1 a \$CHANGED_WARGEDER \$CHANGEDER \$CHANGEDER \$CHANGED_PARAM_GROUP_START_COLLAPSED is         PF_ParamF1 a \$CHANGED_BARGEDER \$CHANGEDER \$CHANGEDER \$C                                                                                                    |       |
| PF_ParamF1       a Set ObisAPRSEdUMIBURF_Cmd_USER_CHANGED_PARAM.<br>This bit can now be set & cleared when handling PF_Cmd_UPDATE_PARAMS_UI         PF_Cmd_USER_CHANGED_PARAM       messages, so as to twirl your parameters and groups up down at will.         PF_ParamF1       a Set WP ERVEISE PF_Cmd_USER_CHANGED_PARAM messages for this parameter.<br>See Parameter Supervision for more information.         PF_ParamF1       a Contacts to for more information.         PF_ParamF1       a Contacts to for a topic spinner.<br>Can be changed during parameter supervision, not just during PF_Cmd_PARAM_SETUP.<br>This flag will not be honored unless PF_OutFlag2_PARAM_GROUP_START_COLLAPSED in<br>PF_ParamF1         PF_ParamF1       a ChisEnVALUECTORE OLDINEROFFECTS as aved with an older version of the effect which lacks parameter.<br>When set, the PF_ParamDef.value field set in PF_ADD_PARAM() will be used to initialize the rest.                                                                                                    | n or  |
| This bit can now be set & cleared when handling PF_Cmd_UPDATE_PARAMS_UI         PF_Cmd_USER_CHANGED_PARAM messages, so as to twirl your parameters and groups up         down at will.         PF_ParamF1 a Gest@FERGETSE PF_Cmd_USER_CHANGED_PARAM messages for this parameter.         See Parameter Supervision for more information.         PF_ParamF1 a Gest@FERGETSEDE of a topic spinner.         Can be changed during parameter supervision, not just during PF_Cmd_PARAM_SETUP.         This flag will not be honored unless PF_OutFlag2_PARAM_GROUP_START_COLLAPSED is         PF_ParamF1 a GliusEnVALUE(some OLDIFRGOTECTS saved with an older version of the effect which lacks pareters added later.         When set, the PF_ParamDef.value field set in PF_ADD_PARAM() will be used to initialize the rest of the provided set in PF_ADD_PARAM() will be used to initialize the rest of the provided set in PF_ADD_PARAM() will be used to initialize the rest of the provided set in PF_ADD_PARAM() will be used to initialize the rest provided set in PF_ADD_PARAM() will be used to initialize the rest provided set in PF_ADD_PARAM() will be used to initialize the rest provided set in PF_ADD_PARAM() will be used to initialize the rest provided set in PF_ADD_PARAM() will be used to initialize the rest provided set in PF_ADD_PARAM() will be used to initialize the rest provided set in PF_ADD_PARAM() will be used to initialize the rest provided set in PF_ADD_PARAM() will be used to initialize the rest provided set in PF_ADD_PARAM() will be used to initialize the rest provided set in PF_ADD_PARAM() will be used to initialize the rest provided set in PF_ADD_PARAM() will be used to initialize the rest provided set in PF_ADD_PARAM() will be used to initialize the rest provided set in PF_ADD_PAR                                                                                                    |       |
| PF_Cmd_USER_CHANGED_PARAM messages, so as to twirl your parameters and groups up down at will.         PF_ParamF1 accive ERVELSE PF_Cmd_USER_CHANGED_PARAM messages for this parameter.         See Parameter Supervision for more information.         PF_ParamF1 accive ERVELSE PF_Cmd_USER_CHANGED_PARAM messages for this parameter.         See Parameter Supervision for more information.         PF_ParamF1 accive ERVELSE of a topic spinner.         Can be changed during parameter supervision, not just during PF_Cmd_PARAM_SETUP.         This flag will not be honored unless PF_OutFlag2_PARAM_GROUP_START_COLLAPSED in PF_ParamF1 active Environment of the effect which lacks pareters added later.         When set, the PF_ParamDef.value field set in PF_ADD_PARAM() will be used to initialize the provision of the effect when set, the PF_ParamDef.value field set in PF_ADD_PARAM() will be used to initialize the provision of the effect when set, the PF_ParamDef.value field set in PF_ADD_PARAM() will be used to initialize the provision of the provision of the effect when set, the PF_ParamDef.value field set in PF_ADD_PARAM() will be used to initialize the provision of the provision of the provis                                                                                                    |       |
| down at will.         PF_ParamFl a Scs WP ERVEISE PF_Cmd_USER_CHANGED_PARAM messages for this parameter.<br>See Parameter Supervision for more information.         PF_ParamFl a Contact Scale of a topic spinner.<br>Can be changed during parameter supervision, not just during PF_Cmd_PARAM_SETUP.<br>This flag will not be honored unless PF_OutFlag2_PARAM_GROUP_START_COLLAPSED in<br>PF_ParamFl a ClusenVALIFECTEORe OLDINECTS saved with an older version of the effect which lacks pa<br>eters added later.<br>When set, the PF_ParamDef.value field set in PF_ADD_PARAM() will be used to initialize the provide the set in PF_ADD_PARAM() will be used to initialize the provide the set in PF_ADD_PARAM() will be used to initialize the provide the set in PF_ADD_PARAM() will be used to initialize the provide the provide the pr                                                                                         |       |
| PF_ParamF1       A Schup ERWISE PF_Cmd_USER_CHANGED_PARAM messages for this parameter.<br>See Parameter Supervision for more information.         PF_ParamF1       A Context for the provision for more information.         PF_ParamF1       A Context for the parameter supervision, not just during PF_Cmd_PARAM_SETUP.<br>This flag will not be honored unless PF_OutFlag2_PARAM_GROUP_START_COLLAPSED in<br>PF_ParamF1         A ChisEnVALIFECTEORE OLDINESOF Context saved with an older version of the effect which lacks parameter.<br>When set, the PF_ParamDef.value field set in PF_ADD_PARAM() will be used to initialize the provided to the provided tot to the provided to the provided to the prov                                                                                                    | and   |
| See Parameter Supervision for more information.         PF_ParamF1 a_CGTARTS_tGOLWAPSEDe of a topic spinner.         Can be changed during parameter supervision, not just during PF_Cmd_PARAM_SETUP.         This flag will not be honored unless PF_OutFlag2_PARAM_GROUP_START_COLLAPSED in PF_ParamF1 a_CLUSEnWALTECtEORe_OLDIFECTEORe_OLDIFECTECts saved with an older version of the effect which lacks pa eters added later.         When set, the PF_ParamDef.value field set in PF_ADD_PARAM() will be used to initialize the providence of the providence of the provide                                                                                                    |       |
| PF_ParamF1       ag_GitARTS_thotwAPSEDe of a topic spinner.         Can be changed during parameter supervision, not just during PF_Cmd_PARAM_SETUP.         This flag will not be honored unless PF_OutFlag2_PARAM_GROUP_START_COLLAPSED is         PF_ParamF1       ag_CitisEnVALIFECTEORe_OLADIREOFECTS saved with an older version of the effect which lacks pareters added later.         When set, the PF_ParamDef.value field set in PF_ADD_PARAM() will be used to initialize the parameter.                                                                                                    |       |
| Can be changed during parameter supervision, not just during <i>PF_Cmd_PARAM_SETUP</i> .<br>This flag will not be honored unless <i>PF_OutFlag2_PARAM_GROUP_START_COLLAPSED</i> is<br><b>PF_ParamFlagCliuSEnVALIFEctFORe_OLADIPROFFCOTS</b> cts saved with an older version of the effect which lacks pareters added later.<br>When set, the PF_ParamDef.value field set in PF_ADD_PARAM() will be used to initialize the provention of the effect when set, the PF_ParamDef.value field set in PF_ADD_PARAM() will be used to initialize the provention of the provention of |       |
| This flag will not be honored unless <i>PF_OutFlag2_PARAM_GROUP_START_COLLAPSED</i> is<br>PF_ParamFlagTiuSEnVALIFECTEORe_OLDIFRONTECTECTS saved with an older version of the effect which lacks particle eters added later.<br>When set, the PF_ParamDef.value field set in PF_ADD_PARAM() will be used to initialize the provide the set of the provide the providet the providet the providet the               |       |
| PF_ParamF1 adChisEnVALUECtEOReOLADIFEOSEcts saved with an older version of the effect which lacks particles added later.<br>When set, the PF_ParamDef.value field set in PF_ADD_PARAM() will be used to initialize the provide the set of the set of                      |       |
| eters added later.<br>When set, the PF_ParamDef.value field set in PF_ADD_PARAM() will be used to initialize the n                                                                                                    |       |
| When set, the PF_ParamDef.value field set in PF_ADD_PARAM() will be used to initialize the                                                                                                    | am-   |
|                                                                                                    |       |
| ing parameter, but the dephault field will still be used for initial value of the parameter when the e                                                                                                    |       |
|                                                                                                    | ffect |
| is newly applied or reset.                                                                                                    |       |
| This is useful for when you want a parameter to default to one value but need it set to something                                                                                                    | else  |
| to preserve rendering behavior for older projects.                                                                                                    |       |
| PF_ParamFlagreAvere_PARANLyISOTRACKINA Forelayer parameters. Indicates that a layer param is used as a t                                                                                                    | ack-  |
| matte with applied filters.                                                                                                    |       |
| Ignored in After Effects.                                                                                                    |       |
| PF_ParamFlagDiflyCtdlDeanfRombHAMFecINRUSTS_CHANGEDg2_AUTOMATIC_WIDE_TIME_INPUT and will                                                                                                    | call  |
| PF_AreStatesIdentical or PF_HaveInputsChangedOverTimeSpan                                                                                                    |       |
| PF_ParamFlagNeskIR_REVEAL INNER INNER DEN INHIDDEN INHIDDEN INHIDIDEN INHIBITION IN THE STATE OF A STATE OF A                         |       |
| parents and to not scroll the parameter into view in the Effect Controls panel and the Timeline p                                                                                                    |       |
| After Effects uses this behavior internally when paint strokes are made, so as not to distract                                                                                                    |       |
| user by revealing the parameter. However, in another case, when turning on Time Remapping                                                                                                    | that  |
| parameter is revealed.                                                                                                    |       |
| So we provide you the same control over parameters in your own effects.                                                                                                    |       |

## 26.6 PF\_ValueDisplayFlags

Within PF\_ParamDefUnion, PF\_FloatSliderDef and PF\_FixedSliderDef both have a member variable, PF\_ValueDisplayFlags, which allows them to respond to the user's pixel value display preference (which they set in the info palette). If this is set, the parameter's value will be displayed as 0-1, 0-255, 0-32768, or 0.0 to 1.0, depending on the preference. You can also set the first bit (PF\_ValueDisplayFlag\_PERCENT) to append a percent sign to the parameter's displayed value.

We know you'd never do anything like this, but if you create a parameter which displays as a percentage, don't confuse the user by allowing any range other than 0 to 100. Please. Percent means 'out of one hundred'.

#### CHAPTER

### **TWENTYSEVEN**

# **PF\_EFFECTWORLD / PF\_LAYERDEF**

After Effects represents images using PF\_EffectWorlds, also called PF\_LayerDefs.

# 27.1 PF\_EffectWorld Structure

| Item                  | Description                                                                      |
|-----------------------|----------------------------------------------------------------------------------|
| world_flags           | Currently, the only flags are:                                                   |
|                       | • PF_WorldFlag_DEEP - set if the world is 16-bpc                                 |
|                       | <ul> <li>PF_WorldFlag_WRITEABLE - indicates that you</li> </ul>                  |
|                       | are allowed to alter the image data of the world.                                |
|                       | Normally effects cannot alter input image data; only out-                        |
|                       | put.                                                                             |
| data                  | Pointer to image data, stored as a PF_PixelPtr. Do not                           |
|                       | access directly; use the PF_PixelPtr Accessor Macros.                            |
|                       | Image data in After Effects is always organized in se-                           |
|                       | quential words each containing Alpha, Red, Green, Blue                           |
|                       | from the low byte to the high byte.                                              |
| rowbytes              | The length, in bytes, of each row in the image's block                           |
|                       | of pixels. The block of pixels contains height lines each                        |
|                       | with width pixels followed by some bytes of padding.                             |
|                       | The width pixels (times four, because each pixel is four                         |
|                       | bytes long) plus optional extra padding adds up to row-                          |
|                       | bytes bytes. Use this value to traverse the image data.                          |
|                       | Platform-specific padding at the end of rows makes it                            |
|                       | unwise to traverse the entire buffer. Instead, find the be-                      |
|                       | ginning of each row using height and rowbytes.                                   |
|                       | NOTE: This value does not vary based on whether field                            |
|                       | rendering is active.                                                             |
|                       | NOTE: Input and output worlds with the same dimen-                               |
|                       | sions can use different rowbytes values.                                         |
| width                 | Width and height of the pixel buffer.                                            |
| height<br>extent_hint | The smallest restangle encompassing all energy (non-                             |
| extent_hint           | The smallest rectangle encompassing all opaque (non-                             |
|                       | zero alpha) pixels in the layer. This defines the area which needs to be output. |
|                       | If your plug-in varies with extent (like a diffusion dither),                    |
|                       | ignore this and render the full frame each time.                                 |
| pix_aspect_ratio      | The pixel aspect ratio expressed as a PF_Rational.                               |
| pix_aspect_latio      | NOTE: Effects can use this value for checked out lay-                            |
|                       | ers, but must use PF_InData.pixel_aspect_ratio                                   |
|                       | for the layer to which they're applied. Sorry.                                   |
| platform_ref          | No longer used in CS5.                                                           |
| practorm_rer          | Platform-specific reference information. On Win-                                 |
|                       | dows, this contains an opaque value. On macOS,                                   |
|                       | PF_GET_PLATFORM_REFS provides a CGrafPtr and a                                   |
|                       | GDeviceHandle from a PF_EffectWorld.                                             |
|                       | NOTE: You cannot acquire a platform_ref during                                   |
|                       | <i>PF_Cmd_GLOBAL_SETUP</i> , as there isn't any output                           |
|                       | context yet. Patience, my pet.                                                   |
| dephault              | For layer parameters only.                                                       |
| · · · · · · · · · ·   | Either PF_LayerDefault_MYSELF or                                                 |
|                       |                                                                                  |

#### 27.2 New In 16.0

During PF\_Cmd\_SMART\_RENDER\_GPU, PF\_LayerDef will be filled out the same as it is for regular CPU renders, but PF\_LayerDef.data will be null; all other fields will be valid.

### 27.3 Rowbytes In PF\_EffectWorlds

Don't assume that you can get to the next scanline of a PF\_EffectWorld using (width \* sizeof(current\_pixel\_type)) + 4, or whatever; use the PF\_EffectWorld's rowbytes instead.

Never write outside the indicated region of a PF\_EffectWorld; this can corrupt cached image buffers that don't belong to you.

To test whether your effects are honoring the PF\_EffectWorld>rowbytes, apply the Grow Bounds effect *after* your effect.

The output buffer will have larger rowbytes than the input (though it will still have the same logical size).

### 27.4 Byte Alignment

The pixels in a PF\_EffectWorld are not guaranteed to be 16-byte-aligned. An effect may get a subregion of a larger PF\_EffectWorld. Users of Apple's sample code for pixel processing optimization, you have been warned.

Beyond 8-bit per channel color, After Effects supports 16 bit and 32-bit float per-channel color.

Effects will never receive input and output worlds with differing bit depths, nor will they receive worlds with higher bit depth than they have claimed to be able to handle.

### 27.5 Accessor Macros For Opaque (Data Type) Pixels

Use the following macros to access the data within (opaque) PF\_PixelPtrs.

It is, emphatically, *not* safe to simply cast pointers of one type into another! To make it work at all requires a cast, and there's nothing that prevents you from casting it incorrectly. We may change its implementation at a later date (at which time you'll thank us for forcing this level of abstraction).

## 27.6 PF\_PixelPtr Accessor Macros

| Macro               | Purpose                                                                                                    |
|---------------------|----------------------------------------------------------------------------------------------------|
| PF_GET_PIXEL_DATA16 | Obtain a pointer to a 16-bpc pixel within the specified<br>world.The returned pixel pointer will be NULL if the world is<br>not 16-bpc.The second parameter is optional; if it is not NULL,<br>the returned pixel will be an interpretation of the val-<br>ues in the passed-in pixel, as if it were in the specified<br>PF_EffectWorld. |
|                     | <pre>PF_GET_PIXEL_DATA16 (     PF_EffectWorld wP,     PF_PixelPtr    pP0,     PF_Pixel16 *outPP);</pre>                                                                                                    |
| PF_GET_PIXEL_DATA8  | Obtain a pointer to a 8-bpc pixel within the specified<br>world.The returned pixel pointer will be NULL if the world is<br>not 8- bpc.The second parameter is optional; if it is not NULL,<br>the returned pixel will be an interpretation of the val-<br>ues in the passed-in pixel, as if it were in the specified<br>PF_EffectWorld.  |
|                     | <pre>PF_GET_PIXEL_DATA8 (     PF_EffectWorld wP,     PF_PixelPtr    pP0,     PF_Pixel8 *outPP);</pre>                                                                                                    |

Think of PF\_GET\_PIXEL\_DATA16 and PF\_GET\_PIXEL\_DATA8 as safe (ahem) casting routines.

The code required is actually very simple to get a PF\_Pixel16\* out of the PF\_EffectWorld output:

```
{
    PF_Pixel16 *deep_pixelP = NULL;
    PF_Err err = PF_Err_NONE;
    err = PF_GET_PIXEL_DATA16(output, NULL, &deep_pixelP);
}
```

This returns deep\_pixelP as NULL if the world does not have deep pixels.

The second parameter is not used very often and should be passed as NULL; pass a PF\_PixelPtr that is *not* contained in a PF\_EffectWorld to coerce it to the depth of that PF\_EffectWorld).

# CHAPTER TWENTYEIGHT

### ERRORS

Always, always, always (always!) return a PF\_Err from main(). Plug-ins must pass all errors back to After Effects.

It is vitally important that you pass any errors (returned to you by callbacks and PICA suites) to After Effects, unless you've handled them.

Be vigilant about returning the right error code, and disposing of any memory you've allocated.

Really. We're serious.

### 28.1 Error Codes

| Error         | Meaning                                                                                                 |
|---------------|----------------------------------------------------------------------------------------------------|
| PF_Err_NONE   | Success.                                                                                                |
| PF_Err_OUT_OF | _MEMORY allocation failed.                                                                              |
|               | Note that RAM preview will cause this condition, so After Effects will be expecting to receive          |
|               | this error from your plug-in.                                                                           |
| PF_Err_INTERN | AProstRivis TusDagla Glada structure.                                                                   |
| PF_Err_INVAL  | DPrixiDexas finding/using array member.                                                                 |
| PF_Err_UNRECO | CRIEZEIOnPWRAMpaFYPREter data.                                                                          |
| PF_Err_INVAL  | DPccAllEBACKcessing function through pointer.                                                           |
| PF_Err_BAD_CA | LPBATKmRARAME a parameter passed to a callback.                                                         |
| PF_Interrupt_ | <b>CBNIEL</b> ffect and AEGP callbacks can return this to effects, if a user action aborts a render.    |
|               | If the effect gets this error from a callback, it should stop processing the frame and return the error |
|               | to the host.                                                                                            |
|               | Failure to pass the error back may result in misrendered frames being cached.                           |
| PF_Err_CANNOT | _RARGE_tKEYFRAMPFTAYBitrary_SCAN_FUNC when problems occur parsing the clipboard into                    |
|               | keyframe data.                                                                                          |

## 28.2 Error Reporting Policy

After Effects has a consistent policy for error handling; follow it.

If you encounter an error in your plug-in's code, report it to the user immediately, before returning from your plug-in to After Effects.

After Effects considers errors from the operating system, encountered during your plug-in's execution, to be yours.

If you get an error code back from one of our callback functions, pass it back to After Effects; we've already reported it.

Out-of-memory errors are never reported by After Effects. Error reporting is always suppressed during RAM preview, and when After Effects is running in - noui mode.

To report an error from within a plug-in, set PF\_OutFlag\_DISPLAY\_ERROR\_MESSAGE, and describe the error in *PF\_OutData>return\_msg*.

Doing so will enter your error into the render log, and prevent system hangs in renders driven by a render engine or scripting.

### 28.3 Dig In!

Now you have a basic understanding of effect plug-ins, and are ready to start experimenting with some real code. Go ahead and get started!

After getting the basics of your plug-in setup, you may have some questions about reuseable code, advanced functionality, and how to optimize your code to make it faster.

To this end, After Effects exposes a tremendous amount of its internal functionality via function suites.

By relying on After Effects code for utility functions, you should be able to get your image processing algorithms implemented quickly.

This will discussed in Effect Details.

CHAPTER

#### TWENTYNINE

#### **MULTI-FRAME RENDERING IN AE**

In order to take advantage of modern hardware with more CPU cores and threads, After Effects 2022 and above now supports Multi-Frame Rendering. Multi-Frame rendering (MFR) allows multiple frames to be rendered concurrently thereby speeding up rendering and export of AE compositions.

Third-party effects can enable support of Multi-Frame Rendering through the AE Effects SDK by setting the following PF\_OutFlag:

PF\_OutFlag2\_SUPPORTS\_THREADED\_RENDERING

This flag indicates the effect supports rendering on multiple threads concurrently. Single or multiple applications of this effect on a layer can be called to render at the same time on multiple threads. Effects must be thread-safe before this flag is set. Please see the *What does it mean for an effect to be thread-safe?* section below for more information.

**Note:** When After Effects uses Multi-Frame Rendering, an effect that is not thread-safe and does not set this flag will force each render thread to enter and exit the effect code one thread at a time. This will significantly reduce the performance improvements that MFR provides and as such a warning icon will be shown in the Effects Control Window alongside the effect to warn the user of the performance impact.

For effects that require writing to sequence\_data during Render, a flag is available for backwards compatibility:

PF\_OutFlag2\_MUTABLE\_RENDER\_SEQUENCE\_DATA\_SLOWER

Each rendering thread will have its own instance of sequence\_data that is not shared nor synchronized with other rendering threads. If the data stored in sequence\_data is time-consuming to compute, the new *Compute Cache For Multi-Frame Rendering* should be utilized.

**Note:** Use of the PF\_OutFlag2\_MUTABLE\_RENDER\_SEQUENCE\_DATA\_SLOWER flag requires compiling against the March 2021 SDK or later.

## 29.1 Multi-Frame Rendering Effect Updates with March 2021 SDK

The March 2021 SDK introduces new sequence\_data behavior that is enabled starting with AE beta builds 22.0x6 (released on June 29th 2021). Any effects compiled with the June 2020 SDK must be recompiled with the March 2021 SDK to support Multi-Frame Rendering. The effects must also report to AE that they were compiled with at least version 13.25 though it is recommended to use the SDK constants PF\_AE\_PLUG\_IN\_VERSION and PF\_AE\_PLUG\_IN\_SUBVERS to automatically set the associated SDK.

The table below outlines the changes an effect will need to make to support the new behavior:

| MFR & Sequence Data Usage                            | Changes Needed with March 2021 SDK                        |
|------------------------------------------------------|-----------------------------------------------------------|
| Plugin does not set                                  | No changes needed. Effect and sequence_data will con-     |
| PF_OutFlag2_SUPPORTS_THREADED_RENDERING              | -                                                         |
|                                                      | NREERINFOLe the plugin with the March 2021 SDK, no        |
| but neither reads nor writes to sequence_data during |                                                           |
| Render                                               | If the plugin is not compiled with the March 2021 SDK,    |
|                                                      | the plugin will stop utilizing MFR starting with AE       |
|                                                      | 22.0x6.                                                   |
| Plugin sets PF_OutFlag2_SUPPORTS_THREADED_RE         | 1 1 0                                                     |
| but only reads sequence_data during Render           | SDK, update reading sequence_data via                     |
|                                                      | PF_EffectSequenceDataSuite1 for thread-safe               |
|                                                      | access. See Accessing sequence_data at Render Time        |
|                                                      | with Multi-Frame Rendering for more information.          |
|                                                      | NREERINFOLe the plugin with the March 2021 SDK and        |
| and reads and writes to sequence_data during Render  | modify the plugin to:                                     |
|                                                      | 1. Utilize the Compute Cache API for thread-safe          |
|                                                      | cache access instead of reading/writing to se-            |
|                                                      | quence_data directly. See Compute Cache For               |
|                                                      | Multi-Frame Rendering for more information.               |
|                                                      | AND / OR                                                  |
|                                                      | 2. Add the PF_OutFlag2_MUTABLE_RENDER_SEQUENCE_DATA_SLOWE |
|                                                      | to the effect to restore direct read/write access to      |
|                                                      | sequence_data.                                            |
|                                                      |                                                           |

**Note:** Effects compiled with the March 2021 SDK and using the PF\_OutFlag2\_SUPPORTS\_THREADED\_RENDERING flag and, optionally, the PF\_OutFlag2\_MUTABLE\_RENDER\_SEQUENCE\_DATA\_SLOWER flag will work with After Effects beta builds starting with 18.0 when the PF\_EffectSequeceDataSuite1 was introduced. Check for the presence of this suite if you need to support both sequence\_data behaviors.

#### 29.2 Implications to Command Selectors with Multi-Frame Rendering

UI selectors are still sent on the main thread, however PF\_Cmd\_SEQUENCE\_SETUP, PF\_Cmd\_SEQUENCE\_RESETUP, PF\_Cmd\_SEQUENCE\_SETDOWN, PF\_Cmd\_SMART\_PRE\_RENDER, PF\_Cmd\_RENDER and PF\_Cmd\_SMART\_RENDER may be sent on multiple threads at the same time as the UI selectors are being handled so all of these selectors must be thread safe.

PF\_Cmd\_GLOBAL\_SETUP and PF\_Cmd\_GLOBAL\_SETDOWN selectors will only be sent on the main thread and will not be sent at the same time as any other selectors.

#### 29.3 Sequence Data in Multi-Frame rendering

The sequence\_data object and related Sequence Selectors have been used over the years to provide a way to store data during the effect's lifetime. Multi-Frame Rendering introduces some changes to be aware of:

#### Changes as of June 2020

• Multi-Frame rendering requires that After Effects marshal sequence\_data to the render threads. In order to make this efficient for effects with sequence\_data that require flattening with the PF\_OutFlag\_SEQUENCE\_DATA\_NEEDS\_FLATTENING flag, these effects must now also set the PF\_OutFlag2\_SUPPORTS\_GET\_FLATTENED\_SEQUENCE\_DATA flag.

**Note:** In a future version of After Effects, the requirement to set the PF\_OutFlag2\_SUPPORTS\_GET\_FLATTENED\_SEQUENCE\_DATA flag and handle the associated selector in the plugin will be enforced. A warning dialog will be added on load of any effect that does not meet this requirement.

#### Changes as of March 2021

- The sequence\_data object is now const when read at Render time and should be accessed through the PF\_EffectSequenceDataSuite interface.
- Writing to sequence\_data at render time is disabled by default and results will be undefined if sequence\_data is attempted to be written to at render time.
- If effect render time. the an must write sequence\_data at it must set to PF\_OutFlag2\_MUTABLE\_RENDER\_SEQUENCE\_DATA\_SLOWER flag which will tell After Effects to allow writes to sequence\_data but it will be at the expense of performance. The sequence\_data object will be duplicated to each render thread when the render begins, and each render thread will have its own independent copy of sequence\_data to manage for the lifetime of the render. For performance reasons, it is preferred that the Compute Cache For Multi-Frame Rendering is utilized for writing any data required by the effect.

## 29.4 Compute Cache For Multi-Frame Rendering

The Compute Cache provides a thread-safe cache as a replacement or supplement to Sequence Data where effects can compute, store and read data before or during Render.

#### 29.4.1 When would you use the Compute Cache?

- You should use the Compute Cache if your effect uses sequence\_data and needs to write to or update sequence\_data during Render, especially if the computation of needed data is time-consuming to calculate.
- Without the Compute Cache, the effect will need to add the PF\_OutFlag2\_MUTABLE\_RENDER\_SEQUENCE\_DATA\_SLOWER flag which will create unique copies of sequence\_data per render thread. Each render thread may then need to perform the time-consuming calculations independently and won't be able to share the results between the render threads.
- By using the Compute Cache, render threads can share the task of computing the data and reap the benefits of already computed data.
- The Compute Cache API supports both single and multi-checkout computation tasks depending upon the needs of the effect. See the *Compute Cache API* documentation for more information.

#### 29.4.2 How do I enable the Compute Cache?

The Compute Cache API is available starting in the March 2021 SDK and the suite is enabled by default in After Effects 2022 and above builds.

See the *Compute Cache API* documentation for implementation details and sample code.

#### 29.5 What does it mean for an effect to be thread-safe?

# An effect is thread-safe when the implementation and shared data is guaranteed to be free of race conditions and is always in a correct state when accessed concurrently.

To be more specific, the effect:

- 1. Has no static or global variables OR, has static or global variables that are free of race conditions.
- 2. Does not write to in\_data->global\_data at render time. Reading can be done. Write in PF\_Cmd\_GLOBAL\_SETUP and PF\_Cmd\_GLOBAL\_SETDOWN only.
- 3. Does not write to in\_data->sequence\_data at render time or during PF\_Cmd\_UPDATE\_PARAMS\_UI event. Reading can be done via the PF\_EffectSequenceDataSuite interface.

**Note:** If an effect uses any blocking synchronization mechanisms, such as mutexes or gates, these must not be held when calling back into the host. Common calls would be when using a suite or making a checkout call. Failing to do so will very likely result in deadlocks.

#### 29.6 How to locate the static and global variables in your effects

To help you locate the static and global variables in your effect, we've developed a **Static Analyzer tool** for you to use. You can find the tool in this Git Repo: https://github.com/adobe/ae-plugin-thread-safety

#### If you develop on Mac:

- 1. Clone/Download the Git Repo at the URL provided above
- 2. Find the bash script check\_symbols\_for\_thread\_safety.sh in the Mac folder
- 3. Navigate inside the package content of a plugin or effect and locate the binary files. (For example, the **Curves.plugin** has its binary file here: /Applications/Adobe After Effects [your AE version]/Plug-ins/Effects/Curves.plugin/Contents/MacOS/Curves)
- 4. To analyze the binary, run:

5. You will see output from the tool in this format:

[symbol type]; [symbol name]

- 6. [symbol type] is an one case-sensitive letter that indicates the type of the variable. You can find all the type information here: https://linux.die.net/man/1/nm
- 7. Here is an example of the output:

b; Deform::FindSilEdges()::new\_kInfinite

b shows this symbol is in the uninitialized data section, which indicates it might be a static variable.

**Deform::FindSilEdges()::new\_kInfinite** is the symbol name where **Deform** is name of the namespace that the variable is located at.

FindSilEdges() is the function name the variable is in.

new\_kInfinite is the actual variable name. Namespace and function names might not be shown based on where the variable is.

8. Search for each symbol in your code, fix it (see *here* on how) and repeat for every binary file in your solution

#### If you develop on Windows:

#### 1. Preparation

- 0. In order to run this tool, you need a working installation of Visual Studio
- 1. Clone/Download the Git Repo at the URL provided above
- 2. Find the register\_msdia.cmd script in the Win folder
- 3. Search for "x64 Native Tools Command Prompt for VS...." from the Start Menu
- 4. Right click -> Run as an Administrator

- 5. In the terminal, cd to the directory where your register\_msdia.cmd is located at
- 6. Run .\register\_msdia.cmd
- 7. This script will register the DIA SDK and some other required dependencies for you
- 8. The Static Analyzer should be ready to work

#### 2. Using the Windows Static Analyzer

- 1. Find the executable CheckThreadSafeSymbols.exe in the Win folder
- 2. Compile your effect in Debug mode and find its .pdb file
- 3. You should also find some **.obj** files in the same build directory if you haven't modified your project build settings
- 4. You have **two options** on what to scan through: binaries or source files, using -objfile or -source flag.
- You can get the same symbols out of either option.
- Use the -source option if you don't know exactly what binaries your source code is ending up in, or if you'd like to keep track of thread safety on a per-source-file basis.
- Use the -objfile option if you want more fine-grained control over what parts of your project you're scanning.
- 5. To analyze the symbols in an object file, run:

CheckThreadSafeSymbols.exe -objfile [absolute path to the binary you want →analyzed] [absolute path to .pdb]

6. To analyze the symbols in a source file, run:

CheckThreadSafeSymbols.exe -source [absolute path to the source file you... →want analyzed] [absolute path to .pdb]

7. Global variables aren't limited to the scope of one file or binary in pdbs, so you'll have to check over the list of all project globals without filtering. Use the -g output to get a list of all of them:

CheckThreadSafeSymbols.exe -g [absolute path to .pdb]

8. If you're unsure of what binaries your effect is outputting, the tool can also output a (**noisy**) list of binaries, along with the source files each pulls data from. Files you've changed are likely to be near the top. To see the list, run:

CheckThreadSafeSymbols.exe -sf [absolute path to .pdb]

9. Output symbols will take the form:

```
[Symbol name], [Symbol type], [Datakind], ([Section type of data location],

→[Binary Address][Binary Address Offset])
```

10. Here is an example of the output:

```
menuBuf, Type: char[0x1000], File Static, (static, 

→[0008FCD0][0003:00001CD0])
```

menuBuf is the actual variable name.

Type: char[0x1000] shows what type of the variable it is. The data here is a char.

File Static shows what kind of that data it is. The data here is a **File-scoped static variable.** You can find all the data kinds and what they mean on this page https://docs.microsoft.com/en-us/ visualstudio/debugger/debug-interface-access/datakind?view=vs-2019

static shows that the data is in the static section of the memory.

[0008FCD0] [0003:00001CD0] shows the Binary Address and the Binary Address offset of the data.

11. Search for each symbol in your code, fix it (see *here* on how) and repeat for every binary/source file in your solution

#### 29.7 What to do if you have static and globals in your effects

When you see a static or global variable, it would be the best to make it a local variable if possible. But what if that variable has to be static or global?

Here are some standard approaches for treating statics or globals:

1. Could the data be easily passed between functions instead without a change in behavior?

```
// Example of a non Thread-Safe code
static int should_just_be_local;
void UseState() {
    DoComputation(should_just_be_local);
}
void SetAndUseState() {
    should_just_be_local = DoComputation();
    UseState();
}
```

Either add it to a struct or expand function arguments to include it

2. Could the data be initialized before you execute your code (e.g. a lookup table, a const variable)?

```
// Example of a non Thread-Safe code
// Many places in the code need to read this table but won't be writing to_
it
```

(continues on next page)

(continued from previous page)

```
static int state_with_initializer[64];
static bool state_was_initialized = false;
void InitializeState() {
  for (int i = 0; i < 64; ++i) {
    state_with_initializer[i] = i * i;
  }
  state_was_initialized = true;
}
void Main() {
  if (!state_was_initialized) {
    InitializeState();
  }
  DoComputation(state_with_initializer);
}
```

Make it const or replace it with a macro

3. Is the data initialized once at runtime based on data that doesn't change on subsequent renders?

Double-check that this state isn't known before your code executes (case 2), but if you have to initialize at runtime use a const static local. (Note that thread-safe initialization of static local objects is part of the C++ spec)

4. The data has to stay static/global not being a const. But each render thread can have its own copy of the data.

```
// This variable has to be static and not a const
static int this_thread_needs_access;
void SetState(int new_state) {
   this_thread_needs_access = new_state;
}
void UseState() {
   DoComputation(this_thread_needs_access);
}
```

Just make the variable thread\_local

```
// Make this variable a thread_local variable
thread_local static int this_thread_needs_access;
void SetState(int new_state) {
   this_thread_needs_access = new_state;
}
void UseState() {
   DoComputation(this_thread_needs_access);
}
```

5. The data has to stay static/global not being a const and each thread needs to read and write from the most up-to-date state. (rare)

```
// This variable has to be static and not a const
// It also needs to be shared across several threads
static int every_thread_needs_latest_state;
void SetState(int new_state) {
    every_thread_needs_latest_state = new_state;
}
```

(continues on next page)

(continued from previous page)

```
void UseState() {
   DoComputation(every_thread_needs_latest_state);
}
```

In this case, protect access with a mutex.

```
// Add a mutex (lock)
static std::mutex ex_lock;
static int every_thread_needs_latest_state;
void SetState(int new_state) {
  {
   // Protect the access with the mutex (lock)
   std::lock_guard<std::mutex> lock(ex_lock);
   every_thread_needs_latest_state = new_state;
 }
}
void UseState() {
 int state_capture;
  Ł
   // Protect the access with the mutex (lock)
   std::lock_guard<std::mutex> lock(ex_lock);
   state_capture = every_thread_needs_latest_state;
 }
 DoComputation(state_capture);
}
```

Note: The above examples are the common cases we've seen in our effects. You can always come up other methods to treat your statics and globals that best suits your needs.

#### 29.8 Setting an Effect as Thread-safe

- Set the PF\_OutFlag2\_SUPPORTS\_THREADED\_RENDERING flag in GlobalSetup to tell After Effects that your effect is Thread-Safe and supports Multi-Frame Rendering.
- If required, add the PF\_OutFlag2\_MUTABLE\_RENDER\_SEQUENCE\_DATA\_SLOWER to allow sequence\_data to be written at the Render stage.
- Update the AE\_Effect\_Global\_OutFlags\_2 magic number. Launch AE with your effect without changing the magic number for the first time, apply your effect and AE will give you the correct number to put in.
- If you are using the PF\_OutFlag\_SEQUENCE\_DATA\_NEEDS\_FLATTENING flag, remember to also set the PF\_OutFlag2\_SUPPORTS\_GET\_FLATTENED\_SEQUENCE\_DATA flag.

#### 29.9 How to test whether an effect is Thread-Safe

Once you have completed the above steps to make your effect Thread-Safe, you should now be ready to do some testing.

#### 29.9.1 Enable Multi-Frame Rendering

- Multi-Frame Rendering is enabled by default in After Effects 2022.
- To toggle MFR on and off, navigate to Preferences > Memory & Performance > Performance and toggle the Multi-Frame Rendering checkbox.

#### 29.9.2 Test your effect

Once you have completed the above preparation steps, test your effect thoroughly. You should be able to test simple and complex compositions and see performance improvements as the effect utilizes multi-frame rendering.

- Go through all your existing manual and automated testing plans.
- Test all the effect parameters and make sure they are working properly.
- Add in some of the AE effects that have already been made thread-safe as appropriate. See the *Thread-Safe First Party Effects* section.
- Make sure there are no crashes, hangs, render differences or other unexpected changes when rendering with multi-frame rendering enabled.

## 29.10 Thread-Safe First Party Effects

Visit https://helpx.adobe.com/after-effects/user-guide.html/after-effects/using/effect-list.ug.html for a full list of MFR supported effects. More are being added every week.

#### CHAPTER

#### THIRTY

#### **EFFECT DETAILS**

Now that we've covered the basics of effect plug-ins, we'll cover some of the finer points to polish off your effect. Not every section will be relevant to every plug-in, so feel free to use the PDF document bookmarks to skip to the sections pertinent to your current project.

#### 30.1 Free Code == Good

After Effects provides effect plug-ins with as much information and supporting code as possible. Use our function suites and callbacks to obtain the value of parameters (including source footage) at different times. Use our memory allocation suite to avoid competing with the host for resources. Use our image processing suites to copy, fill, blend and convolve images, and convert between color spaces. Obtain information about the masks applied to a layer. ANSI emulation and math utility suites are also provided, as well as information about the application, user, serial number, and current drawing context.

Previous versions of After Effects have provided functions for many common tasks. As we moved to support deeper color, these were moved to function suites. Use the newer function suites whenever possible; things will just be better.

Using our function suites keeps your plug-in compact; you write and test less code. The functions are tested, optimized, and used by our own plug-ins. The functions are distributed to multiple processors and take advantage of available hardware acceleration.

No, really, use the provided functions. Seriously.

CHAPTER

THIRTYONE

## ACCESSING THE AFTER EFFECTS FUNCTION SUITES

If you are writing C++ code, accessing the suites should be done using the AEFX\_SuiteScoper which automatically acquires the suite when needed and disposes of it when done.

Here is an example using AEFX\_SuiteScope to access the PF\_GPUDeviceSuite1 suite:

AEFX\_SuiteScoper<PF\_GPUDeviceSuite1> gpu\_suite = AEFX\_SuiteScoper<PF\_GPUDeviceSuite1>(
 in\_dataP,
 kPFGPUDeviceSuite,
 kPFGPUDeviceSuiteVersion1,
 out\_dataP);

**Note:** AEFX\_SuiteScoper will throw an Exception, A\_Err\_MISSING\_SUITE, if the requested suite cannot be acquired and the optional second template argument, ALLOW\_NO\_SUITE, is set to false. If you set ALLOW\_NO\_SUITE to false, please ensure you wrap the AEFX\_SuiteScoper<> call with a try/catch wrapper. If ALLOW\_NO\_SUITE is set to true, then you should check the returned pointer is not NULL before using it.

Once you have the suite you may make calls to any function in the suite list so:

If you must use C code, then acquire and release the suites manually using the PF\_Suite\_Helper utility files, as demonstrated in the Checkout sample project.

Behind the scenes, both of these methods acquire PICA function suites using AcquireSuite, a member function of the SPBasicSuite pointed to in PF\_InData.

#### **31.1 Suite Versions**

WhizBangSuite1 may provide a Foobar() function which takes two arguments, and WhizBangSuite2>Foobar() may take three. Though each new version of a suite supercedes the old one, feel free to acquire multiple versions of the same suite; we never remove or alter previously shipped suites.

When unsure of the capabilities of the plug-in host (no third party host besides Premiere supports PICA), attempt to acquire the latest version, and "fall back" to previous versions. If functionality you require isn't available, warn the user, and return an error (or fall back on other behavior when running in more "primitive" plug-in hosts). Note that support for these suites in other hosts of After Effects plug-ins is a maze of twisty caves and passages, all alike.

# 31.2 Threading

Unless documented otherwise, assume that any function provided by our suites is not thread-safe. For example, only your plug-in's main thread should do anything that modifies the user interface.

CHAPTER THIRTYTWO

#### **MEMORY ALLOCATION**

Use After Effects for any memory allocations of significant size. For small allocations, you can use new and delete, but this is the exception, not the rule. In low-memory conditions (such as during RAM preview), it's very important that plug-ins deal gracefully with out-of-memory conditions, and not compete with After Effects for OS memory. By using our memory allocation functions, After Effects can know when to free cached images, to avoid memory swapping. Failing to use our functions for sizable allocations can cause lock-ups, crashes, and tech support calls. Don't do that.

If you're wrapping existing C++ classes, create a base class that implements new and delete for that class and derive from it. To overload the STL, we don't recommend you overload global new and delete. Instead provide an allocator as part of the template definition.

Handles passed to you by After Effects are locked for you before you're called, and unlocked once you return.

# 32.1 PF\_HandleSuite1

| Function             | Purpose                                                                                                    | Replaces           |
|----------------------|----------------------------------------------------------------------------------------------------|--------------------|
| host_new_handle      | Allocates a new handle.<br>PF_Handle (*host_new_<br>→handle)(                                                                                                    | PF_NEW_HANDLE      |
|                      | A_HandleSize size);                                                                                                    |                    |
| host_lock_handle     | Locks a handle.<br><b>void</b> (*host_lock_handle)(<br>PF_Handle pf_handle);                                                                                     | PF_LOCK_HANDLE     |
| host_unlock_handle   | Unlocks a handle.<br>void (*host_unlock_handle)(<br>PF_Handle pf_handle);                                                                                        | PF_UNLOCK_HANDLE   |
| host_dispose_handle  | Frees a handle.<br><b>void</b> (*host_dispose_<br>→handle)(<br>PF_Handle pf_handle);                                                                             | PF_DISPOSE_HANDLE  |
| host_get_handle_size | Returns the size, in bytes, of the re-<br>allocatable block whose handle is<br>passed in.<br>A_HandleSize (*host_get_<br>→handle_size)(<br>PF_Handle pf_handle); | PF_GET_HANDLE_SIZE |
| host_resize_handle   | Resizes a handle.<br>PF_Err (*host_resize_<br>→handle)(<br>A_HandleSize new_sizeL,<br>→PF_Handle *handlePH);                                                     | PF_RESIZE_HANDLE   |

CHAPTER

#### THIRTYTHREE

## **IMAGE BUFFER MANAGEMENT FUNCTIONS**

Use these functions to create and destroy *PF\_EffectWorld / PF\_LayerDef*, and to find out their bit-depth.

# 33.1 PF\_WorldSuite2

| Function          | Description                                          |  |
|-------------------|------------------------------------------------------|--|
| PF_NewWorld       | Creates a new PF_EffectWorld.                        |  |
|                   | PF_Err PF_NewWorld(                                  |  |
|                   | PF_ProgPtr effect_ref,                               |  |
|                   | A_long widthL,                                       |  |
|                   | A_long heightL,                                      |  |
|                   | PF_Boolean clear_pixB,                               |  |
|                   | <pre>PF_PixelFormat pixel_format,</pre>              |  |
|                   | <pre>PF_EffectWorld *worldP);</pre>                  |  |
| PF_DisposeWorld   | Disposes of a PF_EffectWorld.                        |  |
|                   | <pre>PF_Err PF_DisposeWorld(</pre>                   |  |
|                   | PF_ProgPtr effect_ref,                               |  |
|                   | <pre>PF_EffectWorld *worldP);</pre>                  |  |
| PF_GetPixelFormat | Get the pixel format for a given PF_EffectWorld.     |  |
|                   | <pre>PF_Err PF_GetPixelFormat(</pre>                 |  |
|                   | <pre>const PF_EffectWorld *worldP,</pre>             |  |
|                   | <pre>PF_PixelFormat *pixel_formatP);</pre>           |  |
|                   | <pre>pixel_formatP can be:</pre>                     |  |
|                   | • PF_PixelFormat_ARGB32 - standard 8-bit RGB         |  |
|                   | • PF_PixelFormat_ARGB64 - 16-bit RGB                 |  |
|                   | • PF_PixelFormat_ARGB128 - 32-bit floating point RGB |  |
|                   |                                                      |  |

# CHAPTER THIRTYFOUR

#### **ITERATION SUITES**

Effects often iterate over all pixels in an image, filtering each one. By taking advantage of After Effects' iteration suites, you make it possible for After Effects to sub-allocate your task to as many processors are present, taking advantage of hardware-specific acceleration.

After Effects will also manage progress reporting and user cancellation automatically.

Use these suites! Make sure the pixel processing functions you pass to these iterator callbacks are re-entrant.

**Note:** The October 2021 SDK update increases the number of concurrent iterate threads up to the available system CPU cores instead of the previous hard-coded limit of 32.

# 34.1 PF\_Iterate8Suite1, PF\_Iterate16Suite1, PF\_IterateFloatSuite1

| Function                          | Purpose                                                   |
|-----------------------------------|-----------------------------------------------------------|
| iterate                           | Iterates across pixels from a source image, alters them   |
|                                   | and populates a destination image.                        |
|                                   | You may specify a rectangular region of pixels acros      |
|                                   | which to iterate; if you don't, After Effects will iterat |
|                                   | over every overlapping pixel. You give a refcon, an       |
|                                   | the function is invoked with that refcon, plus the x an   |
|                                   | y coordinates of the current pixel, plus pointers to the  |
|                                   | pixel in the source and destination images. If you pass   |
|                                   | NULL source, it will iterate over the dst. This function  |
|                                   | is quality independent.                                   |
|                                   | Don't depend upon the pixels being traversed in an        |
|                                   | particular order. The image may be subset to different    |
|                                   | CPUs, so consider all the parameters (except dst) to b    |
|                                   | read-only while After Effects is processing. This cal     |
|                                   | back automatically includes progress and abort check      |
|                                   | ing, so don't do so in your pixel function.               |
|                                   | iterate(                                                  |
|                                   | PF_InData *in_data,                                       |
|                                   | A_long progress_base,                                     |
|                                   | A_long progress_final,                                    |
|                                   | <pre>PF_EffectWorld *src,</pre>                           |
|                                   | <pre>const PF_Rect *area,</pre>                           |
|                                   | void *refcon,                                             |
|                                   | PF_Err (*pix_fn)(                                         |
|                                   | void *refcon,                                             |
|                                   | A_long x,                                                 |
|                                   | A_long y,                                                 |
|                                   | PF_Pixel *in,                                             |
|                                   | PF_Pixel *out),                                           |
|                                   | <pre>PF_EffectWorld *dst);</pre>                          |
| iterate_origin                    | Lets you specify an offset from the input into the output |
|                                   | For example, if your output buffer is smaller than you    |
|                                   | input buffer, pass (in data>output_origin_x               |
|                                   | in_data>output_origin_y) as the origin, ar                |
|                                   | NULL for area, and this function will offset the src pix  |
|                                   | pointer appropriately for your pixel function.            |
|                                   | iterate_origin(                                           |
|                                   | PF_InData *in_data,                                       |
|                                   | A_long progress_base,                                     |
|                                   | A_long progress_final,                                    |
|                                   | <pre>PF_EffectWorld *src,</pre>                           |
|                                   | <pre>const PF_Rect *area,</pre>                           |
|                                   | <pre>const PF_Point *origin,</pre>                        |
|                                   | void *refcon,                                             |
|                                   | PF_Err (*pix_fn)(                                         |
|                                   | void *refcon,                                             |
|                                   | A_long x,                                                 |
|                                   | A_long y,                                                 |
|                                   | PF_Pixel *in,                                             |
| 1.1 PF Iterate8Suite1 PF Iterate1 | PF_Pixel *out),<br>6Suite1, PF_lterateEkatSuite1          |
|                                   |                                                           |
| iterate_lut                       | PF_Iterate8Suite only. Allows a Look-Up Tabl              |
|                                   | (LUT) to be passed for iteration; you can pass the same   |

# CHAPTER THIRTYFIVE

## **GRAPHICS UTILITY SUITES**

After Effects exposes its internal transform and graphic utility routines through the following function suites.

## 35.1 Transform Worlds

These functions combine PF\_EffectWorlds in interesting ways. When you use these, you're using the same code After Effects does internally.

#### Function Purpose Composite a rectangle from one PF\_EffectWorld into composite\_rect another, using one of After Effects' transfer modes. PF\_Err composite\_rect ( PF\_ProgPtr effect\_ref, PF\_Rect \*src\_rect, A\_long src\_opacity, PF\_EffectWorld \*src\_world, A\_long dst\_x, A\_long dst\_y, PF\_Field field\_rdr, PF\_XferMode xfer\_mode, PF\_EffectWorld \*dst); field\_rdr can be upper, lower or both. xfer\_mode is one of the following: • PF Xfer COPY • PF\_Xfer\_BEHIND • PF\_Xfer\_IN\_FRONT blend Blends two images, alpha-weighted. Does not deal with different-sized sources, though the destination may be either PF\_EffectWorld. PF\_Err blend ( effect\_ref, PF\_ProgPtr const PF\_EffectWorld \*src1, const PF\_EffectWorld \*src2, PF\_Fixed ratio, PF\_EffectWorld \*dst); convolve Convolve an image with an arbitrary size kernel on each of the a, r, g, and b channels separately. You can specify a rectangle to convolve (for instance, the extent\_hint from PF\_EffectWorld Structure), or pass 0 to convolve the entire image. Do not use if the source is the destination. Describe the convolution using Kernel Flags. PF\_Err convolve( \*src, PF\_EffectWorld const PF\_Rect \*area, PF\_KernelFlags flags, A\_long kernel\_size, void \*a\_kernel, void \*r\_kernel, void \*g\_kernel, void \*b\_kernel, PF\_EffectWorld \*dst); Copies a region from one PF\_EffectWorld to another, copy preserving alpha (unlike the macOS CopyBits). PF\_Err copy ( PF\_EffectWorld \*src, PF\_EffectWorld \*dst, 35.1. Transform Worlds 121 PF Rect \*src r. PF\_Rect \*dst\_r); A higher fidelity version of the above (using the same copy\_hq

#### 35.1.1 PF\_WorldTransformSuite1

## 35.2 Kernel Flags

Functions such as convolve or gaussian kernel work with kernels, or matrices of filter weight values. These matrices can be in any format. The kernel flags describe how the matrices should be created and used. OR together any flags you need.

The flags relevant to given routines are documented along with the routine prototype. The first entry in the left column is always the default and has value 0.

| Kernel Flags                        | Indicates                                                                   |  |
|-------------------------------------|-----------------------------------------------------------------------------|--|
| PF_KernelFlag_2D                    | Specifies a one or two dimensional kernel.                                  |  |
| PF_KernelFlag_1D                    |                                                                             |  |
| PF_KernelFlag_UNNORMALIZED          | NORMALIZED equalizes the kernel; the volume under the kernel surface is the |  |
| <pre>PF_KernelFlag_NORMALIZED</pre> | same as the volume under the covered area of pixels.                        |  |
| PF_KernelFlag_CLAMP                 | CLAMP restricts values to the valid range for their data type.              |  |
| <pre>PF_KernelFlag_NO_CLAMP</pre>   |                                                                             |  |
| PF_KernelFlag_USE_LONG              | USE_LONG defines the kernel as an array of longs valued from 0 to 255.      |  |
| PF_KernelFlag_USE_CHAR              | USE_CHAR defines the kernel as an array of unsigned chars from 0 to 255.    |  |
| PF_KernelFlag_USE_FIXED             | USE_FIXED defines the kernel as an array of fixeds from 0 to 1.             |  |
| PF_KernelFlag_USE_UNDEFINED         | USE_LONG is the only implemented flag.                                      |  |
| PF_KernelFlag_HORIZONTAL            | Specifies the direction of the convolution.                                 |  |
| PF_KernelFlag_VERTICAL              |                                                                             |  |
|                                     | RDERSREPLICATE_BORDERS to replicate border pixels when sampling off the     |  |
| PF_KernelFlag_REPLICATE_BORD        | ERSilge, use TRANSPARENT_BORDERS to treat pixels off the edge as alpha zero |  |
|                                     | (black).                                                                    |  |
|                                     | REPLICATE_BORDERS is not implemented and will be ignored.                   |  |
| PF_KernelFlag_STRAIGHT_CONVO        | DNVOLVEse STRAIGHT_CONVOLVE to indicate straight convolution, use           |  |
| PF_KernelFlag_ALPHA_WEIGHT_C        | DNAICHHAE_WEIGHT_CONVOLVE to tell the convolution code to alpha-weight the  |  |
|                                     | contributions of pixels to the resulting convolved output.                  |  |
|                                     | ALPHA_WEIGHT_CONVOLVE is not implemented and will be ignored.               |  |

#### 35.3 Fill 'Em Up!

The FillMatteSuite can be used to fill a PF\_EffectWorld, either with a specific color or premultiplied with an alpha value.

#### 35.3.1 PF\_FillMatteSuite2

| Function                           | Purpose                                                      |
|------------------------------------|--------------------------------------------------------------|
| fill                               | Fills a rect with a color (or, if the color pointer is null, |
|                                    | fills with black and alpha zero).                            |
|                                    | If the rect is null, it fills the entire image.              |
|                                    | PF_Err fill (                                                |
|                                    | PF_ProgPtr effect_ref,                                       |
|                                    | <pre>const PF_Pixel *color,</pre>                            |
|                                    | <pre>const PF_Rect *dst_rect,</pre>                          |
|                                    | <pre>PF_EffectWorld *world);</pre>                           |
| fill16                             | Same as fill, but takes a pointer to a PF_Pixel16 color.     |
| fill_float                         | Takes a pointer to a PF_PixelFloat color.                    |
| premultiply                        | Converts to (and from) r, g, and b color values pre-         |
|                                    | multiplied with black to represent the alpha channel.        |
|                                    | Quality independent.                                         |
|                                    | <ul> <li>forward is used as a boolean;</li> </ul>            |
|                                    | • true means convert non-premultiplied to pre-               |
|                                    | multiplied,                                                  |
|                                    | • false mean un-pre-multiply.                                |
|                                    | PF_Err premultiply (                                         |
|                                    | A_long forward,                                              |
|                                    | <pre>PF_EffectWorld *dst);</pre>                             |
| premultiply_color                  | Converts to (and from) having r, g, and b color values       |
|                                    | premultiplied with any color to represent the alpha chan-    |
|                                    | nel.                                                         |
|                                    | PF_Err premultiply_color (                                   |
|                                    | PF_ProgPtr effect_ref,                                       |
|                                    | <pre>PF_EffectWorld *src,</pre>                              |
|                                    | PF_Pixel *color,                                             |
|                                    | A_long forward,                                              |
|                                    | <pre>PF_EffectWorld *dst);</pre>                             |
| premultiply_color16                | Same as above, but takes a pointer to a PF_Pixel16 color.    |
| <pre>premultiply_color_float</pre> | Takes a pointer to a PF_PixelFloat color.                    |

## 35.4 Sampling Images

Note: areas outside the bounds of the image being sampled are treated as zero alpha. For convenience, the functions from PF\_Sampling8Suite1, PF\_Sampling16Suite1, and PF\_SamplingFloatSuite1 are all listed in this table.

| Function                         | Purpose                                                                                                    |
|----------------------------------|----------------------------------------------------------------------------------------------------|
| nn_sample                        | Performs nearest neighbor sampling.                                                                                                    |
|                                  | <pre>PF_Err nn_sample (     PF_ProgPtr effect_ref,     PF_Fixed x,     PF_Fixed y,     const PF_SampPB *params,     PF_Pixel *dst_pixel);</pre>                                                                                                    |
| nn_sample16                      | Same as above, but takes a pointer to a PF_Pixel16<br>dst_pixel.                                                                                                    |
| nn_sample_float                  | Takes a pointer to a PF_PixelFloat dst_pixel.                                                                                                    |
| subpixel_sample                  | Queries the appropriate alpha-weighted interpolation of<br>colors at a non-integral point in a source image, in high<br>quality. Nearest neighbor sampling is used in low qual-<br>ity.Because the sampling routine, if used, will typically be<br>                                                                                                    |
|                                  | <pre>PF_Err subpixel_sample (     PF_ProgPtr effect_ref,     PF_Fixed x,     PF_Fixed y,     const PF_SampPB *params,     PF_Pixel *dst_pixel);</pre>                                                                                                    |
| <pre>subpixel_sample16</pre>     | Same as above, but takes a pointer to a PF_Pixel16*<br>dst_pixel.                                                                                                    |
| <pre>subpixel_sample_float</pre> | Takes a pointer to a PF_PixelFloat* dst_pixel.                                                                                                    |
| area_sample                      | Use this to calculate the appropriate alpha weighted average of an axis-aligned non-integral rectangle of color in a source image, in high quality.<br>Nearest neighbor sampling is used in low quality. Because of overflow issues, this can only average a maximum of a 256 x 256 pixel area (i.e. x and y radius < 128 pixels).<br>NOTE: the sampling radius must be at least one in both x and y. |
| area_sample16                    | PF_Err area_sample (         PF_ProgPtr       effect_ref,         PF_Fixed       x,         PF_Fixed       y,         const       PF_SampPB         *pf_Pixel       *dst_pixel);         NOTE: Areas outside the boundaries of the layer are considered the same as zero alpha, for sampling purposes.         Same as above, but takes a PF_Pixel16* dst_pixel.                                      |

## 35.4.1 **PF\_SamplingSuite Functions (Multiple Suites)**

#### 35.4.2 PF\_BatchSamplingSuite1 Functions

| Function         | Purpose                                                                                                    |
|------------------|----------------------------------------------------------------------------------------------------|
| begin_sampling   | Your effect is going to perform some batch sampling;<br>After Effects will perform setup tasks to optimize your<br>sampling.                                                                                                    |
|                  | <pre>PF_Err (*begin_sampling)(     PF_ProgPtr effect_ref,     PF_Quality qual,     PF_ModeFlags mf,     PF_SampPB *params);</pre>                                                                                                    |
| end_sampling     | Tells After Effects you're done sampling.<br>PF_Err (*end_sampling)(<br>PF_ProgPtr effect_ref,<br>PF_Quality qual,<br>PF_ModeFlags mf,<br>PF_SampPB *params);                                                                                             |
| get_batch_func   | Obtains a pointer to After Effects' batch sampling func-<br>tion (highly optimized).<br>PF_Err (*get_batch_func)(<br>PF_ProgPtr effect_ref,<br>PF_Quality quality,<br>PF_ModeFlags mode_flags,<br>const PF_SampPB *params,<br>PF_BatchSampleFunc *batch); |
| get_batch_func16 | Obtains a pointer to After Effects' 16-bpc batch sampling function (also highly optimized).PF_Err (*get_batch_func16)(PF_ProgPtreffect_ref,PF_Qualityquality,PF_ModeFlagsmode_flags,const PF_SampPB*params,PF_BatchSample16Func*batch);                   |

## 35.5 Do The Math For Me

Along with the variety of graphics utilities, we also provide a block of ANSI standard routines so that plug-ins will not need to include other libraries to use standard functions.

We give function pointers to a large number of math functions (trig functions, square root, logs, etc.).

Using our suite functions provides for some (application level) error handling, and prevents problems with including different versions of multiple "standard" libraries.

All functions return a double. All angles are expressed in radians, use PF\_RAD\_PER\_DEGREE (a constant from AE\_EffectCB.h) to convert from degrees to radians if necessary.

| Function                 | Purpose                                                         | Replaces   |
|--------------------------|-----------------------------------------------------------------|------------|
| acos                     | Returns the arc cosine of x.                                    | PF_ACOS    |
| asin                     | Returns the arc sine of x.                                      | PF_ASIN    |
| atan                     | Returns the arc tangent of x.                                   | PF_ATAN    |
| atan2                    | Returns atan(y/x).                                              | PF_ATAN2   |
| ceil                     | Returns the next integer above x.                               | PF_CEIL    |
| COS                      | Returns the cosine of x.                                        | PF_COS     |
| exp                      | Returns e to the power of x.                                    | PF_EXP     |
| fabs                     | Returns the absolute value of x.                                | PF_FABS    |
| floor                    | Returns the closest integer below x.                            | PF_FLOOR   |
| fmod                     | Returns x modulus y.                                            | PF_FMOD    |
| hypot                    | Returns the hypotenuse of x and y, which is $sqrt(x*x + y*y)$ . | PF_HYPOT   |
| log                      | Returns the natural log (ln) of x.                              | PF_LOG     |
| log10                    | Returns the log (base 10) of x.                                 | PF_LOG10   |
| роw                      | Returns x to the power of y.                                    | PF_POW     |
| sin                      | Returns the sine of x.                                          | PF_SIN     |
| sqrt                     | Returns the square root of x.                                   | PF_SQRT    |
| tan                      | Returns the tangent of x.                                       | PF_TAN     |
| (while not strictly math | functions, these emulate ANSI functionality)                    |            |
| sprintf                  | Emulates the C sprintf function.                                | PF_SPRINTF |
| strcpy                   | Emulates the C strcpy function.                                 | PF_STRCPY  |

#### 35.5.1 PF\_ANSICallbackSuite1

CHAPTER

## THIRTYSIX

## INTERACTION CALLBACK FUNCTIONS

While the un-macro'd function pointers are provided in *PF\_InData*, use the provided macros to access them. See how stringent we are about deprecating macro usage? Let's let this be our little secret.

# 36.1 Interaction Callbacks

| Function                    | Purpose                                                                                                    |
|-----------------------------|----------------------------------------------------------------------------------------------------|
| Function<br>PF_ADD_PARAM    | Purpose         Enumerate your plug-in's parameters to After Effects during PF_Cmd_PARAM_SETUP, using multiple calls to this function.         Note: Failing to completely clear out a PF_ParamDef prior to PF_ADD_PARAM() can cause many problems. Always use AEFX_CLR_STRUCT before adding parameters.         PF_Err PF_ADD_PARAM (         PF_InData *in_data,         PF_ParamIndex index,         PF_ParamDefPtr def);         We provide convenience macros for specific parameter types, in Utils/Param_Utils.h:         • PF_ADD_COLOR, |
|                             | <ul> <li>PF_ADD_COLOK,</li> <li>PF_ADD_ARBITRARY,</li> <li>PF_ADD_SLIDER,</li> <li>PF_ADD_FIXED,</li> <li>PF_ADD_FLOAT_SLIDERX,</li> <li>PF_ADD_CHECKBOXX,</li> <li>PF_ADD_BUTTON,</li> <li>PF_ADD_ANGLE,</li> <li>PF_ADD_LAYER,</li> <li>PF_ADD_LAYER,</li> <li>PF_ADD_PERCENT,</li> <li>PF_ADD_POINT_3D,</li> <li>PF_ADD_POINT_3D,</li> <li>PF_END_TOPICX,</li> <li>PF_ADD_POUPX,</li> <li>PF_ADD_FLOAT_SLIDERX_DISABLED</li> </ul>                                                                                                    |
| PF_ABORT                    | Returns non-zero if the user has cancelled; return that<br>value to After Effects. Wrap your render routine in a<br>"while abort has not been requested" while loop.<br>PF_Err PF_ABORT (PF_InData *in_data);                                                                                                    |
| PF_PROGRESS                 | Displays a progress bar during processing; current and<br>total describe the percentage complete. Returns non-<br>zero if you should suspend or abort your current pro-<br>cessing; return that value to After Effects. Call once per<br>scanline, unless your effect is very slow.If total is 0, PF_ABORT is used instead (presenting the<br>user with different choices).PF_Err PF_PROGRESS (<br>PF_InData *in_data,<br>A_long current,<br>A_long total );                                                                                     |
| PF_CHECKOUT_PARAM           | Obtains parameter values, or the source video layer, at                                                                                                    |
| 36.1. Interaction Callbacks | a specified time. After Effects makes caching decisions<br>based on the checkout state of parameters.<br>Allocate a new <i>PF_ParamDef</i> to hold the result; those<br>passed to the plug-in are read-only. If you check out a<br>laver parameter that's set to <none>, the laver returned</none>                                                                                                    |

#### 36.2 Parameter Checkout vs. Param Zero

Effects are applied to an image in order from 0 to n within the Effect Control (and Composition) panel.

The output from effect[n-1] is the input (*param[0]*) of effect[n].

On the other hand, when a normal effect checks out a layer using PF\_CHECKOUT\_PARAM, it receives the raw (un-effected) source layer, regardless of its order.

However, when a *SmartFX* effect checks out its input parameter (params[0]), previous effects *are* applied.

#### 36.3 Parameter Checkout Behavior

Regardless of whether the layer in and out point have been trimmed, you will get valid frames from the start of the source footage to the end, and then transparent before and after that.

Layer params with a lower frame rate than the composition in which they're checked out are only refreshed as often as necessitated by the lower frame rate.

A 10fps layer checked out in a 30fps composition will only need to be refreshed every third frame. if your effect wants to change it's output every frame despite the static input layer, you'd need to set *PF\_Outflag\_NON\_PARAM\_VARY*.

When an effect checks out a continuously-rasterized Adobe Illustrator layer, After Effects renders the Illustrator layer with geometrics applied, in a composition-sized buffer.

#### 36.4 Parameter Checkout And Re-Entrancy

Plug-ins that check out layers at different times can generate re-entrant behavior. Consider an instance where the Checkout sample plug-in is applied to a layer in composition B, and B is pre-composed into composition A where Checkout is applied to it as well.

When composition A is rendered, Checkout[A] will be sent *PF\_Cmd\_RENDER*, during which it checks out a layer (composition B) from a time other than the current time.

In order to provide that checked-out layer, After Effects sends *PF\_Cmd\_RENDER* to Checkout[B].

Presto, recursion!

If you're going to check out parameters, your effects must handle re-entrant render requests appropriately.

Don't use globals, or read or write static variables...but you weren't going to anyway, right?

#### 36.5 Progress During Iteration

After Effects strives to be as responsive as possible to user interaction, even while rendering. Do the same through appropriate use of PF\_ITERATE(). For example, perhaps you're using a PF\_ITERATE'd function three times during your response to PF\_Cmd\_RENDER.

In this case, you'd start off with:

```
lines_per_iterateL = in_data>extent_hint.top - in_data>extent_hint.bottom;
total_linesL = 3 * lines_per_iterateL;
lines_so_farL = 0;
```

After each iteration, you'd add the already-completed lines to the current position:

```
suites.iterate8suite()>iterate( lines_so_farL,
                                total_linesL,
                                input_worldP,
                                &output>extent_hint,
                                refcon,
                                WhizBangPreProcessFun,
                                output_worldP);
lines_so_farL += lines_per_iterateL;
ERR(PF_PROGRESS(lines_so_farL, total_linesL));
suites.iterate8suite()>iterate( lines_so_farL,
                                total_linesL,
                                input_worldP,
                                &output>extent_hint,
                                refcon.
                                WhizBangRenderFunc,
                                output_worldP);
lines_so_far += lines_per_iterateL;
ERR(PF_PROGRESS(lines_so_farL, total_linesL));
suites.iterate8suite()>iterate( lines_so_farL,
                                total_linesL,
                                input_worldP,
                                &output>extent_hint,
                                refcon,
                                WhizBangPostProcessFunc,
                                output_worldP);
ERR(PF_PROGRESS(lines_so_farL, total_linesL));
```

CHAPTER THIRTYSEVEN

#### **PIXEL ASPECT RATIO**

Effects must respond correctly to footage with non-square pixels, and non-uniform downsampling factors. Even different layer parameters can have different pixel aspect ratios! Doing so isn't difficult once you understand the concepts involved.

Simple effects needn't do any work to match up *point parameters* to the actual pixels in the output. Point parameters are given to the effect scaled for downsample factor and pixel aspect ratio; they are in the coordinate system of the input buffer. This provides an implicit "pixel coordinate system." This coordinate system is handy and easy to understand. But effects that use absolute pixel measurements or geometry must take a deeper look at the relationship between the input buffer and the final rendered image.

## 37.1 Don't Assume Pixels Are Square, Or 1-To-1

First, it is not necessarily a square coordinate system, due to both pixel aspect ratio and non-uniform downsample factor. The final rendered image can be stretched or squashed horizontally, relative to the pixels your effect processes. Circles will appear as ellipses, squares as rectangles. The distance between two points varies based on their angle in this coordinate system; anything rotated in this system is skewed, in the final output.

Second, even if it *is* a square coordinate system, it's not necessarily the same size as the final output. This means that any slider which defines a size in pixels will be a problem when the image is rendered downsampled; the width of anti-aliasing filters changes based on downsample factor.

Sometimes these issues aren't a problem. Any effect that colors pixels based solely on a linear function of the x and y coordinates need not bother with pixel aspect ratio and downsample factor at all. Staying in the input coordinate space is an option, though you must account for pixel aspect ratio and downsample factor elsewhere.

Suppose you're writing a particle system effect that sprays textured sprites from a source position defined by an effect control point. Using pixel coordinates to represent the particle positions seems fine (as long as the particles don't have to rotate around a point), but when you go to actually *render* the particle textures, you'll have to scale them by pixel aspect ratio and downsample factor.

If an effect already has coordinate transformation machinery in its pipeline, there's an alternative that's often simpler. Many algorithms require some sort of coordinate transformation; using matrices to set up a transformation, for example. But there are other easily adaptable algorithms, for example a texture generation effect that computes the value of each pixel based solely on its position. In this case, the code must take the raw pixel position and account for pixel aspect ratio and downsample factor.

#### **37.2 Suggested Approach**

The simplest way to get all of this right is to work entirely in full resolution square coordinates, then scale by downsample factor and pixel aspect ratio as a final output transformation. Since point parameters are always reported in input buffer coordinates, convert them to full-resolution square coordinates before use. With this approach you don't need to worry about sliders which define a size in pixels; just interpret them as defining size in full-resolution vertical pixels.

1) When getting your point parameters, go immediately to floating point and a full resolution square pixel system, like this.

```
x *= in_data>pixel_aspect_ratio.num / (float)in_data>pixel_aspect_ratio.den;
x *= in_data>downsample_x.den / (float)in_data>downsample_x.num;
```

y \*= in\_data>downsample\_y.den / (float)in\_data>downsample\_y.num;

- 2) Perform all setup (define transformation matrices, generate coordinates for later scan conversion, compute values based on the distance between points, rotating things, et cetera) in this coordinate space. Note that you're not actually dealing with pixels in this stage; you're just manipulating coordinates or coordinate transformations.
- 3) To go back to a coordinate system that corresponds directly to the pixels of the output buffer, undo the transformations from step one. Do this as late as possible, so as little code as possible needs to deal with this non-square space. If you're using matrices, this would be a final output transformation. For an effect which renders something based on the coordinate of each pixel, iterate over the output pixels and convert pixel coordinates to square coordinates before doing any processing for that pixel.

This may seem like extra work, but most reasonably complex effects like this have a coordinate transformation step anyway; and if they don't, they still need one to handle pixel aspect ratio and downsample factor correctly.

#### **37.3 Applying User Input In Pixels**

After Effects does all of its stretching horizontally so as to not to introduce unnecessary field interpolations; when pixels are used as a unit, we think of them as vertical pixels.

#### 37.4 Test Test Test!

Test at 1/2, 1/4, and custom resolutions and compare the output. Use an anamorphic (2:1) pixel aspect ratio composition to track down bugs in pixel aspect ratio handling (it really makes them obvious), and be sure to test with different horizontal and vertical downsample factors.

Some developers have reported problems with the downsample factors provided by some "After Effects compatible" plug-in hosts being zero. Check for zero before dividing.

CHAPTER THIRTYEIGHT

## **PARAMETERS & FLOATING POINT VALUES**

We have something to admit to you; for years, even though we've given you 8 bit color values, we've internally used floating point representations behind your back.

That's right, even with over-bright colors, we'd only ever tell you '255, 255, 255'. Yeah, right.

Well, we can't live the lie any longer! Given a color parameter (passed to you by After Effects in your effect's parameter array), this function returns a floating point representation, including any high dynamic range component.

#### 38.1 PF\_ColorParamSuite1

| Function                                         | Purpose                                                                                                    |
|--------------------------------------------------|----------------------------------------------------------------------------------------------------|
| <pre>PF_GetFloatingPoint ColorFromColorDef</pre> |                                                                                                    |
|                                                  | <pre>PF_Err PF_     GetFloatingPointColorFromColorDef(     PF_ProgPtr    effect_ref,     const PF_ParamDef *color_defP,</pre> |
|                                                  | <pre>PF_PixelFloat *fp_colorP);</pre>                                                                                         |

#### 38.2 PF\_PointParamSuite1

We also provide a way to get floating point values for point parameters.

| Function                              | Purpose                                                                                                    |
|---------------------------------------|----------------------------------------------------------------------------------------------------|
| PF_GetFloatingPoint ValueFromPointDef |                                                                                                    |
|                                       | <pre>PF_Err PF_     GetFloatingPointValueFromPointDef(     PF_ProgPtr    effect_ref,     const PF_ParamDef *point_defP,     A_FloatPoint *fp_pointP);</pre> |

# 38.3 PF\_AngleParamSuite1

New in CS6.0.2, we now provide a way to get floating point values for angle parameters.

| Function                                         | Purpose                                                                                                    |
|--------------------------------------------------|----------------------------------------------------------------------------------------------------|
| <pre>PF_GetFloatingPoint ValueFromAngleDef</pre> |                                                                                                    |
|                                                  | <pre>PF_Err PF_ GetFloatingPointValueFromAngleDef( PF_ProgPtr effect_ref, const PF_ParamDef *angle_defP, A_FloatLong *fp_valueP);</pre> |

#### THIRTYNINE

### PARAMETER SUPERVISION

Supervision means dynamically changing the values of some parameters based on the values of others. To supervise a parameter, set *PF\_ParamFlag\_SUPERVISE* before adding it during *PF\_Cmd\_PARAM\_SETUP*. Whenever it is changed, you will receive *PF\_Cmd\_USER\_CHANGED\_PARAM*. The index (into the plug-in's parameter array) of the changed parameter is sent in the PF\_UserChangedParamExtra (extra) param. During *PF\_Cmd\_USER\_CHANGED\_PARAM*, you may change the values *and* appearance of any of your parameters.

### **39.1 Updating Parameter UI**

If you set PF\_ParamFlag\_SUPERVISE on any parameter, After Effects will send you *PF\_Cmd\_UPDATE\_PARAMS\_UI*, just as if you had set PF\_OutFlag\_SEND\_UPDATE\_PARAMS\_UI.

During *PF\_Cmd\_UPDATE\_PARAMS\_UI*, you may only change the appearance and enable state of parameters. Use *PF\_UpdateParamUI()* from *PF\_ParamUtilSuite3* to update the UI, passing it a *copy* of the parameter you wish to modify. Do *not* attempt to modify the original. It is not necessary to set *PF\_OutFlag\_REFRESH\_UI*; *PF\_UpdateParamUI()* handles that for you.

Note: This is the only way to update the UI of PF\_PUI\_STD\_CONTROL\_ONLY parameters.

### **39.2 Updating Parameter Values**

A parameter's value (not just UI) can be modified during *PF\_Cmd\_USER\_CHANGED\_PARAM* and during *PF\_Cmd\_EVENT* (*PF\_Event\_DO\_CLICK*, *PF\_Event\_DRAG*, & *PF\_Event\_KEYDOWN*). After Effects will not honor changes made at other times.

When changing parameter *values* (and not just the UI), modify the original parameter, and set PF\_Paramdef.uu. change\_flags to PF\_ChangeFlag\_CHANGED\_VALUE.

This change will be also update the UI, and will be undoable by the user. Note that PF\_ChangeFlag\_CHANGED\_VALUE isn't supported for layer parameters.

This suite is provided to give effect plug-ins some access to their parameter streams, without requiring AEGP suite usage. At least some of these functions are provided by several third-party hosts. These functions are especially handy for effects with supervised parameters.

# 39.3 PF\_ParamUtilSuite3

| Function                     | Purpose                                                                                                    |
|------------------------------|----------------------------------------------------------------------------------------------------|
| PF_UpdateParamUI             |                                                                                                    |
|                              | PF_UpdateParamUI(                                                                                                    |
|                              | PF_ProgPtr effect_ref,                                                                                                 |
|                              | PF_ParamIndex param_index,                                                                                             |
|                              | <pre>const PF_ParamDef *defP);</pre>                                                                                   |
|                              | Force After Effects to refresh the parameter's UI, in the effect controls palette.                                     |
|                              | Starting in CC 2014, After Effects will now honor a                                                                    |
|                              | change to a custom UI height. Simply change the                                                                        |
|                              | ui_height of your custom UI PF_ParamDef and then call                                                                  |
|                              | PF_UpdateParamUI. The effect's custom UI height will                                                                   |
|                              | be updated in the Effect Control Window.<br>Starting in CS6, when a plug-in disables a parameter, we                   |
|                              | now save that state in the UI flags so that the plug-in can                                                            |
|                              | check that flag in the future to see if it is disabled.                                                                |
|                              | NOTE: Never pass param[0] to this function.                                                                            |
| PF_GetCurrentState           |                                                                                                    |
|                              | PF_GetCurrentState(                                                                                                    |
|                              | PF_ProgPtr effect_ref,                                                                                                 |
|                              | <pre>PF_ParamIndex param_index,<br/>const A_Time *startPT0,</pre>                                                      |
|                              | const A_Time *durationPT0,                                                                                             |
|                              | <pre>PF_State *stateP);</pre>                                                                                          |
|                              | This API, combined with PF_AreStatesIdentical below,                                                                   |
|                              | lets you determine if a set of inputs (either layers, other                                                            |
|                              | properties, or both) are different between when you first                                                              |
|                              | called PF_GetCurrentState and a current call, so it can                                                                |
|                              | be used for caching. You can specify a range of time to consider or all of time.                                       |
|                              | Updated in CS6 to add param_index, startPT0, and du-                                                                   |
|                              | rationPT0. Pre-defined constants for param_index are as                                                                |
|                              | follows:                                                                                                    |
|                              | • PF_ParamIndex_CHECK_ALL - check every pa-<br>rameter, including every layer referred to by a                         |
|                              | layer parameter.                                                                                                    |
|                              | <ul> <li>PF_ParamIndex_CHECK_ALL_EXCEPT_LAYER_PARAMS</li> </ul>                                                        |
|                              | - omit all layers. Pass a specific layer parameter                                                                     |
|                              | index to include that as the only layer parameter                                                                      |
|                              | tested.                                                                                                    |
|                              | <ul> <li>PF_ParamIndex_CHECK_ALL_HONOR_EXCLUDE         <ul> <li>Similar to CHECK_ALL, but honor</li> </ul> </li> </ul> |
|                              | PF_ParamFlag_EXCLUDE_FROM_HAVE_INPUTS_CHANG                                                                            |
|                              | Passing in NULL for both start and du-                                                                                 |
|                              | ration indicates all time. For effects that                                                                            |
|                              | do simulation across time and therefore set                                                                            |
|                              | PF_OutFlag2_AUTOMATIC_WIDE_TIME_INPUT,<br>when you ask about a time range, it will be expanded to                      |
|                              | include any times needed to produce that range.                                                                        |
|                              | Populates a PF_State, an opaque data type used as a re-                                                                |
|                              | ceipt for the current state of the effect's parameters (the                                                            |
| 39-3 . PE. Parami ItilQuita? | PF_State is used in our internal frame caching database). 141                                                          |
| 39F3-AFe5+BacamutitSuite3    |                                                                                                    |
|                              | PF_AreStatesIdentical(                                                                                                 |
|                              | <pre>PF_ProgPtr effect_ref,<br/>const PF_State *state1P,</pre>                                                         |
|                              |                                                                                                    |

#### FORTY

### **GLOBAL, SEQUENCE, & FRAME DATA**

After Effects allows plug-ins to store data at three scopes: global, sequence, and frame. Consider carefully where you store information; choosing poorly can impact performance, or make your plug-in confusing to the user.

Use global data for information common to all instances of the effect: static variables and data, bitmaps, pointers to other DLLs or external applications. If your effect supports Multi-Frame Rendering, any static or global variables must be free of race conditions (see *What does it mean for an effect to be thread-safe?* for more information).

Store anything specific to this instance of your plug-in (UI settings, text strings, and any custom data not stored in parameters) in Sequence Data or in the new *Compute Cache For Multi-Frame Rendering*.

Frame data is used for information specific to rendering a given frame. This has fallen into disuse, as most machines are capable of loading an entire frame into memory at a time. Of course, your IMAX-generating users will still appreciate any optimizations you can make.

### 40.1 Persistence

After Effects saves sequence data in the project file, but not global or frame data. Pointers within sequence data which point to external data are, in all likelihood, invalid upon reopening the project, and must be re-connected. We call this process "flattening" and "unflattening" the sequence data.

**Note:** The Compute Cache does not store its contents to the project file. The data stored in the cache must be recreated during render.

### 40.2 Validating Sequence Data

Careful sequence data validation is important for effects that do simulation across time, where frame N is dependent on frame N-1, and you use a cache of calculated data in your sequence data. If a parameter is changed, certain calculated data may no longer be valid, but it would also be wasteful to blindly recalculate everything after every change.

When asked to render frame N, assuming you have your cached data calculated up to frame N-1, call PF\_GetCurrentState() / PF\_AreStatesIdentical() from *PF\_ParamUtilSuite3* to see if the cache of calculated data is still valid given the current parameter settings.

The state of all parameters (except those with *PF\_ParamFlag\_EXCLUDE\_FROM\_HAVE\_INPUTS\_CHANGED* set), including layer parameters (including *param[0]*) are checked over the passed time span.

This is done efficiently, as the change tracking is done with timestamps.

If the inputs have not changed, you can safely use your cache, AND the internal caching system will assume that you have a temporal dependency on the passed range. So if something changes upstream, the host's caches will be properly invalidated automatically.

To test that it is working, apply your effect with one parameter keyframed on every frame. RAM Preview to fill the cache, then change one of the keyframes. The related frame and all dependent frames (e.g. later frames, in the case of a simulation) should lose their cache marks and require re-rendering. Similarly, upstream changes to sources of layer parameters should cause time-selective invalidation of the cache.

#### 40.3 Flattened And Unflattened Sequence Data

If your sequence data references external memory (in pointers or handles), you must flatten and unflatten your data for disk-safe storage. This is analogous to creating your own miniature file format.

Upon receiving *PF\_Cmd\_SEQUENCE\_FLATTEN*, put data referenced by pointers into one contiguous block from which you can later recover the old structure.

If your sequence data contains a pointer to a long, allocate 4 bytes in which to store the flattened data. You must handle platform-specific byte ordering.

Remember, your users (the ones who bought two copies of your plug-in, anyway) may want the same project to work on macOS and Windows.

After Effects sends *PF\_Cmd\_SEQUENCE\_RESETUP* when the data is reloaded, for either flat or unflat data.

Use a flag at a common offset within both structures to indicate the data's state.

```
typedef struct {
    A_char* messageZ;
    PF_FpLong big_numF;
    void* temp_storage;
} non_flat_data;
typedef struct {
    char message[256];
    PF_FpLong big_numF;
    A_Boolean big_endianB;
} flat_data;
```

### 40.4 Resizing Sequence Data

During *PF\_Cmd\_SEQUENCE\_SETUP*, allocate a handle for data specific to this instance of your effect.

You may modify the contents, but not the size, of the sequence data during any selector.

You may resize the sequence data handle only during the following selectors:

- PF\_Cmd\_AUDIO\_SETUP
- PF\_Cmd\_AUDIO\_SETDOWN

- PF\_Cmd\_FRAME\_SETUP
- PF\_Cmd\_FRAME\_SETDOWN
- PF\_Cmd\_AUDIO\_RENDER
- PF\_Cmd\_RENDER
- PF\_Cmd\_SEQUENCE\_SETUP
- PF\_Cmd\_SEQUENCE\_SETDOWN
- PF\_Cmd\_SEQUENCE\_FLATTEN
- PF\_Cmd\_SEQUENCE\_RESETUP
- PF\_Cmd\_DO\_DIALOG

### 40.5 Accessing sequence\_data at Render Time with Multi-Frame Rendering

When enabling Multi-Frame Rendering on an effect, the sequence\_data object will be read-only/const during Render and accessible on each render thread via the PF\_EffectSequenceDataSuite1 suite.

#### 40.5.1 PF\_EffectSequenceDataSuite1

| Function                | Purpose                                                                                                    |
|-------------------------|----------------------------------------------------------------------------------------------------|
| PF_GetConstSequenceData | Retrieves the read-only const sequence_data object for<br>a rendering thread when Multi-Frame Rendering is en-<br>abled for an effect. |
|                         | <pre>PF_Err(*PF_GetConstSequenceData)(     PF_ProgPtr effect_ref,     PF_ConstHandle *sequence_data);</pre>                            |

```
static PF_Err Render(
    PF_InData *in_dataP,
    PF_OutData *out_dataP,
    PF_ParamDef *params[],
    PF_LayerDef *output )
{
    PF_ConstHandle seq_handle;
    AEFX_SuiteScoper<PF_EffectSequenceDataSuite1> seqdata_suite =
    AEFX_SuiteScoper<PF_EffectSequenceDataSuite1>(
        in_dataP,
        kPFEffectSequenceDataSuite,
        kPFEffectSequenceDataSuiteVersion1,
        out_dataP);
    PF_ConstHandle const_seq;
```

(continues on next page)

(continued from previous page)

```
seqdata_suite->PF_GetConstSequenceData(in_data->effect_ref, &const_seq);
```

// cast const\_seq to the type used when storing to sequence\_data

// rest of render function code...

}

### FORTYONE

### **ARBITRARY DATA PARAMETERS**

Some values are not adequately represented by After Effects existing parameter types. You can create and register any data for interpolation by After Effects, by creating parameters of arbitrary data type, or "arb data". You can rely on our interpolation engine and parameter management, without having to force your data into a pre-defined parameter type.

We've created a new messaging structure for custom data types, which are easily conceptualized as member (and friend) functions of a C++ class. You must respond to all selectors detailed here if you use arb data.

These functions deal with custom data structure management. Your arb data will be unloaded and reloaded at the user's whim; provide disk-safe flatten and unflatten functions.

## 41.1 Arbitrary Data Selectors

| Se-    | Response                                                                                                    |
|--------|----------------------------------------------------------------------------------------------------|
| lec-   | •                                                                                                    |
| tor    |                                                                                                    |
| PF_Arb | i ted any at a start of the start of the sta |
| PF_Arb | i Erarynd HSROSE aFUNGtance of your arbitrary data type.                                                                                                    |
| PF_Arb | i Makeya COPY of UNExisting instance. You will be passed two handles, but only the source handle contains a                                                                                                    |
|        | valid instance. You must create a new instance, copy the values from the source, and put it in the destination                                                                                                    |
|        | handle. If you are passed a NULL handle, create a default instance of your arb data.                                                                                                    |
| PF_Arb | i Wrearly bElphilssed ZithaFidlke to an instance of your data type, and a variable in which you return the size of a                                                                                                    |
|        | flattened version of that instance.                                                                                                    |
| PF_Arb | i Etatton_ElicA TITSEAN deUNGu're passed, and place it in the supplied buffer. The buffer will be the size you                                                                                                    |
|        | reported in response to PF_Arbitrary_FLAT_SIZE_FUNC.                                                                                                    |
| PF_Arb | i LinpaykUINEILAIFIEENnEUNG instance of your arbitrary data type, and put in the handle which you've been                                                                                                    |
|        | passed.                                                                                                    |
| PF_Arb | i WraryntENFEIRFLOFUINGction is passed three handles to instances of your arbitrary data type; one containing                                                                                                    |
|        | initial values (0), one final values (1), and a third to hold your interpolated data (somewhere between 0                                                                                                    |
|        | and 1). You are also passed a float indicating where, between 0 and 1, your interpreted value should be.                                                                                                    |
|        | Allocate an instance and fill it with interpolated data. Then put the interpolated instance into the handle                                                                                                    |
|        | you've been passed. The velocity curves have already been accounted for when the normalized time value                                                                                                    |
|        | was calculated.                                                                                                    |
|        | NOTE: Never check out parameters if the <i>in_data&gt;effect_ref</i> is NULL.                                                                                                    |
| PF_Arb | i WrargreCOMBARE_WEUNGtances of your arbitrary data, and a pointer to a comparison result. Populate the                                                                                                    |
|        | result with one of the values for PF_ArbCompareResult (see AE_Effect.h) to indicate whether the first was                                                                                                    |
|        | equal to, less than, more than, or simply not equal to the second.                                                                                                    |
| PF_Arb | i IndicytePIBENTuf Seize ze VNG require for printing your parameter's current values by setting print_sizePLu                                                                                                    |
|        | (member of print_size_func_params, part of the PF_ArbParamsExtra structure).                                                                                                    |
| PF_Arb | i Froamat PRUNArt FUNCy data for text-based export, and copy the result to the buffer. This can be as elaborate                                                                                                    |
|        | as you would like. Your plug-in should emulate the cut-and-paste behavior for pasting text representations                                                                                                    |
|        | of parameter settings (into a Microsoft Excel spreadsheet, for example) displayed by the plug-ins shipped                                                                                                    |
|        | with After Effects. You have a great deal of flexibility in how you format your output.                                                                                                    |
| PF_Arb | i Ciarry aSuANerRUNExt data (often from the system clipboard), parse it into your arbitrary data format.                                                                                                    |

### 41.2 Implementing Arbitrary Data

In addition to the normal command and event selector, arb data requires another set of host interaction. This is transparent for other parameter types, as After Effects manages their representing data. Writing an arb data plug-in will give you insight into the vast amount of parameter management After Effects performs, and the sequence in which those managing actions occur. It may even cause you to rethink your implementation, and use the parameter types After Effects manages *for* you.

Instantiate your arb data (using After Effects' memory allocation functions, of course) and point ParamDef.u.arb\_d.dephault at it. Populate it with appropriate default values. No value variable is required to set up the parameter; zero it out for safety's sake.

In your plug-in's entry function, include a case for handling *PF\_Cmd\_ARBITRARY\_CALLBACK*.

Invoke a secondary event handler, HandleArbitrary. It receives a PF\_ArbParamsExtra in extra, which in turn contains a PF\_FunctionSelector identifying the command sent.

Perhaps After Effects has sent PF\_Cmd\_ARBITRARY\_CALLBACK and the PF\_FunctionSelector is PF\_Arbitrary\_COPY\_FUNC. Pointers to a source and destination Arb are provided in PF\_ArbParamsExtra. copy\_func\_params. Allocate a new Arb, and point dest\_arbPH at it. If src\_arbH is NULL, create a default Arb for dest\_arbPH.

The user may select the arb's keyframe data in the Timeline panel, copy it, then switch to another application. You will be sent a PF\_Arbitrary\_PRINT\_SIZE\_FUNC; set the size of your output buffer by setting print\_sizePLu in the PF\_ArbParamsExtra. You'll then receive PF\_Arbitrary\_PRINT\_FUNC; populate the print\_bufferPC output buffer with a textual representation of the Arb(s) in question.

Users may paste keyframe data into your Arb's timeline. You will receive PF\_Arbitrary\_SCAN\_FUNC. Create an Arb based on the contents of the character buffer handed to you (its size is indicated in print\_sizeLu).

### 41.3 Arbitrary Data? Re-Entrancy!

Your plug-in code *must* be recursively re-entrant to support custom data types, since it could be called by After Effects for numerous reasons. Your plug-in could check out a layer that, in turn, depends on another instance of your effect. Your plug-in's arbitrary data handling code will be triggered by your attempt to check out a (seemingly) unrelated layer. Watch out for calls to C run-time libraries that rely on static values accessed through global variables. If you're not prepared for this eventuality, you'll hang After Effects, and users will curse and punch their monitors.

### 41.4 When Not To Access Arbitrary Parameters

If in\_data>effect\_ref is NULL, do not check out arbitrary parameters.

### 41.5 Changes During Dialogs

After Effects ignores any changes made to arbitrary data parameters during PF\_Cmd\_D0\_DIALOG.

This is by design; changes made during the display of the options dialog affect the entire effect stream, not just the arbitrary parameter at a given time.

If you must alter your arb's behavior based on these changes, save that information in sequence data and apply it later, often during PF\_Cmd\_USER\_CHANGED\_PARAM.

### FORTYTWO

### **USEFUL UTILITY FUNCTIONS**

### 42.1 PF\_EffectUISuite

Although not strictly concerned with parameters, this suite can change the name of the options button.

| Function                | Purpose                                                                     |
|-------------------------|-----------------------------------------------------------------------------|
| PF_SetOptionsButtonName | Changes the text on the options button in the effect con-<br>trols palette. |
|                         | NOTE: This must be called during <i>PF_Cmd_PARAM_SETUP</i> .                |
|                         | PF_SetOptionsButtonName(                                                    |
|                         | <pre>PF_ProgPtr effect_ref,<br/>const A_char *nameZ);</pre>                 |
|                         | nameZ may be up to A_char[31] in length.                                    |

## 42.2 PF\_AppSuite

Roughly 437 years ago, when we released After Effects 5.0, we published some useful utility callbacks in PF\_AppSuite. They're as useful today as they were then. After Effects has user-controllable UI brightness.

In addition to the *PF\_EffectCustomUIOverlayThemeSuite* for custom UI in effects, use these calls to integrate seamlessly into the After Effects UI.

What better way to shame someone into purchasing a copy of your plug-in than by putting their personal information into a watermark, eh? Or set the cursor to add mask vertices, just to confuse people? Heh heh heh. But that would be wrong.

| Function             | Purpose                                                                                                    |
|----------------------|----------------------------------------------------------------------------------------------------|
| PF_AppGetBgColor     | Retrieves the current background color.                                                                                                    |
|                      | <pre>PF_AppGetBgColor(     PF_App_Color bg_colorP);</pre>                                                                                                    |
| PF_AppGetColor       | Retrieves the color for the specified UI element. See         AE_EffectSuites.h for a complete enumeration of available PF_App_Color values; basically any color in After         Effects' UI can be retrieved.         CC adds several new PF_App_ColorType enum values         for new elements that can be queried.         Note that in CS6, the color definitions are off from         FILL_LIGHT downward.         Use following psuedocode for CS6 only:         GetColor(enum e)         {         if host_is_CS6 and e >= FILL_LIGHT         e += 3         call real GetColor         }         PF_AppGetColor(         PF_App_ColorType color_type,         PF_App_ColorType color_type,         PF_App_Color       *app_colorP); |
| PF_AppGetLanguage    | New in CC. Retrieves the active displayed language of AE UI so plug-in can match. Here are the possible language codes as of CC:         • Chinese - zh_CN         • English - en_US         • French - fr_FR         • German - de_DE         • Italian - it_IT         • Japanese - ja_JP         • Korean - ko_KR         • Spanish - es_ES         PF_AppGetLanguage(                                                                                                    |
|                      | A_char lang_tagZ);                                                                                                    |
| PF_GetPersonalInfo   | Retrieves the user's registration information.<br>PF_GetPersonalInfo(<br>PF_AppPersonalTextInfo *ptiP);                                                                                                    |
|                      | <pre>typedef struct PF_AppPersonalTextInfo {     A_char name[PF_APP_MAX_PERS_LEN + 1];     A_char org[PF_APP_MAX_PERS_LEN + 1];     A_char serial_str[PF_APP_MAX_PERS_</pre>                                                                                                    |
| PF_GetFontStyleSheet | Retrieves font style sheet information for the fonts used<br>in After Effects' UI.Trivia: The font used in After Effects' UI starting in 15.0<br>is Adobe Clean. Before that, it was Tahoma on Windows                                                                                                    |
| 152                  | and Lucida Grande on macOS X.<br>Chapter 42. Useful Utility Functions<br>PF_GetFontStyleSheet(<br>PF_FontStyleSheet sheet,                                                                                                    |
|                      | <pre>PF_FontName *font_nameP0, A short *font_numPS0</pre>                                                                                                    |

## 42.3 Advanced Appsuite: You Can Do That?!

**PF\_AdvAppSuite** was originally designed for some pretty nefarious purposes; an external application was pretending to be an After Effects plug-in, and required ways to notify After Effects of the changes it had made to the project. Our API impurity is your gain.

# 42.4 PF\_AdvAppSuite2

| Function                  | Purpose                                                                                                    |
|---------------------------|----------------------------------------------------------------------------------------------------|
| PF_SetProjectDirty        | Tells After Effects that the project has been changed                                                               |
|                           | since it was last saved.                                                                                            |
|                           | <pre>PF_SetProjectDirty(void);</pre>                                                                                |
| PF_SaveProject            | Saves the project to the current path. To save the project                                                          |
|                           | elsewhere, use AEGP_SaveProjectToPath().                                                                            |
|                           | <pre>PF_SaveProject(void);</pre>                                                                                    |
| PF_SaveBackgroundState    | Stores the background state (After Effects' position in                                                             |
|                           | the stacking order of open applications and windows).                                                               |
|                           | <pre>PF_SaveBackgroundState(void);</pre>                                                                            |
| PF_ForceForeground        | Brings After Effects to the front of all currently open                                                             |
|                           | applications and windows.                                                                                           |
|                           | <pre>PF_ForceForeground(void);</pre>                                                                                |
| PF_RestoreBackgroundState | Puts After Effects back where it was, in relation to other                                                          |
|                           | applications and windows.                                                                                           |
|                           | <pre>PF_RestoreBackgroundState(void);</pre>                                                                         |
| PF_RefreshAllWindows      | Forces all After Effects windows to update. Note that                                                               |
|                           | although the Composition panel will be refreshed, this                                                              |
|                           | does not guarantee a new frame will be sent to External<br>Monitor Preview plug-ins.                                |
|                           |                                                                                                    |
|                           | <pre>PF_RefreshAllWindows(void);</pre>                                                                              |
| PF_InfoDrawText           | Writes text into the After Effects info palette.                                                                    |
|                           | PF_InfoDrawText(                                                                                                    |
|                           | const A_char *line1Z0,                                                                                              |
|                           | <pre>const A_char *line2Z0);</pre>                                                                                  |
| PF_InfoDrawColor          | Draws the specified color in the After Effects info palette                                                         |
|                           | (alpha is ignored).                                                                                                 |
|                           | <pre>PF_InfoDrawColor(     PF_Pixel color);</pre>                                                                   |
| PF_InfoDrawText3          | Writes three lines of text into the After Effects info                                                              |
|                           | palette.                                                                                                    |
|                           | PF_InfoDrawText3(                                                                                                   |
|                           | <pre>const A_char *line1Z0,</pre>                                                                                   |
|                           | <pre>const A_char *line2Z0,<br/>const A_char *line3Z0);</pre>                                                       |
|                           |                                                                                                    |
| PF_InfoDrawText3Plus      | Writes three lines of text into the After Effects info<br>palette, with portions of the second and third lines left |
|                           | and right justified.                                                                                                |
|                           | PF_InfoDrawText3Plus(                                                                                               |
|                           | const A_char *line1Z0,                                                                                              |
| 42.4. PF_AdvAppSuite2     | const A_char *line2_jrZ0, 155                                                                                       |
|                           | <pre>const A_char *line2_jlZ0,<br/>const A_char *line3_jrZ0,</pre>                                                  |
|                           | const A_char *line3_j120;                                                                                           |

## 42.5 Formatting Time

**PF\_AdvTimeSuite** provides several functions to match how After Effects displays time. In fact, these are the same functions we use internally.

### 42.5.1 PF\_AdvTimeSuite4

| Function                | Purpose                                                                                                    |
|-------------------------|----------------------------------------------------------------------------------------------------|
| PF_FormatTimeActiveItem | Given a time value and scale, returns a formatted string<br>representing that time. If durationB is TRUE, appropriate<br>units will be appended.                                                                                                    |
|                         | <pre>PF_FormatTimeActiveItem(    A_long time_valueUL,    A_u_long time_scaleL,    PF_Boolean durationB,    A_char *time_buf);</pre>                                                                                                    |
| PF_FormatTime           | Contextualizes the formatted time string for the given PF_InData and PF_EffectWorld (i.e., layer time).                                                                                                    |
|                         | <pre>PF_FormatTime(     PF_InData *in_data,     PF_EffectWorld *world,     A_long time_valueUL,     A_u_long time_scaleL,     PF_Boolean durationB,     A_char *time_buf);</pre>                                                                                                    |
| PF_FormatTimePlus       | Allows you to select composition or layer time.                                                                                                    |
|                         | <pre>PF_FormatTimePlus(     PF_InData *in_data,     PF_EffectWorld *world,     A_long time_valueUL,     A_u_long time_scaleL,     PF_Boolean comp_timeB,     PF_Boolean durationB,     A_char *time_buf);</pre>                                                                                                    |
| PF_GetTimeDisplayPref   | Returns the starting frame number (specified by the user<br>in composition settings), and the composition's time dis-<br>play preferences. Updated in 14.2 to support higher<br>frame rates.                                                                                                    |
|                         | PF_GetTimeDisplayPref(<br>PF_TimeDisplayPref2 *tdp,<br>A_long *starting_num);<br>typedef struct {<br>A_char display_mode;<br>A_long framemax;<br>A_long frames_per_foot;<br>A_char frames_start;<br>A_Boolean nondrop30B;<br>A_Boolean honor_source_<br>→timecodeB;<br>A_Boolean use_feet_framesB;<br>} PF_TimeDisplayPrefVersion3; |
| PF_TimeCountFrames      | New in 15.0. Returns the index of the frame in the cur-<br>rent comp.<br>PF_TimeCountFrames(<br>const A_Time *start_timeTP,                                                                                                    |
| 158                     | const A_Time       Start_time         const A_Time       Start_time         A_Boolean       include_partial_frameB,         A_long       *frame_countL);                                                                                                    |

### 42.6 Affecting The Timeline

Long ago, we helped a developer integrate their stand-alone tracker with After Effects by exposing a set of functions to give them some way to notify us of, and be notified of, changes to the timeline.

With the numerous AEGP API calls available, these aren't used much, but they're still available.

Don't confuse this suite with *AEGP\_ItemSuite*.

#### 42.6.1 PF\_AdvItemSuite1

| Function                   | Purpose                                                                                                    |
|----------------------------|----------------------------------------------------------------------------------------------------|
| PF_MoveTimeStep            | Moves current time num_stepsL in the specified direc-<br>tion.                                                                                                    |
|                            | <pre>PF_MoveTimeStep(     PF_InData *in_data,     PF_EffectWorld *world,     PF_Step time_dir,     A_long num_stepsL);</pre>                                                                                                  |
| PF_MoveTimeStepActiveItem  | Moves num_stepsL in the specified direction, for the ac-<br>tive item.                                                                                                    |
|                            | <pre>PF_MoveTimeStepActiveItem(     PF_Step time_dir,     A_long num_stepsL);</pre>                                                                                                    |
| PF_TouchActiveItem         | Tells After Effects that the active item must be updated.<br>PF_TouchActiveItem (void);                                                                                                    |
| PF_ForceRerender           | Forces After Effects to rerender the current frame.<br>PF_ForceRerender(<br>PF_InData *in_data,<br>PF_EffectWorld *world);                                                                                                    |
| PF_EffectIsActiveOrEnabled | Returns whether the effect which owns the<br>PF_ContextH is currently active or enabled (if it<br>isn't, After Effects won't be listening for function calls<br>from it).PF_EffectIsActiveOrEnabled(<br>PF_ContextH contextH, |
|                            | <pre>PF_Boolean *enabledPB);</pre>                                                                                                    |

# 42.7 Accessing Auxiliary Channel Data

Some file types contain more than just pixel data; use PF\_ChannelSuite to determine whether such information is present, and the macros in AE\_ChannelSuites.h to retrieve it in the format you need.

## 42.7.1 PF\_ChannelSuite1

| Function                            | Purpose                                                                                                  |
|-------------------------------------|----------------------------------------------------------------------------------------------------|
| PF_GetLayerChannelCount             | Retrieves the number of auxiliary channels associated                                                    |
|                                     | with the indexed layer.                                                                                  |
|                                     | PF_GetLayerChannelCount(                                                                                 |
|                                     | PF_ProgPtr effect_ref,<br>PF_ParamIndex param_index,                                                     |
|                                     | A_long *num_channelsPL);                                                                                 |
| PF_GetLayerChannelIndexedRefAndDesc | Retrieves (by index) a reference to, and description of,                                                 |
|                                     | the specified channel.                                                                                   |
|                                     | PF_GetLayerChannelIndexedRefAndDesc(                                                                     |
|                                     | <pre>PF_ProgPtr effect_ref, PF_ParamIndex param_index,</pre>                                             |
|                                     | PF_ChannelIndex channel_index,                                                                           |
|                                     | PF_Boolean *foundPB,                                                                                     |
|                                     | <pre>PF_ChannelRef *channel_refP,</pre>                                                                  |
|                                     | <pre>PF_ChannelDesc *channel_descP);</pre>                                                               |
| PF_GetLayerChannelTypedRefAndDesc   | Retrieves an auxiliary channel by type. Returned infor-<br>mation is valid only if foundPB returns TRUE. |
|                                     | <pre>PF_GetLayerChannelTypedRefAndDesc(</pre>                                                            |
|                                     | PF_ProgPtr effect_ref,                                                                                   |
|                                     | <pre>PF_ParamIndex param_index, PF_ChannelType channel_type,</pre>                                       |
|                                     | PF_Boolean *foundPB,                                                                                     |
|                                     | PF_ChannelRef *channel_refP,                                                                             |
|                                     | <pre>PF_ChannelDesc *channel_descP);</pre>                                                               |
|                                     | PF_DataType will be one of the following:                                                                |
|                                     | PF_DataType_FLOAT - 34 bytes     PF_DataType_DOUPLE_38 bytes                                             |
|                                     | <ul> <li>PF_DataType_DOUBLE - 38 bytes</li> <li>PF_DataType_LONG - 34 bytes</li> </ul>                   |
|                                     | • PF_DataType_SHORT - 32 bytes                                                                           |
|                                     | <ul> <li>PF_DataType_FIXED_16_16 - 34 bytes</li> </ul>                                                   |
|                                     | • PF_DataType_CHAR - 31 byte                                                                             |
|                                     | <ul> <li>PF_DataType_U_BYTE - 31 byte</li> <li>PF_DataType_U_SHORT - 32 bytes</li> </ul>                 |
|                                     | • PF_DataType_U_FIXED_16_16 - 34 bytes                                                                   |
|                                     | <ul> <li>PF_DataType_RGB - 3 bytes</li> </ul>                                                            |
|                                     | PF_ChannelType will be one of the following:                                                             |
|                                     | <ul><li>PF_ChannelType_DEPTH</li><li>PF_ChannelType_NORMALS</li></ul>                                    |
|                                     | • PF_ChannelType_OBJECTID                                                                                |
|                                     | • PF_ChannelType_MOTIONVECTOR                                                                            |
|                                     | • PF_ChannelType_BK_COLOR                                                                                |
|                                     | PF_ChannelType_TEXTURE     DE_ChannelType_COVERACE                                                       |
|                                     | <ul><li>PF_ChannelType_COVERAGE</li><li>PF_ChannelType_NODE</li></ul>                                    |
|                                     | • PF_ChannelType_MATERIAL                                                                                |
|                                     | <ul> <li>PF_ChannelType_UNCLAMPED</li> </ul>                                                             |
|                                     | <ul> <li>PF_ChannelType_UNKNOWN</li> </ul>                                                               |
| PF_CheckoutLayerChannel             | Retrieves the PF_ChannelChunk containing the data as-                                                    |
| 162                                 | sociated with Chapter P2. Cuser Pointy Functions                                                         |
|                                     | PF_CheckoutLayerChannel(                                                                                 |
|                                     | PF_ProgPtr effect_ref,                                                                                   |
|                                     | <pre>PF_ChannelRefPtr channel_refP,</pre>                                                                |

# CHAPTER FORTYTHREE

### **MOTION BLUR**

Effects handle their own motion blur, using *PF\_InData>shutter\_angle* along with *PF\_InData>shutter\_phase*. The plug-in must set *PF\_OutFlag\_I\_USE\_SHUTTER\_ANGLE* so After Effects knows it needs this information. They must *check out* their own parameters at other times to examine their change over the shutter interval. If the plug-in checks out parameters outside this interval, set *PF\_OutFlag\_WIDE\_TIME\_INPUT*. Doing so allows After Effects to compare the parameters within the sampling interval, and determine if they've changed.

# CHAPTER FORTYFOUR

#### WORKING WITH PATHS

#### 44.1 Accessing Path Data

Paths differ from other parameter types, in that their values are not directly accessible. In addition to checking them out and in (like layer parameters), you must use our path data function suites to obtain the details of the path at a given time. See *PF\_PathQuerySuite1* and *PF\_PathDataSuite*. Never use the values present in a path parameter when it's passed to you, without first checking it out; while deleted paths will not be available, further updating is done "lazily" (later); your effect won't see these changes unless it checks out the path.

### 44.2 Manipulating Path Data

You can also use the *AEGP\_MaskOutlineSuite3* to manipulate paths. See *Cheating Effect Usage of AEGP Suites*. Path parameters are treated as opaque blobs of data; get and set functions must be used to access and manipulate them. Like layer parameters, they must be checked out (and in!) by effects which access them.

### 44.3 Vertices

Path vertices are more complex than simple points. All member variables are PF\_FpLongs (doubles), and are in the layer's coordinate space.

### 44.4 PF\_PathVertex

| Member    | Description                 |
|-----------|-----------------------------|
| х         | The location of the vertex. |
| У         |                             |
| tan_in_x  | The incoming tangent point. |
| tan_in_y  |                             |
| tan_out_x | The outgoing tangent point. |
| tan_out_y |                             |

## 44.5 PF\_PathDataSuite

This suite provides information about paths (sequences of vertices).

| Function                   | Description                                                                                                    |
|----------------------------|----------------------------------------------------------------------------------------------------|
| PF_PathIsOpen              | Returns TRUE if the path is not closed (if the beginning                                                         |
|                            | and end vertex are not identical).                                                                               |
|                            | PF_PathIsOpen(                                                                                                   |
|                            | PF_ProgPtr effect_ref0,                                                                                          |
|                            | PF_PathOutlinePtr pathP,                                                                                         |
|                            | PF_Boolean *openPB);                                                                                             |
| PF_PathNumSegments         | Retrieves the number of segments in the path. N seg-                                                             |
|                            | ments means there are segments [0.N-1]; segment J is                                                             |
|                            | defined by vertex J and J+1.                                                                                     |
|                            | PF_PathNumSegments(                                                                                              |
|                            | <pre>PF_ProgPtr effect_ref0,<br/>PF_PathOutlinePtr pathP,</pre>                                                  |
|                            | A_long *num_segmentsPL);                                                                                         |
|                            |                                                                                                    |
| PF_PathVertexInfo          | Retrieves the PF_PathVertex for the specified path.                                                              |
|                            | The range of points is [0.num_segments]; for closed paths, vertex[0] == vertex[num_segments].                    |
|                            |                                                                                                    |
|                            | PF_PathVertexInfo(                                                                                               |
|                            | <pre>PF_ProgPtr effect_ref0,<br/>PF_PathOutlinePtr pathP,</pre>                                                  |
|                            | A_long which_pointL,                                                                                             |
|                            | PF_PathVertex *vertexP);                                                                                         |
|                            |                                                                                                    |
| PF_PathPrepareSegLength    | This fairly counter-intuitive function informs After Ef-                                                         |
|                            | fects that you're going to ask for the length of a segment<br>(using PF_PathGetSegLength below), and it'd better |
|                            | get ready. frequencyL indicates how many times you'd                                                             |
|                            | like us to sample the length; our internal effects use 100.                                                      |
|                            | PF_PathPrepareSegLength(                                                                                         |
|                            | PF_ProgPtr effect_ref0,                                                                                          |
|                            | PF_PathOutlinePtr pathP,                                                                                         |
|                            | A_long which_segL,                                                                                               |
|                            | A_long frequencyL,                                                                                               |
|                            | <pre>PF_PathSegPrepPtr *lengthPrepPP);</pre>                                                                     |
| PF_PathGetSegLength        | Retrieves the length of the given segment.                                                                       |
|                            | PF_PathGetSegLength(                                                                                             |
|                            | PF_ProgPtr effect_ref0,                                                                                          |
|                            | PF_PathOutlinePtr pathP,                                                                                         |
|                            | A_long which_segL,                                                                                               |
|                            | <pre>PF_PathSegPrepPtr *lengthPrepP0,</pre>                                                                      |
|                            | <pre>PF_FpLong *lengthPF);</pre>                                                                                 |
| PF_PathEvalSegLength       | Retrieves the location of a point lengthF along the given                                                        |
|                            | path segment.                                                                                                    |
|                            | PF_PathEvalSegLength(                                                                                            |
|                            | PF_ProgPtr effect_ref0,                                                                                          |
|                            | PF_PathOutlinePtr pathP,                                                                                         |
|                            | <pre>PF_PathSegPrepPtr *lengthPrepPP0,</pre>                                                                     |
|                            | A_long which_segL,                                                                                               |
|                            | PF_FpLong lengthF,                                                                                               |
| 4.5. PF_PathDataSuite      | PF_FpLong *x,<br>PF_FpLong *y); 16                                                                               |
|                            |                                                                                                    |
| PF_PathEvalSegLengthDeriv1 | Retrieves the location, and the first derivative, of a point lengthF along the given path segment. If you're not |
|                            | sure why you'd ever need this don't use it. Math is hard                                                         |

# 44.6 PF\_PathQuerySuite1

This suite is used to identify and access the paths associated with the effect's source layer.

| Function        | Purpose                                                                                                    |
|-----------------|----------------------------------------------------------------------------------------------------|
| PF_NumPaths     | Retrieves the number of paths associated with the ef-<br>fect's source layer.<br>PF_NumPaths(<br>PF_ProgPtr effect_ref,<br>A_long *num_pathsPL);                                                                                                    |
| PF_PathInfo     | Retrieves the PF_PathID for the specified path.<br>PF_PathInfo(<br>PF_ProgPtr effect_ref,<br>A_long indexL,<br>PF_PathID *unique_idP);                                                                                                    |
| PF_CheckoutPath | Acquires the PF_PathOutlinePtr for the path at the spec-<br>ified time.<br>PF_CheckoutPath(<br>PF_ProgPtr effect_ref,<br>PF_PathID unique_id,<br>A_long what_time,<br>A_long time_step,<br>A_u_long time_scale,<br>PF_PathOutlinePtr *pathPP);                                                        |
| PF_CheckinPath  | Releases the path back to After Effects. Always do this,<br>regardless of any error conditions encountered. Every<br>checkout must be balanced by a checkin, or pain will<br>ensue.PF_CheckinPath(<br>PF_ProgPtrPF_ProgPtreffect_ref,<br>PF_PathIDPF_Boolean<br>ChangedB,<br>PF_PathOutlinePtrpathP); |

CHAPTER FORTYFIVE

### **ACCESSING CAMERA & LIGHT INFORMATION**

Using functions provided in the *AEGP\_PFInterfaceSuite*, effects can access camera and lighting information for the layer to which they're applied; see the Resizer sample.

You can also use many of the other functions from AE\_GeneralPlug.h; the possibilities are vast.

#### FORTYSIX

### **COLOR SPACE CONVERSION**

Different pixel formats are useful for different operations. After Effects exposes its internal functions through PF\_ColorCallbacksSuite. Here are the supported formats.

### 46.1 Pixel Types For Different Color Spaces

| Pixel Type                                       | Data Structure                                            |
|--------------------------------------------------|-----------------------------------------------------------|
| 8 bpc ARGB                                       |                                                           |
|                                                  | <pre>typedef struct {</pre>                               |
|                                                  | <pre>A_u_char alpha, red, green, blue; } PF_Pixel8;</pre> |
|                                                  | f II_IIAEI0,                                              |
| 16 bpc ARGB                                      |                                                           |
|                                                  | <pre>typedef struct {</pre>                               |
|                                                  | A_u_short alpha, red, green, blue;                        |
|                                                  | <pre>} PF_Pixel16;</pre>                                  |
| 32 bpc ARGB                                      |                                                           |
|                                                  | <pre>typedef struct {</pre>                               |
|                                                  | PF_FpShort alpha, red, green, blue;                       |
|                                                  | <pre>} PF_PixelFloat, PF_Pixel32;</pre>                   |
| HLS (Hue, Lightness, Saturation)                 |                                                           |
|                                                  | <pre>typedef PF_Fixed PF_HLS_PIXEL[3]</pre>               |
|                                                  |                                                           |
| YIQ (luminance, in-phase chrominance, quadrature |                                                           |
| chrominance)                                     | <pre>typedef PF_Fixed PF_YIQ_PIXEL[3]</pre>               |
|                                                  |                                                           |

Plug-ins can draw on image processing algorithms written for nearly any color space by using the following callback functions.

# 46.2 Color Space Conversion Callbacks

| Func-  | Purpose                                                                                              | Re-     | ]      |
|--------|----------------------------------------------------------------------------------------------------|---------|--------|
| tion   |                                                                                                    | places  |        |
| RG-    | Given an RGB pixel, returns an HLS (hue, lightness, saturation) pixel. HLS values are scaled         | PF_RGB_ | TO_HLS |
| BtoHL  | S from 0 to 1 in fixed point.                                                                        |         |        |
| HLSto  | RGBven an HLS pixel, returns an RGB pixel.                                                           | PF_HLS_ | TO_RGB |
| RG-    | Given an RGB pixel, returns a YIQ (luminance, inphase chrominance, quadrature chrominance)           | PF_RGB_ | TO_YIQ |
| BtoYI  | pixel. Y is 0 to 1 in fixed point, I is -0.5959 to 0.5959 in fixed point, and Q is -0.5227 to 0.5227 |         |        |
|        | in fixed point.                                                                                      |         |        |
| YIQ-   | Given a YIQ pixel, returns an RGB pixel.                                                             | PF_YIQ_ | TO_RGB |
| toRGB  |                                                                                                    |         |        |
| Lu-    | Given an RGB pixel, returns 100 times its luminance value (0 to 25500).                              | PF_LUMI | NANCE  |
| mi-    |                                                                                                    |         |        |
| nance  |                                                                                                    |         |        |
| Hue    | Given an RGB pixel, eturns its hue angle mapped from 0 to 255, where 0 is 0 degrees and 255          | PF_HUE  |        |
|        | is 360 degrees.                                                                                      |         |        |
| Light- | Given an RGB pixel, returns its lightness value (0 to 255).                                          | PF_LIGH | TNESS  |
| ness   |                                                                                                    |         |        |
| Sat-   | Given an RGB pixel, returns its saturation value (0 to 255).                                         | PF_SATU | RATION |
| ura-   |                                                                                                    |         |        |
| tion   |                                                                                                    |         |        |

CHAPTER FORTYSEVEN

### CHANGING PARAMETER ORDERS, THE NICE WAY

It is possible to add or remove parameters from a plug-in, without forcing users to re-apply all instances of that plug-in to use the updated version. However, some advance planning on your part is necessary to allow for such changes. Your users (and technical support staff) will appreciate the effort.

You must first create a parameter array index. During *PF\_Cmd\_PARAM\_SETUP*, assign index values to each parameter as you add them, using a simple enumeration. The order of enumeration corresponds to the order in which the parameters are registered during *PF\_Cmd\_PARAM\_SETUP*, which in turn determines the order in which they appear in the Effect Control and Timeline panels.

Create another enumeration for disk IDs. The order of this enumeration must *not* be changed, though you may add to the end of this list. Note that the order of this list need not correspond with that of the parameter array index. Parameter disk IDs should range from 1 to 9999. Why not zero? Long story...

In the early "wild west" days of After Effects plug-in programming, it was fairly common for developers not to bother with setting IDs. After Effects, realizing this, checked the ID of the first parameter added by that effect; if it was zero, it was assumed that the programmer hadn't bothered to ID params; After Effects then assigned each its own ID. This assumption works fine if you never set param IDs, but not so well if you start numbering your IDs from NULL. That's why.

Before calling PF\_ADD\_PARAM(), specify the disk ID in the PF\_ParamDef.uu.id field. If no value is specified, After Effects makes parameters sequential starting with 1. The parameter's information is tagged with this ID when saved. In this way, After Effects can still understand that, although your "Foobarocity" slider is now the fourth parameter passed, it's the same parameter as when it was second.

To delete a parameter without forcing re-application, remove the code which creates it and its entry in the parameter array index list. However, *do not* remove its entry in the disk ID list. To add a new parameter, add an entry in the appropriate location in the parameter array indices list, add the parameter creation code, and append the disk ID to the end of the disk ID enumeration. To re-order, change the parameter array index list and reorder the parameter creation code appropriately.

### 47.1 Change defaults? Change IDs

If you don't, if someone saves a project with the old default and then reads it in with the new effect installed, that parameter will change to the new default value.

Presto! Instant support call.

This is another prime use case for PF\_ParamFlag\_USE\_VALUE\_FOR\_OLD\_PROJECTS from *Parameter Flags*.

### CHAPTER FORTYEIGHT

### **TIPS & TRICKS**

### **48.1 Best Practices**

If your prototypes are anything like ours, the first version of your plug-in that runs without crashing differs radically from the version that actually ships.

How your plug-in responds to things like downsampling, errors and exceptions, pixel aspect ratio, out-of-memory situations, and being interrupted while processing determines how usable it is (and how many support requests you'll have to handle).

### 48.2 Responsiveness

Make your plug-ins as responsive as possible using PF\_ABORT() and PF\_PROGRESS() from Interaction Callbacks.

We actually test all our effects for interrupt-ability; you'd be surprised how cranky users can get waiting for your pokey effect to finish processing a film resolution sequence!

After Effects' iteration functions inherently provide this functionality; you don't need to worry about calling the above functions from within your pixel processing functions.

# 48.3 Make Your Effect Easy To Find

It's possible to have your effect show up in the "Effects & Presets" palette when users search for something other than the plug-in's name.

Apply your effect (leaving the settings at default, unless you're very certain the user will want something different when they search for the given term), and select "Save selection as animation preset" from the effect controls palette.

Save it to the name by which you want users to find the plug-in.

Have your plug-in's installer put the resultant .ffx file into the \Presets directory, next to the After Effects executable.

Your preset will show up when users search for the name to which it was saved.

### 48.4 Sampling Pixels At (x,y)

Sometimes, instead of just processing every pixel, you'll want to get to a specific offset within the input frame. Below is one way to sample the pixel at a given (x,y) location; similar code could be used to write to the given location.

```
PF_Pixel *sampleIntegral32(PF_EffectWorld &def, int x, int y){
  return (PF_Pixel*)((char*)def.data +
    (y * def.rowbytes) +
    (x * sizeof(PF_Pixel)));
}
PF_Pixel16 *sampleIntegral64(PF_EffectWorld &def, int x, int y){
  assert(PF_WORLD_IS_DEEP(&def));
  return (PF_Pixel16*)((char*)def.data +
    (y * def.rowbytes) +
    (x * sizeof(PF_Pixel16)));
}
```

Special thanks to Paul Miller for answering this question.

### 48.5 Where's The Center Of A Pixel?

Deceeeep, man. After Effects rotates around the upper left corner of the upper left pixel when the anchor point (see User Documentation) is (0,0).

However, the subpixel sample and area sample callbacks actually treat (.0, .0) as a direct hit. To compensate for this, subtract 0.5 from x and y values before calling those functions.

The matrix functions (transform\_world from *PF\_WorldTransformSuite1*) don't have this problem.

When translating an image by a subpixel amount, make the output layer one pixel wider than its input, and leave the origin at (0,0).

### 48.6 Text Layer Origin

Almost all layer types have their origin in the upper-left corner. Not so with text layers!

A text layer origin by default is at the bottom-left baseline position of the first character. You can see this if you create a text item and then pick the layer so the anchor point shows up.

Look at where the default anchor point location is. The transform is not at the corner of the layer rectangle.

### 48.7 Clean Slate

You don't necessarily begin effect processing with a clean output slate. Our Gaussian blur filter, in an effort to do so, performs the following before rendering:

```
src_rect.left = in_data>output_origin_x;
src_rect.right = src_rect.left + input>width;
src_rect.top = in_data>output_origin_y;
src_rect.bottom = src_rect.top + input>height;
err = PF_FILL(NULL, NULL, output);
if (!err) {
    err = PF_COPY(&params[0]>u.ld, output, NULL, &src_rect);
}
```

### 48.8 Caching Behavior

After Effects provides numerous ways to specify caching behavior. PF\_OutFlag\_NON\_PARAM\_VARY, PF\_OutFlag\_WIDE\_TIME\_INPUT, PF\_OutFlag\_I\_USE\_SHUTTER\_ANGLE, PF\_OutFlag\_I\_SYNTHESIZE\_AUDIO, PF\_OutFlag2\_I\_USE\_3D\_CAMERA, and PF\_OutFlag2\_I\_USE\_3D\_LIGHTS (all from *PF\_OutFlags*) all influence caching decisions.

Supporting *dynamic outflags* can greatly improve performance, preventing After Effects from invalidating your effect's cache as aggressively as it otherwise would.

Confirm that your plug-in performs well with different After Effects cache settings. Does your plug-in get called to update as often as expected, or does After Effects think it has valid pixels when you think it doesn't?

### 48.9 Global Performance Cache Consideratons

With the new caching in CS6, you may need to clear cached frames after changing your effect's rendering, so that frames rendered and stored in the cache prior to the change will not be reused. To do so manually during development:

- 1) In Preferences > Media & Disk Cache, disable the Disk Cache
- 2) Click "Empty Disk Cache" just to be sure (disabling the Disk Cache in step 1 only disables the *writing* of disk cache, not necessarily the usage)
- 3) Relaunch

If you ever encounter a glitch, it likely a legitimate bug in your effect, such as improper rectangle handling in SmartFX.

On the other hand, if you fix a rendering bug in your plug-in and ship an update, you can't expect all users will empty their disk caches. A user may have a disk cache of the buggy frame and it needs to be invalidated. What to do? Update your plug-in's effect version. This value (and the AE build number) is part of the cache key, so if you update it any frames cached containing content from your plug-in will no longer match.

### 48.10 Some Thoughts On Time From A Long-Time Developer

Stoney Ballard put together the following summary of how time works with effects; you may find it helpful.

There are five in\_data parameters that describe time to a filter:

- current\_time
- time\_step
- local\_time\_step
- total\_time
- time\_scale

Their values are dependent on:

- The frame being rendered
- The duration of the layer and composition The frame rate of the comp
- Any Time Stretch Any Time Remapping
- The time behavior of an outer composition (one enclosing the composition with the layer being filtered)
- The setting of the "Preserve frame rate when nested or in render queue" (PFR) switch

The frame being rendered affects current\_time. It is expressed in the local (layer) time system. If the PFR switch is off, current\_time may be any non-negative value. If on, it will be restricted to a multiple of time\_step and local\_time\_step. Layer duration affects only total\_time. Comp duration is a factor only when Time Remapping (TR) is on. In that case, total\_time is the larger of layer duration and composition duration. Composition frame rate affects only the time\_scale. Time Stretch affects only time\_step and local\_time\_step. If the time stretch is negative, these values are negative. Even if the layer's duration (as seen in

the comp) changes, total\_time remains unaffected. This works as if Time Stretch was *above* a filter, but *below* an outer comp. PFR does not alter the effect of Time Stretch. Time Stretch is different than an outer comp, since it affects both step params equally, while an outer comp affects only time\_step.

Time Remapping happens *below* the filter, so that it does not affect the time params other than the total\_time. When TR is on, the layer is lengthened to the same as the comp (but never shortened), regardless of how much time it actually takes, or where in the comp the layer is. This may cause total\_time to be larger. It has nothing to do with the actual time map, just whether or not it's enabled.

The biggest variation comes from being nested in an outer comp, unless PFR is on. When PFR is on, a filter is completely isolated from time variations in an outer comp. Of course, current\_time will not necessarily move in increments of time\_step in that case. It may skip frames or go backwards.

When PFR is off, local\_time\_step, total\_time, and time\_scale remain set to what they were for the inner comp, but time\_step contains the time to the next frame in the outer comp, expressed in the local time system. This may be any value, including 0. This can be interpreted as an instantaneous time rate, rather than a duration. A 0 value can last for an arbitrary number of rendered frames, but the current\_time won't change on the local layer.

Looked at from the other direction:

current\_time is quantized to time\_step intervals unless rendering an outer comp with PFR off for the inner comp. This is the current time in the layer, not in any comp.

The value of local\_time\_step is affected only by Time Stretch. It can never be zero, but it can be negative.

time\_step and local\_time\_step are always the same value unless rendering an outer comp with PFR off. time\_step is also affected by the time behavior of an outer comp (with PFR off). It can have any value, positive, negative, or zero, and can be different for every frame (of the outer comp). time\_step can be used to determine the duration of the current frame (with PFR off).

total\_time is the duration of the layer, unless Time Remapping is on, which makes it the larger of the layer duration and the duration of the comp.

time\_scale is the scale such that total\_time / time\_scale is the layer duration in seconds in its comp. It is affected only by the comp frame rate, although presumably all the time values could be scaled proportionately for any reason.

A layer's intrinsic frame rate (if it has one) is not visible anywhere, although it's usually the same as the comp frame rate. If a filter needs to access the actual frames of a clip, it can do so

only by being in a comp of the same frame rate, and with no Time Stretch or Time Remapping applied to its layer. It should use local\_time\_step to determine where the frames are.

### 48.11 Rate x Time == Pain!

Be careful if one of your parameters is a speed or velocity parameter. Consider the ripple effect. It assumes a constant and uses the current time to determine how far along the ripple has gone (d = v \* t). If the user interpolates the speed over time, you should integrate the velocity function from time zero to the current time. Ripple does *not* do this, but provides a "phase" parameter that the user can interpolate as they wish, providing correct results as long as the speed is set to zero. If you want to provide the correct behavior, you can sample (and integrate) the speed parameter from the beginning of time until the current time using PF\_CHECKOUT\_PARAM(), or you can provide a "phase" or "distance" parameter and warn the user about interpolating the speed. The cost of checking out many parameter values is negligible compared to rendering, and is the recommended approach.

If you check out parameter values at other times, or use layer parameters at all, you *must* check in those parameters when finished, even if an error has occurred. Remember, checked-out parameters are read-only.

### 48.12 Testing

Try using your plug-in in RAM previews to ensure you handle out-of-memory conditions gracefully. Does your plug-in handle running out of memory gracefully?

If you receive PF\_Err\_OUT\_OF\_MEMORY (from *Error Codes*) when requesting memory, do you pass it back to After Effects?

What happens when your video effect is applied to an audio-only layer? Test with projects created using older versions of your plug-in.

CHAPTER FORTYNINE

### **COMPUTE CACHE API**

The Compute Cache API provides a thread-safe cache as a replacement or supplement to Sequence Data where effects can compute, store and read data before or during Render. It should be used to cache data that is time consuming to compute. For Multi-Frame Rendering effects it can have a large benefit by eliminating redundant computation across threads. The cache is unified with other caches in After Effects thus memory usage is balanced across other caches. The model also supports the user doing A/B testing with parameters and the cache state persisting for both A and B states thus speeding up workflow. These last two design characteristics benefit both single- and multi-frame rendering effects.

The Compute Cache is implemented in the AEGP\_ComputeCache suite and is accessible via AEGP\_ComputeCacheSuite1 and AEGP\_ComputeCacheCallbacks.

# 49.1 AEGP\_ComputeCacheSuite1

| Function                        | Purpose                                                                                                    |
|---------------------------------|----------------------------------------------------------------------------------------------------|
| AEGP_ClassRegister              | Registers the cache type using a globally<br>unique identifier for the compute class, such as<br>"adobe.ae.effect.test_effect.cache_v_1".An object of type AEGP_ComputeCacheCallbacks<br>should be setup with function pointers to the callback<br>methods required by AEGP_ComputeCacheSuite1.<br>This function will typically be called during<br>PF_Cmd_GLOBAL_SETUP, but can be called any<br>time.A_Err (*AEGP_ClassRegister)(<br>AEGP_CComputeCacheCallbacks _<br>const AEGP_ComputeCacheCallbacks _                                                                                                    |
| AEGP_ClassUnRegister            | <ul> <li>→*callbacksP);</li> <li>Unregister a previously registered cache type using the globally unique identifier for the compute class.<br/>All cached values will be purged at this time through calls to delete_compute_value.<br/>This function will typically be called during PF_Cmd_GLOBAL_SETDOWN, but can be called any time.</li> </ul>                                                                                                    |
|                                 | A_Err (*AEGP_ClassUnregister)(<br>AEGP_CCComputeClassIdP compute_<br>→classP);                                                                                                    |
| AEGP_ComputeIfNeededAndCheckout | This is the main checkout call that is used to compute<br>and/or return an AEGP_CCCheckoutReceiptP receipt<br>pointer to the cache entry.Pass in the AEGP_RegisterClass method.TheAEGP_CCComputeOptionsRefconP<br>object will be passed through to the<br>AEGP_ComputeCacheCallbacks, generate_key<br>and compute method as needed. This objects type is<br>opaque to AEGP_ComputeCacheSuite1 and will need<br>to be casted appropriately by the effects implementation<br>of generate_key and compute.Thewait_for_other_threadB bool is used<br>when the cache value needs to be computed. When<br>set to true, the method will always execute the<br>compute step or return a completed receipt to the<br>cache. When set to false, this method will com-<br> |
| 49.1. AEGP_ComputeCacheSuite1   | to the computed value from the cache.<br>A_Err (*AEGP_ComputeIfNeededAndCheckout)(                                                                                                    |
|                                 | AEGP_CCComputeClassIdP compute_<br>→ classP,<br>AECP_CCComputeOntionsPofconP_onaguo                                                                                                    |

# 49.2 AEGP\_ComputeCacheCallbacks

The effect must provide implementations for these callbacks.

| Function                         | Purpose                                                                                                    |
|----------------------------------|----------------------------------------------------------------------------------------------------|
| generate_key                     | Called when creating a cache entry and when doing a cache lookup. Should be fast to compute. All of the inputs needed to uniquely address the cache entry must be hashed into the key. If a layer checkout is needed to calculate the cache value, such as with a histogram, then the hash of that input must be included. See PF_ParamUtilsSuite::PF_GetCurrentState to get the hash for a layer param. Note this is the hash of the inputs needed to generate the frame, not a hash the pixels in the frame, thus a render is not triggered when making this call.<br>The AEGP_CCComputeOptionsRefconP will contain the data passed into the AEGP_ComputeIfNeededAndCheckout or AEGP_CCemputeIfNeededAndCheckout or AEGP_CCComputeKeyP out_keyP returns the hashed key value, see the AEGP_CCComputeKey definition in the AE_ComputeCacheSuite.h for type definition. |
|                                  | <b>Note:</b> The AEGP_CCComputeOptionsRefconP parameter passed into generate_key and compute must contain all inputs to calculate the hash key for a cache value / to compute the cache value itself. This will frequently include many or all of the effect parameters and any layer parameters needed to calculate the cache value. See the <i>Real-world Integration Example</i> for more details.                                                                                                    |
|                                  | <pre>A_Err (*generate_key)(     AEGP_CCComputeOptionsRefconP optionsP,     AEGP_CCComputeKeyP out_keyP);</pre>                                                                                                    |
| compute                          | Called by AEGP_ComputeIfNeededAndCheckout<br>when a cache value needs to be computed.TheAEGP_CCComputeOptionsRefconPwill contain the data passed into the<br>AEGP_ComputeIfNeededAndCheckout method.Set out_valuePP to point to the result of<br>the computed cache value, casted to the<br>                                                                                                    |
|                                  | <pre>*out_valuePP = reinterpret_cast<aegp_< td=""></aegp_<></pre>                                                                                                    |
|                                  | <pre>A_Err (*compute)(     AEGP_CCCcomputeOptionsRefconP optionsP,     AEGP_CCCcomputeValueRefconP *out_     →valuePP);</pre>                                                                                                    |
| approx_size_value                | Called by the cache system to determine the total foot-<br>print of memory being used by the computed cache<br>value. The computed value is not required to be a flat                                                                                                    |
| 49.2. AEGP_ComputeCacheCallbacks | structure.       185         The size is an input to the cache purging heuristic.       185         The AEGP_CCComputeValueRefconP is the computed cache value that can be used to generate the size value to roturn       185                                                                                                    |

# 49.3 Generating a Key

The generate\_key callback must return a unique key within the Registered Class to be used as the cache key for an entry in the cache but for future-proofing, we'd strongly suggest the key is globally unique across all registered classes. The AE SDK provides the AEGP\_HashSuite1 suite to assist in generating a GUID that can be used as the key.

The result of generate\_key must be provided as a AEGP\_CCComputeKey object which is type defined from the following struct:

```
typedef struct AEGP_GUID {
   A_long bytes[4];
} AEGP_GUID;
```

# 49.4 AEGP\_HashSuite1

The AEGP\_HashSuite1 can be used to generate a unique key for use within the AEGP\_ComputeCacheCallbacks generate\_key() callback method.

After the suite is acquired, call the AEGP\_CreateHashFromPtr() method with a buffer; we suggest a character array with a recognizable string so you can easily recall what's being stored in the cache entry. Then call AEGP\_HashMixInPtr() with any effect parameters, layer checkout hash results, etc., that should result in a different cache key and entry.

| Function               | Purpose                                                                                                    |
|------------------------|----------------------------------------------------------------------------------------------------|
| AEGP_CreateHashFromPtr | Call this to begin creating the hash which will be re-<br>turned in hashP that can be used for returning from<br>generate_key. |
|                        | <pre>A_Err (*AEGP_CreateHashFromPtr)(     const A_u_longlong buf_sizeLu,     const void *bufPV,     AEGP_GUID *hashP);</pre>   |
| AEGP_HashMixInPtr      | Call this for each effect parameter, layer checkout hash<br>or other data that would be used in calculating a cache<br>entry.  |
|                        | <pre>A_Err(*AEGP_HashMixInPtr)(     const A_u_longlong buf_sizeLu,     const void *bufPV,     AEGP_GUID *hashP);</pre>         |

Here's an example of using the AEGP\_HashSuite1 where Levels2Histo\_generate\_key\_cb() is a callback called for generate\_key():

```
A_Err Levels2Histo_generate_key_cb(AEGP_CCComputeOptionsRefconP opaque_optionsP, AEGP_
→CCComputeKeyP out_keyP)
{
 try
  ł
   const Levels2Histo_options& histo_op( *reinterpret_cast<Levels2Histo_options*>

→(opaque_optionsP));

   A_Err err = Err_NONE;
   AEFX_SuiteScoper<AEGP_HashSuite1> hash_suite = AEFX_SuiteScoper<AEGP_HashSuite1>(
        in_dataP,
        kAEGPHashSuite.
       kAEGPHashSuiteVersion1,
        out_dataP);
   // define a simple buffer that is easy to recognize as a starting hash
   const char* hash_buffer = "Level2Histo";
   err = hash_suite->AEGP_CreateHashFromPtr(sizeof(hash_buffer), hash_buffer, out_keyP);
   // Mix in effect parameters that would create a different compute result and should.
\rightarrow generate a different cache entry and key.
   if (!err) {
      err = hash_suite->AEGP_HashMixInPtr(sizeof(histo_op.depthL), &histo_op.depthL, out_
→keyP);
   }
   if (!err) {
      err = hash_suite->AEGP_HashMixInPtr(sizeof(histo_op.bB), &histo_op.bB, out_keyP);
   }
   // mix in any other effect parameters that should affect the cache key
   // ...
   // out_keyP is returned as the generated key for use as the cache key.
  }
 catch (...)
  {
      /* return most appropriate PF_Err */
 }
}
```

### 49.5 Compute or Checkout the Cache Value

When adding cache support one of the first questions to answer is if a single render call needs to checkout more than one cache value. If more than one cache value is needed to complete a render, then the multi-checkout pattern can be applied to concurrently calculate the caches across multiple render calls and thus avoid serialization of the compute.

#### 49.5.1 Single Cache Value

If a render call only needs one cache value for rendering a frame, then set the wait\_for\_other\_threadB parameter in AEGP\_ComputeIfNeededAndCheckout to true. The checkout call will return a receipt, possibly calling the compute callback to populate the cache; or waiting on another thread that had already started the needed computation.

#### 49.5.2 Multi-Checkout Cache Values

If a render call needs multiple cache values, then the multi-checkout pattern can be used to keep the render threads utilized and thus avoid serializing the compute.

The concept of using multi-checkout is to have one render (e.g. rendering frame 3) thread take advantage of any other render threads (e.g. frame 1, 2) that are computing needed cache values concurrently with the thread (e.g. frame 3 needs data from frames 1 and 2). If no other threads are computing the requested cached value, then the render thread (frame 3) will execute the compute. Once all the cache value checkout calls have been made, the render thread (frame 3) can then wait for any other threads (frame 1, 2) to finish their compute before executing the pixel rendering. Once the pixel rendering is complete, make sure to check-in any cache values that were checked out (frame 1, 2 and 3).

Below is example pseudo-code to illustrate this approach.

```
Render()
{
    // Make a request for each cache value that is needed to complete the render
    bool first_err = AEGP_ComputeIfNeededAndCheckout(first_options, do_not_wait, first_
\rightarrow cache_receipt);
    bool second_err = AEGP_ComputeIfNeededAndCheckout(second_options, do_not_wait,_

→second_cache_receipt);

    // Add as many additional do_not_wait checkout calls here as needed.
    // Once all the requests have been made, check to see if any of the Checkouts did_
⇔not return
    // a valid checkout receipt.
    if(first_err == A_Err_NOT_IN_CACHE_OR_COMPUTE_PENDING) {
        AEGP_ComputeIfNeededAndCheckout(wait, first_cache_receipt);
    }
    if(second_err == A_Err_NOT_IN_CACHE_OR_COMPUTE_PENDING) {
        AEGP_ComputeIfNeededAndCheckout(wait, second_cache_receipt);
    }
    // Add as many additional waiting checkout calls here as needed
    // All cache values are now available via AEGP_GetReceiptComputeValue for use in the.
\rightarrow Render
    // ... complete the render steps
    // Check in all cache values now
```

(continues on next page)

(continued from previous page)

AEGP\_CheckinComputeReceipt(first\_cache\_receipt); AEGP\_CheckinComputeReceipt(second\_cache\_receipt);

### 49.6 Impact of wait\_for\_other\_threadB on AEGP\_ComputeIfNeededAndCheckou

Calls to AEGP\_ComputeIfNeededAndCheckout will return a checkout receipt for the cache value in nearly every permutation of the parameters, except when wait\_for\_other\_threadB is set to false and another thread is already rendering the requested cache value.

| Cache State  | wait_for_other_threadB set to False                                   | wait_for_other_threadB<br>set to True |
|--------------|-----------------------------------------------------------------------|---------------------------------------|
| No cache for | Compute and checkout receipt returned                                 | Compute and checkout re-              |
| key          |                                                                       | ceipt returned                        |
| Being com-   | Returns A_Err_NOT_IN_CACHE_OR_COMPUTE_PENDING                         | Wait for another thread and           |
| puted by     | Note that After Effects will not report this error to the user, it is | return checkout receipt upon          |
| another      | only for the effect to respond to.                                    | completion                            |
| thread       |                                                                       |                                       |
| Cached       | Checkout receipt returned                                             | Checkout receipt returned             |

### 49.7 Checking Cache State

}

- There may be scenarios where an effect needs to check if a cache value has been computed but doesn't want to actually execute or block while waiting on another thread to complete the compute. This can be achieved through the AEGP\_CheckoutCached() method.
- This call could be used to implement a polling pattern where another piece of code is expected to populate the cache. For example, a UI thread could poll the cache for a histogram that is generated on a render thread.
- If the cache value is available, the AEGP\_CCCheckoutReceiptP parameter will return a checkout receipt that can be passed to AEGP\_GetReceiptComputeValue() to retrieve the cache value. If the cache value is not available, the method will return a A\_Err\_NOT\_IN\_CACHE\_OR\_COMPUTE\_PENDING error code.

### 49.8 Persistence of Cache

- Unlike flattened sequence data, the contents of the Compute Cache are not stored with the project and anything computed will need to be recomputed when the project is reopened.
- Entries in the cache will automatically purge if memory is needed for other operations by After Effects. Code relying on the cache value being available should be written assuming the compute step will need to be completed each time.

- The approx\_size\_value callback should return quickly but provide a reasonably accurate measurement of the data being held by the cache entry. This will allow After Effects to make better decisions on what to purge and when.
- Unregistering the cache class will remove all data of that class from the cache. It will cause a delete\_compute\_value callback to be made for each entry in the cache associated with the cache class.
- The delete\_compute\_value callback should free any resources related to the cache entry. The Compute Cache only contains a void \* pointer to the resources and cannot free the resources on behalf of the effect.

### 49.9 Real-world Integration Example

The Auto Color plugin that ships with After Effects is an effect that now utilizes the Compute Cache and the HashSuite1 suite to cache histogram and level data used when the effect parameter, Temporal Smoothing, is set to a value greater than 0.

The initial steps in integrating the Cache and Hash suites were to identify what data was being computed by Auto Color's Temporal Smoothing, what portions of that computation are time-consuming, and then what effect parameters would cause a re-compute to be needed.

**Note:** Each effect will need to compute and cache different data, so you'll need to do this review uniquely for your effect.

For Auto Color's Temporal Smoothing, the frame being rendered needs both histogram and level data from the frames surrounding it. The number of surrounding frames that are needed is based on the temporal smoothing parameters value. Both the histogram and levels data can be expensive to calculate but in general can be calculated once for each frame, cached, and then reused as needed.

However, in the Auto Color effect are a number of other parameters that are used to calculate the cache values including the Black Clip, White Clip, Mid Tones and the Auto Color mode. Accordingly, these parameters need to be included in the generate\_key and compute methods.

With that information in hand, we began the integration of the Compute Cache:

- 1. Define the class registration id and add calls to register and unregister the checkout cache class and callbacks
- The call to AEGP\_ClassRegister is executed during PF\_Cmd\_GLOBAL\_SETUP.
- The call to AEGP\_ClassUnregister is executed during PF\_Cmd\_GLOBAL\_SETDOWN.
- 2. Implement the callback functions for generate\_key, compute, approx\_size\_value and delete\_compute\_value.
- generate\_key utilizes the AEGP\_HashSuite1 to generate a unique key mixing in the black clip, white clip, mid tones and auto levels mode. It also mixes in the frame time and time step to ensure the cache is unique for the specific frame being computed.
- compute calculates the histogram and levels and stores those two data structures into a single struct that is set as the out\_valuePP parameter from the compute callback.
- approx\_size\_value adds the sizeof() the histogram and level data structures that are in the cached value to return the size of the memory being used by the cache entry.
- delete\_compute\_value clears the memory held by the histogram and level data structures for the cache entry.
- 3. Integrate the compute/checkout call into Temporal Smoothing

- The Temporal Smoothing code was updated to include calls to AEGP\_ComputeIfNeededAndCheckout. The calls are made for each frame time / time step needed for the Temporal Smoothing algorithm, utilizing the results from other rendering threads computing surrounding frame histogram and levels data.
- 4. Integrate the cache check-out and check-in
- Once all the required cache values were computed for a frame, the effect code checks out the cache values needed using AEGP\_GetReceiptComputeValue.
- The cache values are then used as part of the temporal smoothing algorithm to make the adjustments to the color of the frame.
- Once the cache values are no longer needed by the current frame, a call to AEGP\_CheckinComputeReceipt is made for each cache value receipt.
- Auto Color does not use AEGP\_CheckoutCached at this time.
- 5. Testing sequence\_data versus Compute Cache implementations
- Auto Color was using sequence data to store the histogram and levels data, and prior to using the Compute Cache, it would have a unique copy of sequence\_data on each rendering thread. This meant that every histogram and level required for a frame would need to be rendered on every thread.
- With the change to use the Compute Cache, each frame being rendered gained the performance benefits of other render threads computing the histogram and levels data and storing it for future use.
- The improvement in rendering the Auto Color effect over a piece of footage with the Compute Cache has resulted in at least 3x faster renders than the sequence\_data version.

#### CHAPTER

### FIFTY

# SMARTFX

The SmartFX API provides bidirectional communication between effects and After Effects, enabling many performance optimizations and providing previously unavailable dependency information. This extension of the effect API is the way to implement 32-bit per channel support in After Effects.

Normal effect plug-ins are given a full-sized input buffer, and asked to render a full-sized output buffer. While output *extent\_hint* specifies the portion of the output buffer that must actually be filled, this scheme is still very inefficient if the effect does not need its entire input. Also, many effects don't use extent hints.

# 50.1 The Way Things Were

Consider a blur effect applied to a huge layer which is mostly off-screen, or viewed through a small region of interest, or masked down to a small size. Only a small section of the output needs to be rendered, indicated to the effect using the output extent\_hint. Only a small section of the input to be blurred is needed as well - the output extent\_hint expanded by the blur radius. However, using the legacy effects API, there is no way for After Effects to know this, so the entire layer is passed to the plug-in. These extra pixels can be extremely expensive and wasteful to compute, especially in the case of prior effects or nested comps.

# 50.2 The Way Things Are Now

SmartFX solves this problem by reversing the calling sequence. The effect is told how much of its output is required, and must explicitly *ask* the host for the inputs it needs. The render process is split into two parts: pre-render and render.

During pre-render, the effect describes the input pixel data it needs; this necessary input can vary based on anything you like (non-input layer parameters, non-layer parameters, information from in\_data, settings in sequence data...). The effect must also return the extent of the resulting output, which may be smaller than the requested size if there are empty pixels in the requested portion of the layer.

During the render stage, the effect can *only* retrieve pixels that it has previously requested. This two-pass approach facilitates many important optimizations. For example, an effect which multiplies or mattes one input against another might discover that its first input is not

needed at all, if the mask does not intersect it. There are also important optimizations that are performed internally by After Effects to ensure that image buffers are copied as little as possible, and these optimizations are only possible after the host knows the buffer sizes and for all inputs and outputs.

Like AEGPs, SmartFX plug-ins are never unloaded by After Effects.

### 50.3 Content Bounds

The content bounds of a node are the largest possible result rectangle that can be returned from a call to PreRender. It absolutely cannot vary depending on current render request or anything else. It should be calculated carefully, not loosely.

This calculation is very important. It is an intrinsic property of the node (and its inputs) and is fixed once the graph is built. Violation of it can and probably will cause all sorts of problems in various pieces of code.

### 50.4 How To Smartify

Effects which set PF\_OutFlag2\_SUPPORTS\_SMART\_RENDER (from *PF\_OutFlags*) will receive the SmartFX calls PF\_Cmd\_SMART\_PRE\_RENDER and PF\_Cmd\_SMART\_RENDER (from *Frame Selectors*), instead of the older PF\_Cmd\_FRAME\_SETUP / PF\_Cmd\_RENDER / PF\_Cmd\_FRAME\_SETDOWN sequence. To preserve compatibility with non-smartified hosts, you may want to continue supporting the older commands too.

# 50.5 PF\_Cmd\_SMART\_PRE\_RENDER

After Effects requests output from the effect. The effect tells After Effects what input it needs to generate that output, through the use of callback functions, and by manipulating the structures in the extra parameter. An effect cannot access the pixels of any layer inputs it has not checked out during *PF\_Cmd\_SMART\_PRE\_RENDER*. So all layer inputs that an effect might possibly need must be checked out in advance using checkout\_layer. If an effect might need certain layer inputs, they must be checked out now, even if later during *rendering the effect may decide that the layer isn't needed*. Also, since no parameter array is passed to SmartFX during *PF\_Cmd\_SMART\_PRE\_RENDER* or *PF\_Cmd\_SMART\_PRE\_RENDER*, any non-layer parameters needed must be retrieved using *PF\_CHECKOUT\_PARAM* (from *Interaction Callbacks*)

# 50.6 PF\_PreRenderExtra

| Member                        | Purpose                                                                                                    |
|-------------------------------|----------------------------------------------------------------------------------------------------|
| PF_PreRenderInput             | Describes what After Effects needs rendered (in the                                                         |
|                               | PF_RenderRequest), and the bit depth requested (in                                                          |
|                               | the aptly-named bitdepth member).                                                                           |
|                               | <pre>typedef struct {</pre>                                                                                 |
|                               | PF_LRect rect;                                                                                              |
|                               | PF_Field field;                                                                                             |
|                               | <pre>PF_ChannelMask channel_mask;</pre>                                                                     |
|                               | PF_Boolean preserve_rgb_of_zero_                                                                            |
|                               | ⇔alpha;                                                                                                    |
|                               | char unused[3];                                                                                             |
|                               | long reserved[4];                                                                                           |
|                               | <pre>} PF_RenderRequest;</pre>                                                                              |
|                               | rect is in layer coordinates. field is also relative to the                                                 |
|                               | layer origin; whether the active field falls on even or odd                                                 |
|                               | scanlines of the output buffer depends on the origin of                                                     |
|                               | the output buffer.                                                                                          |
|                               | channel_mask specifies for which channels the effect                                                        |
|                               | should provide output.                                                                                      |
|                               | Data written to other channels will not be honored.                                                         |
|                               | It will be one or more of the following, or'd together:                                                     |
|                               | <ul> <li>PF_ChannelMask_ALPHA</li> <li>PF_ChannelMask_RED</li> </ul>                                        |
|                               | • PF_ChannelMask_GREEN                                                                                      |
|                               | • PF_ChannelMask_BLUE                                                                                       |
|                               | PF_ChannelMask_ARGB                                                                                         |
|                               | If preserve_rgb_of_zero_alpha pixels is TRUE, the                                                           |
|                               | effect must propagate the color content of transparent                                                      |
|                               | pixels through to the output.                                                                               |
|                               | This is related to, but distinct from,                                                                      |
|                               | <i>PF_OutFlag2_REVEALS_ZERO_ALPHA</i> , which                                                               |
|                               | tells After Effects that the effect may set alpha to                                                        |
|                               | non-zero values for such pixels, restoring them to                                                          |
|                               | visibility.                                                                                                 |
| PF_PreRenderOutput            | Filled in by the effect to tell After Effects what output it                                                |
|                               | plans to generate, based on the input.                                                                      |
|                               | <pre>typedef struct {</pre>                                                                                 |
|                               | PF_LRect result_rect;                                                                                       |
|                               | PF_LRect max_result_                                                                                        |
|                               | <pre> rect; </pre>                                                                                          |
|                               | PF_Boolean solid;                                                                                           |
|                               | PF_Boolean reserved;                                                                                        |
|                               | PF_RenderOutputFlags flags;                                                                                 |
|                               | void* pre_render_                                                                                           |
|                               | ⇔data;                                                                                                    |
|                               | PF_DeletePreRenderDataFunc func;                                                                            |
|                               | <pre>} PF_PreRenderOutput;</pre>                                                                            |
|                               | pre_render_data will be passed back to the effect dur-                                                      |
|                               | ing <i>PF_Cmd_SMART_RENDER</i> .                                                                            |
|                               | Currently, the only PF_RenderOutputFlags is PF_RenderOutputFlag_RETURNS_EXTRA_PIXELS.                       |
| <b>96</b> _PreRenderCallbacks | Currently, there is only <b>Chapter 50 Chapter 50 Checkout_layer</b> . <i>checkout_idL</i> is chosen by the |
|                               | effect.                                                                                                    |
|                               | It must be positive and unique. After Effects populates                                                     |

### 50.7 preserve\_rgb\_of\_zero\_alpha

preserve\_rgb\_of\_zero\_alpha is used both as input to the effect, to tell it what to render, and as output from the effect, to describe the input it needs (as passed to the checkout call). When preserve\_rgb\_of\_zero\_alpha is set in an input request, the effect must pass it recursively when making checkouts, otherwise prior effects and masking will eliminate those pixels that the effect would reveal. Use of this is discouraged, though still supported in CS3 (8.0).

### 50.8 Rectangles

Effects must set both result rectangles accurately. After Effects' caching system relies upon them, incorrect values can cause many problems. If the plug-in returns a result\_rect smaller than the request\_rect, that tells After Effects the pixels inside the request\_rect but outside the result\_rect are empty.

Similarly, max\_result\_rect must encompass all non-zero pixels; the effect will never be asked to render anything outside this region. If there are pixels outside this rectangle, they will never be displayed.

Mis-sized output rectangles can cause problems as well. If these rectangles are too big, a loss of performance results.

Not only will many empty pixels be cached (robbing the application of valuable memory), the effect may be unnecessarily asked to render large regions of nothing. For this reason, the max\_result\_rect must be computed correctly, rather than set to some arbitrarily large size.

Both result\_rect and max\_result\_rect may vary depending on the effect's parameters, the current time, et cetera; they are valid only for the given invocation of the effect. However, max\_result\_rect *cannot* depend on the specific render request. It must be the same no matter what portion of the output is requested by After Effects.

It is legal to return an empty result\_rect if the request\_rect doesn't intersect the effect's output pixels; no rendering need be done.

After Effects may also call the effect with an empty request\_rect, meaning the effect is only being asked to compute the max\_result\_rect.

preserve\_rgb\_of\_zero\_alpha can influence the bounds computation process (both result\_rect and max\_result\_rect) and must be respected if the effect behaves differently depending on this setting.

### 50.9 The "Size" Of A Layer

As with non-smart effects, each smart effect can arbitrarily shrink or expand its requested input. They cannot depend on a fixed frame size, and the size of the input may change over time.

For example, the user could apply an animated drop shadow to a layer, which would add pixels to different edges of the layer at different times, depending on the direction in which the shadow is cast.

Some effects (for example, those which need to align one layer against another) need some notion of "size." This could be defined two ways, each with advantages and disadvantages.

The size of the original layer, before any effects and downsampling are applied, is given in\_data>width/height. As this value is unaffected by subsequent effects, it can act an absolute reference for things like center points.

However, this is not fool-proof, as the user could have applied a distortion or translation effect. Also, this value is available only for the layer to which the effect is applied, not other layer parameters.

...or...

Every layer input has a max\_result\_rect which encompasses all pixel data, in some sense the master "size" of a layer.

It is available for all layers, but changes over time according to previously applied effects, possibly in ways the user might not expect (as in the drop shadow example above).

Note that the ref\_width/height and max\_result\_rect for an input may be obtained without rendering, by calling checkout\_layer with an empty request\_rect.

This is fairly efficient, and can be useful if the layer "size" is needed first to determine exactly which pixels are required for rendering.

This is an example of requesting a layer in pre-render and then never calling checkout\_layer (in this case, there are none).

# 50.10 Flag On The Play

Normally, the max\_result\_rect of a given PF\_RenderRequest will be cropped to the bounds of any applied mask.

However, if *PF\_OutFlag2\_REVEALS\_ZERO\_ALPHA* is set, the max\_result\_rect will be the size of the layer.

# 50.11 PF\_Cmd\_SMART\_RENDER

The effect will receive at most one PF\_Cmd\_SMART\_RENDER call for each pre-render.

Note that render may never be called at all. After Effects may have only wanted to to perform some bounds computations, or it may have subsequently discovered that an effect's output is not needed at all (which can happen, for example, if the pre-render phase for a track matte returns a rectangle that does not intersect the effect's output.)

All effects must be able to handle Pre-Render without Render without leaking resources or otherwise entering an unstable state.

During *PF\_Cmd\_SMART\_RENDER*, the extra parameter points to a PF\_SmartRenderExtra.

# 50.12 PF\_SmartRenderExtra

| Member                  | Purpose                                                                                      |
|-------------------------|----------------------------------------------------------------------------------------------|
| PF_SmartRenderInput     | Consists of a PF_RenderRequest, the bitdepth, and                                            |
|                         | a pointer to pre_render_data (allocated during                                               |
|                         | PF_Cmd_SMART_PRE_RENDER).                                                                    |
|                         | This PF_SmartRenderInput is identi-                                                          |
|                         | cal to that passed in the corresponding                                                      |
|                         | PF_Cmd_SMART_PRE_RENDER.                                                                     |
| PF_SmartRenderCallbacks |                                                                                              |
|                         | PF_Err checkout_layer_pixels(                                                                |
|                         | PF_ProgPtr effect_ref,<br>A_long checkout_idL,                                               |
|                         | A_long checkout_idL,<br>PF_EffectWorld **pixels);                                            |
|                         | This is used to actually access the pixels in layers                                         |
|                         | checked out during <i>PF_Cmd_SMART_PRE_RENDER</i> .                                          |
|                         | The returned PF_EffectWorld is valid for duration of                                         |
|                         | current command or until checked in.                                                         |
|                         | You are only allowed to call checkout_layer_pixel                                            |
|                         | only once with the checkout_idL used earlier in                                              |
|                         | <i>PF_Cmd_SMART_PRERENDER</i> . There must be one-to-one mapping between the number of check |
|                         | outs made in <i>PF_Cmd_SMART_PRERENDER</i> and                                               |
|                         | <i>PF_Cmd_SMART_RENDER</i> .                                                                 |
|                         | To call checkout_layer_pixels more that                                                      |
|                         | once on a layer, you should call <i>checkout_layer</i>                                       |
|                         | on the same layer again with a different unique                                              |
|                         | checkout_idL in <i>PF_Cmd_SMART_PRERENDER</i>                                                |
|                         | and then use that checkout_idL to do                                                         |
|                         | another checkout_layer_pixels in                                                             |
|                         | PF_Cmd_SMART_RENDER.                                                                         |
|                         | <pre>PF_Err checkin_layer_pixels(</pre>                                                      |
|                         | PF_ProgPtr effect_ref,                                                                       |
|                         | A_long checkout_idL);                                                                        |
|                         | It isn't necessary to call (After Effects cleans up                                          |
|                         | all such checkouts when the effect returns from                                              |
|                         | PF_Cmd_SMART_RENDER), but useful to free up                                                  |
|                         | memory.                                                                                      |
|                         | PF_Err checkout_output(                                                                      |
|                         | PF_ProgPtr effect_ref,                                                                       |
|                         | <pre>PF_EffectWorld **output);</pre>                                                         |
|                         | Retrieves the output buffer. Note that effects are not al                                    |
|                         | lowed to check out output until at least one input has been                                  |
|                         | checked out (unless the effect has no inputs at all).                                        |
|                         | NOTE: For optimal memory usage, request the output                                           |
|                         | as late as possible, and request inputs as few at a time as possible.                        |
|                         | possible.                                                                                    |

### 50.13 When To Access Layer Parameters

Parameters other than layer inputs may be freely checked out at any point. Layer inputs must be accessed during:ref:*PF\_Cmd\_SMART\_PRE\_RENDER <effect-basics/command-selectors.frame-selectors>*.

However, you aren't required to actually use every input.

If you check out a frame (or portion thereof) in *PF\_Cmd\_SMART\_PRE\_RENDER* and do not subsequently check it out in PF\_Cmd\_SMART\_RENDER, it need never be rendered, greatly improving performance.

### 50.14 Wait, Gimme That Layer Back!

checkout\_layer\_pixels can only be called once with the checkout\_id used earlier in PreRender. There has to be a one-to-one mapping on the number of checkouts made in PreRender and SmartRender. If you need to check out the pixels of a layer more than once, perhaps because of the structure of your code, just use more than one checkout\_id. In PreRender, call checkout\_layer on the same layer with different unique checkout\_ids. Then in SmartRender, use a different one of those checkout\_ids each time checkout\_layer\_pixels is called in SmartRender.

#### CHAPTER

### FIFTYONE

### **EFFECT UI & EVENTS**

Effects can provide custom UI in two areas: (1) the Effect Controls Window (custom ECW UI), and (2) the Composition or Layer Windows (Custom Comp UI).

Effects that use custom UI should set PF\_OutFlag\_CUSTOM\_UI (from *PF\_OutFlags* during PF\_Cmd\_GLOBAL\_SETUP (from *Global Selectors*), and handle the PF\_Cmd\_EVENT selector.

Custom ECW UI allows an effect to provide a parameter with a customized control, which can be used either with standard parameter types or *Arbitrary Data Parameters*.

Parameters that have a custom UI should set PF\_PUI\_CONTROL (from Parameter UI Flags) when adding the parameter.

Custom Comp UI allows an effect to provide direct manipulation of the video in the Composition or Layer Windows.

When the effect is selected, the Window can overlay custom controls directly on the video, and can handle user interaction with those controls, to adjust parameters more quickly and naturally.

Effects should register themselves to receive events by calling PF\_REGISTER\_UI.

After Effects can send events to effects for user interface handling and parameter management, integrating effects into its central message queue.

While many events are sent in response to user input, After Effects also sends events to effects which manage arbitrary data parameters.

The type of event is specified in *PF\_EventExtra->e\_type* and the various events are described below.

# 51.1 Events

| Event    | Indicates                                                                                                    |
|----------|----------------------------------------------------------------------------------------------------|
| PF_Event | _NEW_LGONTEXTed a new context (probably by opening a window) for events.                                             |
|          | The plug-in is allowed to store state information inside the context using the context handle.                       |
|          | <i>PF_EventUnion</i> contains valid context and type, but everything else should be ignored.                         |
| PF_Event | _ <b>TGE INAIT</b> Ectivated a new context (probably by bringing a window into the foreground). <i>PF_EventUnion</i> |
|          | is empty.                                                                                                    |
| PF_Event | _DOeGISECKlicked within the effect's UI. PF_EventUnion contains a PF_DoClickEventInfo.                               |
|          | Handle the mouse click and respond, passing along drag info; see sample code), within a context.                     |
|          | NOTE: As of 7.0, do not block until mouse-up; instead, rely on PF_Event_DRAG.                                        |
| PF_Event | _DRAGa Click Event, <i>PF_EventUnion</i> contains a PF_DoClickEventInfo.                                             |
|          | Request this by returning send_drag == TRUE from PF_Event_DO_CLICK.                                                  |
|          | Do this so After Effects can see new data from the user's changes.                                                   |
| PF_Event | _DRAW! PF_EventUnion contains a PF_DrawEventInfo.                                                                    |
| PF_Event | _DFACTJerAffas deactivated a context (probably by bringing another window into the foreground).                      |
|          | PF_EventUnion is empty.                                                                                              |
| PF_Event | _ALCOMESEMEEn closed by the user. PF_EventUnion will be empty.                                                       |
| PF_Event | _ADEAEntext is open but nothing is happening. PF_EventUnion is empty.                                                |
| PF_Event | _ThatUsTousURSORover the plug-in's UI. Set the cursor by changing the PF_CursorType in the                           |
|          | PF_AdjustCursorEventInfo.                                                                                            |
|          | Use OS-specific calls to implement a custom cursor; tell After Effects you've done so by setting                     |
|          | PF_CursorType to PF_Cursor_CUSTOM.                                                                                   |
|          | Use an After Effects cursor whenever possible to preserve interface continuity.                                      |
| PF_Event | _KEYDOWNe. <i>PF_EventUnion</i> contains a PF_KeyDownEvent.                                                          |
| PF_Event | _MOUSE_EXETEND tification that the mouse is no longer over a specific view (layer or comp only).                     |

# CHAPTER FIFTYTWO

# **PF\_EVENTEXTRA**

This structure provide context information for the current event. After Effects passes a pointer to this structure in the extra parameter of the *Entry Point* function.

The PF\_EventUnion (sent in the PF\_EventExtra) varies with the event type, and contains information specific to that event.

| Member        | Purpose                                                   |
|---------------|-----------------------------------------------------------|
| contextH      | Handle to the PF_Context.                                 |
|               | This drawing context is used with the Drawbot suites for  |
|               | drawing, and also for the UI Callbacks.                   |
| e_type        | Which <i>event</i> is occurring.                          |
| u             | A PF_EventUnion containing information specific to the    |
|               | event.                                                    |
| effect_win    | A PF_EffectWindowInfo about the event if it occurs        |
|               | within the effects window.                                |
|               | Otherwise, as of After Effects 5.0, effect_win can be re- |
|               | placed by a PF_WindowUnion.                               |
|               | This struct contains both a PF_EffectWindowInfo and       |
|               | an PF_ItemWindowInfo, which (for now) is simply the       |
|               | port rectangle for the item window.                       |
|               | Replacement only occurs if                                |
|               | PF_USE_NEW_WINDOW_UNION was defined during                |
|               | compilation; otherwise, it will continue to be just a     |
|               | PF_EffectWindowInfo.                                      |
| cbs           | Pointer to UI Callbacks, which are needed to translate    |
|               | points between layer, composition, and screen coordi-     |
|               | nate systems.                                             |
| evt_in_flags  | Event Input Flags. This currently contains only one       |
|               | value, PF_EI_DONT_DRAW, which you should check be-        |
|               | fore drawing!                                             |
| evt_out_flags | One or more of the following, combined with a bitwise     |
|               | OR operation:                                             |
|               | • PF_EO_NONE                                              |
|               | • PF_EO_HANDLED_EVENT tells After Effects                 |
|               | you've handled the event.                                 |
|               | • PF_EO_ALWAYS_UPDATE forces After Effects to             |
|               | rerender the composite in response to every click         |
|               | or drag; this is the same behavior generated by           |
|               | 'alt-scrubbing' the parameter value.                      |
|               | • PF_EO_NEVER_UPDATE prevents After Effects               |
|               | from rerendering the composite until the user             |
|               | stops clicking and dragging.                              |
|               | • PF_EO_UPDATE_NOW tells After Effects to update          |
|               | the view immediately after the event returns after        |
|               | calling PF_InvalidateRect                                 |
|               |                                                           |

# 52.1 PF\_Context

PF\_Context details the event's UI context.

| Member           | Purpose                                                                                                    |
|------------------|----------------------------------------------------------------------------------------------------|
| magic            | Do not change.                                                                                                    |
| w_type           | The window type. If you have Custom Comp and ECW<br>UIs in the same plug-in, this is the way to differenti-<br>ate between them (what kind of masochist are you, any-<br>way?).<br>• PF_Window_COMP,<br>• PF_Window_LAYER,<br>• PF_Window_EFFECT |
| reserved_flt     | Do not change.                                                                                                    |
| plugin_state[4]  | An array of 4 A_longs which the plug-in can use to store                                                                                                    |
|                  | state information for a given context.                                                                                                    |
| reserved_drawref | A DRAWBOT_DrawRef for use with the <i>Drawbot suites</i> .                                                                                                    |
| *reserved_paneP  | Do not change.                                                                                                    |

# 52.2 PF\_EffectWindowInfo

If an event occurs in the ECP, an PF\_EffectWindowInfo is sent in PF\_EventExtra.

| Member     | Purpose                                                                                               |
|------------|----------------------------------------------------------------------------------------------------|
| index      | This indicates which parameter in the effect window is being affected. The controls are numbered      |
|            | from 0 to the number of controls minus 1.                                                             |
| area       | This indicates if the control title (PF_EA_PARAM_TITLE) or the control itself (PF_EA_CONTROL) are     |
|            | being affected. The title is the area still visible when the parameter's topic ("twirly") is spun up. |
| current_fr | are PF_Rect indicating the full frame of the area occupied by the control.                            |
| param_titl | eAfPEmRect indicating the title area of the control.                                                  |
| horiz_offs | et horizontal offset from the left side of the title area in which to draw into the title.            |

#### CHAPTER

### FIFTYTHREE

### **PF\_EVENTUNION**

The PF\_EventUnion in PF\_EventExtra is a union of the four following structures.

### 53.1 Click

A mouse click or drag occurred within the custom UI's area.

#### 53.1.1 PF\_DoClickEventInfo

| Member     | Purpose                                                                                                    |  |
|------------|----------------------------------------------------------------------------------------------------|--|
| when       | The (OS-level) time at which the click occurred.                                                           |  |
| screen_poi | screen_pointWhere, in screen coordinates, the click occurred. For Custom Comp UI, these coordinates can be |  |
|            | converted to composition coordinates using the UI Callbacks. See the CCU sample project for an             |  |
|            | example.                                                                                                   |  |
| num_clicks | The number of clicks that occurred.                                                                        |  |
| modifiers  | Which modifier keys (if any) were held down during click.                                                  |  |
| continue_r | e for a far a sequence.                                                                                    |  |
| send_drag  | Set this flag to TRUE to indicate continued dragging. The next click event will then effectively be a      |  |
|            | drag event.                                                                                                |  |
| last_time  | Set when the drag event ends (the user has released the mouse button).                                     |  |

### 53.2 Draw

After Effects needs your custom UI to refresh.

Note: when handling draw requests, use the image dimensions provided in *PF\_InData* (rather that the dimensions of your input layer, as you would during *PF\_Cmd\_RENDER*).

#### 53.2.1 PF\_DrawEventInfo

| Mem-   | Purpose                                                                                               |
|--------|----------------------------------------------------------------------------------------------------|
| ber    |                                                                                                    |
| update | r'End rectangle in which to draw, in the context window's coordinate system. These coordinates can be |
|        | converted to different coordinate systems using the UI Callbacks. See the CCU sample project for an   |
|        | example.                                                                                              |
| depth  | Pixel depth of the drawing context.                                                                   |

### 53.3 Keydown

The user pressed a key, and the effect's UI is active.

Use the macros in AE\_EffectUI.h to access and manipulate the key codes received.

| Member        | Purpose                                                   |
|---------------|-----------------------------------------------------------|
| when          | Time at which the click occurred.                         |
| screen_point  | Screen coordinate of the mouse pointer when the key       |
|               | was pressed. For Custom Comp UI, these coordinates        |
|               | can be converted to composition coordinates using the     |
|               | UI Callbacks. See the CCU sample project for an exam-     |
|               | ple.                                                      |
| key_code      | Either a character code (for printable characters, we use |
| key_coue      | the unshifted upper case version; A not a, 7 not &), or a |
|               | control code:                                             |
|               | PF_ControlCode_Unknown                                    |
|               | • PF_ControlCode_Space                                    |
|               | PF_ControlCode_Backspace                                  |
|               | PF_ControlCode_Tab                                        |
|               | PF_ControlCode_Return                                     |
|               | PF_ControlCode_Enter                                      |
|               |                                                           |
|               | • PF_ControlCode_Escape                                   |
|               | <ul> <li>PF_ControlCode_F1</li> </ul>                     |
|               |                                                           |
|               | • PF_ControlCode_F24                                      |
|               | • PF_ControlCode_PrintScreen                              |
|               | PF_ControlCode_ScrollLock                                 |
|               | <ul> <li>PF_ControlCode_Pause</li> </ul>                  |
|               | <ul> <li>PF_ControlCode_Insert</li> </ul>                 |
|               | <ul> <li>PF_ControlCode_Delete</li> </ul>                 |
|               | <ul> <li>PF_ControlCode_Home</li> </ul>                   |
|               | <ul> <li>PF_ControlCode_End</li> </ul>                    |
|               | <ul> <li>PF_ControlCode_PageUp</li> </ul>                 |
|               | <ul> <li>PF_ControlCode_PageDown</li> </ul>               |
|               | <ul> <li>PF_ControlCode_Help</li> </ul>                   |
|               | <ul> <li>PF_ControlCode_Clear</li> </ul>                  |
|               | <ul> <li>PF_ControlCode_Left</li> </ul>                   |
|               | <ul> <li>PF_ControlCode_Right</li> </ul>                  |
|               | <ul> <li>PF_ControlCode_Up</li> </ul>                     |
|               | <ul> <li>PF_ControlCode_Down</li> </ul>                   |
|               | <ul> <li>PF_ControlCode_NumLock</li> </ul>                |
|               | • PF ControlCode Command                                  |
|               | • PF_ControlCode_Option                                   |
|               | • PF_ControlCode_Alt =                                    |
|               | PF_ControlCode_Option                                     |
|               | PF_ControlCode_Control                                    |
|               |                                                           |
|               | • PF_ControlCode_Shift                                    |
|               | PF_ControlCode_CapsLock     PF_ControlCode_CapsLock       |
|               | <ul> <li>PF_ControlCode_ContextMenu</li> </ul>            |
|               |                                                           |
| modifiers     | Which (if any) modifier keys were down during the key     |
|               | press.                                                    |
|               | • PF_Mod_NONE                                             |
|               | • PF_Mod_CMD_CTRL_KEY (cmd on Mac, ctrl on                |
|               | Windows)                                                  |
|               | <ul> <li>PF_Mod_SHIFT_KEY</li> </ul>                      |
|               | <ul> <li>PF_Mod_CAPS_LOCK_KEY</li> </ul>                  |
|               | • PF_Mod_OPT_ALT_KEY (option on Mac, alt on               |
|               | Windows)                                                  |
|               | PF_Mod_MAC_CONTROL_KEY                                    |
| 53.3. Keydown | 209                                                       |

# 53.4 AdjustCursor

The cursor has moved onto (but not off of) the effect's custom UI, to allow the effect to change the cursor.

### 53.4.1 PF\_AdjustCursorEventInfo

| Mem-<br>ber                                                                                                    | Purpose                                                                                                    |  |
|----------------------------------------------------------------------------------------------------|----------------------------------------------------------------------------------------------------|--|
| screer                                                                                                    | creen_Socient coordinate of the mouse pointer. For Custom Comp UI, these coordinates can be converted to   |  |
|                                                                                                    | composition coordinates using the UI Callbacks. See the CCU sample project for an example.                 |  |
| modifi                                                                                                    | odifieWeshat, if any, modifier keys were held down when the message was sent.                              |  |
| set_curSetthis to your desired cursor, or PF_Cursor_CUSTOM if you have set the cursor yourself using OS-specific |                                                                                                    |  |
|                                                                                                    | calls. See AE_EffectUI.h for a complete enumeration of built-in cursors. If you don't want to override the |  |
|                                                                                                    | cursor, set this to PF_Cursor_NONE, or simply ignore this message.                                         |  |

# 53.5 Arbitrary Parameters Event

After Effects needs your plug-in to manage it's arbitrary data parameter(s).

Though arbitrary data types are not required for custom UI support, PF\_ArbParamsExtra follows the EventInfo model.

#### 53.5.1 PF\_ArbParamsExtra

| Member                            | Purpose                                                  |
|-----------------------------------|----------------------------------------------------------|
| which_function                    | A PF_FunctionSelector indicating which function is       |
|                                   | called                                                   |
| id                                | Used by After Effects; will match the ID assigned to the |
|                                   | arbitrary data type during <i>PF_Cmd_PARAM_SETUP</i> .   |
| padding                           | Used for byte-alignment                                  |
|                                   | (One of these will be passed; see Arbitrary Data Param-  |
| u {                               | eters)                                                   |
| new_func_params                   |                                                          |
| dispose_func_params               |                                                          |
| copy_func_params                  |                                                          |
| <pre>flat_size_func_params</pre>  |                                                          |
| flatten_func_params               |                                                          |
| unflatten_func_params             |                                                          |
| <pre>interp_func_params</pre>     |                                                          |
| compare_func_params               |                                                          |
| <pre>print_size_func_params</pre> |                                                          |
| print_func_params                 |                                                          |
| <pre>scan_func_params</pre>       |                                                          |
| }                                 |                                                          |
|                                   |                                                          |

## CHAPTER FIFTYFOUR

### **CUSTOM UI & DRAWBOT**

Custom UI uses a composited drawing model using Drawbot. The Drawbot suites can be used for:

- 1. Basic 2D path drawing: Lines, Rect, Arc, Bezier
- 2. Stroking/Filling/Shading paths
- 3. Image drawing: Compositing an ARGB/BGRA buffer onto the surface
- 4. Pushing/popping surface state
- 5. Text drawing, if supplier supports it (clients should first check if text drawing is supported before actual drawing)

Drawing may only occur during PF\_Event\_DRAW (and not during PF\_Event\_DRAG or PF\_Event\_DO\_CLICK).

To use Drawbot, first get the drawing reference by passing in PF\_Context to a new suite call PF\_GetDrawingReference.

If a non-NULL drawing reference is returned, use it to get the supplier and surface references from *DRAW-BOT\_DrawbotSuite*.

The Drawbot suites include DRAWBOT\_DrawbotSuite, DRAWBOT\_SupplierSuite, DRAWBOT\_SurfaceSuite, DRAWBOT\_PathSuite.

#### 54.1 Make Your Custom UI Look Not So "Custom"

Use the new *PF\_EffectCustomUIOverlayThemeSuite* to match the host application UI. Your users will thank you.

#### 54.2 Redrawing

In order to redraw a specific area of a pane, we recommend the following:

- Call PF\_InvalidateRect (from *PF\_AppSuite*) from the effect. This will cause a lazy display redraw, and will
  update at the next available idle moment. This rect is in coordinates related to the associated pane. Using a
  NULL rect will update the entire pane.
- 2) Set the *event outflag* to PF\_EO\_UPDATE\_NOW, which will cause an immediate draw event for the specified pane when the current event returns.

If an effect needs to update more than one window at a time, it should set PF\_OutFlag\_REFRESH\_UI (from *PF\_OutFlags*), which will cause a redraw of the entire ECW, comp, and layer windows.

# 54.3 HiDPI and Retina Display Support

To support HiDPI and Retina Displays, you can use offscreen images that are twice the size, and then use the Transform function from *Drawbot\_SurfaceSuite* to scale the image down in half before drawing it.

## 54.4 PF\_EffectCustomUISuite

Enables an effect to get the drawing reference. This is the first call needed to use Drawbot.

#### 54.4.1 PF\_EffectCustomUISuite1

| Function               | Purpose                                                                                                    |
|------------------------|----------------------------------------------------------------------------------------------------|
| PF_GetDrawingReference | Get the drawing reference.                                                                                   |
|                        | <pre>PF_GetDrawingReference(<br/>const PF_ContextH effect_contextH,<br/>DRAWBOT_DrawRef *referenceP0);</pre> |

## 54.5 Drawbot\_DrawbotSuite

Using the Drawbot reference, get the supplier and surface references.

#### 54.5.1 Drawbot\_DrawbotSuite1

| Function    | Purpose                                         |
|-------------|-------------------------------------------------|
| GetSupplier | Get the supplier reference.                     |
|             | Needed to use <i>Drawbot_SupplierSuite</i> .    |
|             | GetSupplier(                                    |
|             | DRAWBOT_DrawRef in_drawbot_ref,                 |
|             | <pre>DRAWBOT_SupplierRef *out_supplierP);</pre> |
| GetSurface  | Get the surface reference.                      |
|             | Needed to use <i>Drawbot_SurfaceSuite</i> .     |
|             | GetSurface(                                     |
|             | DRAWBOT_DrawRef in_drawbot_ref,                 |
|             | <pre>DRAWBOT_SurfaceRef *out_surfaceP);</pre>   |

# 54.6 Drawbot\_SupplierSuite

Calls to create and release drawing tools, get default settings, and query drawing capabilities.

## 54.6.1 Drawbot\_SupplierSuite1

| Function                    | Purpose                                                                                  |
|-----------------------------|------------------------------------------------------------------------------------------|
| NewPen                      | Create a new pen. Release this using ReleaseObject                                       |
|                             | from Drawbot_SupplierSuite.                                                              |
|                             | NewPen(                                                                                  |
|                             | DRAWBOT_SupplierRef in_supplier_<br>→ref,                                                |
|                             | <b>const</b> DRAWBOT_ColorRGBA *in_colorP,                                               |
|                             | float in_size,                                                                           |
|                             | DRAWBOT_PenRef *out_penP);                                                               |
| NewBrush                    | Create a new brush. Release this using ReleaseObject from <i>Drawbot_SupplierSuite</i> . |
|                             | NewBrush(                                                                                |
|                             | DRAWBOT_SupplierRef in_supplier_                                                         |
|                             | <pre></pre>                                                                              |
|                             | DRAWBOT_BrushRef *out_brushP);                                                           |
| SupportsText                | Check if current supplier supports text.                                                 |
| SupportSitat                |                                                                                          |
|                             | <pre>SupportsText(     DRAWBOT_SupplierRef in_supplier_ref,</pre>                        |
|                             | DRAWBOT_Boolean *out_supports_                                                           |
|                             | <pre>→textB);</pre>                                                                      |
| GetDefaultFontSize          | Get the default font size.                                                               |
|                             | GetDefaultFontSize(                                                                      |
|                             | DRAWBOT_SupplierRef in_supplier_ref,                                                     |
|                             | <pre>float *out_font_sizeF);</pre>                                                       |
| NewDefaultFont              | Create a new font with default settings.                                                 |
|                             | You can pass the default font size from                                                  |
|                             | GetDefaultFontSize.<br>Release this using ReleaseObject from Draw-                       |
|                             | bot_SupplierSuite.                                                                       |
|                             | NewDefaultFont(                                                                          |
|                             | <pre>DRAWBOT_SupplierRef in_supplier_ref,</pre>                                          |
|                             | <pre>float in_font_sizeF,</pre>                                                          |
|                             | <pre>DRAWBOT_FontRef *out_fontP);</pre>                                                  |
| NewImageFromBuffer          | Create a new image from buffer passed to in_dataP.                                       |
|                             | Release this using ReleaseObject from <i>Draw</i> -<br>bot_SupplierSuite.                |
|                             |                                                                                          |
|                             | <pre>NewImageFromBuffer(     DRAWBOT_SupplierRef in_supplier_ref,</pre>                  |
|                             | int in_width,                                                                            |
|                             | int in_height,                                                                           |
|                             | int in_row_bytes,                                                                        |
|                             | DRAWBOT_PixelLayout in_pl,                                                               |
|                             | const void *in_dataP,                                                                    |
|                             | DRAWBOT_ImageRef *out_imageP);<br>DRAWBOT_PixelLayout can be one of the following:       |
|                             | • kDRAWBOT_PixelLayout can be one of the following:     • kDRAWBOT_PixelLayout_24RGB,    |
| 54.6. Drawbot_SupplierSuite | • kDRAWBOT_PixelLayout_24BGR, <b>215</b>                                                 |
|                             | • kDRAWBOT_PixelLayout_32RGB,                                                            |
|                             | <ul><li>ARGB (A is ignored),</li><li>kDRAWBOT_PixelLayout_32BGR,</li></ul>               |
|                             | - KDRAWDOI_FIXELLAYOUL_32BGK,                                                            |

# 54.7 Drawbot\_SurfaceSuite

Calls to draw on the surface, and to query and set drawing settings.

### 54.7.1 Drawbot\_SurfaceSuite1

| Function           | Purpose                                                                                                    |
|--------------------|----------------------------------------------------------------------------------------------------|
| PushStateStack     | Push the current surface state onto the stack. It should<br>be popped to retrieve old state. It is required to restore<br>state if you are going to clip or transform a surface or<br>change the interpolation or anti-aliasing policy. |
|                    | <pre>PushStateStack(     DRAWBOT_SurfaceRef in_surface_ref);</pre>                                                                                                    |
| PopStateStack      | Pop the last pushed surface state off the stack.                                                                                                    |
|                    | <pre>PopStateStack(     DRAWBOT_SurfaceRef in_surface_ref);</pre>                                                                                                    |
| PaintRect          | Paint a rectangle with a color on the surface.                                                                                                    |
|                    | <pre>PaintRect(     DRAWBOT_SurfaceRef in_surface_ref,     const DRAWBOT_ColorRGBA *in_colorP,     const DRAWBOT_RectF32 *in_rectPR);</pre>                                                                                             |
| FillPath           | Fill a path using a brush and fill type.                                                                                                    |
|                    | <pre>FillPath(     DRAWBOT_SurfaceRef in_surface_ref,     DRAWBOT_BrushRef in_brush_ref,     DRAWBOT_PathRef in_path_ref,     DRAWBOT_FillType in_fill_type); DRAWBOT_FillType is one of the following:</pre>                           |
| StrokePath         | Stroke a path using a pen.                                                                                                    |
|                    | StrokePath(<br>DRAWBOT_SurfaceRef in_surface_ref,<br>DRAWBOT_PenRef in_pen_ref,<br>DRAWBOT_PathRef in_path_ref);                                                                                                    |
| Clip               | Clip the surface.                                                                                                    |
|                    | Clip(<br>DRAWBOT_SurfaceRef in_surface_ref,<br>DRAWBOT_SupplierRef in_supplier_ref,<br>const DRAWBOT_Rect32 *in_rectPR);                                                                                                    |
| GetClipBounds      | Get clip bounds.                                                                                                    |
|                    | <pre>GetClipBounds(<br/>DRAWBOT_SurfaceRef in_surface_ref,<br/>DRAWBOT_Rect32 *out_rectPR);</pre>                                                                                                    |
| IsWithinClipBounds | Checks whether a rect is within the clip bounds.                                                                                                    |
|                    | <pre>IsWithinClipBounds(     DRAWBOT_SurfaceRef in_surface_ref,     const DRAWBOT_Rect32 *in_rectPR,     DRAWBOT_Boolean *out_withinPB);</pre>                                                                                          |
| Transform<br>218   | Transform the last surface state.<br><b>Chapter 54. Custom UI &amp; Drawbo</b><br>Transform(<br>DRAWBOT_SurfaceRef in_surface_ref,<br><b>const</b> DRAWBOT_MatrixF32 *in_matrixP);                                                      |

# 54.8 Drawbot\_PathSuite

Calls to draw paths.

#### 54.8.1 Drawbot\_PathSuite1

| Function | Purpose                                                                                                    |
|----------|----------------------------------------------------------------------------------------------------|
| МоvеТо   | Move to a point.                                                                                                    |
|          | <pre>MoveTo(<br/>DRAWBOT_PathRef in_path_ref,<br/>float in_x,<br/>float in_y);</pre>                                                                                  |
| LineTo   | Add a line to the path.                                                                                                    |
|          | LineTo(<br>DRAWBOT_PathRef in_path_ref,<br>float in_x,<br>float in_y);                                                                                                |
| BezierTo | Add a cubic bezier to the path.                                                                                                    |
|          | <pre>BezierTo(<br/>DRAWBOT_PathRef in_path_ref,<br/>const DRAWBOT_PointF32 *in_pt1P,<br/>const DRAWBOT_PointF32 *in_pt2P,<br/>const DRAWBOT_PointF32 *in_pt3P);</pre> |
| AddRect  | Add a rect to the path.                                                                                                    |
|          | AddRect(<br>DRAWBOT_PathRef in_path_ref,<br>const DRAWBOT_RectF32 *in_rectPR);                                                                                        |
| AddArc   | Add a arc to the path. Zero start degrees == 3 o'clock.<br>Sweep is clockwise. Units for angle are in degrees.                                                        |
|          | <pre>AddArc(<br/>DRAWBOT_PathRef in_path_ref,<br/>const DRAWBOT_PointF32 *in_centerP,<br/>float in_radius,<br/>float in_start_angle,<br/>float in_sweep);</pre>       |
| Close    | Close the path.                                                                                                    |
|          | Close(<br>DRAWBOT_PathRef in_path_ref);                                                                                                    |

# 54.9 PF\_EffectCustomUIOverlayThemeSuite

This suite should be used for stroking and filling paths and vertices on the Composition and Layer Windows. After Effects is using this suite internally, and we have made it available to make custom UI look consistent across effects. The foreground/shadow colors are computed based on the app brightness level so that custom UI is always visible regardless of the application's Brightness setting in the Preferences.

### 54.9.1 PF\_EffectCustomUIOverlayThemeSuite1

| Function                       | Purpose                                                             |
|--------------------------------|---------------------------------------------------------------------|
| PF_GetPreferredForegroundColor | Get the preferred foreground color.                                 |
|                                | PF_GetPreferredForegroundColor(                                     |
|                                | DRAWBOT_ColorRGBA *foreground_colorP);                              |
| PF_GetPreferredShadowColor     | Get the preferred shadow color.                                     |
| PF_GetFIelelledShadowColor     |                                                                     |
|                                | PF_GetPreferredShadowColor(                                         |
|                                | <pre>DRAWBOT_ColorRGBA *shadow_colorP);</pre>                       |
| PF_GetPreferredStrokeWidth     | Get the preferred foreground & shadow stroke width.                 |
|                                | PF_GetPreferredStrokeWidth(                                         |
|                                | <pre>float *stroke_widthPF);</pre>                                  |
| PF_GetPreferredVertexSize      | Get the preferred vertex size.                                      |
|                                | PF_GetPreferredVertexSize(                                          |
|                                | <pre>float *vertex_sizePF);</pre>                                   |
| PF_GetPreferredShadowOffset    | Get the preferred shadow offset.                                    |
|                                | PF_GetPreferredShadowOffset(                                        |
|                                | A_LPoint *shadow_offsetP);                                          |
| PF_StrokePath                  | Stroke the path with the overlay theme foreground color.            |
|                                | Optionally draw the shadow using the overlay theme                  |
|                                | shadow color. Uses overlay theme stroke width for                   |
|                                | stroking foreground and shadow strokes.                             |
|                                | PF_StrokePath(                                                      |
|                                | <pre>const DRAWBOT_DrawRef drawbot_ref,</pre>                       |
|                                | <pre>const DRAWBOT_PathRef path_ref PF_Boolean draw_shadowB);</pre> |
|                                |                                                                     |
| PF_FillPath                    | Fills the path with overlay theme foreground color.                 |
|                                | Optionally draw the shadow using the overlay theme shadow color.    |
|                                | PF_FillPath(                                                        |
|                                | const DRAWBOT_DrawRef drawbot_ref,                                  |
|                                | const DRAWBOT_PathRef path_ref                                      |
|                                | PF_Boolean draw_shadowB);                                           |
| PF_FillVertex                  | Fills a square vertex around the center point using the             |
|                                | overlay theme foreground color and vertex size.                     |
|                                | PF_FillVertex(                                                      |
|                                | <pre>const DRAWBOT_DrawRef drawbot_ref,</pre>                       |
|                                | <pre>const A_FloatPoint *center_pointP</pre>                        |
|                                | <pre>PF_Boolean draw_shadowB);</pre>                                |

## CHAPTER FIFTYFIVE

## **UI CALLBACKS**

After Effects provides callbacks for transposing between coordinate systems, and obtaining OS-specific information about drawing contexts, without guesswork or asking the OS directly. Use these callbacks! Pointers to these callbacks are provided in PF\_EventCallbacks. Use the macros in AE\_EffectUI.h and AE\_EffectCB.h to access these routines.

It is possible to build a functioning plug-in which utilizes a custom UI without implementing the coordinate system transposition callbacks. However, the moment a user zooms into the layer panel or rotates a layer, your plug-in will behave badly. We added these macros and callbacks so that custom user interfaces could be easily integrated into the After Effects UI, without inflicting user interface overhead on developers. Again, please use them!

These macros default the refcon and context handle for simplicity. The refcon assumes you have a local variable named "extra". The default context is the current context. These default parameters are defined in the PF\_EventCallbacks structure (in AE\_EffectUI.h). You can override the defaults by accessing the callbacks through the PF\_EventExtra structure. We don't recommend (or support) modification of the macros in the header file. Don't do it!

| Function                        | Purpose                                                                                                    |
|---------------------------------|----------------------------------------------------------------------------------------------------|
| layer_to_comp                   | Transforms layer panel coordinates to the composition panel coordinates.                                                                                                    |
|                                 | <pre>PF_Err layer_to_comp (</pre>                                                                                                    |
|                                 | void *refcon,                                                                                                    |
|                                 | PF_ContextH context,                                                                                                    |
|                                 | A_long curr_time,                                                                                                    |
|                                 | A_long time_scale,                                                                                                    |
|                                 | <pre>PF_FixedPoint *pt);</pre>                                                                                                    |
| comp_to_layer                   | Transforms composition panel coordinates to the layer panel coordinates.                                                                                                    |
|                                 | PF_Err comp_to_layer (                                                                                                    |
|                                 | void *refcon,                                                                                                    |
|                                 | PF_ContextH context,                                                                                                    |
|                                 | A_long curr_time,                                                                                                    |
|                                 | A_long time_scale,                                                                                                    |
|                                 | <pre>PF_FixedPoint *pt);</pre>                                                                                                    |
| get_comp2layer_xform            | Returns the matrix used to convert from the composition<br>panel to the layer panel. If *exists returns FALSE, the<br>matrix cannot be computed because the layer scales to |
|                                 | zero.                                                                                                    |
|                                 |                                                                                                    |
|                                 | <pre>PF_Err get_comp2layer_xform (     void *refcon,</pre>                                                                                                    |
|                                 | PF_ContextH context,                                                                                                    |
|                                 | A_long curr_time,                                                                                                    |
|                                 | long time_scale,                                                                                                    |
|                                 | long *exists,                                                                                                    |
|                                 | PF_FloatMatrix *comp2layer);                                                                                                    |
|                                 |                                                                                                    |
| <pre>get_layer2comp_xform</pre> | Returns the transformation matrix used to convert from<br>the layer panel to the composition panel. This always<br>exists.                                                  |
|                                 |                                                                                                    |
|                                 | <pre>PF_Err get_layer2comp_xform (</pre>                                                                                                    |
|                                 | void *refcon,                                                                                                    |
|                                 | PF_ContextH context,                                                                                                    |
|                                 | A_long curr_time,                                                                                                    |
|                                 | A_long time_scale,                                                                                                    |
|                                 | <pre>PF_FloatMatrix *layer2comp);</pre>                                                                                                    |
| source_to_frame                 | Transforms the source coordinates in the current context                                                                                                    |
|                                 | to screen coordinates. Screen (frame) coordinates are affected by the current zoom level.                                                                                   |
|                                 | <pre>PF_Err source_to_frame(</pre>                                                                                                    |
|                                 | void *refcon,                                                                                                    |
|                                 | PF_ContextH context,                                                                                                    |
|                                 | <pre>PF_FixedPoint *pt);</pre>                                                                                                    |
| <pre>frame_to_source</pre>      | Transforms the screen coordinates identified by *pt to                                                                                                    |
|                                 | the source coordinates of the current context.                                                                                                    |
|                                 | <pre>PF_Err frame_to_source(</pre>                                                                                                    |
|                                 | void *refcon,                                                                                                    |
|                                 | PF_ContextH context,                                                                                                    |
| 24                              | PF_FixedPoint *pt)<br>Chapter 55. UI Callback                                                                                                    |
| PF_GET_PLATFORM_DATA            | Retrieves platform-specific data. For plug-                                                                                                    |
|                                 | ins loaded with localized resource files,                                                                                                    |
|                                 | PF_PlatData_RES_FILE_PATH will point to                                                                                                    |

#### FIFTYSIX

#### **TIPS & TRICKS**

#### 56.1 UI Performance

Experiment with PF\_EO\_ALWAYS\_UPDATE and PF\_EO\_NEVER\_UPDATE from *PF\_EventExtra*, to find a happy medium between responsiveness and accuracy.

On macOS, the foreground and background colors are not set to white and black when custom UI draw events are sent.

This is by design; you don't have to change the background color when you're drawing directly into our context.

#### 56.2 How Deep Are My Pixels?

There is no way to determine the bit depth of the layer(s) being processed during events.

However, you can cache the last-known pixel depth in your sequence data.

Better still, you can have your fixed and float slider parameters rely on the PF\_ValueDisplayFlags in their parameter definitions; if you use this, it will have your parameters' UI respond to the user's preferences for pixel display values.

You can also check the depth of your input world during PF\_Cmd\_RENDER.

### 56.3 Arbitrary Data

An arbitrary data parameter is an excellent way to manage your custom UI.

Store state, preference, and last-item-used information in an arb, and you'll always be able to recover it.

After Effects manages parameters with a much richer message stream than custom UIs.

## 56.4 Custom UI Implementation for Color Sampling, Using Keyframes

A plug-in may want to get a color from a layer within a composition. The user would use the eyedropper associated with a color parameter, or the plug-in's custom composition panel UI, to select the point.

During the click event, the plug-in converts the coordinates of the click into layer space, and stores that information in sequence data. It then forces a re-render, during which it has access to the color of the layer point corresponding to the stored coordinates.

The plug-in stores the color value in sequence data, and cancels the render, requesting a redraw of the affected parameter(s).

Finally, during the draw, the plug-in adds appropriate keyframes to its color parameter stream using the AEGP\_KeyframeSuite.

Yes, this means the effect needs to Cheating Effect Usage of AEGP Suites and use the AEGP API.

### **FIFTYSEVEN**

### **AUDIO**

After Effects can process audio encoded at up to 96Khz, floating point (24-bit) resolution, mono or stereo.

We provide high quality resampling.

PF\_InData and PF\_OutData both contain information specific to audio handling.

While audio isn't the focus of After Effects' feature set, it is an important component of compositing and previsualization workflows.

Also, several engineers on our team are audio fanatics, and ensure that our audio effects (and the whole audio pipeline) are of the highest quality.

## CHAPTER FIFTYEIGHT

## **GLOBAL OUTFLAGS**

All audio effects must set either PF\_OutFlag\_AUDIO\_EFFECT\_TOO or PF\_OutFlag\_AUDIO\_EFFECT\_ONLY.

PF\_OutFlag\_I\_USE\_AUDIO is for visual effects that check out audio data, but don't modify it.

PF\_OutFlag\_AUDIO\_FLOAT\_ONLY, PF\_OutFlag\_AUDIO\_IIR and PF\_OutFlag\_I\_SYNTHESIZE\_AUDIO provide greater control over audio output (see *PF\_OutFlags* for more details).

### FIFTYNINE

## **AUDIO DATA STRUCTURES**

The following data types are used by After Effects to describe audio data.

| Structure     | Description                                                                                                    |  |
|---------------|----------------------------------------------------------------------------------------------------|--|
| PF_SoundForm  | PF_SoundFormatIndicates whether the audio is in unsigned pulse code modulation (PCM), signed PCM, or floating    |  |
|               | point format.                                                                                                    |  |
|               | <b>eShizpe</b> les are in 1, 2, or 4 byte format.                                                                |  |
| PF_SoundChan  | ndhdicates whether the audio is mono or stereo.                                                                  |  |
| PF_SoundForm  | PF_SoundFormatConfigures the sampling rate, number of channels, sample size, and format of the audio to which it |  |
|               | refers.                                                                                                    |  |
| PF_SoundWorld | d Use PF_SoundWorlds to represent audio. In addition to a PF_SoundFormatInfo, they contain                       |  |
|               | the length of the audio, and a pointer to the actual audio data.                                                 |  |

PF\_SoundFormat, PF\_SoundSampleSize, and PF\_SoundChannels are all contained within a PF\_SoundFormatInfo.

PF\_SoundWorlds contain a PF\_SoundFormatInfo, and further instance-specific information.

SIXTY

### AUDIO-SPECIFIC FLOAT SLIDER VARIABLES

PF\_Param\_FLOAT\_SLIDERs contain several parameters not found in other sliders; flags, phase, and curve tolerance.

### 60.1 Flags

The only flag available is PF\_FSliderFlag\_WANT\_PHASE.

This registers the effect to receive updated phase information from After Effects during audio rendering.

To understand what this flag does, turn it off and check your output.

#### 60.2 Phase

This is where the requested phase value is stored.

#### 60.3 Curve Tolerance

Curve tolerance is used by After Effects to subdivide the audio effects' time-variant parameters. Set this to zero for default behavior (or for non-audio FLOAT\_SLIDER parameters).

### 60.4 What's Zero, Really?

When amplitude is zero, After Effects is at -192db.

#### SIXTYONE

### **ACCESSING AUDIO DATA**

Use PF\_CHECKOUT\_LAYER\_AUDIO from Interaction Callbacks to retrieve an audio layer.

This layer is opaque; use PF\_GET\_AUDIO\_DATA to access specific details about that audio.

As with pixel data, it's important that you check in the audio as soon as possible.

If your effect requires as input a time span different from the output time span, update the startsampL and endsampL field in PF\_OutData during PF\_Cmd\_AUDIO\_SETUP from *Frame Selectors*.

### 61.1 Extending Audio Clips

You cannot extend the length of an audio clip through the API.

However, it is a relatively simple matter for the user to extend the length of the clip before applying your effect. Apply time remapping to the layer and simply extend the out point.

If you're adding a delay effect to a sounds clip, you'd want to allow it time to fade away instead of truncating the sound at the original end point.

Document the steps users should take when applying your effect.

## SIXTYTWO

## **AUDIO CONSIDERATIONS**

The After Effects audio API supports sampling rates up to 96Khz, in as many formats as possible.

In the same way that plug-ins' pixel manipulation functions should remain "resolution independent", audio plug-ins should be sample rate- and bit depth-independent.

Your plug-in can't know anything about the final output format of the audio in question; it might get stretched, normalized, truncated, or phase-inverted between the application of your plug-in and the final output.

Audio filters encounter different issues than do image filters.

Investigate the SDK sample for one possible implementation of audio rendering.

# CHAPTER SIXTYTHREE

## AEGPS

The After Effects General Plug-in (AEGP) API is powerful and broad, offering functionality beyond what is available to effect plug-ins.

To users, AEGPs appear to be part of After Effects.

They can add, intercept, and trigger menu commands, access the keyframe database, and register functions as part of After Effects' internal messaging.

AEGPs can add and remove items to projects and compositions, add and remove filters and keyframes.

Once its command is triggered, AEGPs use the numerous PICA function suites (described in this section) to work with every After Effects item.

AEGPs can publish function suites for plug-ins, manipulate all project elements, change interpretations, replace files and determine which external files are used to render a project.

There are several specialized types of AEGP; Keyframers, Artisans, and I/O modules (AEIOs). They are all still AEGPs, but have access to specialized messaging streams, for which they register with After Effects.

#### SIXTYFOUR

#### **OVERVIEW**

AEGPs use Plug-In Component Architecture (PICA) function suites to access all functionality.

They may also publish their own function suites, for use by effect plug-ins (since plug-in load order varies, AEGPs can't depend on suites not provided by After Effects).

AEGPs can also request a suite and, if it's not present, provide replacement functionality themselves.

### 64.1 AEGP Communication With After Effects

For effect plug-ins, all communication with After Effects occurs through a single entry point function. This is not the case with AEGPs.

While After Effects *does* call the entry point function designated in the AEGP's PiPL (which is still required), all subsequent communication between After Effects and AEGPs is handled by the hook functions the AEGP registers.

This registration must be performed from within the plug-in's entry function, using the Register Suite.

### 64.2 Different Tasks, Same API

AEGPs work in the same manner, regardless of specialization.

They can be simple, just adding one menu item to trigger an external application, or complex like Artisans.

While any plug-in can access any function suite, only plug-ins of the appropriate type will have access to all the required parameters.

Only Artisans will have render contexts, and only AEIO plug-ins will receive input and output specifications; messaging is dependent upon which hook functions are registered.

## CHAPTER SIXTYFIVE

## **DATA TYPES**

Whenever possible, After Effects presents plug-ins with opaque data types, and provides accessor functions for manipulating them. For example, video frames are represented using the opaque AEGP\_WorldH. While in some cases it might be more efficient to simply modify the underlying structure, by maintaining the opaqueness of the data types we allow for changes to our implementation without making you recompile (and redistribute) your plug-ins.

# 65.1 AEGP API Data Types

| Туре      | Describes                                                                                                    | Manage Using       |
|-----------|----------------------------------------------------------------------------------------------------|--------------------|
| AEGP_Men  | Hainds structure contains more than just the referenced memory. So it should not                                                                                                    | AEGP Memory Suite  |
|           | be dereferenced directly. Use AEGP_LockMemHandle in the AEGP Memory                                                                                                    |                    |
|           | Suite to get a pointer to the memory referenced by the AEGP_MemHandle. And                                                                                                    |                    |
|           | of course, unlock it when you're done.                                                                                                    |                    |
| AEGP_Pro  | j are the set of elements arranged hier-                                                                                                    | AEGP Project Suite |
|           | archically in a tree to preserve semantic relationships. Interior nodes of the tree                                                                                                    |                    |
|           | are folders. As of CS6, there will only ever be one open project.                                                                                                    |                    |
| AEGP Tte  | mAn abstraction describing any element of a project, including folders. An item                                                                                                    | AEGP Item Suite    |
|           | is anything that can be selected. Since multiple object types can be selected, we                                                                                                    | TILOT TICHT Suite  |
|           | treat them as AEGP_ItemHs until more specificity is required.                                                                                                    |                    |
| AECD Col  | Lectedor/24Elected items.                                                                                                    | AEGP Collection    |
| AEGP_COI  |                                                                                                    | Suite              |
| AECD Com  |                                                                                                    |                    |
| AEGP_CON  | <b>pIA</b> composition is a sequence of renderable items that, together, produce out-                                                                                                    | AEGP Composition   |
|           | put. A composition exists over a time interval. Multiple compositions can exist                                                                                                    | Suite              |
|           | within one project.                                                                                                    |                    |
| AEGP_Foc  | tageHem that can be rendered. Folders and compositions are the only items that                                                                                                    | AEGP Footage Suite |
|           | are not footage.                                                                                                    |                    |
| AEGP_Lay  | erth element of a composition. Layers are rendered in sequence, which allows                                                                                                    | AEGP Layer Suite   |
| -         | for occlusions. Solids, text, paint, cameras, lights, images, and image sequences                                                                                                    | ~                  |
|           | are all represented as layers.                                                                                                    |                    |
|           | Layers may be defined over sub-intervals of the composition's time interval.                                                                                                    |                    |
| AFCD Wor  | <b>Layers</b> may be defined over sub-intervals of the composition's time interval.<br><b>Layers</b>                                                                                                    | AEGP World Suite   |
|           | -                                                                                                    |                    |
| AEGP_EII  | ectrRefFHct applied to a layer. An effect is a function that takes as its argument a                                                                                                    | AEGP Effect Suite  |
|           | layer (and possibly other parameters) and returns an altered version of the layer                                                                                                    |                    |
|           | for rendering.                                                                                                    |                    |
| AEGP_Str  | eaningential terms and the second terms of the second terms of terms of terms of term | AEGP Stream Suite, |
|           | tion of AEGP_GetNewLayerStream from AEGP_StreamSuite5 for a full list of                                                                                                    | AEGP Dynamic       |
|           | stream types.                                                                                                    | Stream Suite AEGP  |
|           |                                                                                                    | Keyframe Suite     |
| AEGP_Mas  | kReffask applied to a layer. An AEGP_MaskRefH is used to access details about                                                                                                    | AEGP Mask Suite    |
|           | the mask stream, not the specific points which constitute the mask. A mask is                                                                                                    |                    |
|           | a rasterized path (sequence of vertices) that partitions a layer into two pieces,                                                                                                    |                    |
|           | allowing each to be rendered differently.                                                                                                    |                    |
| AFCD Mag  | <b>kClinelsine Mal N</b> oints which constitute the mask. The points in a mask outline are                                                                                                    | AEGP Mask Outline  |
| ALGF_Has  | ordered, and the mask need not be closed.                                                                                                    | Suite              |
|           |                                                                                                    |                    |
| AEGP_Iex  | t Repursemts the actual text associated with a text layer.                                                                                                    | AEGP Text Docu-    |
|           |                                                                                                    | ment Suite         |
| AEGP_Tex  | t Out discussed to all the paths that make up the outlines of a given text layer.                                                                                                    | AEGP Text Layer    |
|           |                                                                                                    | Suite              |
| AEGP_Mar  | keineadata associated with a given timeline marker.                                                                                                    | AEGP Marker Suite  |
| AEGP_Per  | s is the total a containing the current preferences.                                                                                                    | AEGP Persistent    |
|           |                                                                                                    | Data Suite         |
| AEGP Rer  | date Operations Hassociated with a render request.                                                                                                    | AEGP Render Op-    |
|           |                                                                                                    | tions Suite        |
| AECD I    | a Thomsettions i amounted with a layer rander request                                                                                                    |                    |
| AEGP_Lay  | e <b>Ilkerædetingst åssøs H</b> ated with a layer render request.                                                                                                    | AEGP Layer Render  |
|           |                                                                                                    | Options Suite      |
|           | meRecferiquest to a rendered frame.                                                                                                    | AEGP Render Suite  |
| AEGP_RQ1  | tem Rite H in the render queue.                                                                                                    | AEGP Render        |
|           |                                                                                                    | Queue Suite AEGP   |
|           |                                                                                                    | Render Queue Item  |
|           |                                                                                                    | Suite              |
| 5 ECP AEC | <b>PAARD Data Types</b> , attached to a specific AEGP_RQItemRef in the render                                                                                                    | AEGP Output Mo24   |
|           | queue.                                                                                                    | ule Suite          |
| AFCD Ser  | ndDatraHlio settings used for a given layer.                                                                                                    | AEGP Sound Data    |
| ALGP_300  | unume canno sennigs used for a green layer.                                                                                                    |                    |
|           |                                                                                                    | Suite              |

## 65.2 Nasty, Brutish, and Short

Information about layers, streams, and many other items doesn't survive long; it's often invalidated by user activity.

Anything that modifies the quantity (not quality) of items will invalidate references to those items; adding a keyframe to a stream invalidates references to that stream, but forcing a layer to be rendered doesn't invalidate references to it. Do not cache layer pixels.

Caching references between calls to a specific hook function within your plug-in is not recommended; acquire information when you need it, and forget (release) it as soon as possible.

## 65.3 Were You Just Going To Leave That Data Lying Around?

When you ask After Effects to populate and return handles to data structures, it's important that you clean up after yourself. For the following data types, you must call the appropriate disposal routines.

## 65.4 Data Types Requiring Disposal

| Data Type                                                          | Disposal function                                                              |  |
|--------------------------------------------------------------------|--------------------------------------------------------------------------------|--|
| AEGP_Collection2                                                   | AEGP_Collection2HAEGP_DisposeCollection, from AEGP_CollectionSuite2            |  |
| AEGP_FootageH                                                      | AEGP_DisposeFootage, from AEGP_FootageSuite5                                   |  |
| AEGP_WorldH                                                        | AEGP_Dispose, from AEGP_WorldSuite3                                            |  |
|                                                                    | Or AEGP_DisposeTexture, from AEGP_CanvasSuite8, if layer texture created using |  |
|                                                                    | AEGP_RenderTexture)                                                            |  |
| AEGP_EffectRefH                                                    | AEGP_DisposeEffect, from AEGP_EffectSuite4                                     |  |
| AEGP_MaskRefH                                                      | AEGP_DisposeMask, from AEGP_MaskSuite6                                         |  |
| AEGP_RenderOptionSEGP_Dispose, from AEGP_RenderQueueMonitorSuite1  |                                                                                |  |
| AEGP_LayerRenderOptGBnBHspose, from AEGP_LayerRenderOptionsSuite1  |                                                                                |  |
| AEGP_RenderReceipAEGP_DisposeRenderReceipt, from AEGP_CanvasSuite8 |                                                                                |  |

# CHAPTER

### SIXTYSIX

### IMPLEMENTATION

Because the functionality available through the AEGP API is so vast, and the integration with After Effects so complete, a good deal of design work is necessary to ensure that your plug-in behaves appropriately in all situations.

AEGPs interact with After Effects through PICA function suites.

AEGPs are not loaded in a specific order.

Check the version of the AEGP API (from within your AEGP's entry point function) to confirm whether a given suite will be available.

AEGPs may also use any effect API suite function which doesn't require a PF\_ProgPtr (obtained by effects from PF\_InData).

### 66.1 Entry Point

| A_Err AEGP_PluginInitF | uncPrototype(              |  |
|------------------------|----------------------------|--|
| struct SPBasicSuite    | <pre>*pica_basicP,</pre>   |  |
| A_long                 | <pre>major_versionL,</pre> |  |
| A_long                 | minor_versionL,            |  |
| AEGP_PluginID          | aegp_plugin_id,            |  |
| AEGP_GlobalRefcon      | *global_refconP)           |  |

The plug-in's entry point, exported in the *PiPL Resources*, is called just once during launch; all other calls to the AEGP go to the functions it's registered.

This is very different from the effect plug-in model, where all communication comes through the same entry point.

Because plug-in load order may vary, it's never a good idea to acquire suites not provided by After Effects during your entry point function. Rather, wait until the appropriate hook function(s).

The AEGP API Versions can help distinguish between different versions of After Effects, in case the AEGP needs to behave differently or handle different behavior.

Those other functions are registered as callback hooks. An AEGP that adds menu items must register an Update-MenuHook function (with a function signature as described in AE\_GeneralPlug.h) which After Effects can call to determine whether or not to enable those items. Similarly, plug-ins which process commands register a Command-Hook (one for all commands).

#### 66.2 Specialization

AEIOs and Artisans must register with After Effects in order to receive the messaging streams on which they depend.

Like everything else in the AEGP API, this is done through a function suite; in this case, the aptly-named AEGP\_RegisterSuite.

#### 66.3 Example: Adding A Menu Item

During your entry point function, use AEGP\_GetUniqueCommand() from *Command Suite* to obtain a command ID from After Effects, for use with AEGP\_InsertMenuCommand. Use a different ID for each menu item you add.

Using AEGP\_RegisterSuite's AEGP\_RegisterCommandHook(), tell After Effects which function to call when your menu item(s) are selected. The function you register using AEGP\_RegisterUpdateMenuHook() enables and disabling your menu item(s). Your menu item(s) will be permanently disabled unless you register a menu updating function.

No matter how many menu items you add, you register only one CommandHook. When called, determine which menu item was chosen (based on the command ID), use AEGP PICA suite functions to determine the current state of the project, and act accordingly. For example, keyframing plug-ins may want to disable their menu items unless a (keyframe-able) parameter stream is part of the current selection.

#### 66.4 Private Data

Unlike effects, AEGPs are never unloaded during an After Effects session. Still, that doesn't mean that relying on static and global variables is a good idea.

All hook functions are passed a plugin\_refconPV for storage information specific to that function. Many AEGP Suite functions take the aegp\_plugin\_id as a parameter; store it in the global\_refconPV you are passed, either in a structure you allocate or just the ID itself.

Where possible, use these refcons to store information, not statics and global variables. This becomes especially important when dealing with multi-threading issues.

Use global\_refconPV for your globals (like your aegp\_plugin\_id) and refcon for hook-function-specific storage.

A potential "multiple instances of After Effects" gotcha; when a second, command-line instance of After Effects is launched, all of an AEGP's handles are duplicated. If this causes problems (and it may), provide code that attaches saved handles to specific instantiations of your plug-in.

#### 66.5 Threading

AEGP supports no threading at all. Everything must be done from the main thread, either in response to a callback, or from the idle hook.

There is one call that is thread safe: AEGP\_CauseIdleRoutinesToBeCalled().

But since SPBasicSuite itself is not thread safe, you'll need to stash off the function pointer in the main thread.

#### CHAPTER

### SIXTYSEVEN

#### **AEGP SUITES**

As mentioned earlier, AEGPs do everything through suites. The following suites are used by all types of AEGPs, and may be called from within any hook function (except for the RegisterSuite, which must be used from within the AEGP's entry point). Following is a description of each function in every suite, and, where appropriate details on using those functions.

| Suite                     | Description                                                                                                |
|---------------------------|----------------------------------------------------------------------------------------------------|
| Memory Suite              | Manage memory resources. Use this suite! Whenever memory-related errors are encountered, After Effe        |
| Command Suite             | Manage your AEGP's menu items. Used in conjunction with the Register Suite.                                |
| Register Suite            | Used in conjunction with the Command Suite to add functions to menu commands. AEIOs and Artisans           |
| Project Suite             | Reads and modifies project data.                                                                           |
| Item Suite                | Manages items within a project or composition. Folders, Compositions, Solids, and Footage are all item     |
| Collection Suite          | Query which items are currently selected, and create your own selection sets. It's often a good UI move    |
| Composition Suite         | Manages (and creates) compositions in a project, and composition-specific items like solids.               |
| Footage Suite             | Manages footage.                                                                                           |
| Layer Suite               | Provides information about the layers within a composition, and the relationship(s) between the source a   |
| Effect Suite              | Provides access to the effects applied to a layer. Use Stream suites to obtain effect keyframe information |
| Stream Suite              | Used to access the values of a layer's keyframe properties.                                                |
| Dynamic Stream Suite      | Used to access the characteristics of dynamic streams associated with a layer.                             |
| Keyframe Suite            | Used to access and manipulate all keyframe data.                                                           |
| Marker Suite              | Used to manipulate markers. Use AEGP_GetNewCompMarkerStream() (in AEGP_CompSuite11) to get                 |
| Mask Suite                | Provides access to retrieve information about a layer's masks.                                             |
| Mask Outline Suite        | Used in conjunction with Stream Suite, this suite provides detailed information about the path rendered t  |
| Text Document Suite       | Used to access the actual text on a text layer.                                                            |
| Text Layer Suite          | Used to access the paths that make up the outlines of a text layer.                                        |
| Utility Suite             | Supplies error message handling, AEGP version checking and access to After Effects' undo stack.            |
| Persistent Data Suite     | Query and manage all persistent data (i.e., the preferences file). AEGPs can also add their own data to th |
| Color Settings Suite      | Obtain information on After Effects' current color management settings.                                    |
| Render Suite              | Get rendered frames (and audio samples) from within an AEGP.                                               |
| World Suite               | Allocate, dispose of, and query AEGP_Worlds. Also provides a way to convert a PF_EffectWorld into          |
| Composite Suite           | Exposes After Effects' compositing functionality, including transfer modes, track matting, and good old    |
| Sound Data Suite          | Functions for managing and accessing sound data.                                                           |
| Render Queue Suite        | Add and remove items from the render queue.                                                                |
| Render Queue Item Suite   | Query and modify items in the render queue.                                                                |
| Render Options Suite      | Query and manage all items exposed in a render queue item's options dialog.                                |
| Output Module Suite       | Query and modify the output modules attached to items in the render queue.                                 |
| PF Interface Suite        | The functions in this suite, while technically part of the AEGP API, are for use by effects.               |
| AEGP Iterate Suite        | Gives AEGPs a way to have a function (which has the required signature) to be run on any or all available  |
| File Import Manager Suite | Registers AEGP file and project importers as part of After Effects' file handling.                         |

# 67.1 Fail Gracefully

If a suite isn't present, make every attempt to fail gracefully. Show the user a message indicating the nature of the problem. Attempt to acquire and use an earlier version of the same suite.

Since AEGPs are so deeply integrated with After Effects, make sure that users know who or what is encountering a given problem.

Identify yourself! Provide support and/or help information to the user whenever possible.

# 67.2 Handling Handles

Use the AEGP Memory Suite to manage memory used by the AEGP. Whenever memory related errors are encountered, After Effects can report errors for you to find early on.

AEGP\_MemHandle is a structure that contains more than just the referenced memory. So it should not be dereferenced directly. Use AEGP\_LockMemHandle to get a pointer to the memory referenced by the AEGP\_MemHandle.

And of course, unlock it when you're done.

# 67.2.1 AEGP\_MemorySuite1

| Function                | Purpose                                                                                                    |
|-------------------------|----------------------------------------------------------------------------------------------------|
| AEGP_NewMemHandle       | Create a new memory handle. This memory is guaran-<br>teed to be 16-byte aligned. plugin_id is the ID passed<br>in through the main <i>Entry Point</i> , or alternatively what<br>you obtained from AEGP_RegisterWithAEGP() (from<br><i>AEGP_UtilitySuite6</i> ).<br>Use whatZ to identify the memory you are asking for.<br>After Effects uses the string to display any related error<br>messages.<br>AEGP_NewMemHandle(<br>AEGP_PluginID *plugin_id,<br>const A_char *whatZ,<br>AEGP_MemSize size,<br>AEGP_MemFlag flags,<br>AEGP_MemHandle *memPH); |
| AEGP_FreeMemHandle      | ReleaseahandleyouallocatedusingAEGP_NewMemHandle().AEGP_FreeMemHandle(<br>AEGP_MemHandlememH);                                                                                                    |
| AEGP_LockMemHandle      | Locks the handle into memory (cannot be moved by OS).<br>Use this function prior to using memory allocated by<br>AEGP_NewMemHandle. Can be nested.<br>AEGP_LockMemHandle(<br>AEGP_MemHandle memH,<br>void **ptr_to_ptr);                                                                                                    |
| AEGP_UnlockMemHandle    | Allows OS to move the referenced memory. Always bal-<br>ance lock calls with unlocks.<br>AEGP_UnlockMemHandle(<br>AEGP_MemHandle memH);                                                                                                    |
| AEGP_GetMemHandleSize   | Returns the allocated size of the handle.         AEGP_GetMemHandleSize         AEGP_MemSize         *sizeP);                                                                                                    |
| AEGP_ResizeMemHandle    | Changes the allocated size of the handle.<br>AEGP_ResizeMemHandle(<br>const char *whatZ,<br>AEGP_MemSize new_size,<br>AEGP_MemHandle memH);                                                                                                    |
| AEGP_SetMemReportingOn  | If After Effects runs into problems with the memory han-<br>dling, the error should be reported to the user. Make use<br>of this during development!Only memory allocated and then leaked using this suite<br>is reported using this call, so for example memory allo-<br>cated using <i>PF_HandleSuite1</i> will not be reported.AEGP_SetMemReportingOn(<br>A_Boolean turn_OnB);                                                                                                    |
| AEGP_GetMemStats<br>252 | Obtain information about the number of currently allo-<br>cated handles and their total Size. <b>67. AEGP Suites</b><br>Only memory allocated using this suite is tracked and re-<br>ported using this call, so for example memory allocated<br>using <i>PF_HandleSuite1</i> will not be reported here.                                                                                                    |

# 67.3 Managing Menu Items

Command Suites allow you to create and handle any menu events.

To add your own menu commands, you must also use Register Suite to assign handlers to menu events.

# 67.3.1 AEGP\_CommandSuite1

| Function                               | Purpose                                                                                                |
|----------------------------------------|----------------------------------------------------------------------------------------------------|
| AEGP_GetUniqueCommand                  | Obtain a unique command identifier. Use the <i>Register</i>                                            |
|                                        | Suite to register a handler for the command.                                                           |
|                                        | AEGP_GetUniqueCommand(                                                                                 |
|                                        | AEGP_Command *unique_commandP);                                                                        |
|                                        | Note: On occasion After Effects will send command 0                                                    |
|                                        | (zero), so don't use that as part of your command han-                                                 |
|                                        | dling logic.                                                                                           |
| AEGP_InsertMenuCommand                 | Add a new menu command. Using nameZ = "-" will                                                         |
|                                        | insert a separator. menu_ID can be:                                                                    |
|                                        | <ul> <li>AEGP_Menu_NONE</li> </ul>                                                                     |
|                                        | AEGP_Menu_APPLE                                                                                        |
|                                        | <ul> <li>AEGP_Menu_FILE</li> </ul>                                                                     |
|                                        | AEGP_Menu_EDIT                                                                                         |
|                                        | AEGP_Menu_COMPOSITION                                                                                  |
|                                        | AEGP_Menu_LAYER     AEGD_Manu_EEEECT                                                                   |
|                                        | AEGP_Menu_EFFECT     AECP_Monu_HINDOW                                                                  |
|                                        | AEGP_Menu_WINDOW     AEGP_Menu_FLOATERS                                                                |
|                                        | AEGP_Menu_KF_ASSIST                                                                                    |
|                                        | AEGP_Menu_IMPORT                                                                                       |
|                                        | AEGP_Menu_SAVE_FRAME_AS                                                                                |
|                                        | AEGP_Menu_PREFS                                                                                        |
|                                        | AEGP_Menu_EXPORT                                                                                       |
|                                        | <ul> <li>AEGP_Menu_ANIMATION</li> </ul>                                                                |
|                                        | <ul> <li>AEGP_Menu_PURGE</li> </ul>                                                                    |
|                                        | <ul> <li>AEGP_Menu_NEW - Supported in CC and later</li> </ul>                                          |
|                                        | Locations can be set to a specific location in the menu                                                |
|                                        | or can be one assigned by After Effects:                                                               |
|                                        | AEGP_MENU_INSERT_SORTED                                                                                |
|                                        | AEGP_MENU_INSERT_AT_BOTTOM     AEGD_MENU_INGEDT_AT_TOD                                                 |
|                                        | • AEGP_MENU_INSERT_AT_TOP                                                                              |
|                                        | For AEGP_Menu_WINDOW, the BOTTOM and TOP op-<br>tions haven't been supported since CS4 and will return |
|                                        | an error. We recommend SORTED.                                                                         |
|                                        | AEGP_InsertMenuCommand(                                                                                |
|                                        | AEGP_Command command,                                                                                  |
|                                        | const A_char *nameZ,                                                                                   |
|                                        | AEGP_MenuID menu_id,                                                                                   |
|                                        | A_long after_itemL);                                                                                   |
| AEGP_RemoveMenuCommand                 | Remove a menu command. If you were so motivated,                                                       |
|                                        | you could remove ALL of the After Effects menu items.                                                  |
|                                        | AEGP_RemoveMenuCommand(                                                                                |
|                                        | AEGP_Command command);                                                                                 |
| AEGP_SetCommandName                    | Set menu name of a command.                                                                            |
|                                        | AEGP_SetCommandName(                                                                                   |
|                                        | AEGP_Command command,<br>const A_char *nameZ);                                                         |
| AEGP_EnableCommand                     | Enable a menu command.                                                                                 |
| 7.3. Managing Menu Items               | AEGP_EnableCommand( 255                                                                                |
| ······································ | AEGP_Command command);                                                                                 |
| AEGP_DisableCommand                    | Disable a menu command.                                                                                |
|                                        | ATCD DischleCommond(                                                                                   |

# 67.4 Registering with After Effects

Register functions for After Effects' use.

# 67.4.1 AEGP\_RegisterSuites5

| Function                     | Purpose                                                                                                    |
|------------------------------|----------------------------------------------------------------------------------------------------|
| AEGP_RegisterCommandHook     | Register a hook (command handler) function with After                                                                                                    |
|                              | Effects.                                                                                                    |
|                              | If you are replacing a function which After Effects                                                                                                    |
|                              | also handles, AEGP_HookPriority determines whether                                                                                                    |
|                              | your plug-in gets it first.                                                                                                    |
|                              | • AEGP_HP_BeforeAE                                                                                                    |
|                              | • AEGP_HP_AfterAE                                                                                                    |
|                              | For each menu item you add, obtain your own<br>AEGP_Command using AEGP_GetUniqueCommand()<br>(from AEGP_CommandSuite1) prior registering a<br>single command_hook_func.<br>Determine which command was sent within this hook<br>function, and act accordingly.<br>Currently, AEGP_HookPriority is ignored. |
|                              | AEGP_RegisterCommandHook(<br>AEGP_PluginID aegp_plugin_id,<br>AEGP_HookPriority hook_priority,<br>AEGP_Command command,<br>AEGP_CommandHook command_hook_func<br>void *refconPV);                                                                                                    |
|                              |                                                                                                    |
| AEGP_RegisterUpdateMenuHook  | Register your menu update function (which determines<br>whether or not items are active), called every time any                                                                                                    |
|                              | menu is to be drawn.                                                                                                    |
|                              | This hook function handles updates for all menus.                                                                                                    |
|                              |                                                                                                    |
|                              | AEGP_RegisterUpdateMenuHook(                                                                                                    |
|                              | AEGP_PluginID aegp_plugin_id,                                                                                                    |
|                              | AEGP_UpdateMenuHook update_menu_hook_                                                                                                    |
|                              | <pre></pre>                                                                                                    |
|                              |                                                                                                    |
| AEGP_RegisterDeathHook       | Register your termination function. Called when the application quits.                                                                                                    |
|                              | AEGP_RegisterDeathHook(                                                                                                    |
|                              | AEGP_PluginID aegp_plugin_id,                                                                                                    |
|                              | AEGP_DeathHook death_hook_func,                                                                                                    |
|                              | <pre>void *refconPV);</pre>                                                                                                    |
| AEGP_RegisterVersionHook     | Currently not called.                                                                                                    |
| AEGP_RegisterAboutStringHook | Currently not called.                                                                                                    |
| AEGP_RegisterAboutHook       | Currently not called.                                                                                                    |
| AEGP_RegisterArtisan         | Register your Artisan. See Artisans for more details.                                                                                                    |
|                              | AEGP_RegisterArtisan(                                                                                                    |
|                              | A_Version api_version,                                                                                                    |
|                              | A_Version Artisan_version,                                                                                                    |
|                              | long aegp_plugin_id,                                                                                                    |
|                              | <pre>void *aegp_refconPV,</pre>                                                                                                    |
|                              | <pre>const A_char *match_nameZ,</pre>                                                                                                    |
|                              | const A_char *Artisan_nameZ,                                                                                                    |
|                              | <pre>PR_ArtisanEntryPoints *entry_funcsP);</pre>                                                                                                    |
| 258 AEGP_RegisterIO          | Register your AEIO plug-in. See AELOs for more de-<br>tails.                                                                                                    |
|                              | AEGP_RegisterIO (                                                                                                    |
|                              | AEGP_PluginID aegp_plugin_                                                                                                    |
|                              | id                                                                                                    |

# 67.5 Manage Projects

These functions access and modify project data. Support for multiple projects is included to prepare for future expansion; After Effects currently adheres to the single project model.

To save project-specific data in After Effects' preferences (and thus, outside the projects themselves), use the *Persistent Data Suite*.

Use caution: the functions for opening and creating projects do not save changes to the project currently open when they are called!

# 67.5.1 AEGP\_ProjSuite6

| Function                   | Purpose                                                           |
|----------------------------|-------------------------------------------------------------------|
| AEGP_NumProjects           | Currently will never return more than 1. After Effects            |
|                            | can have only one project open at a time.                         |
|                            | AEGP_GetNumProjects(                                              |
|                            | A_long *num_projPL)                                               |
| AEGP_GetIndProject         | Retrieves a specific project by index.                            |
|                            | AEGP_GetProjectProjectByIndex(                                    |
|                            | A_long proj_indexL,                                               |
|                            | AEGP_ProjectH *projPH);                                           |
| AEGP_GetProjectName        | Get the project name (up to                                       |
|                            | $AEGP_MAX_PROJ_NAME_LEN + 1$ in length.                           |
|                            | AEGP_GetProjectName(                                              |
|                            | AEGP_ProjectH projH,                                              |
|                            | A_char *nameZ);                                                   |
| AEGP_GetProjectPath        | Get the path of the project (empty string the project             |
|                            | hasn't been saved yet).                                           |
|                            | The path is a handle to a NULL-terminated                         |
|                            | A_UTF16Char string, and must be disposed with AEGP_FreeMemHandle. |
|                            | AEGP_GetProjectPath(                                              |
|                            | AEGP_ProjectH projH,                                              |
|                            | AEGP_MemHandle *unicode_pathPH)                                   |
| AEGP_GetProjectRootFolder  | Get the root of the project, which After Effects also treats      |
| -                          | as a folder.                                                      |
|                            | AEGP_GetProjectRootFolder(                                        |
|                            | AEGP_ProjectH projH,                                              |
|                            | AEGP_ItemH *root_folderPH)                                        |
| AEGP_SaveProjectToPath     | Saves the entire project to the specified full path.              |
|                            | The file path is a NULL-terminated UTF-16 string with             |
|                            | platform separators.                                              |
|                            | AEGP_SaveProjectToPath(                                           |
|                            | AEGP_ProjectH projH,                                              |
|                            | <pre>const A_UTF16Char *pathZ);</pre>                             |
| AEGP_GetProjectTimeDisplay | Retrieves the current time display settings.                      |
|                            | AEGP_GetProjectTimeDisplay(                                       |
|                            | AEGP_ProjectH projH,                                              |
|                            | <pre>AEGP_TimeDisplay3 *time_displayP);</pre>                     |
|                            | <pre>typedef struct {</pre>                                       |
|                            | AEGP_TimeDisplayMode display_                                     |
|                            | →mode;                                                            |
|                            | AEGP_SourceTimecodeDisplayMode footage_                           |
|                            | →display_mode;<br>A_Boolean display_                              |
|                            | A_BOOIEan display_<br>→dropframeB;                                |
|                            | A_Boolean use_                                                    |
| 7.5. Manage Projects       | $\rightarrow$ feet_framesB; 261                                   |
| -                          | A_char                                                            |
|                            | <pre>→timebaseC;</pre>                                            |
|                            | A_char frames_                                                    |

#### 67.5.2 AEGP\_TimeDisplay2

Note: Values in unused fields persist when After Effects is using a different display type.

| Member                             | Description                                               |  |  |  |  |
|------------------------------------|-----------------------------------------------------------|--|--|--|--|
| AEGP_TimeDisplayType type;         | One of the following:                                     |  |  |  |  |
|                                    | <ul> <li>AEGP_TimeDisplayType_TIMECODE</li> </ul>         |  |  |  |  |
|                                    | <ul> <li>AEGP_TimeDisplayType_FRAMES</li> </ul>           |  |  |  |  |
|                                    | <ul> <li>AEGP_TimeDisplayType_FEET_AND_FRAMES</li> </ul>  |  |  |  |  |
| A_char timebaseC;                  | 0 - 100. Only used for                                    |  |  |  |  |
|                                    | AEGP_TimeDisplayType_TIMECODE.                            |  |  |  |  |
| A_Boolean non_drop_30B;            | When the timebase is 30 and the item's framerate is       |  |  |  |  |
|                                    | 29.97, determines whether to display as non-drop frame.   |  |  |  |  |
| A_char frames_per_footC;           | Only used for AEGP_TimeDisplayType_FEET_AND_FRAM          |  |  |  |  |
| <pre>A_long starting_frameL;</pre> | Usually 0 or 1. Not used when type is usually 0 or 1, not |  |  |  |  |
|                                    | used for AEGP_TimeDisplayType_TIMECODE.                   |  |  |  |  |
| A_Boolean auto_timecode_baseB;     | If TRUE, the project timecode display setting is set to   |  |  |  |  |
|                                    | auto.                                                     |  |  |  |  |

### 67.6 Control Items Within Projects

Accesses and modifies items within a project or composition.

Anything in the project bin is an AEGP\_Item. Note that cameras have no source, and thus have no AEGP\_ItemH.

Unless more specificity is required for the function(s) you're using, remain as abstract as possible; AEGP\_Comps are passed into and returned from most functions as AEGP\_Items.

#### 67.6.1 AEGP\_ItemSuite9

| Function              | Purpose                                                                            |
|-----------------------|------------------------------------------------------------------------------------|
| AEGP_GetFirstProjItem | Retrieves the first item in a given project.                                       |
|                       | AEGP_GetFirstProjItem(                                                             |
|                       | AEGP_ProjectH projectH,                                                            |
|                       | AEGP_ItemH *itemPH);                                                               |
| AEGP_GetNextProjItem  | Retrieves the next project item; *next_itemPH will be<br>NULL after the last item. |
|                       | AEGP_GetNextProjItem(<br>AEGP_ProjectH projectH,                                   |
|                       | AEGP_ItemH itemH,                                                                  |
|                       | AEGP_ItemH *next_itemPH);                                                          |

| Function            | Purpose                                                                                                    |
|---------------------|----------------------------------------------------------------------------------------------------|
| AEGP_GetActiveItem  | If the Project window is active, the active item is the se-<br>lected item (if only one item is selected). If a Composi-<br>tion, Timeline, or Footage window is active, returns the<br>parent of the layer associated with the front-most tab in<br>the window.<br>Returns NULL if no item is active.<br>AEGP_GetActiveItem(<br>AEGP_ItemH *itemPH,      |
| AEGP_IsItemSelected | Returns true if the Project window is active and the item<br>is selected.<br>AEGP_IsItemSelected(<br>AEGP_ItemH itemH,<br>A_Boolean *selectedPB)                                                                                                    |
| AEGP_SelectItem     | Toggles the selection state of the item, and (depending<br>on deselect_othersB) can deselect other items. This<br>call selects items in the Project panel.<br>To make selections in the Composition panel, use<br>AEGP_SetSelection from AEGP_CompSuite11.<br>AEGP_SelectItem(<br>AEGP_ItemH itemH,<br>A_Boolean selectB,<br>A_Boolean deselect_othersB); |
| AEGP_GetItemType    | Gets type of an item. Note: solids don't appear in the<br>project, but can be the source to a layer.<br>AEGP_GetItemType(<br>AEGP_ItemType *item_typeP);<br>Items are one of the following types:<br>• AEGP_ItemType_NONE<br>• AEGP_ItemType_FOLDER<br>• AEGP_ItemType_COMP<br>• AEGP_ItemType_SOLID<br>• AEGP_ItemType_FOOTAGE                           |
| AEGP_GetTypeName    | Get name of type. (name length up to<br>AEGP_MAX_TYPE_NAME_LEN + 1).<br>AEGP_GetTypeName(<br>AEGP_ItemType item_type,<br>A_char *nameZ);                                                                                                    |

| Table 2 – continued from previous page | Table | 2 - continued | from | previous | page |
|----------------------------------------|-------|---------------|------|----------|------|
|----------------------------------------|-------|---------------|------|----------|------|

| Function                 | Purpose                                                                                                    |
|--------------------------|----------------------------------------------------------------------------------------------------|
| AEGP_GetItemName         | Get item name. (name length has no limit).<br>unicode_namePH points to A_UTF16Char (contains<br>null terminated UTF16 string).<br>It must be disposed with AEGP_FreeMemHandle.                                                                  |
|                          | AEGP_GetItemName(<br>AEGP_PluginID pluginID,<br>AEGP_ItemH itemH,<br>AEGP_MemHandle *unicode_namePH);                                                                                                    |
| AEGP_SetItemName         | Specifies the name of the AEGP_ItemH. (name length has no limit). Undoable.                                                                                                    |
|                          | AEGP_SetItemName(<br>AEGP_ItemH itemH,<br>const A_UTF16Char *nameZ);                                                                                                    |
| AEGP_GetItemID           | Returns the item's unique ID, which persists across saves and loads of the project.                                                                                                    |
|                          | AEGP_GetItemID(<br>AEGP_ItemH itemH,<br>A_long *item_idPL);                                                                                                    |
| AEGP_GetItemFlags        | Get properties of an item.                                                                                                    |
|                          | AEGP_GetItemFlags(<br>AEGP_ItemH itemH,<br>AEGP_ItemFlags *item_flagsP);                                                                                                    |
|                          | <pre>Flag values (may be OR'd together):     AEGP_ItemFlag_MISSING     AEGP_ItemFlag_HAS_PROXY     AEGP_ItemFlag_USING_PROXY     AEGP_ItemFlag_MISSING_PROXY     AEGP_ItemFlag_HAS_VIDEO</pre>                                                  |
|                          | <ul> <li>AEGP_ItemFlag_HAS_AUDIO</li> <li>AEGP_ItemFlag_STILL</li> <li>AEGP_ItemFlag_HAS_ACTIVE_AUDIO</li> <li>Unlike the HAS_AUDIO flag, this bit flag will set only if the comp has at least one layer where audio is actually on.</li> </ul> |
| AEGP_SetItemUseProxy     | Toggle item's proxy usage. Undoable.                                                                                                    |
|                          | AEGP_SetItemUseProxy(<br>AEGP_ItemH itemH,<br>A_Boolean use_proxyB);                                                                                                    |
| AEGP_GetItemParentFolder | Get folder containing item.                                                                                                    |
|                          | AEGP_GetItemParentFolder(<br>AEGP_ItemH itemH,<br>AEGP_ItemH *parent_itemPH);                                                                                                    |
|                          | continues on poyt page                                                                                                    |

| Table | 2 –      | continued | from | previous | page |
|-------|----------|-----------|------|----------|------|
| rubic | <u> </u> | oonunucu  |      | provious | puge |

| Function                     | Purpose                                                                                                    |
|------------------------------|----------------------------------------------------------------------------------------------------|
| AEGP_SetItemParentFolder     | Sets an item's parent folder. Undoable.                                                                                                    |
|                              | AEGP_SetItemParentFolder(<br>AEGP_ItemH itemH,<br>AEGP_ItemH parent_folderH);                                                                                              |
| AEGP_GetItemDuration         | Get duration of item, in seconds.                                                                                                    |
|                              | AEGP_GetItemDuration(<br>AEGP_ItemH itemH,<br>A_Time *durationPT);                                                                                                    |
| AEGP_GetItemCurrentTime      | Get current time within item. Not updated while render-<br>ing.                                                                                                    |
|                              | <pre>AEGP_GetItemCurrentTime(<br/>AEGP_ItemH itemH,<br/>A_long *curr_timePT);</pre>                                                                                        |
| AEGP_GetItemDimensions       | Get width and height of item.                                                                                                    |
|                              | AEGP_GetItemDimensions(<br>AEGP_ItemH itemH,<br>A_long *widthPL)<br>A_long *heightPL);                                                                                     |
| AEGP_GetItemPixelAspectRatio | Get the width of a pixel, assuming its height is 1.0, as<br>numerator over denominator.                                                                                    |
|                              | AEGP_GetItemPixelAspectRatio(<br>AEGP_ItemH itemH,<br>A_Ratio *ratioPRt);                                                                                                  |
| AEGP_DeleteItem              | Removes item from all compositions. Undo-able. Do<br>not use the AEGP_ItemH after calling this function.<br>AEGP_DeleteItem(                                               |
|                              | AEGP_ItemH itemH);                                                                                                    |
| AEGP_GetItemSolidColor       | RemovedinAEGP_ItemSuite4.SeeAEGP_GetSolidFootageColorfromAEGP_FootageSuite5Given a solid item, return its color.AEGP_GetItemSolidColor(AEGP_ItemHitemH,PF_Pixel*PF_Pixel); |
| AEGP_SetSolidColor           | Removed in AEGP_ItemSuite4. See                                                                                                    |
| AFOL TACOLOL                 | RemovedInAEGP_Itemsuite4.SeeAEGP_SetSolidFootageColorfromAEGP_FootageSuite5.Sets the color of an existing solid (error if itemH is not a solid).                           |
|                              | AEGP_SetSolidColor(<br>AEGP_ItemH itemH,<br>AEGP_ColorVal color);                                                                                                    |

Table 2 – continued from previous page

| Function                  | Purpose                                                                                                    |
|---------------------------|----------------------------------------------------------------------------------------------------|
| AEGP_SetSolidDimensions   | RemovedinAEGP_ItemSuite4.SeeAEGP_SetSolidFootageDimensionsfromAEGP_FootageSuite5.Sets the dimensions of an existing solid (error if itemHis not a solid).                                  |
|                           | <pre>AEGP_SetSolidDimensions(<br/>AEGP_ItemH itemH,<br/>A_short widthS,<br/>A_short heightS);</pre>                                                                                        |
| AEGP_CreateNewFolder      | Creates a new folder in the project. The newly created<br>folder is allocated and owned by After Effects.<br>Passing NULL for parent_folderH0 creates the folder<br>at the project's root. |
|                           | AEGP_CreateNewFolder(<br>const A_UTF16Char *nameZ,<br>AEGP_ProjectH projH),<br>AEGP_ItemH parentH0),<br>AEGP_ItemH *new_folderPH);                                                         |
| AEGP_SetItemCurrentTime   | <pre>Sets the current time within a given itemH. AEGP_SetItemCurrentTime(     AEGP_ItemH itemH,     const A_Time *new_timePT);</pre>                                                       |
| AEGP_GetItemCommentLength | <pre>Removed in ItemSuite9. Retrieves the length (in char-<br/>acters) of the itemH's comment.<br/>AEGP_GetItemCommentLength(<br/>AEGP_ItemH itemH,<br/>A_u_long *buf_sizePLu);</pre>      |
| AEGP_GetItemComment       | Updated to support Unicode in ItemSuite9, available<br>in 14.1. Retrieves the itemH's comment.<br>AEGP_GetItemComment(<br>AEGP_ItemH itemH,<br>AEGP_MemHandle *unicode_namePH);            |
| AEGP_SetItemComment       | <pre>Updated to support Unicode in ItemSuite9, available<br/>in 14.1. Sets the itemH's comment.<br/>AEGP_SetItemComment(<br/>AEGP_ItemH itemH,<br/>const A_UTF16Char *commentZ);</pre>     |
| AEGP_GetItemLabel         | Retrieves an item's label.<br>AEGP_GetItemLabel(<br>AEGP_ItemH itemH,<br>AEGP_LabelID *labelP);                                                                                            |

| Table | 2 - continued | from | previous | page |
|-------|---------------|------|----------|------|
|-------|---------------|------|----------|------|

| Function            | Purpose                                                                                                    |
|---------------------|----------------------------------------------------------------------------------------------------|
| AEGP_SetItemLabel   | Sets an item's label.                                                                                                    |
|                     | AEGP_SetItemLabel(<br>AEGP_ItemH itemH,<br>AEGP_LabelID label);                                                                                                    |
| AEGP_GetItemMRUView | Gets an item's most recently used view.<br>The view can be used with two calls in the<br>AEGP_ColorSettingsSuite, to perform a color<br>transform on a pixel buffer from working to view color<br>space.<br>AEGP_GetItemMRUView(<br>AEGP_ItemH itemH,<br>AEGP_ItemViewP *mru_viewP); |

#### Table 2 - continued from previous page

Note: AEGP\_RenderNewItemSoundData() used to be here, but is now part of AEGP\_RenderSuite4.

### 67.7 Managing Selections

This suite manages selection states, mirroring the functionality supplied by vectors in the C++ Standard Template Library.

Many types of items may be simultaneously selected in After Effects; AEGP\_CollectionItems are unions of layer, mask, effect, stream, mask vertex, and keyframe items.

First acquire the current collection, then iterate across its members to ensure that whatever your AEGP does is applicable to each.

We've added AEGP\_Collection2H and AEGP\_CollectionItemV2 so that selected dynamic streams can be handled with the AEGP\_CollectionSuite.

### 67.7.1 AEGP\_CollectionSuite2

| Function                      | Purpose                                                                                                    |
|-------------------------------|----------------------------------------------------------------------------------------------------|
| AEGP_NewCollection            | Creates and returns a new, empty collection. To obtain<br>the current composition's selection as a collection, use<br>AEGP_GetNewCollectionFromCompSelection.                              |
|                               | <pre>AEGP_NewCollection(     AEGP_PluginID    plugin_id,     AEGP_Collection2H *collectionPH);</pre>                                                                                       |
| AEGP_DisposeCollection        | Disposes of a collection.<br>AEGP_DisposeCollection(<br>AEGP_Collection2H collectionH);                                                                                                    |
| AEGP_GetCollectionNumItems    | Returns the number of items contained in the given collection.                                                                                                    |
|                               | <pre>AEGP_GetCollectionNumItems(     AEGP_Collection2H collectionH,     A_u_long *num_itemsPL);</pre>                                                                                      |
| AEGP_GetCollectionItemByIndex | Retrieves (creates and populates) the index'd collection item.                                                                                                    |
|                               | <pre>AEGP_GetCollectionItemByIndex(     AEGP_Collection2H collectionH,     A_u_long indexL,     AEGP_CollectionItemV2 *itemP);</pre>                                                       |
| AEGP_CollectionPushBack       | Adds an item to the given collection.                                                                                                    |
|                               | AEGP_CollectionPushBack(<br>AEGP_Collection2H<br>→collectionH,<br>const AEGP_CollectionItemV2 *itemP);                                                                                     |
| AEGP_CollectionErase          | Removes an index'd item (or items) from a given collec-<br>tion. NOTE: this range is exclusive, like STL iterators.<br>To erase the first item, you would pass 0 and 1, respec-<br>tively. |
|                               | <pre>AEGP_CollectionErase(     AEGP_Collection2H collectionH,     A_u_long index_firstL,     A_u_long index_lastL);</pre>                                                                  |

#### 67.7.2 Ownership Of Collection Items

When AEGP\_StreamRefHs are inserted into a collection, they are adopted by the collection; do not free them.

AEGP\_EffectRefHs, on the other hand, are not adopted, and must be freed by the calling AEGP.

### 67.8 Manipulate Compositions

Provide information about the compositions in a project, and create cameras, lights, and solids.

#### 67.8.1 AEGP\_CompSuite11

| Function                     | Purpose                                                                                                    |
|------------------------------|----------------------------------------------------------------------------------------------------|
| AEGP_GetCompFromItem         | Retrieves the handle to the composition, given an item handle. Returns NULL if itemH is not an AEGP_CompH. |
|                              | AEGP_GetCompFromItem(                                                                                      |
|                              | AEGP_ItemH itemH,                                                                                          |
|                              | AEGP_CompH *compPH);                                                                                       |
| AEGP_GetItemFromComp         | Used to get the item handle, given a composition handle.                                                   |
|                              | AEGP_GetItemFromComp(                                                                                      |
|                              | AEGP_CompH compH,                                                                                          |
|                              | AEGP_ItemH *itemPH);                                                                                       |
| AEGP_GetCompDownsampleFactor | Returns current downsample factor. Measured in pixels                                                      |
|                              | X by Y. Users can choose a custom downsample factor                                                        |
|                              | with independent X and Y.                                                                                  |
|                              | AEGP_GetCompDownsampleFactor(                                                                              |
|                              | AEGP_CompH compH,                                                                                          |
|                              | AEGP_DownsampleFactor *dsfP);                                                                              |
| AEGP_SetCompDownsampleFactor | Sets the composition's downsample factor.                                                                  |
|                              | AEGP_SetCompDownsampleFactor(                                                                              |
|                              | AEGP_CompH compH,                                                                                          |
|                              | AEGP_DownsampleFactor *dsfP);                                                                              |
| AEGP_GetCompBGColor          | Returns the composition background color.                                                                  |
|                              | AEGP_GetCompBGColor(                                                                                       |
|                              | AEGP_CompH compH,                                                                                          |
|                              | AEGP_ColorVal *bg_colorP);                                                                                 |
| AEGP_SetCompBGColor          | Sets a composition's background color.                                                                     |
|                              | AEGP_SetCompBGColor(                                                                                       |
|                              | AEGP_CompH compH,                                                                                          |
|                              | <pre>const AEGP_ColorVal *bg_colorP);</pre>                                                                |

| Function                          | Purpose                                                                                                    |
|-----------------------------------|----------------------------------------------------------------------------------------------------|
| AEGP_GetCompFlags                 | Returns composition flags, or'd together.                                                                                                    |
|                                   | AEGP_GetCompFlags(<br>AEGP_CompH compH,<br>AEGP_CompFlags *AEGP_CompFlags);<br>• AEGP_CompFlag_SHOW_ALL_SHY<br>• AEGP_CompFlag_ENABLE_MOTION_BLUR<br>• AEGP_CompFlag_ENABLE_TIME_FILTER<br>• AEGP_CompFlag_GRID_TO_FRAME<br>• AEGP_CompFlag_GRID_TO_FIELDS<br>• AEGP_CompFlag_USE_LOCAL_DSF<br>• AEGP_CompFlag_DRAFT_3D<br>• AEGP_CompFlag_SHOW_GRAPH |
| AEGP_GetShowLayerNameOrSourceName | New in CC. Passes back true if the Comp's timeline<br>shows layer names, false if source names. This will open<br>the comp as a side effect.                                                                                                    |
|                                   | AEGP_GetShowLayerNameOrSourceName(<br>AEGP_CompH compH,<br>A_Boolean *layer_names_shownPB);                                                                                                    |
| AEGP_SetShowLayerNameOrSourceName | New in CC. Pass in true to have the Comp's timeline<br>show layer names, false for source names. This will open<br>the comp as a side effect.                                                                                                    |
|                                   | AEGP_SetShowLayerNameOrSourceName(<br>AEGP_CompH compH,<br>A_Boolean *layer_names_shownPB);                                                                                                    |
| AEGP_GetShowBlendModes            | New in CC. Passes back true if the Comp's timeline<br>shows blend modes column, false if hidden. This will<br>open the comp as a side effect.                                                                                                    |
|                                   | AEGP_GetShowBlendModes(<br>AEGP_CompH compH,<br>A_Boolean *blend_modes_shownPB);                                                                                                    |
| AEGP_SetShowBlendModes            | New in CC. Pass in true to have the Comp's timeline<br>show the blend modes column, false to hide it. This will<br>open the comp as a side effect.                                                                                                    |
|                                   | AEGP_GetCompFlags(<br>AEGP_CompH compH,<br>A_Boolean show_blend_modesB);                                                                                                    |
| AEGP_GetCompFramerate             | Returns the composition's frames per second.                                                                                                    |
|                                   | AEGP_GetCompFramerate(<br>AEGP_CompH compH,<br>A_FpLong *fpsPF);                                                                                                    |

| Table | 3 – continued | from previous page |
|-------|---------------|--------------------|
| rubic | 0 0011111404  |                    |

| Function                                  | Purpose                                                                                                    |
|-------------------------------------------|----------------------------------------------------------------------------------------------------|
| AEGP_SetCompFramerate                     | Sets the composition's frames per second.                                                                                                    |
|                                           | AEGP_SetCompFramerate(<br>AEGP_CompH compH,<br>A_FpLong *fpsPF);                                                                                                    |
| AEGP_GetCompShutterAnglePhase             | The composition shutter angle and phase.                                                                                                    |
|                                           | AEGP_GetCompShutterAnglePhase(<br>AEGP_CompH compH,<br>A_Ratio *angle,<br>A_Ratio *phase);                                                                                                    |
| AEGP_GetCompShutterFrameRange             | The duration of the shutter frame, in seconds.                                                                                                    |
|                                           | AEGP_GetCompShutterFrameRange(<br>AEGP_CompH compH,<br>const A_Time *comp_timeP);                                                                                                    |
| AEGP_GetCompSuggestedMotionBlurSamples    | Retrieves the number of motion blur samples After Effects will perform in the given composition.                                                                                                    |
|                                           | AEGP_GetCompSuggestedMotionBlurSamples(<br>AEGP_CompH compH,<br>A_long *samplesPL)                                                                                                    |
| AEGP_SetCompSuggestedMotionBlurSamples    | Specifies the number of motion blur samples After Effects will perform in the given composition. Undoable.                                                                                                    |
|                                           | AEGP_SetCompSuggestedMotionBlurSamples(<br>AEGP_CompH compH,<br>A_long samplesL);                                                                                                    |
| AEGP_GetCompMotionBlurAdaptiveSampleLimit | New in CC. Retrieves the motion blur adaptive sample limit for the given composition. As of CC, a new comp defaults to 128.                                                                                                    |
|                                           | AEGP_GetCompMotionBlurAdaptiveSampleLimit(<br>AEGP_CompH compH,<br>A_long *samplesPL)                                                                                                    |
| AEGP_SetCompMotionBlurAdaptiveSampleLimit | New in CC. Specifies the motion blur adaptive sample<br>limit for the given composition. As of CC, both the limit<br>and the suggested values are clamped to [2,256] range<br>and the limit value will not be allowed less than the sug-<br>gested value.<br>Undoable. |
|                                           | AEGP_SetCompMotionBlurAdaptiveSampleLimit(<br>AEGP_CompH compH,<br>A_long samplesL);                                                                                                    |
| AEGP_GetCompWorkAreaStart                 | Get the time where the current work area starts.                                                                                                    |
|                                           | AEGP_GetCompWorkAreaStart(                                                                                                    |
|                                           | AEGP_CompH compH,<br>A_Time *startPT);                                                                                                    |
|                                           | continues on port page                                                                                                    |

| Table 3 | 3 – continued | from previous | page |
|---------|---------------|---------------|------|
|---------|---------------|---------------|------|

| Purpose                                                                                                    |
|----------------------------------------------------------------------------------------------------|
| Get the duration of a composition's current work area, in seconds.                                                                                                    |
| AEGP_GetCompWorkAreaDuration(                                                                                                    |
| AEGP_CompH compH,                                                                                                    |
| A_Time *durationPT);                                                                                                    |
| Set the work area start and duration, in seconds. Undo-<br>able. One call to this function is sufficient to set the<br>layer's in point and duration; it's not necessary to call                                                                                                    |
| it twice, once for each timespace.                                                                                                    |
| <pre>AEGP_SetCompWorkAreaStartAndDuration(<br/>AEGP_CompH</pre>                                                                                                    |
| Creates a new solid with a specified width, height, color,<br>and duration in the composition. Undo-able.<br>If you pass NULL for the duration, After Effects uses its<br>preference for the duration of a new still. If you pass<br>NULL, or an invalid time scale, duration is set to the<br>length of the composition. |
| AEGP_CreateSolidInComp(<br>const A_UTF16Char *utf_nameZ,<br>A_Long widthL,<br>A_Long heightL,<br>const PF_Pixel *color,<br>AEGP_CompH parent_compH,                                                                                                    |
| <pre>const A_Time *durationPT0, AEGP_LayerH *new_solidPH);</pre>                                                                                                    |
| Creates and adds a camera to the specified composition.<br>Once created, you can manipulate the camera's parame-<br>ter streams using the AEGP <i>Stream Suite</i> .<br>To specify a two-node camera, use<br>AEGP_SetLayerFlag from <i>AEGP_LayerSuite9</i> to<br>set AEGP_LayerFlag_LOOK_AT_POI.                         |
| AEGP_CreateCameraInComp(const A_UTF16Char*utf_nameZ,A_FloatPointcenter_point,AEGP_CompHparent_compH,AEGP_LayerH*new_cameraPH);                                                                                                    |
|                                                                                                    |

| Table 3 – continued from previous pa | ge |
|--------------------------------------|----|
|--------------------------------------|----|

| Function                               | Purpose                                                                                                    |
|----------------------------------------|----------------------------------------------------------------------------------------------------|
| AEGP_CreateLightInComp                 | Creates and adds a light to the specified composition.                                                                                                    |
|                                        | Once created, you can manipulate the light's parameter streams using the AEGP <i>Stream Suite</i> .                                                                                                    |
|                                        | AEGP_CreateLightInComp(<br>const A_UTF16Char *utf_nameZ,<br>A_FloatPoint center_point,<br>AEGP_CompH parent_compH,<br>AEGP_LayerH *new_lightPH);                                                                                                    |
| AEGP_CreateComp                        | Creates a new composition for the project. If you don't<br>provide a parent folder, the composition will be at the<br>root level of the project. Undo-able.                                                                                                    |
|                                        | <pre>AEGP_CreateComp(<br/>AEGP_ItemH    parent_folderHO,<br/>const A_UTF16Char *utf_nameZ,<br/>A_Long    widthL,<br/>A_Long    heightL,<br/>const A_Ratio *pixel_aspect_<br/>→ratioPRt,<br/>const A_Time *durationPT,<br/>const A_Ratio *frameratePRt,<br/>AEGP_CompH *new_compPH);</pre> |
| AEGP_GetNewCollectionFromCompSelection | Creates a new AEGP_Collection2H from the items se-<br>lected in the given composition. The plug-in is respon-<br>sible for disposing of the AEGP_Collection2H.                                                                                                    |
|                                        | AEGP_GetNewCollectionFromCompSelection(<br>AEGP_PluginID plugin_id,<br>AEGP_CompH compH,<br>AEGP_Collection2H *collectionPH);                                                                                                    |
| AEGP_SetSelection                      | Sets the selection within the given composition to the given AEGP_Collection2H. Will return an error if members of the AEGP_Collection2H are not available. Don't assume that a composition hasn't changed between operations; always use a fresh AEGP_Collection2H.                      |
|                                        | AEGP_SetSelection(<br>AEGP_CompH compH,<br>AEGP_Collection2H collectionH);                                                                                                    |
| AEGP_GetCompDisplayStartTime           | Gets the displayed start time of a composition.                                                                                                    |
|                                        | AEGP_GetCompDisplayStartTime(<br>AEGP_CompH compH,<br>const A_Time *start_timePT);                                                                                                    |

| Table | 3 - continued | from | previous | page |
|-------|---------------|------|----------|------|
|-------|---------------|------|----------|------|

| Function                      | Purpose                                                                                                    |
|-------------------------------|----------------------------------------------------------------------------------------------------|
| AEGP_SetCompDisplayStartTime  | Not undo-able. Sets the displayed start time of a compo-<br>sition (has no effect on the duration of the composition).                                                                                                    |
|                               | AEGP_SetCompDisplayStartTime(<br>AEGP_CompH compH,<br>const A_Time *start_timePT);                                                                                                    |
| AEGP_SetCompDuration          | Undoable. Sets the duration of the given composition.                                                                                                    |
|                               | <pre>AEGP_SetCompDuration(<br/>AEGP_CompH</pre>                                                                                                    |
| AEGP_CreateNullInComp         | <ul> <li>Creates a "null object" in the composition (useful for translating projects from 3D applications into After Effects).</li> <li>If you pass NULL for the duration, After Effects uses its preference for the duration of a new still. If you pass 0, or an invalid time scale, duration is set to the length of the composition.</li> </ul> |
|                               | AEGP_CreateNullInComp(<br>const A_UTF16Char *utf_nameZ,<br>AEGP_CompH parent_compH,<br>const A_Time *durationPT0,<br>AEGP_LayerH *new_null_solidPH);                                                                                                    |
| AEGP_SetCompPixelAspectRatio  | Sets the pixel aspect ratio of a composition.                                                                                                    |
|                               | AEGP_SetCompPixelAspectRatio(<br>AEGP_CompH compH,<br>const A_Ratio *parPRt);                                                                                                    |
| AEGP_CreateTextLayerInComp    | Updated in CS6. Creates a text layer in the composition, and returns its AEGP_LayerH.                                                                                                    |
|                               | <pre>AEGP_CreateTextLayerInComp(<br/>AEGP_CompH    parent_compH,<br/>A_Boolean    select_new_layerB,<br/>AEGP_LayerH    *new_text_lyrPH);</pre>                                                                                                    |
| AEGP_CreateBoxTextLayerInComp | Updated in CS6. Creates a new box text layer, and re-<br>turns its AEGP_LayerH.                                                                                                    |
|                               | AEGP_CreateBoxTextLayerInComp(<br>AEGP_CompH parent_compH,<br>A_Boolean select_new_layerB,<br>A_FloatPoint box_dimensions,<br>AEGP_LayerH *new_text_layerPH);                                                                                                    |
| AEGP_SetCompDimensions        | Sets the dimensions of the composition. Undoable.<br>AEGP_SetCompDimensions(<br>AEGP_CompH compH,<br>A_long widthL,<br>A_long heightL);                                                                                                    |

| Function                     | Purpose                                                                          |
|------------------------------|----------------------------------------------------------------------------------|
| AEGP_DuplicateComp           | Duplicates the composition. Undoable.                                            |
|                              | AEGP_DuplicateComp(                                                              |
|                              | AEGP_CompH compH,                                                                |
|                              | AEGP_CompH *new_compPH);                                                         |
| AEGP_GetCompFrameDuration    | Retrieves the duration of a frame in a composition.                              |
|                              | AEGP_GetCompFrameDuration(                                                       |
|                              | AEGP_CompH compH,                                                                |
|                              | A_Time *timeP);                                                                  |
| AEGP_GetMostRecentlyUsedComp | Returns the most-recently-used composition.                                      |
|                              | AEGP_GetMostRecentlyUsedComp(                                                    |
|                              | AEGP_CompH *compPH);                                                             |
| AEGP_CreateVectorLayerInComp | Creates and returns a handle to a new vector layer.                              |
|                              | AEGP_CreateVectorLayerInComp(                                                    |
|                              | AEGP_CompH parent_compH,                                                         |
|                              | AEGP_LayerH *new_vec_layerPH);                                                   |
| AEGP_GetNewCompMarkerStream  | Returns an AEGP_StreamRefH to the composition's                                  |
|                              | marker stream. Must be disposed by caller.                                       |
|                              | AEGP_GetNewCompMarkerStream(                                                     |
|                              | AEGP_PluginID aegp_plugin_id,                                                    |
|                              | AEGP_CompH parent_compH,                                                         |
|                              | AEGP_StreamRefH *streamPH);                                                      |
| AEGP_GetCompDisplayDropFrame | Passes back a boolean that indicates whether the speci-                          |
|                              | fied comp uses drop-frame timecode or not.                                       |
|                              | AEGP_GetCompDisplayDropFrame(                                                    |
|                              | AEGP_CompH compH,<br>A_Boolean *dropFramePB);                                    |
|                              | • • • •                                                                          |
| AEGP_SetCompDisplayDropFrame | Sets the dropness of the timecode in the specified composition.                  |
|                              | AEGP_SetCompDisplayDropFrame(                                                    |
|                              | AEGP_CompH compH,                                                                |
|                              | A_Boolean dropFrameB);                                                           |
| AEGP_ReorderCompSelection    | Move the selection to a certain layer index. Use along with AEGP_SetSelection(). |
|                              | AEGP_SetCompDisplayDropFrame(                                                    |
|                              | AEGP_CompH compH,                                                                |
|                              | A_long index);                                                                   |
|                              |                                                                                  |

| Table | 3 – | continued | from | previous | page |
|-------|-----|-----------|------|----------|------|
|-------|-----|-----------|------|----------|------|

# 67.9 Work with Footage

Provides information about footage, or items in a project or composition. When getting and setting footage's interpretation, it is possible to specify incompatible options.

If you encounter warnings and errors during development, be sure to make all related changes atomically, and reassess the logic of the operation you're performing.

For example, changing the pull-down interpretation of footage won't work unless there's a difference between it's native and conformed frame rate.

Depending on what you're trying to accomplish, it may make sense to abort all of your operations at that point, inform the user of the problem encountered.

# 67.9.1 AEGP\_FootageSuite5

| Function                     | Purpose                                                                                                    |
|------------------------------|----------------------------------------------------------------------------------------------------|
| AEGP_GetMainFootageFromItem  | Returns an error if item isn't a footage item. Used to convert an item handle to a footage handle.                                                                                                    |
|                              | <pre>AEGP_GetMainFootageFromItem(<br/>AEGP_ItemH itemH,<br/>AEGP_FootageH *footagePH);</pre>                                                                                                    |
| AEGP_GetProxyFootageFromItem | Returns an error if item has no proxy. Returns the proxy footage handle. Note: a composition can have a proxy.                                                                                                    |
|                              | <pre>AEGP_GetProxyFootageFromItem(     AEGP_ItemH itemH,     AEGP_FootageH *proxy_ftgPH);</pre>                                                                                                    |
| AEGP_GetFootageNumFiles      | Returns the number of data (RGBA or audio) files, and<br>the number of files per frame (may be greater than one<br>if the footage has auxiliary channels).                                                                                                    |
|                              | <pre>AEGP_GetFootageNumFiles(     AEGP_FootageH footageH,     A_long *num_filesPL0,     A_long *files_per_frmPL0);</pre>                                                                                                    |
| AEGP_GetFootagePath          | Get fully realized path to footage source file.<br>Retrieves the footage path for a piece of footage<br>(or for the specified frame of a footage sequence).<br>frame_numL ranges from 0 to num_main_files,<br>as obtained using AEGP_GetFootageNumFiles from<br>AEGP_FootageSuite5.<br>AEGP_FOOTAGE_MAIN_FILE_INDEX is the main<br>file. The path is a handle to a NULL-terminated<br>A_UTF16Char string, and must be disposed with<br>AEGP_FreeMemHandle. |
|                              | <pre>AEGP_GetFootagePath(     AEGP_FootageH footageH,     A_long frame_numL,     A_long file_indexL,     AEGP_MemHandle *unicode_pathPH);</pre>                                                                                                    |
| AEGP_GetFootageSignature     | Retrieves the footage signature of specified footage.                                                                                                    |
|                              | <pre>AEGP_GetFootageSignature(     AEGP_FootageH footageH,     AEGP_FootageSignature *sigP);</pre>                                                                                                    |
|                              | The signature will be one of the following:<br>• AEGP_FootageSignature_NONE<br>• AEGP_FootageSignature_MISSING<br>• AEGP_FootageSignature_SOLID                                                                                                    |
| AEGP_NewFootage              | Creates a new footage item. The file path is a NULL-<br>terminated UTF-16 string with platform separators.<br>Note that footage filenames with colons are not allowed,<br>since colons are used as path separators in the HFS+ file<br>system.                                                                                                    |
| 278                          | AEGP_NewFootage(<br>AEGP_PluginID<br>→aegp_plugin_id,<br>const A_UTF16Char<br>→ *pathZ.                                                                                                    |

### 67.9.2 AEGP\_FootageInterp Structure

| Member                                   | Purpose                                                                                   |
|------------------------------------------|-------------------------------------------------------------------------------------------|
| AEGP_InterlaceLabel il;                  | The interlace settings for the footage item.                                              |
|                                          | A_u_long signature; // 'FIEL'                                                             |
|                                          | A_short version;                                                                          |
|                                          | <pre>FIEL_Type type;</pre>                                                                |
|                                          | FIEL_Order order;                                                                         |
|                                          | A_u_long reserved;                                                                        |
|                                          | FIEL_Type is one of the following:                                                        |
|                                          | <ul><li>FIEL_Type_FRAME_RENDERED</li><li>FIEL_Type_INTERLACED</li></ul>                   |
|                                          | • FIEL_Type_HALF_HEIGHT                                                                   |
|                                          | • FIEL_Type_FIELD_DOUBLED                                                                 |
|                                          | FIEL_Type_FIELD_DOUBLED means 60 full-sized field                                         |
|                                          | doubled frames per second.                                                                |
|                                          | FIEL_Order is either FIEL_Order_UPPER_FIRST or                                            |
| AFCD Almhalahalal                        | FIEL_Order_LOWER_FIRST.                                                                   |
| AEGP_AlphaLabel al;                      |                                                                                           |
|                                          | AEGP_AlphaFlag flags;<br>A_u_char redCu;                                                  |
|                                          | A_u_char greenCu;                                                                         |
|                                          | A_u_char blueCu;                                                                          |
|                                          | AEGP_AlphaFlags is one or more of the following,                                          |
|                                          | OR'd together:                                                                            |
|                                          | • AEGP_AlphaPremul                                                                        |
|                                          | <ul> <li>AEGP_AlphaInverted</li> </ul>                                                    |
|                                          | • AEGP_AlphaIgnore                                                                        |
|                                          | If AEGP_AlphaPremul is not set, straight alpha is as-                                     |
|                                          | sumed. AEGP_AlphaInverted indicates that higher values are transparent, instead of lower. |
| AEGP_PulldownPhase pd;                   | Indicates the phase for use in 3:2 pulldown. One of the                                   |
| _ • •                                    | following:                                                                                |
|                                          | <ul> <li>AEGP_PulldownPhase_NO_PULLDOWN,</li> </ul>                                       |
|                                          | • AEGP_PulldownPhase_WSSWW,                                                               |
|                                          | • AEGP_PulldownPhase_SSWWW,                                                               |
|                                          | <ul><li>AEGP_PulldownPhase_SWWWS,</li><li>AEGP_PulldownPhase_WWWSS,</li></ul>             |
|                                          | <ul> <li>AEGP_PulldownPhase_WWSS,</li> </ul>                                              |
|                                          | • AEGP_PulldownPhase_WWWSW,                                                               |
|                                          | <ul> <li>AEGP_PulldownPhase_WWSWW,</li> </ul>                                             |
|                                          | <ul> <li>AEGP_PulldownPhase_WSWWW,</li> </ul>                                             |
|                                          | • AEGP_PulldownPhase_SWWWW,                                                               |
|                                          | AEGP_PulldownPhase_WWWWS                                                                  |
| AEGP_LoopBehavior loop;                  | Indicates the number of times the footage should loop.                                    |
|                                          | A_long loops;                                                                             |
|                                          | A_long reserved;                                                                          |
| A_Ratio pix_aspect_ratio;                | Expresses the pixel aspect ratio of the footage (x over y).                               |
| A_FpLong native_fpsF;                    | The original framerate (in frames per second) of the                                      |
| A_FpLong conform_fpsF;                   | footage item.         The framerate being used for the footage item.                      |
| A_FpLong Conform_fpSF;<br>A_long depthL; | The nixel depth of the footage. One of the following:                                     |
| 280                                      | AEGP_Footage_Depth_apter 67. AEGP Suites                                                  |
|                                          | • AEGP_Footage_Depth_2                                                                    |
|                                          | <ul> <li>AEGP_Footage_Depth_4</li> </ul>                                                  |
|                                          | <ul> <li>AEGP_Footage_Depth_8</li> </ul>                                                  |

# 67.10 Manage Layers

AEGP\_LayerSuite provides information about layers within a composition, and the relationship(s) between the source and layer times.

As most After Effects usage boils down to layer manipulation, this is among the largest function suites in our API.

#### 67.10.1 AEGP\_LayerSuite9

| Function                 | Purpose                                                                                                    |
|--------------------------|----------------------------------------------------------------------------------------------------|
| AEGP_GetCompNumLayers    | Obtains the number of layers in a composition.                                                                                                    |
|                          | AEGP_GetCompNumLayers(                                                                                                    |
|                          | AEGP_CompH compH,                                                                                                    |
|                          | A_long *num_layersPL);                                                                                                    |
| AEGP_GetCompLayerByIndex | Get a AEGP_LayerH from a composition. Zero is the foremost layer.                                                                                                    |
|                          | AEGP_GetCompLayerByIndex(                                                                                                    |
|                          | AEGP_CompH compH,                                                                                                    |
|                          | A_long layer_indexL,                                                                                                    |
|                          | AEGP_LayerH *layerPH);                                                                                                    |
| AEGP_GetActiveLayer      | Get the active layer. If a Layer or effect controls palette is<br>active, the active layer is that associated with the front-<br>most tab in the window. If a composition or timeline |
|                          | window is active, the active layer is the selected layer (if<br>only one is selected; otherwise NULL is returned).                                                                    |
|                          | AEGP_GetActiveLayer(                                                                                                    |
|                          | AEGP_LayerH *layerPH);                                                                                                    |
|                          |                                                                                                    |
| AEGP_GetLayerIndex       | Get the index of the layer (0 is the topmost layer in the composition).                                                                                                    |
|                          | AEGP_GetLayerIndex(                                                                                                    |
|                          | AEGP_LayerH layerH,                                                                                                    |
|                          | A_long *layer_indexPL);                                                                                                    |
| AEGP_GetLayerSourceItem  | Get the AEGP_ItemH of the layer's source item.                                                                                                    |
|                          | AEGP_GetLayerSourceItem(                                                                                                    |
|                          | AEGP_LayerH layerH,                                                                                                    |
|                          | AEGP_ItemH *source_itemPH);                                                                                                    |
|                          | continues on port page                                                                                                    |

| Function                  | Purpose                                                                                                    |
|---------------------------|----------------------------------------------------------------------------------------------------|
| AEGP_GetLayerSourceItemID | Retrieves the ID of the given AEGP_LayerH. This is<br>useful when hunting for a specific layer's ID in an<br>AEGP_StreamVal.                                                                                                    |
|                           | AEGP_GetLayerSourceItemID(<br>AEGP_LayerH layerH,<br>A_long *source_idPL);                                                                                                    |
| AEGP_GetLayerParentComp   | Get the AEGP_CompH of the composition containing the layer.                                                                                                    |
|                           | AEGP_GetLayerParentComp(<br>AEGP_LayerH layerH,<br>AEGP_CompH *compPH);                                                                                                    |
| AEGP_GetLayerName         | Get the name of a layer. Both utf_layer_namePH0<br>and utf_source_namePH0 point to null terminated<br>UTF-16 strings. They must be disposed with<br>AEGP_FreeMemHandle.                                                                           |
|                           | AEGP_GetLayerName(<br>AEGP_PluginID pluginID,<br>AEGP_LayerH layerH,<br>AEGP_MemHandle *utf_layer_namePH0,<br>AEGP_MemHandle *utf_source_namePH0);                                                                                                |
| AEGP_GetLayerQuality      | Get the quality of a layer.                                                                                                    |
|                           | <pre>AEGP_GetLayerQuality(<br/>AEGP_LayerH layerH,<br/>AEGP_LayerQuality *qualityP);<br/>Layer quality is one of the following flags:<br/>AEGP_LayerQual_NONE<br/>AEGP_LayerQual_WIREFRAME<br/>AEGP_LayerQual_DRAFT<br/>AEGP_LayerQual_BEST</pre> |
| AEGP_SetLayerQuality      | Sets the quality of a layer (see flag values above). Un-<br>doable.                                                                                                    |
|                           | AEGP_SetLayerQuality(<br>AEGP_LayerH layerH,<br>AEGP_LayerQuality quality);                                                                                                    |

Table 4 – continued from previous page

| Function                  | Purpose                                                   |
|---------------------------|-----------------------------------------------------------|
| AEGP_GetLayerFlags        | Get flags for a layer.                                    |
|                           | AEGP_GetLayerFlags(                                       |
|                           | AEGP_LayerH layerH,                                       |
|                           | AEGP_LayerFlags *layer_flagsP);                           |
|                           | • AEGP_LayerFlag_NONE                                     |
|                           | • AEGP_LayerFlag_VIDEO_ACTIVE,                            |
|                           | • AEGP_LayerFlag_AUDIO_ACTIVE,                            |
|                           | • AEGP_LayerFlag_EFFECTS_ACTIVE,                          |
|                           | • AEGP_LayerFlag_MOTION_BLUR,                             |
|                           | • AEGP_LayerFlag_FRAME_BLENDING,                          |
|                           | • AEGP_LayerFlag_LOCKED,                                  |
|                           | • AEGP_LayerFlag_SHY,                                     |
|                           | • AEGP_LayerFlag_COLLAPSE,                                |
|                           | • AEGP_LayerFlag_AUTO_ORIENT_ROTATION,                    |
|                           | • AEGP_LayerFlag_ADJUSTMENT_LAYER,                        |
|                           | • AEGP_LayerFlag_TIME_REMAPPING,                          |
|                           | • AEGP_LayerFlag_LAYER_IS_3D,                             |
|                           | • AEGP_LayerFlag_LOOK_AT_CAMERA,                          |
|                           | • AEGP_LayerFlag_LOOK_AT_POI,                             |
|                           | • AEGP_LayerFlag_SOLO,                                    |
|                           | • AEGP_LayerFlag_MARKERS_LOCKED,                          |
|                           | • AEGP_LayerFlag_NULL_LAYER,                              |
|                           | • AEGP_LayerFlag_HIDE_LOCKED_MASKS,                       |
|                           | • AEGP_LayerFlag_GUIDE_LAYER,                             |
|                           | • AEGP_LayerFlag_ENVIRONMENT_LAYER,                       |
|                           | • AEGP_LayerFlag_ADVANCED_FRAME_BLENDING,                 |
|                           | True only if pixel motion frame blending is on            |
|                           | for the layer.                                            |
|                           | AEGP_LayerFlag_SUBLAYERS_RENDER_SEPARATE                  |
|                           | Used to get/set the state of per-character 3D en-         |
|                           | ablement on a text layer.                                 |
|                           | • AEGP_LayerFlag_ENVIRONMENT_LAYER, New                   |
|                           | in CS6.                                                   |
|                           |                                                           |
| AEGP_SetLayerFlag         | Sets one layer flag at a time. Undoable.                  |
|                           | AECD Soti averElag(                                       |
|                           | AEGP_SetLayerFlag(                                        |
|                           | AEGP_LayerH layerH,<br>AEGP_LayerFlags single_flag,       |
|                           | A_Boolean valueB);                                        |
|                           | A_DOUTEAN VALUED),                                        |
| AEGP_IsLayerVideoReallyOn | Determines whether the layer's video is visible. This is  |
| -                         | necessary to account for 'solo' status of other layers in |
|                           | the composition; non-solo'd layers are still on.          |
|                           |                                                           |
|                           | AEGP_IsLayerVideoReallyOn(<br>AEGP_LayerH layerH,         |
|                           | A_Boolean *onPB);                                         |
|                           | A_DUUICAII UIIFD),                                        |

| Table 4 – continued from p | previous page |
|----------------------------|---------------|
|----------------------------|---------------|

| Function                        | Purpose                                                       |  |  |
|---------------------------------|---------------------------------------------------------------|--|--|
| AEGP_IsLayerAudioReallyOn       | Accounts for solo status of other layers in the composi-      |  |  |
|                                 | tion.                                                         |  |  |
|                                 | AEGP_IsLayerAudioReallyOn(                                    |  |  |
|                                 | AEGP_LayerH layerH,                                           |  |  |
|                                 | A_Boolean *onPB);                                             |  |  |
| AEGP_GetLayerCurrentTime        | Get current time, in layer or composition timespace.          |  |  |
|                                 | This value is not updated during rendering.                   |  |  |
|                                 | NOTE: If a layer starts at other than time 0 or is time-      |  |  |
|                                 | stretched other than 100%, layer time and composition         |  |  |
|                                 | time are distinct.                                            |  |  |
|                                 | AEGP_GetLayerCurrentTime(                                     |  |  |
|                                 | AEGP_LayerH layerH,                                           |  |  |
|                                 | AEGP_LTimeMode time_mode,                                     |  |  |
|                                 | A_Time *curr_timePT);                                         |  |  |
| AEGP_GetLayerInPoint            | Get time of first visible frame in composition or layer       |  |  |
|                                 | time. In layer time, the in_pointPT is always 0.              |  |  |
|                                 | AEGP_GetLayerInPoint(                                         |  |  |
|                                 | AEGP_LayerH layerH,                                           |  |  |
|                                 | AEGP_LTimeMode time_mode,                                     |  |  |
|                                 | A_Time *in_pointPT);                                          |  |  |
| AEGP_GetLayerDuration           | Get duration of layer, in composition or layer time, in       |  |  |
|                                 | seconds.                                                      |  |  |
|                                 | AEGP_GetLayerDuration(                                        |  |  |
|                                 | AEGP_LayerH layerH,                                           |  |  |
|                                 | AEGP_LTimeMode time_mode,                                     |  |  |
|                                 | A_Time *durationPT);                                          |  |  |
| AEGP_SetLayerInPointAndDuration | Set duration and in point of layer in composition or layer    |  |  |
| -                               | time. Undo-able.                                              |  |  |
|                                 | AEGP_SetLayerInPointAndDuration(                              |  |  |
|                                 | AEGP_LayerH layerH,                                           |  |  |
|                                 | AEGP_LTimeMode time_mode,                                     |  |  |
|                                 | <pre>const A_Time *in_pointPT,</pre>                          |  |  |
|                                 | <pre>const A_Time *durationPT);</pre>                         |  |  |
| AEGP_GetLayerOffset             | Get the offset from the start of the composition to layer     |  |  |
|                                 | time 0, in composition time.                                  |  |  |
|                                 | AEGP_GetLayerOffset(                                          |  |  |
|                                 | AEGP_LayerH layerH,                                           |  |  |
|                                 | A_Time *offsetPT);                                            |  |  |
| AEGP_SetLayerOffset             | Set the offset from the start of the composition to the first |  |  |
| _ ,                             | frame of the layer, in composition time. Undoable.            |  |  |
|                                 | AEGP_SetLayerOffset(                                          |  |  |
|                                 | AEGP_LayerH layerH,                                           |  |  |
|                                 | A_Time *offsetPT);                                            |  |  |
|                                 | continuos on port paga                                        |  |  |

| Table 4 – continued from previous pa | age |
|--------------------------------------|-----|
|--------------------------------------|-----|

| Function                  | Purpose                                                                                                    |  |  |
|---------------------------|----------------------------------------------------------------------------------------------------|--|--|
| AEGP_GetLayerStretch      | Get stretch factor of a layer.                                                                                                    |  |  |
|                           | AEGP_GetLayerStretch(<br>AEGP_LayerH layerH,<br>A_Ratio *stretchPRt);                                                                                                    |  |  |
| AEGP_SetLayerStretch      | Set stretch factor of a layer.                                                                                                    |  |  |
|                           | AEGP_SetLayerStretch(<br>AEGP_LayerH layerH,<br>A_Ratio *stretchPRt);                                                                                                    |  |  |
| AEGP_GetLayerTransferMode | Get transfer mode of a layer.<br>AEGP_GetLayerTransferMode(<br>AEGP_LayerH layerH,<br>AEGP_LayerTransferMode *modeP);                                                                                                    |  |  |
| AEGP_SetLayerTransferMode | Set transfer mode of a layer. Undoable.                                                                                                    |  |  |
|                           | AEGPSetLayerTransferMode(<br>AEGP_LayerH layerH,<br>AEGP_LayerTransferMode *modeP);<br>As of 23.0, when you make a layer a track matte, the<br>layer being matted will be disabled, as when you do this<br>via the interface.                                                                                                    |  |  |
| AEGP_IsAddLayerValid      | Tests whether it's currently valid to add a given item to<br>a composition. A composition cannot be added to itself,<br>or to any compositions which it contains; other condi-<br>tions can preclude successful adding too. Adding a layer<br>without first using this function will produce undefined<br>results.<br>AEGP_IsAddLayerValid(<br>AEGP_ItemH item_to_addH,<br>AEGP_CompH into_compH,<br>A_Boolean *validPB); |  |  |
| AEGP_AddLayer             | Add an item to the composition, above all other lay-<br>ers. Undo-able. Use AEGP_IsAddLayerValid() first,<br>to confirm that it's possible.<br>AEGP_AddLayer(<br>AEGP_ItemH item_to_addH,<br>AEGP_CompH into_compH,<br>A_Boolean *added_layerPH0);                                                                                                    |  |  |
| AEGP_ReorderLayer         | Change the order of layers. Undoable.<br>AEGP_ReorderLayer(<br>AEGP_LayerH layerH,<br>A_long layer_indexL);<br>To add a layer to the end of the composition, to use<br>layer_indexL = AEGP_REORDER_LAYER_TO_END                                                                                                    |  |  |
|                           | continues on next page                                                                                                    |  |  |

| Table 4 – conti | inued from pre | evious page |
|-----------------|----------------|-------------|
|-----------------|----------------|-------------|

| Function                     | Purpose                                                                                                    |
|------------------------------|----------------------------------------------------------------------------------------------------|
| AEGP_GetLayerMaskedBounds    | Given a layer's handle and a time, returns the bounds of area visible with masks applied.                                                                                                    |
|                              | <pre>AEGP_GetLayerMaskedBounds(     AEGP_LayerH layerH,     const A_Time *comp_timePT,     A_FloatRect *boundsPR);</pre>                                                                                                    |
| AEGP_GetLayerObjectType      | Returns a layer's object type.                                                                                                    |
|                              | <pre>AEGP_GetLayerObjectType(<br/>AEGP_LayerH layerH,<br/>AEGP_ObjectType *object_type);<br/>AEGP_ObjectType_AV<br/>AEGP_ObjectType_LIGHT,<br/>AEGP_ObjectType_CAMERA,<br/>AEGP_ObjectType_TEXT<br/>AEGP_ObjectType_3D_MODEL, New in 24.4.</pre> |
| AEGP_IsLayer3D               | Is the footage item a 3D layer. All AV layers are either<br>2D or 3D.<br>AEGP_IsLayer3D(<br>AEGP_LayerH layerH,<br>A_Boolean *is_3DPB);                                                                                                    |
| AEGP_IsLayer2D               | Is the footage item a 2D layer. All AV layers are either 2D or 3D.                                                                                                    |
|                              | AEGP_IsLayer2D(<br>AEGP_LayerH layerH,<br>A_Boolean *is_2DPB);                                                                                                    |
| AEGP_IsVideoActive           | Given composition time and a layer, see<br>if the layer will render. Time mode is<br>either AEGP_LTimeMode_LayerTime or<br>AEGP_LTimeMode_CompTime.                                                                                              |
|                              | AEGP_IsVideoActive(<br>AEGP_LayerH layerH,<br>AEGP_LTimeMode time_mode,<br>A_Time *comp_timePT,<br>A_Boolean *is_activePB);                                                                                                    |
| AEGP_IsLayerUsedAsTrackMatte | Is the layer used as a track matte?                                                                                                    |
|                              | <pre>AEGP_IsLayerUsedAsTrackMatte(     AEGP_LayerH layerH,     A_Boolean fill_must_be_activeB,     A_Boolean *is_track_mattePB);</pre>                                                                                                    |
| AEGP_DoesLayerHaveTrackMatte | Does this layer have a Track Matte?                                                                                                    |
|                              | AEGP_DoesLayerHaveTrackMatte(<br>AEGP_LayerH layerH,<br>A_Boolean *has_track_mattePB);                                                                                                    |

| Table | 4 - continued | from | previous | page |
|-------|---------------|------|----------|------|
|-------|---------------|------|----------|------|

| Function                          | Purpose                                                                                                    |
|-----------------------------------|----------------------------------------------------------------------------------------------------|
| AEGP_ConvertCompToLayerTime       | Given a time in composition space, returns the time rel-<br>ative to the layer source footage.                                                                                                    |
|                                   | <pre>AEGP_ConvertCompToLayerTime(<br/>AEGP_LayerH layerH,<br/>const A_Time *comp_timeP,<br/>A_Time *layer_timeP);</pre>                                                                                            |
| AEGP_ConvertLayerToCompTime       | Given a time in layer space, find the corresponding time in composition space.                                                                                                    |
|                                   | <pre>AEGP_ConvertLayerToCompTime(<br/>AEGP_LayerH layerH,<br/>const A_Time *layer_timePT,<br/>A_Time *comp_timePT);</pre>                                                                                          |
| AEGP_GetLayerDancingRandValue     | Used by the dancing dissolve transfer function.                                                                                                    |
|                                   | AEGP_GetLayerDancingRandValue(<br>AEGP_LayerH layerH,<br>const A_Time *comp_timePT,<br>A_long *rand_valuePL);                                                                                                    |
| AEGP_GetLayerID                   | Supplies the layer's unique ID. This ID never changes during the lifetime of the project.                                                                                                    |
|                                   | AEGP_GetLayerID(<br>AEGP_LayerH layerH,<br>AEGP_LayerIDVal *id_valP);                                                                                                    |
| AEGP_GetLayerToWorldXform         | Given a layer handle and time, returns the layer-to-world transformation matrix.                                                                                                    |
|                                   | <pre>AEGP_GetLayerToWorldXform(<br/>AEGP_LayerH    aegp_layerH,<br/>const A_Time *comp_timeP,<br/>A_Matrix4 *transform);</pre>                                                                                     |
| AEGP_GetLayerToWorldXformFromView | Given a layer handle, the current (composition) time,<br>and the requested view time, returns the translation be-<br>tween the user's view and the layer, corrected for the<br>composition's current aspect ratio. |
|                                   | <pre>AEGP_GetLayerToWorldXformFromView(<br/>AEGP_LayerH    aegp_layerH,<br/>const A_Time    *view_timeP,<br/>const A_Time    *comp_timeP,<br/>A_Matrix4    *transform);</pre>                                      |
| AEGP_SetLayerName                 | Sets the name of a layer. Undo-able. new_nameZ points to a null terminated UTF-16 string.                                                                                                    |
|                                   | AEGP_SetLayerName(<br>AEGP_LayerH aegp_layerH,<br>const A_UTF16Char *new_nameZ);                                                                                                    |

| Table 4 – continued from previous page | Table | 4 – continued | from | previous | page |
|----------------------------------------|-------|---------------|------|----------|------|
|----------------------------------------|-------|---------------|------|----------|------|

| Function                     | Purpose                                                                                                    |
|------------------------------|----------------------------------------------------------------------------------------------------|
| AEGP_GetLayerParent          | Retrieves the handle to a layer's parent (none if not par-<br>ented).                                                                               |
|                              | AEGP_GetLayerParent(<br>AEGP_LayerH layerH,<br>AEGP_LayerH *parent_layerPH);                                                                        |
| AEGP_SetLayerParent          | Sets a layer's parent layer.                                                                                                    |
|                              | AEGP_SetLayerParent(<br>AEGP_LayerH layerH,<br>const AEGP_LayerH parent_layerH);                                                                    |
| AEGP_DeleteLayer             | Deletes a layer. Can you believe it took us three suite versions to add a delete function? Neither can we.                                          |
|                              | AEGP_DeleteLayer(<br>AEGP_LayerH layerH);                                                                                                    |
| AEGP_DuplicateLayer          | Duplicates the layer. Undoable.                                                                                                    |
|                              | AEGP_DuplicateLayer(<br>AEGP_LayerH orig_layerH,<br>AEGP_LayerH *dupe_layerPH);                                                                     |
| AEGP_GetLayerFromLayerID     | Retrieves the AEGP_LayerH associated with a given AEGP_LayerIDVal (which is what you get when accessing an effect's layer parameter stream).        |
|                              | AEGP_GetLayerFromLayerID(<br>AEGP_CompH parent_compH,<br>AEGP_LayerIDVal id,<br>AEGP_LayerH *layerPH);                                              |
| AEGP_GetLayerLabel           | Gets a layer's AEGP_LabelID.                                                                                                    |
|                              | AEGP_GetLayerLabel(<br>AEGP_LayerH layerH,<br>AEGP_LabelID *labelP);                                                                                |
| AEGP_SetLayerLabel           | Sets a layer's AEGP_LabelID. Undoable.                                                                                                    |
|                              | AEGP_SetLayerLabel(<br>AEGP_LayerH layerH,<br>AEGP_LabelID label);                                                                                  |
| AEGP_GetLayerSamplingQuality | New in CC. Get the sampling quality of a layer.                                                                                                    |
|                              | AEGP_GetLayerSamplingQuality(<br>AEGP_LayerH layerH,<br>AEGP_LayerSamplingQuality *label);<br>Layer sampling quality is one of the following flags: |
|                              | <ul> <li>AEGP_LayerSamplingQual_BILINEAR</li> <li>AEGP_LayerSamplingQual_BICUBIC</li> </ul>                                                         |
|                              |                                                                                                    |

| Table 4 – continued from pr | revious page |
|-----------------------------|--------------|
|-----------------------------|--------------|

| Function                     | Purpose                                                                                                    |
|------------------------------|----------------------------------------------------------------------------------------------------|
| AEGP_SetLayerSamplingQuality | New in CC. Sets the sampling quality of a layer<br>(see flag values above). Option is explicitly set<br>on the layer independent of layer quality. If<br>you want to force it on you must also set the<br>layer quality to AEGP_LayerQual_BEST with<br>AEGP_SetLayerQuality. Otherwise it will only<br>be using the specified layer sampling quality whenever<br>the layer quality is set to AEGP_LayerQual_BEST.<br>Undoable.                                                   |
|                              | AEGP_SetLayerSamplingQuality(<br>AEGP_LayerH layerH,<br>AEGP_LayerSamplingQuality label);                                                                                                    |
| AEGP_GetTrackMatteLayer      | New in 23.0. Returns the track matte layer of layerH.<br>Returns NULL if there is no track matte layer.                                                                                                    |
|                              | AEGP_GetTrackMatteLayer(<br>const AEGP_LayerH layerH,<br>AEGP_LayerH *track_matte_<br>→layerPH);                                                                                                    |
| AEGP_SetTrackMatte           | New in 23.0. Sets the track matte layer and track matte<br>type of layerH.<br><b>Track Matte Types:</b><br>• AEGP_TrackMatte_NO_TRACK_MATTE<br>• AEGP_TrackMatte_ALPHA<br>• AEGP_TrackMatte_NOT_ALPHA<br>• AEGP_TrackMatte_NOT_LUMA<br>Setting the track matte type as<br>AEGP_TrackMatte_NO_TRACK_MATTE removes<br>track matte.<br>AEGP_SetTrackMatte(<br>AEGP_LayerH layerH,<br>const AEGP_LayerH track_matte_<br>→ layerH0,<br>const AEGP_TrackMatte track_matte_<br>→ type); |
| AEGP_RemoveTrackMatte        | New in 23.0. Removes the track matte layer of layerH.<br>AEGP_RemoveTrackMatte(<br>AEGP_LayerH layerH);                                                                                                    |

| Table 4 – continued from previous page | Table | ued from previous | page |
|----------------------------------------|-------|-------------------|------|
|----------------------------------------|-------|-------------------|------|

### 67.11 Layer Creation Notes

All layers created using AEGP calls will start at composition time 0, and have the duration of the composition.

Use AEGP\_SetLayerOffset() and AEGP\_SetLayerInPointAndDuration() from *AEGP\_LayerSuite9* to properly set the layer's time information.

When the layer stretch factor (obtained using AEGP\_GetLayerStretch in *AEGP\_LayerSuite9*, naturally) is not 100%, the following computation will be needed to yield the correct layer offset:

offset = compIn - stretch \* layerIn;

### 67.12 Communication With A Layer's Effects

Access the effects applied to a layer. This suite provides access to all parameter data streams.

Use the Stream Suite to work with those streams.

An AEGP\_Effect\_RefH is a reference to an applied effect. An AEGP\_InstalledEffectKey is a reference to an installed effect, which may or may not be currently applied to anything.

If Foobarocity is applied to a layer twice, there will be two distinct AEGP\_Effect\_RefHs, but they'll both return the same AEGP\_InstalledEffectKey.

#### 67.12.1 AEGP\_EffectSuite4

| Function                            | Purpose                                                                                                    |
|-------------------------------------|----------------------------------------------------------------------------------------------------|
| AEGP_GetLayerNumEffects             | Get number of effects applied to a layer.                                                                                                    |
|                                     | <pre>AEGP_GetLayerNumEffects(     AEGP_LayerH layerH,     A_long *num_effectsPL);</pre>                                                                                                    |
| AEGP_GetLayerEffectByIndex          | Retrieves (by index) a reference to an effect applied to the layer.                                                                                                    |
|                                     | <pre>AEGP_GetLayerEffectByIndex(<br/>AEGP_PluginID aegp_plugin_id,<br/>AEGP_LayerH layerH,<br/>AEGP_EffectIndex effect_indexL,<br/>AEGP_EffectRefH *effectPH);</pre>                                                                                                    |
| AEGP_GetInstalledKeyFromLayerEffect | Given an AEGP_EffectRefH, retrieves its associated<br>AEGP_InstalledEffectKey.                                                                                                    |
|                                     | <pre>AEGP_GetInstalledKeyFromLayerEffect(     AEGP_EffectRefH effect_refH,     AEGP_InstalledEffectKey *installed_     →keyP);</pre>                                                                                                    |
| AEGP_GetEffectParamUnionByIndex     | Returns description of effect parameter. Do not use<br>the value(s) in the ParamDef returned by this function<br>(Use AEGP_GetNewStreamValue() instead); it's pro-<br>vided so AEGPs can access parameter defaults, check-<br>box names, and pop-up strings.<br>Use AEGP_GetEffectNumParamStreams() from<br>AEGP_StreamSuite5 to get the stream count, useful<br>for determining the maximum param_index. The last<br>parameter is optional; |
|                                     | <pre>AEGP_GetEffectParamUnionByIndex(<br/>AEGP_PluginID aegp_plugin_id,<br/>AEGP_EffectRefH effectH,<br/>PF_ParamIndex param_index,<br/>PF_ParamType *param_typeP<br/>PF_ParamDefUnion *uP0);</pre>                                                                                                    |
| AEGP_GetEffectFlags                 | Obtains the flags for the given AEGP_EffectRefH.                                                                                                    |
|                                     | <pre>AEGP_GetEffectFlags(<br/>AEGP_EffectRefH effect_refH,<br/>AEGP_EffectFlags *effect_flagsP);<br/>Flags will be a combination of the following:<br/>AEGP_EffectFlags_NONE<br/>AEGP_EffectFlags_ACTIVE<br/>AEGP_EffectFlags_AUDIO_ONLY<br/>AEGP_EffectFlags_AUDIO_TOO<br/>AEGP_EffectFlags_MISSING</pre>                                                                                                    |
| AEGP_SetEffectFlags                 | Sets the flags (enumerated above) for the giver<br>AEGP_EffectRefH, masked by a different set of effect<br>flags.                                                                                                    |
| 292                                 | AEGP_SetEffectFlags(<br>AEGP_EffectRefH<br>AEGP_EffectFlags mask,<br>AEGP_EffectFlags effect_flags);                                                                                                    |

### 67.13 Exploiting Effect UI Behavior To Look Cool

Even if you manipulate a layer's effects, its effect controls won't necessarily become visible.

However, if you apply then immediately remove an effect, the layer's effect controls will be made visible.

Tricky, eh?

### 67.14 StreamRefs And EffectRefs

How do you get an AEGP\_StreamRef for an effect? Start by getting the effect's AEGP\_EffectRef, by calling AEGP\_GetNewEffectForEffect().

Then call AEGP\_GetNewEffectStreamByIndex(), say for param index 1, which passes back a parameter stream.

Then call AEGP\_GetNewParentStreamRef() - voila, your AEGP\_StreamRef sir!

If you acquire references to an effect's streams, do not dispose of the AEGP\_EffectRefH until you're done with the streams, or you'll unbalance After Effects' checkout mechanism. Also remember that AEGP\_StreamRefHs are opaque; AEGP\_StreamValue2s are not (entirely).

To get an effect's instance name (as renamed by the user), get the AEGP\_StreamRef for the effect itself and call AEGP\_GetStreamName.

### 67.15 Diving Into Streams!

Just about everything in After Effects is a stream. Effect parameters, layers, masks, and shapes are all internally represented by streams. The AEGP API can access nearly every aspect of every stream.

The After Effects timeline can contain numerous object types; each object supports a set of parameters called streams. All streams, regardless of which type of object to which they're attached, are conceptually similar (and handled similarly by After Effects. But the way you access each type of stream varies because of their containment.

A stream, once acquired, represents a value which may change over time. Not all streams *can* vary over time, and a particular stream may not be time-variant at the time of access.

There are two ways to access the value of a stream. If the stream has keyframes, you can use the *Working With Keyframes*. The values provided won't reflect the influence of expressions. Note: In any expression, the current keyframed value is always available as the variable value.

You can also use AEGP\_GetNewStreamValue from AEGP\_StreamSuite5, which samples the value of the stream at a particular time. For streams without expressions or keyframes, the time parameter is meaningless, and the function returns what essentially is the constant value of the stream. Use AEGP\_SetStreamValue (which doesn't take a time as a parameter) to set these streams.

Many StreamSuite functions populate a StreamH, which your AEGP must dispose. when done. After Effects allocates and passes you a copy of the values, not a direct handle to the original value. AEGP\_GetNewLayerStream() is restricted to streams for which no memory allocation is required to access their values.

#### 67.16 Okay, What Did I Just Get?

A stream value is a large union, only one structure of which (depending on the stream type) is populated. Note the similarity to the  $PF_ParamDef$ .

| typedef union {               |                            |
|-------------------------------|----------------------------|
| AEGP_FourDVal                 | four_d;                    |
| AEGP_ThreeDVal                | three_d;                   |
| AEGP_TwoDVal                  | two_d;                     |
| AEGP_OneDVal                  | one_d;                     |
| AEGP_ColorVal                 | color;                     |
| AEGP_ArbBlockVal              | arbH;                      |
| AEGP_MarkerValP               | <pre>markerP;</pre>        |
| AEGP_LayerIDVal               | layer_id;                  |
| AEGP_MaskIDVal                | <pre>mask_id;</pre>        |
| AEGP_MaskOutlineValH          | mask;                      |
| AEGP_TextDocumentH            | <pre>text_documentH;</pre> |
| <pre>} AEGP_StreamVal2;</pre> |                            |

#### 67.17 Layers

AEGP\_GetLayerStreamValue is used to access the parameters like anchor point and position, native to almost all layers in AE.

Use IsStreamLegal to allow you to determine if that stream type is offered on that layer.

#### 67.18 Masks

Since a layer can have multiple masks, access the masks using AEGP\_GetLayerMaskByIndex from *AEGP\_MaskSuite6*.

Masks don't have streams like layers do; they get their own enumeration. Access their streams using AEGP\_GetNewMaskStream from AEGP\_StreamSuite5.

#### 67.19 Effects

They can have a variable number of streams/parameters, and the order and definition of them is not known when the AEGP is written.

Therefore we cannot offer an enum for selecting them, and instead you must get them by index, hence GetNewEffectStreamByIndex from *AEGP\_StreamSuite5*.

## 67.20 Stream Suite

Access and manipulate the values of a layer's streams. For paint and text streams, use Dynamic Streams instead.

#### 67.20.1 AEGP\_StreamSuite5

| Function                    | Purpose                                                                                                    |
|-----------------------------|----------------------------------------------------------------------------------------------------|
| AEGP_IsStreamLegal          | Determines if the given stream is appropriate for the                                                                                                    |
|                             | given layer.                                                                                                    |
|                             | AEGP_IsStreamLegal(                                                                                                    |
|                             | AEGP_LayerH layerH,<br>AEGP_LayerStream which_stream,                                                                                                    |
|                             | A_Boolean* is_legalP);                                                                                                    |
| AEGP_CanVaryOverTime        | Given a stream, returns whether or not a stream is time-<br>variant (and can be keyframed).                                                              |
|                             | <pre>AEGP_CanVaryOverTime(     AEGP_StreamRefH streamH,     A_Boolean *can_varyPB);</pre>                                                                |
| AEGP_GetValidInterpolations | Retrieves an AEGP_KeyInterpolationMask indi-<br>cating which interpolation types are valid for the<br>AEGP_StreamRefH.                                   |
|                             | <pre>AEGP_GetValidInterpolations(     AEGP_StreamRefH streamH,     AEGP_KeyInterpolationMask *valid_     interpP);</pre>                                 |
|                             | AEGP_KeyInterpolationMask will be a combination of the following:                                                                                        |
|                             | AEGP_KeyInterpMask_NONE     AEGD_KeyInterpMask_LINEAD                                                                                                    |
|                             | <ul><li>AEGP_KeyInterpMask_LINEAR</li><li>AEGP_KeyInterpMask_BEZIER</li></ul>                                                                            |
|                             | • AEGP_KeyInterpMask_HOLD                                                                                                    |
|                             | <ul> <li>AEGP_KeyInterpMask_CUSTOM</li> </ul>                                                                                                    |
|                             | <ul> <li>AEGP_KeyInterpMask_ANY</li> </ul>                                                                                                    |
| AEGP_GetNewLayerStream      | Get a layer's data stream. Plug-in must dispose of streamPH. Note that this will not provide keyframe access; Use the <i>AEGP_KeyframeSuite</i> instead. |
|                             |                                                                                                    |
|                             | AEGP_GetNewLayerStream(<br>AEGP_PluginID id,                                                                                                    |
|                             | AEGP_LayerH layerH,                                                                                                    |
|                             | AEGP_LayerStream which_stream,                                                                                                    |
|                             | AEGP_StreamRefH *streamPH);                                                                                                    |
|                             | • AEGP_LayerStream_ANCHORPOINT,                                                                                                    |
|                             | <ul> <li>AEGP_LayerStream_POSITION,</li> <li>AEGP_LayerStream_SCALE,</li> </ul>                                                                          |
|                             | • AEGP_LayerStream_SCALE,<br>• AEGP_LayerStream_ROTATION,                                                                                                |
|                             | <ul> <li>AEGP_LayerStream_ROTATE_Z,</li> </ul>                                                                                                    |
|                             | • AEGP_LayerStream_OPACITY,                                                                                                    |
|                             | AEGP_LayerStream_AUDIO,     AECD_LayerStream_MADKED                                                                                                    |
|                             | <ul> <li>AEGP_LayerStream_MARKER,</li> <li>AEGP_LayerStream_TIME_REMAP,</li> </ul>                                                                       |
|                             | • AEGP_LayerStream_ROTATE_X,                                                                                                    |
|                             | <ul> <li>AEGP_LayerStream_ROTATE_Y,</li> </ul>                                                                                                    |
|                             | • AEGP_LayerStream_ORIENTATION                                                                                                    |
|                             | Only valid for AEGP_ObjectType_CAMERA:                                                                                                    |
| 67.20. Stream Suite         | AEGP_ObjectType_CAMERA     AEGP_LayerStream_ZOOM, 297                                                                                                    |
|                             | <ul> <li>AEGP_LayerStream_DEPTH_OF_FIELD,</li> </ul>                                                                                                    |
|                             | • AEGP_LayerStream_FOCUS_DISTANCE,                                                                                                    |
|                             | <ul> <li>AEGP_LayerStream_APERTURE,</li> </ul>                                                                                                    |

## 67.21 Dynamic Streams

AEGP\_DynamicStreamSuite accesses and manipulates paint and text streams.

Use AEGP\_GetStreamGroupingType and AEGP\_GetDynamicStreamFlags to identify the stream before attempting to use functions which only work on certain stream types.

Also note that, often, you can simply use *Stream Suite* calls to work with dynamic streams. On the other hand, only those functions specific to dynamic streams are in this suite.

# 67.21.1 AEGP\_DynamicStreamSuite4

| Function                     | Purpose                                                                                                    |
|------------------------------|----------------------------------------------------------------------------------------------------|
| AEGP_GetNewStreamRefForLayer | Retrieves the AEGP_StreamRefH corresponding to the layer. This function is used to initiate a recursive walk of the layer's streams.                                                                                                    |
|                              | AEGP_GetNewStreamRefForLayer(<br>AEGP_PluginID aegp_plugin_id,<br>AEGP_LayerH layerH,<br>AEGP_StreamRefH *streamPH);                                                                                                    |
| AEGP_GetNewStreamRefForMask  | Retrieves the AEGP_StreamRefH corresponding to the<br>mask.AEGP_GetNewStreamRefForMask(<br>AEGP_PluginID aegp_plugin_id,<br>AEGP_MaskRefH maskH,                                                                                                    |
|                              | AEGP_StreamRefH *streamPH);                                                                                                    |
| AEGP_GetStreamDepth          | Retrieves the number of sub-streams associated with the given AEGP_StreamRefH. The initial layer has a depth of 0.                                                                                                    |
|                              | AEGP_GetStreamDepth(<br>AEGP_StreamRefH streamH,<br>A_long *depthPL);                                                                                                    |
| AEGP_GetStreamGroupingType   | Retrieves         the grouping         type         for         the given           AEGP_StreamRefH.                                                                                                    |
|                              | <pre>AEGP_GetStreamGroupingType(<br/>AEGP_StreamRefH streamH,<br/>AEGP_StreamGroupingType *group_typeP);<br/>AEGP_StreamGroupingType will be one of the follow-<br/>ing:</pre>                                                                             |
| AEGP_GetNumStreamsInGroup    | Retrieves the number of streams associated with the given AEGP_StreamRefH. This function will return an error if called with an AEGP_StreamRefH with type AEGP_StreamGroupingType_LEAF.                                                                    |
|                              | AEGP_GetNumStreamsInGroup(<br>AEGP_StreamRefH streamH,<br>A_long *num_streamsPL);                                                                                                    |
| AEGP_GetDynamicStreamFlags   | Retrieves the flags for a given AEGP_StreamRefH.                                                                                                    |
|                              | AEGP_GetDynamicStreamFlags(<br>AEGP_StreamRefH streamH,<br>AEGP_DynStreamFlags *flagsP);                                                                                                    |
|                              | <ul> <li>AEGP_DynStreamFlags will be one of the following:</li> <li>AEGP_DynStreamFlag_ACTIVE_EYEBALL<br/>means that the stream is available for reading and<br/>writing.</li> <li>AEGP_DynStreamFlag_HIDDEN_means_that</li> </ul>                         |
| 300                          | <ul> <li>AEGP_DynStreamFlag_HIDDEN means that,<br/>while the stream is schoolstaber/wrAEGP, iSHides<br/>not currently be visible in the UI.</li> <li>AEGP_DynStreamFlag_DISABLED A read-only<br/>flag. Indicates whether the AEGP_StreamRefH is</li> </ul> |

## 67.22 Working With Keyframes

Keyframes make After Effects what it is. AEGPs (and...ssshh, don't tell anyone...effects) can use this suite to add, manipulate and remove keyframes from any keyframe-able stream.

# 67.22.1 AEGP\_KeyframeSuite3

| Function                             | Purpose                                                                                                    |
|--------------------------------------|----------------------------------------------------------------------------------------------------|
| AEGP_GetStreamNumKFs                 | Retrieves the number of keyframes on the given stream.<br>Returns AEGP_NumKF_NO_DATA if the stream is not<br>keyframe-able. Also, note that a stream without<br>keyframes isn't necessarily constant; it can be altered by<br>expressions.                                   |
|                                      | <pre>AEGP_GetStreamNumKFs(     AEGP_StreamRefH streamH,     A_long *num_kfsPL);</pre>                                                                                                    |
| AEGP_GetKeyframeTime                 | Retrieves the time of the specified keyframe.                                                                                                    |
|                                      | <pre>AEGP_GetKeyframeTime(<br/>AEGP_StreamRefH streamH,<br/>AEGP_KeyframeIndex index,<br/>AEGP_LTimeMode time_mode,<br/>A_Time *timePT);</pre>                                                                                                    |
| AEGP_InsertKeyframe                  | Adds a keyframe to the specified stream (at the specified composition or layer time). Returns the new keyframe's index. All indexes greater than the new index are now invalid (but you knew that). If there is already a keyframe at that time, the values will be updated. |
|                                      | <pre>AEGP_InsertKeyframe(<br/>AEGP_StreamRefH streamH,<br/>AEGP_LTimeMode time_mode,<br/>const A_Time *timePT,<br/>AEGP_KeyframeIndex *key_indexP);</pre>                                                                                                    |
| AEGP_DeleteKeyframe                  | Deletes the specified keyframe.                                                                                                    |
|                                      | <pre>AEGP_DeleteKeyframe(     AEGP_StreamRefH streamH,     AEGP_KeyframeIndex key_index);</pre>                                                                                                    |
| AEGP_GetNewKeyframeValue             | Creates and populates an AEGP_StreamValue2 for the<br>stream's value at the time of the keyframe. The re-<br>turned AEGP_StreamValue2 must be disposed of using<br>AEGP_DisposeStreamValue.                                                                                  |
|                                      | AEGP_GetNewKeyframeValue(<br>AEGP_PluginID plugin_id,<br>AEGP_StreamRefH streamH,<br>AEGP_KeyframeIndex key_index,<br>AEGP_StreamValue2 *valueP);                                                                                                    |
| AEGP_SetKeyframeValue                | Sets the stream's value at the time of the keyframe.                                                                                                    |
|                                      | AEGP_SetKeyframeValue(<br>AEGP_StreamRefH streamH,<br>AEGP_KeyframeIndex index,<br>const AEGP_StreamValue2 *valP);                                                                                                    |
| AEGP_GetStreamValueDimensionality    | Retrieves the dimensionality of the stream's value.                                                                                                    |
|                                      | AEGP_GetStreamValueDimensionality(                                                                                                    |
| 67.22. Working With Keyframes        | AEGP_StreamRefH         streamH,           A_short         *value_dimPS);         303                                                                                                    |
| AEGP_GetStreamTemporalDimensionality | Retrieves the temporal dimensionality of the stream.                                                                                                    |
|                                      | AEGP_GetStreamTemporalDimensionality(                                                                                                    |

### 67.23 Adding Multiple Keyframes

Each time you call AEGP\_InsertKeyframe(), the entire stream is added to the undo stack.

If you're adding one or two keyframes, this isn't a problem. However, if you're writing a keyframer, you'll want to do things the *right* way.

Before you begin adding keyframes, call the (very-appropriately-named) AEGP\_StartAddKeyframes, passing it an opaque AEGP\_AddKeyframesInfoH.

For each keyframe to add, call AEGP\_AddKeyframes to set the time to be used (and get the newly-added keyframe's index), then AEGP\_SetAddKeyframe to specify the value to be used.

Once you're finished, call AEGP\_EndAddKeyframes to let know After Effects know it's time to add the changed parameter stream to the undo stack.

### 67.24 Marker Streams

AEGP\_MarkerSuite allows for direct manipulation of marker data.

#### 67.24.1 AEGP\_MarkerSuite2

| Function                 | Purpose                                                                                                    |
|--------------------------|----------------------------------------------------------------------------------------------------|
| AEGP_NewMarker           | Creates a new marker.                                                                                                |
|                          | AEGP_NewMarker(                                                                                                    |
|                          | AEGP_MarkerValP *markerPP);                                                                                          |
| AEGP_DisposeMarker       | Disposes of a marker.                                                                                                |
|                          | AEGP_DisposeMarker(                                                                                                  |
|                          | AEGP_MarkerValP markerP);                                                                                            |
| AEGP_DuplicateMarker     | Duplicates a marker (didn't see <i>that</i> one coming, eh?).                                                        |
|                          | AEGP_DuplicateMarker(                                                                                                |
|                          | AEGP_MarkerValP markerP,                                                                                             |
|                          | AEGP_MarkerValP *new_markerP);                                                                                       |
| AEGP_SetMarkerFlag       | Sets a marker flag's value.                                                                                          |
|                          | AEGP_SetMarkerFlag(                                                                                                  |
|                          | AEGP_MarkerValP markerP,                                                                                             |
|                          | AEGP_MarkerFlagType flagType,<br>A_Boolean valueB);                                                                  |
|                          | Currently, AEGP_MarkerFlagType is one of the follow-                                                                 |
|                          | ing:                                                                                                    |
|                          | AEGP_MarkerFlag_NONE     AEGP_MarkerFlag_NAVICATION                                                                  |
|                          | AEGP_MarkerFlag_NAVIGATION                                                                                           |
| AEGP_GetMarkerFlag       | Gets the value (see above) of a given                                                                                |
|                          | AEGP_MarkerFlagType.                                                                                                 |
|                          | AEGP_GetMarkerFlag(                                                                                                  |
|                          | AEGP_ConstMarkerValP markerP,<br>AEGP_MarkerFlagType flagType                                                        |
|                          | A_Boolean *valueBP);                                                                                                 |
| AEGP_GetMarkerString     | Retrieves the UTF-16, NULL-terminated string located                                                                 |
|                          | in the specified marker field. Must be disposed of by                                                                |
|                          | caller using AEGP_FreeMemHandle.                                                                                     |
|                          | AEGP_GetMarkerString(                                                                                                |
|                          | AEGP_PluginID id,                                                                                                    |
|                          | AEGP_ConstMarkerValP markerP,<br>AEGP_MarkerStringType strType,                                                      |
|                          | AEGP_MemHandle *unicodePH);                                                                                          |
| AEGP_SetMarkerString     | Sets the specified field of a marker to the provided text.                                                           |
| -                        | AEGP_SetMarkerString(                                                                                                |
|                          | AEGP_MarkerValP markerP,                                                                                             |
|                          | AEGP_MarkerStringType strType,                                                                                       |
|                          | <pre>const A_u_short *unicodeP, A_long lengthL);</pre>                                                               |
|                          |                                                                                                    |
| AEGP_CountCuePointParams | Returns the number of cue point parameters.                                                                          |
|                          | AEGP_CountCuePointParams(                                                                                            |
|                          | AEGP_ConstMarkerValP markerP,<br>A_long *paramsLP);                                                                  |
| AEGP_GetIndCuePointParam |                                                                                                    |
| AEGY_GETINGCUEPOINTPARAM | Returns the cue point parameter <b>Chapter 67</b> specified shifes<br>(which must be between 0 and (cue point params |
|                          | -1). Returned handles are <i>UTF-16</i> , NULL-terminated                                                            |
|                          | strings, and must be disposed of by caller using                                                                     |

## 67.25 Mask Management

Access, manipulate, and delete a layer's masks.

#### 67.25.1 AEGP\_MaskSuite6

| Function                    | Purpose                                                                                                    |
|-----------------------------|----------------------------------------------------------------------------------------------------|
| AEGP_GetLayerNumMasks       | Counts the masks applied to a layer,                                                                                                    |
|                             | AEGP_GetLayerNumMasks(<br>AEGP_LayerH aegp_layerH,                                                                                             |
|                             | A_long *num_masksPL);                                                                                                    |
| AEGP_GetLayerMaskByIndex    | Given a layer handle and mask index, returns a pointer<br>to the mask handle. You must destroy the mask handle<br>by using AEGP_DisposeMask(). |
|                             | <pre>AEGP_GetLayerMaskByIndex(     AEGP_LayerH aegp_layerH,     A_long mask_indexL,     AEGP_MaskRefH *maskPH);</pre>                          |
| AEGP_DisposeMask            | Dispose of a mask handle.                                                                                                    |
|                             | AEGP_DisposeMask(<br>AEGP_MaskRefH maskH);                                                                                                    |
| AEGP_GetMaskInvert          | Given a mask handle, determines if the mask is inverted or not.                                                                                |
|                             | AEGP_GetMaskInvert(                                                                                                    |
|                             | AEGP_MaskRefH maskH,<br>A_Boolean *invertPB);                                                                                                  |
| AEGP_SetMaskInvert          | Sets the inversion state of a mask.                                                                                                    |
|                             | AEGP_SetMaskInvert(                                                                                                    |
|                             | AEGP_MaskRefH mask_refH,<br>A_Boolean invertB);                                                                                                |
|                             |                                                                                                    |
| AEGP_GetMaskMode            | Given a mask handle, returns the current mode of the mask.                                                                                     |
|                             | PF_MaskMode_NONE does nothing, PF_MaskMode_ADD                                                                                                 |
|                             | is the default behavior.                                                                                                    |
|                             | <ul> <li>PF_MaskMode_NONE</li> <li>PF_MaskMode_ADD,</li> </ul>                                                                                 |
|                             | <ul> <li>PF_MaskMode_SUBTRACT,</li> </ul>                                                                                                    |
|                             | <ul> <li>PF_MaskMode_INTERSECT,</li> </ul>                                                                                                    |
|                             | • PF_MaskMode_LIGHTEN,                                                                                                    |
|                             | <ul><li>PF_MaskMode_DARKEN,</li><li>PF_MaskMode_DIFFERENCE,</li></ul>                                                                          |
|                             | AEGP_GetMaskMode(                                                                                                    |
|                             | AEGP_MaskRefH maskH,                                                                                                    |
|                             | <pre>PF_MaskMode *modeP);</pre>                                                                                                    |
| AEGP_SetMaskMode            | Sets the mode of the given mask.                                                                                                    |
|                             | AEGP_SetMaskMode(                                                                                                    |
|                             | AEGP_MaskRefH maskH,<br>PF_MaskMode mode);                                                                                                    |
| AEGP_GetMaskMotionBlurState | Retrieves the motion blur setting for the given mask.                                                                                          |
|                             | AEGP_GetMaskMotionBlurState(<br>AEGP_MaskRefH mask_refH,                                                                                       |
| 67.25. Mask Management      | AEGP_MaskMBlur *blur_stateP); 309                                                                                                    |
| ~                           | AEGP_MaskMBlur will be one of the following:                                                                                                   |
|                             | AEGP_MaskMBlur_SAME_AS_LAYER     AEGP_MaskMBlur_OFE                                                                                            |
|                             | AEGP_MaskMBlur_OFF                                                                                                    |

### 67.26 Mask Outlines

The Mask Suite above tells plug-ins about the masks on a layer, but not about the details of those masks.

This is because processing is required on After Effects' part to access the information; the information isn't just lying around.

Plug-ins access that information using this Mask Outline Suite.

## 67.26.1 AEGP\_MaskOutlineSuite3

| Function                       | Purpose                                                                                                    |
|--------------------------------|----------------------------------------------------------------------------------------------------|
| AEGP_IsMaskOutlineOpen         | Given an mask outline pointer (obtainable through the <i>Stream Suite</i> ), determines if the mask path is open or closed.                                                                                                    |
|                                | <pre>AEGP_IsMaskOutlineOpen(     AEGP_MaskOutlineVal *mask_outlineP,     A_Boolean *openPB);</pre>                                                                                                    |
| AEGP_SetMaskOutlineOpen        | Sets the open state of the given mask outline.                                                                                                    |
|                                | <pre>AEGP_SetMaskOutlineOpen(     AEGP_MaskOutlineValH mask_outlineH,     A_Boolean openB);</pre>                                                                                                    |
| AEGP_GetMaskOutlineNumSegments | Given a mask outline pointer, returns the number of seg-<br>ments in the path. num_segmentsPL is the total number<br>of segments [0N-1].                                                                                                    |
|                                | <pre>AEGP_GetMaskOutlineNumSegments(     AEGP_MaskOutlineVal *mask_outlineP,     A_long *num_segmentsPL);</pre>                                                                                                    |
| AEGP_GetMaskOutlineVertexInfo  | Given a mask outline pointer and a point between 0 and<br>the total number of segments. For closed mask paths,<br>vertex[0] is the same as vertex[num_segments].                                                                                                    |
|                                | <pre>AEGP_GetMaskOutlineVertexInfo(     AEGP_MaskOutlineVal *mask_outlineP,     A_long which_pointL,     AEGP_MaskVertex *vertexP);</pre>                                                                                                    |
| AEGP_SetMaskOutlineVertexInfo  | Sets the vertex information for a given index. Setting<br>vertex 0 is special; its in tangent will actually set the<br>out tangent of the last vertex in the outline. Of course,<br>which_pointL must be valid for the mask outline, or<br>the function will return an error. |
|                                | <pre>AEGP_SetMaskOutlineVertexInfo(     AEGP_MaskOutlineValH mask_outlineH,     AEGP_VertexIndex which_pointL,     AEGP_MaskVertex *vertexP);</pre>                                                                                                    |
| AEGP_CreateVertex              | Creates a vertex at index position. All vertices which for-<br>merly had an AEGP_VertexIndex of position or greater<br>will have their indices incremented by one.                                                                                                    |
|                                | AEGP_CreateVertex(<br>AEGP_MaskOutlineValH mask_outlineH,<br>AEGP_VertexIndex position);.                                                                                                    |
|                                | NOTE: All masks must have at least one vertex.                                                                                                    |
| AEGP_DeleteVertex              | Removes a vertex from a mask.                                                                                                    |
|                                | <pre>AEGP_DeleteVertex(     AEGP_MaskOutlineValH mask_outlineH,     AEGP_VertexIndex index);</pre>                                                                                                    |
| AEGP_GetMaskOutlineNumFeathers | New in CS6.                                                                                                    |
|                                | AEGP_DeleteVertex(                                                                                                    |
| 312                            | AEGP_MaskOutlineVa <b>Ghaptek67</b> ut <b>AEGP</b> ,Suites<br>A_long *num_feathersPL);                                                                                                    |
| AEGP_GetMaskOutlineFeatherInfo | New in CS6.                                                                                                    |

### 67.27 Mask Feathering

New for CS6, masks can be feathered.

AEGP\_MaskFeather is defined as follows:

```
typedef struct {
                                            // mask segment where feather is
 A_long
                          segment;
                                            // 0-1: feather location on segment
 PF_FpLong
                          segment_sF;
                                            // negative value allowed if type == AEGP_
 PF_FpLong
                          radiusF;
→ MaskFeatherType_INNER
 PF_FpShort
                          ui_corner_angleF; // 0-1: angle of UI handle on corners
 PF_FpShort
                                           // 0-1: tension of boundary at feather pt
                          tensionF;
  AEGP_MaskFeatherInterp interp;
  AEGP_MaskFeatherType
                          type;
} AEGP_MaskFeather;
```

AEGP\_MaskFeatherInterp is either AEGP\_MaskFeatherInterp\_NORMAL or AEGP\_MaskFeatherInterp\_HOLD\_CW.

AEGP\_MaskFeatherType is either AEGP\_MaskFeatherType\_OUTER or AEGP\_MaskFeatherType\_INNER.

This suite enables AEGPs to get and set the text associated with text layers.

Note: to get started, retrieve an AEGP\_TextDocumentH by calling AEGP\_GetLayerStreamValue, above, and passing AEGP\_StreamType\_TEXT\_DOCUMENT as the AEGP\_StreamType.

#### 67.28 Working With Text Layers

This suite enables AEGPs to get and set the text associated with text layers.

#### 67.28.1 AEGP\_TextDocumentSuite1

| Function        | Purpose                                                                                                    |
|-----------------|----------------------------------------------------------------------------------------------------|
| AEGP_GetNewText | Retrieves the UTF-16, NULL-terminated string used in<br>the AEGP_TextDocumentH.<br>Note: After Effects will allocate the AEGP_MemHandle;<br>your plug-in must dispose of it when done using<br>AEGP_FreeMemHandle. |
|                 | AEGP_GetNewText(<br>AEGP_PluginID id,<br>AEGP_TextDocumentH text_docH,<br>AEGP_MemHandle *unicodePH);                                                                                                    |
| AEGP_SetText    | <pre>Specifies the text to be used by the AEGP_TextDocumentH. AEGP_SetText(    AEGP_TextDocumentH text_docH,    const A_u_short *unicodePS,    long lengthL);</pre>                                                |

## 67.29 Working With Text Outlines

The AEGP\_TextLayerSuite provides access to the actual outlines of the text used by text layers. Once you have a path, you can manipulate it with *PF\_PathQuerySuite1* and *PF\_PathDataSuite*.

#### 67.29.1 AEGP\_TextLayerSuite1

| Function                   | Purpose                                                                                                    |
|----------------------------|----------------------------------------------------------------------------------------------------|
| AEGP_GetNewTextOutlines    | AllocatesandreturnsahandletotheAEGP_TextOutlinesHsassociatedwiththespec-ifiedlayer.outlinesPH will beNULL if there are noAEGP_TextOutlinesHsassociatedwithlayerH (inotherwords, if it's not a text layer).AEGP_GetNewTextOutlines(AEGP_LayerHlayerH,constA_Time*layer_timePT,AEGP_TextOutlinesH*outlinesPH); |
| AEGP_DisposeTextOutlines   | Dispose of those outlines we allocated on your behalf!<br>AEGP_DisposeTextOutlines(<br>AEGP_TextOutlinesH outlinesH);                                                                                                    |
| AEGP_GetNumTextOutlines    | Retrieves the number of text outlines for the layer.<br>AEGP_GetNumTextOutlines(<br>AEGP_TextOutlinesH outlinesH,<br>A_long *num_otlnsPL);                                                                                                    |
| AEGP_GetIndexedTextOutline | <pre>Returns a PF_PathOutlinePtr for the specifed text out-<br/>line.<br/>AEGP_GetIndexedTextOutline(<br/>AEGP_TextOutlinesH outlinesH,<br/>A_long path_indexL,<br/>PF_PathOutlinePtr *pathPP);</pre>                                                                                                    |

### 67.30 Utility Functions

The Utility suite supplies error message handling, AEGP version checking and access to the undo stack.

Everything you need to keep After Effects and your plug-in tidy.

#### 67.30.1 AEGP\_UtilitySuite6

| Function                  | Purpose                                                                                                    |  |  |
|---------------------------|----------------------------------------------------------------------------------------------------|--|--|
| AEGP_ReportInfo           | Displays dialog with name of the AEGP followed by the string passed.                                                                                                    |  |  |
|                           | <pre>AEGP_ReportInfo(     AEGP_PluginID aegp_plugin_id,     const A_char *info_stringZ);</pre>                                                                                                    |  |  |
| AEGP_ReportInfoUnicode    | New in CC. Displays dialog with name of the AEGP fol-<br>lowed by the unicode string passed.                                                                                                    |  |  |
|                           | <pre>AEGP_ReportInfoUnicode(     AEGP_PluginID aegp_plugin_id,     const A_UTF16Char *info_stringP);</pre>                                                                                                    |  |  |
| AEGP_GetDriverSpecVersion | Returns version of AEGPDriver plug-in (use to determine supported features).                                                                                                    |  |  |
|                           | <pre>AEGP_GetDriverSpecVersion(     A_short *major_versionPS,     A_short *minor_versionPS);</pre>                                                                                                    |  |  |
| AEGP_StartQuietErrors     | Silenceserrors.MustbebalancedwithAEGP_EndQuietErrors.TheAEGP_ErrReportStateisanopaquestructureprivate to After Effects.                                                                                                    |  |  |
|                           | <pre>AEGP_StartQuietErrors(     AEGP_ErrReportState *err_stateP);</pre>                                                                                                    |  |  |
| AEGP_EndQuietErrors       | Re-enables errors.                                                                                                    |  |  |
|                           | AEGP_EndQuietErrors(<br>AEGP_ErrReportState *err_stateP)                                                                                                    |  |  |
| AEGP_StartUndoGroup       | Add action(s) to the undo queue. The user may undo any actions between this and AEGP_EndUndoGroup(). The undo_nameZ will appear in the edit menu.                                                                                                    |  |  |
|                           | <pre>AEGP_StartUndoGroup(     const A_char *undo_nameZ);</pre>                                                                                                    |  |  |
| AEGP_EndUndoGroup         | Ends the undo list.                                                                                                    |  |  |
|                           | AEGP_EndUndoGroup();                                                                                                    |  |  |
| AEGP_RegisterWithAEGP     | Returns an AEGP_PluginID, which effect plug-ins can<br>then use in calls to many functions throughout the AEGP<br>API. Effects should only call this function once, during<br>PF_Cmd_GLOBAL_SETUP, and save the AEGP_PluginID<br>for later use. The first parameter can be any value,<br>and the second parameter should be the plug-in's match<br>name. |  |  |
|                           | <pre>AEGP_RegisterWithAEGP(     AEGP_GlobalRefcon global_refcon,     const A_char *plugin_nameZ,     AEGP_PluginID *plugin_id);</pre>                                                                                                    |  |  |

| Function                   | Continued from previous page                                                                                                    |
|----------------------------|----------------------------------------------------------------------------------------------------|
| AEGP_GetMainHWND           | Retrieves After Effects' HWND; useful when display-<br>ing your own dialog on Windows. If you don't use After<br>Effects' HWND, your modal dialog will not prevent in-<br>teraction with the windows behind, and pain will ensue. |
|                            | AEGP_GetMainHWND(<br>void *main_hwnd);                                                                                                    |
| AEGP_ShowHideAllFloaters   | Toggles whether or not floating palettes are displayed.<br>Use this with care; users get twitchy when you unexpect-<br>edly change the UI on them.                                                                                |
|                            | <pre>AEGP_ShowHideAllFloaters(     A_Boolean include_tool_palB);</pre>                                                                                                    |
| AEGP_PaintPalGetForeColor  | Retrieves the foreground color from the paint palette.                                                                                                    |
|                            | <pre>AEGP_PaintPalGetForeColor(     AEGP_ColorVal *fore_colorP);</pre>                                                                                                    |
| AEGP_PaintPalGetBackColor  | Retrieves the background color from the paint palette.                                                                                                    |
|                            | <pre>AEGP_PaintPalGetBackColor(     AEGP_ColorVal *back_colorP);</pre>                                                                                                    |
| AEGP_PaintPalSetForeColor  | Sets the foreground color in the paint palette.                                                                                                    |
|                            | <pre>AEGP_PaintPalSetForeColor(     const AEGP_ColorVal *fore_colorP);</pre>                                                                                                    |
| AEGP_PaintPalSetBackColor  | Sets the background color in the paint palette.                                                                                                    |
|                            | <pre>AEGP_PaintPalSetBackColor(     const AEGP_ColorVal *back_colorP);</pre>                                                                                                    |
| AEGP_CharPalGetFillColor   | Retrieves the fill color from the character palette.                                                                                                    |
|                            | <pre>AEGP_CharPalGetFillColor(     A_Boolean *is_fcolor_definedPB,     AEGP_ColorVal *fill_colorP);</pre>                                                                                                    |
| AEGP_CharPalGetStrokeColor | Retrieves the stroke color from the character palette.                                                                                                    |
|                            | AEGP_CharPalGetStrokeColor(<br>A_Boolean *is_scolor_definedPB,<br>AEGP_ColorVal *stroke_colorP);                                                                                                    |
| AEGP_CharPalSetFillColor   | Sets the fill color in the character palette.                                                                                                    |
|                            | <pre>AEGP_CharPalSetFillColor(     const AEGP_ColorVal *fill_colorP);</pre>                                                                                                    |
| AEGP_CharPalSetStrokeColor | Sets the stroke color in the character palette.                                                                                                    |
|                            | <pre>AEGP_CharPalSetStrokeColor(     const AEGP_ColorVal *stroke_colorP);</pre>                                                                                                    |

| Table 5 | 5 – co | ntinued | from | previous | page |
|---------|--------|---------|------|----------|------|
|---------|--------|---------|------|----------|------|

| Function                           | Purpose                                                                                                    |  |  |
|------------------------------------|----------------------------------------------------------------------------------------------------|--|--|
| AEGP_CharPalIsFillColorUIFrontmost | Returns whether or not the fill color is frontmost. If it<br>isn't, the stroke color is frontmost.<br>AEGP_CharPalIsFillColorUIFrontmost(<br>A_Boolean *is_fcolor_selectedPB);                                                                                                    |  |  |
| AEGP_ConvertFpLongToHSFRatio       | <pre>Returns an A_Ratio interpretation of the given<br/>A_FpLong. Useful for horizontal scale factor interpre-<br/>tation.<br/>AEGP_ConvertFpLongToHSFRatio(<br/>A_FpLong numberF,<br/>A_Ratio *ratioPR);</pre>                                                                                                    |  |  |
| AEGP_ConvertHSFRatioToFpLong       | <pre>Returns an A_FpLong interpretation of the given<br/>A_Ratio. Useful for horizontal scale factor interpreta-<br/>tion.<br/>AEGP_ConvertHSFRatioToFpLong(<br/>A_Ratio ratioR,<br/>A_FpLong *numberPF);</pre>                                                                                                    |  |  |
| AEGP_CauseIdleRoutinesToBeCalled   | This routine is safe to call from threads other than the main thread. It is asynchronous and will return before the idle handler is called.<br>The suite functions to get this function pointer are not thread safe; save it off in the main thread for use by the child thread.<br>AEGP_CauseIdleRoutinesToBeCalled(void); |  |  |
| AEGP_GetSuppressInteractiveUI      | <pre>Returns whether After Effects is running without a user<br/>interface.<br/>AEGP_GetSuppressInteractiveUI(<br/>A_Boolean *ui_is_suppressedPB);</pre>                                                                                                    |  |  |
| AEGP_WriteToOSConsole              | <pre>Sends a string to the OS console. AEGP_WriteToOSConsole(     const A_char *textZ);</pre>                                                                                                    |  |  |
| AEGP_WriteToDebugLog               | <pre>Writes a message to the debug log, or to the OS com-<br/>mand line if After Effects was launched with the "-<br/>debug" option.<br/>AEGP_WriteToDebugLog(<br/>const A_char *subsystemZ,<br/>const A_char *event_typeZ,<br/>const A_char *infoZ);</pre>                                                                 |  |  |

| Table 5 – continu | ed from previous pag | е |
|-------------------|----------------------|---|
|-------------------|----------------------|---|

| Function                  | Purpose                                                                                                    |
|---------------------------|----------------------------------------------------------------------------------------------------|
| AEGP_GetLastErrorMessage  | Retrieves the last error message displayed to the user,<br>and its associated error number. Pass in the size of the<br>character buffer to be returned.                                                                                                    |
|                           | <pre>AEGP_GetLastErrorMessage(     A_long buffer_size,     A_char *error_string,     A_Err *error_num);</pre>                                                                                                    |
| AEGP_IsScriptingAvailable | Returns TRUE if scripting is available to the plug-in.<br>AEGP_IsScriptingAvailable(<br>A_Boolean *outAvailablePB);                                                                                                    |
| AEGP_ExecuteScript        | Have After Effects execute a script. The script passed in<br>can be in either UTF-8 or the current application encod-<br>ing (if platform_encodingB is passed in as TRUE).<br>The two out arguments are optional. The value of the last<br>line of the script is what is passed back in outResultPH0. |
|                           | <pre>AEGP_ExecuteScript(     AEGP_PluginID inPlugin_id,     const A_char *inScriptZ,     const A_Boolean platform_encodingB,     AEGP_MemHandle *outResultPH0,     AEGP_MemHandle *outErrStringPH0);</pre>                                                                                            |
| AEGP_HostIsActivated      | Returns TRUE if the user has successfully activated Af-<br>ter Effects.<br>AEGP_HostIsActivated(<br>A_Boolean *is_activatedPB);                                                                                                    |
| AEGP_GetPluginPlatformRef | On macOS, returns a CFBundleRef to your Mach-O<br>plug-in, or NULL for a CFM plug-in. Always returns<br>NULL on Windows (you can use an OS-specific entry<br>point to capture your DLLInstance).                                                                                                    |
|                           | <pre>AEGP_GetPluginPlatformRef(     AEGP_PluginID plug_id,     void **plat_refPPV);</pre>                                                                                                    |
| AEGP_UpdateFontList       | Rescans the system font list.<br>AEGP_UpdateFontList();                                                                                                    |

| Table 5 – continued from previous pa | ige |
|--------------------------------------|-----|
|--------------------------------------|-----|

continues on next page

| Function            | Purpose                                                                                                    |
|---------------------|----------------------------------------------------------------------------------------------------|
| AEGP_GetPluginPaths | <ul> <li>New in CC. Returns a particular path associated with the plug-in:         <ul> <li>AEGP_GetPathTypes_PLUGIN - (Not Implemented) The path to the location of the plug-in itself.</li> <li>AEGP_GetPathTypes_USER_PLUGIN - The suite specific location of user specific plug-ins.</li> <li>AEGP_GetPathTypes_ALLUSER_PLUGIN - The suite specific location of plug-ins shared by all users.</li> <li>AEGP_GetPathTypes_APP - The After Effects .exe or .app location. Not plug-in specific.</li> </ul> </li> <li>AEGP_GetPluginPaths(         <ul> <li>AEGP_GetPathTypes path_type</li> <li>AEGP_MemHandle *unicode_pathPH);</li> </ul> </li> </ul> |

Table 5 – continued from previous page

## 67.31 Persistent Data Suite

Plug-ins have read and write access to persistent data in After Effects' preferences. AEGPs may add and manage their own persistent data using the following suite. The data entries are accessed by (section key, value key) pairs. It is recommended that plug-ins use their matchname as their section key, or as a prefix if using multiple section keys.

The available data types are A\_long, A\_FpLong, strings, and void\*. A\_FpLongs are stored with 6 decimal places of precision. There is no provision for specifying a different precision. String data supports the full 8-bit space. Only 0x00 is reserved for string ending. This makes them ideal for storing UTF-8 encoded strings, ISO 8859-1, and plain ASCII. Both section keys and value keys are of this type. For data types not represented by the simple data types provided, use data handles containing your custom data. void\* unstructured data allows you to store any kind of data. You must pass in a size in bytes along with the data.

When calling any of the functions to retrieve the value of a key, if a given key is not found, the default value is both written to the blob and returned as the value; if no default is provided, a blank value will be written and returned.

Note that this data is stored in the application's preferences, not in the project. As of 6.5, there is no way to store opaque AEGP-generated data in an After Effects project.

After Effects can handle plug-ins which change the preferences during their application; it checks the in-RAM copy of the prefs before acting upon pref-able settings, rather than relying on the saved prefs. It's like we *planned* this, or something!

## 67.31.1 AEGP\_PersistentDateSuite4

| Function                  | Purpose                                                              |
|---------------------------|----------------------------------------------------------------------|
| AEGP_GetApplicationBlob   | Obtains the handle to all persistent application data.               |
|                           | Modifying this will modify the application.                          |
|                           | The AEGP_PersistentType parameter is new in CC,                      |
|                           | and should be set to one of the following:                           |
|                           | <ul> <li>AEGP_PersistentType_MACHINE_SPECIFIC,</li> </ul>            |
|                           | <ul> <li>AEGP_PersistentType_MACHINE_INDEPENDENT,</li> </ul>         |
|                           | <ul> <li>AEGP_PersistentType_MACHINE_INDEPENDENT_RENDER,</li> </ul>  |
|                           | <ul> <li>AEGP_PersistentType_MACHINE_INDEPENDENT_OUTPUT,</li> </ul>  |
|                           | <ul> <li>AEGP_PersistentType_MACHINE_INDEPENDENT_COMPOSIT</li> </ul> |
|                           | <ul> <li>AEGP_PersistentType_MACHINE_SPECIFIC_TEXT,</li> </ul>       |
|                           | <ul> <li>AEGP_PersistentType_MACHINE_SPECIFIC_PAINT</li> </ul>       |
|                           | AEGP_GetApplicationBlob(                                             |
|                           | AEGP_PersistentType blob_type,                                       |
|                           | AEGP_PersistentBlobH *blobPH);                                       |
|                           | ALGr_reisistentbiobh biobrh),                                        |
| AEGP_GetNumSections       | Obtains the number of sections in the application blob.              |
|                           | AEGP_GetNumSections(                                                 |
|                           | AEGP_PersistentBlobH blobH,                                          |
|                           | A_long *num_sectionPL);                                              |
| AEGP_GetSectionKeyByIndex | Obtains the key at the given index.                                  |
|                           | AEGP_GetSectionKeyByIndex(                                           |
|                           | AEGP_PersistentBlobH blobH,                                          |
|                           |                                                                      |
|                           | A_long section_index,<br>A_long max_section_size,                    |
|                           | A_char *section_keyZ);                                               |
|                           | A_chai Section_key2);                                                |
| AEGP_DoesKeyExist         | Returns whether or not a given key/value pair exists with            |
|                           | the blob.                                                            |
|                           | AEGP_DoesKeyExist(                                                   |
|                           | AEGP_PersistentBlobH blobH,                                          |
|                           | const A_char *section_keyZ,                                          |
|                           | const A_char *value_keyZ,                                            |
|                           | A_Boolean *existsPB);                                                |
|                           | Retrieves the number of value keys in the section.                   |
| \EGP_GetNumKeys           |                                                                      |
|                           | AEGP_GetNumKeys(<br>AEGP_PersistentBlobH blobH,                      |
|                           |                                                                      |
|                           | const A_char *section_keyZ,                                          |
|                           | A_long *num_keysPL);                                                 |
| AEGP_GetValueKeyByIndex   | Retrieves the value of the indexed key.                              |
|                           | AEGP_GetValueKeyByIndex(                                             |
|                           | AEGP_PersistentBlobH blobH,                                          |
|                           | <pre>const A_char *section_keyZ,</pre>                               |
|                           | A_long key_index,                                                    |
|                           | A_long max_key_size,                                                 |
|                           |                                                                      |

**Note:** For the functions below, if a given key is not found, the default value is both written to the blob and returned as the value; if no default is provided, a blank value will be written and returned.

| Function                                        | Purpose                                                                                                    |                                                                                                    |
|-------------------------------------------------|----------------------------------------------------------------------------------------------------|----------------------------------------------------------------------------------------------------|
| AEGP_GetDataHandle                              | Obtains the value associated w<br>If using in-memory data struct<br>sues.                                                        |                                                                                                    |
|                                                 | AEGP_GetDataHandle(<br>AEGP_PluginID<br>AEGP_PersistentBlobH<br>const A_char<br>const A_char<br>AEGP_MemHandle<br>AEGP_MemHandle | <pre>plugin_id,<br/>blobH,<br/>*section_keyZ,<br/>*value_keyZ,<br/>defaultH0,<br/>*valuePH);</pre>                   |
| AEGP_GetData Obtains the data located at a give |                                                                                                    | iven section's value.                                                                                                |
|                                                 | AEGP_GetData(<br>AEGP_PersistentBlobH<br>const A_char<br>const A_char<br>A_u_long<br>const void<br>void                          |                                                                                                    |
| AEGP_GetString                                  | Obtains the string for a given indicates its length in actual.                                                                   |                                                                                                    |
|                                                 | AEGP_GetString(<br>AEGP_PersistentBlobH<br>const A_char<br>const A_char<br>const A_char<br>A_u_long<br>char<br>A_u_long          | <pre>blobH,<br/>*section_keyZ,<br/>*value_keyZ,<br/>*defaultZ0,<br/>buf_sizeLu,<br/>*bufZ,<br/>*actual_szLu0);</pre> |
| AEGP_GetLong                                    | Obtains the A_long associat key's value.                                                                                         | ed with a given section                                                                                              |
|                                                 | AEGP_GetLong(<br>AEGP_PersistentBlobH<br>const A_char<br>const A_char<br>A_long<br>A_long                                        | <pre>blobH, *section_keyZ, *value_keyZ, defaultL, *valuePL);</pre>                                                   |
| AEGP_GetFpLong                                  | Obtains the A_FpLong associ<br>key's value.                                                                                      | ated with a given section                                                                                            |
|                                                 | AEGP_GetFpLong(<br>AEGP_PersistentBlobH<br>const A_char<br>const A_char<br>A_FpLong<br>A_FpLong                                  | <pre>blobH, *section_keyZ, *value_keyZ, defaultF, *valuePF);</pre>                                                   |
| AEGP_GetTime                                    | New in CC. Obtains the A_Tim section key's value.                                                                                | ne associated with a given                                                                                           |
| 67.31. Persistent Data Suite                    | AEGP_GetTime(<br>AEGP_PersistentBlobH<br>const A_char<br>const A_char<br>const A_Time<br>A_Time                                  | blobH,<br>*section_keyZ,<br>*value_keyZ,<br>*defaultPT0,<br>*valuePT);                                               |

# 67.32 Color Management

We've provided a function so AEGPs can obtain information on After Effects' current color management settings.

## 67.32.1 AEGP\_ColorSettingsSuite5

| Function                                    | Purpose                                                                                                    |
|---------------------------------------------|----------------------------------------------------------------------------------------------------|
| AEGP_GetBlendingTables                      | RetrievesthecurrentopaquePF_EffectBlendingTables,forusewithAEGP_TransferRect.                                                                                                    |
|                                             | AEGP_GetBlendingTables(<br>PR_RenderContextH render_<br>→ contextH,<br>PF_EffectBlendingTables *blending_<br>→ tables);                                                                                                    |
| AEGP_DoesViewHaveColorSpaceXform            | Returns whether there is a colorspace transform applied to the current item view.                                                                                                    |
|                                             | <pre>AEGP_DoesViewHaveColorSpaceXform(<br/>AEGP_ItemViewP viewP,<br/>A_Boolean *has_xformPB);</pre>                                                                                                    |
| AEGP_XformWorkingToViewColorSpace           | Changes the view colorspace of the source to be the working colorspace of the destination. Source and destination can be the same.                                                                                                    |
|                                             | <pre>AEGP_XformWorkingToViewColorSpace(<br/>AEGP_ItemViewP viewP,<br/>AEGP_WorldH srcH,<br/>AEGP_WorldH dstH);</pre>                                                                                                    |
| AEGP_GetNewWorkingSpaceColorProfile         | Retrieves the opaque current working space ICC profile.<br>Must be disposed. The "New" in the name does not indi-<br>cate that you're making up a new profile; rather, it's part<br>of our function naming standard; anything with "New"<br>in the name allocates something which the caller must<br>dispose.                                                                                                    |
|                                             | <pre>AEGP_GetNewWorkingSpaceColorProfile(<br/>AEGP_PluginID    aegp_plugin_id,<br/>AEGP_MemHandle    *icc_profPH);</pre>                                                                                                    |
| AEGP_GetNewColorProfileFromICCProfile       | Retrieves a new AEGP_ColorProfileP from After Effects, representing the specified ICC profile. The caller must dispose of the returned AEGP_ColorProfileP using AEGP_DisposeColorProfile().                                                                                                    |
|                                             | <pre>AEGP_GetNewColorProfile FromICCProfile(     AEGP_PluginID aegp_plugin_id,     A_long icc_sizeL,     const void *icc_dataPV,     AEGP_ColorProfileP *profilePP);</pre>                                                                                                    |
| AEGP_GetNewICCProfileFromColorProfile       | Retrieves a new ICC profile (stored in an AEGP_MemHandle) representing the specified color profile. Returned AEGP_MemHandle must be disposed by the caller.                                                                                                    |
|                                             | AEGP_GetNewICCProfile FromColorProfile(<br>AEGP_PluginID plugin_id,<br>AEGP_ConstColorProfileP profileP,<br>AEGP_MemHandle *profilePH);                                                                                                    |
| <b>326</b> GP_GetNewColorProfileDescription | Returns a textual description of the second second |
|                                             | AFGP GetNewColorProfileDescription(                                                                                                    |

## 67.33 Render Suites

Since we introduced the AEGP API, we've been asked to provide functions for retrieving rendered frames.

These function suites allows you to do just that.

First, specify what you want rendered in the *AEGP\_RenderOptionsSuite4* or *AEGP\_LayerRenderOptionsSuite1*. Then do the rendering with *AEGP\_RenderSuite4*.

# 67.33.1 AEGP\_RenderOptionsSuite4

| Function                                    | Purpose                                                                                                    |
|---------------------------------------------|----------------------------------------------------------------------------------------------------|
| AEGP_NewFromItem                            | Returns the AEGP_RenderOptionsH associated with a given AEGP_ItemH. If there are no options yet specified, After Effects passes back an AEGP_RenderOptionsH with render time set to 0, time step set to the current frame duration, field render set to PF_Field_FRAME, and the depth set to the highest resolution specified within the item. |
|                                             | AEGP_NewFromItem(<br>AEGP_PluginID plugin_id,<br>AEGP_ItemH itemH,<br>AEGP_RenderOptionsH *optionsPH);                                                                                                    |
| AEGP_Duplicate                              | Duplicates an AEGP_RenderOptionsH into copyPH.                                                                                                    |
|                                             | AEGP_Duplicate(<br>AEGP_PluginID plugin_id,<br>AEGP_RenderOptionsH optionsH,<br>AEGP_RenderOptionsH *copyPH);                                                                                                    |
| AEGP_Dispose                                | Deletes an AEGP_RenderOptionsH.                                                                                                    |
|                                             | AEGP_Dispose(<br>AEGP_RenderOptionsH optionsH);                                                                                                    |
| AEGP_SetTime                                | Sets the render time of an AEGP_RenderOptionsH.                                                                                                    |
|                                             | AEGP_SetTime(<br>AEGP_RenderOptionsH optionsH,<br>A_Time time);                                                                                                    |
| AEGP_GetTime                                | Retrieves the render time of the given AEGP_RenderOptionsH.                                                                                                    |
|                                             | <pre>AEGP_GetTime(     AEGP_RenderOptionsH optionsH,     A_Time *timeP);</pre>                                                                                                    |
| AEGP_SetTimeStep                            | Specifies the time step (duration of a frame) for the ref-<br>erenced AEGP_RenderOptionsH.                                                                                                    |
|                                             | AEGP_SetTimeStep(<br>AEGP_RenderOptionsH optionsH,<br>A_Time time_step);                                                                                                    |
| AEGP_GetTimeStep                            | Retrieves the time step (duration of a frame) for the given AEGP_RenderOptionsH.                                                                                                    |
|                                             | AEGP_GetTimeStep(<br>AEGP_RenderOptionsH optionsH,<br>A_Time *timePT);                                                                                                    |
| AEGP_SetFieldRender                         | Specifies the field settings for the given AEGP_RenderOptionsH.                                                                                                    |
|                                             | AEGP_SetFieldRender(<br>AEGP_RenderOptionsH optionsH,<br>PF_Field field_render);                                                                                                    |
| AFCP_CetFieldRender<br>67.33. Render Suites | Retrieves the field settings for the given<br>AEGP_RenderOptionsH.                                                                                                    |
|                                             | AEGP_GetFieldRender(<br>AEGP_RenderOptionsH optionsH,                                                                                                    |

# 67.33.2 AEGP\_LayerRenderOptionsSuite1

Note: New in 13.0

| Function                     | Purpose                                                                                                    |
|------------------------------|----------------------------------------------------------------------------------------------------|
| AEGP_NewFromLayer            | Returns the AEGP_LayerRenderOptionsH associated<br>with a given AEGP_LayerH. Render time is set to the<br>layer's current time, time step is set to layer's frame du-<br>ration, ROI to the layer's nominal bounds, and Effect-<br>sToRender to "all". optionsPH must be disposed by<br>calling code.                                 |
|                              | AEGP_NewFromLayer(AEGP_PluginIDplugin_id,AEGP_LayerHlayerH,AEGP_LayerRenderOptionsH*optionsPH);                                                                                                    |
| AEGP_NewFromUpstreamOfEffect | Returns the AEGP_LayerRenderOptionsH from the<br>layer associated with a given AEGP_EffectRefH. Ren-<br>der time is set to the layer's current time, time step is<br>set to layer's frame duration, ROI to the layer's nominal<br>bounds, and EffectsToRender to the index of effectH.<br>optionsPH must be disposed by calling code. |
|                              | AEGP_NewFromUpstreamOfEffect(<br>AEGP_PluginID plugin_id,<br>AEGP_EffectRefH effectH,<br>AEGP_LayerRenderOptionsH *optionsPH);                                                                                                    |
| AEGP_Duplicate               | Duplicates an AEGP_LayerRenderOptionsH into copyPH.                                                                                                    |
|                              | AEGP_Duplicate(<br>AEGP_PluginID plugin_id,<br>AEGP_LayerRenderOptionsH optionsH,<br>AEGP_LayerRenderOptionsH *copyPH);                                                                                                    |
| AEGP_Dispose                 | Deletes an AEGP_LayerRenderOptionsH.<br>AEGP_Dispose(<br>AEGP_LayerRenderOptionsH optionsH);                                                                                                    |
| AEGP_SetTime                 | SetstherendertimeofanAEGP_LayerRenderOptionsH.AEGP_SetTime(<br>AEGP_LayerRenderOptionsH<br>A_TimeoptionsH,<br>time);                                                                                                    |
| AEGP_GetTime                 | Retrieves the render time of the given AEGP_LayerRenderOptionsH.                                                                                                    |
|                              | <pre>AEGP_GetTime(     AEGP_LayerRenderOptionsH optionsH,     A_Time *timeP);</pre>                                                                                                    |
| AEGP_SetTimeStep             | Specifies the time step (duration of a frame) for the ref-<br>erenced AEGP_LayerRenderOptionsH.                                                                                                    |
|                              | AEGP_SetTimeStep(<br>AEGP_LayerRenderOptionsH optionsH,<br>A_Time time_step);                                                                                                    |
| AEGP_GetTimeStep             | Retrieves the time step (duration of a frame) for the given AEGP_LayerRenderOptionsH.                                                                                                    |
| 67.33. Render Suites         | AEGP_GetTimeStep( 331<br>AEGP_LayerRenderOptionsH optionsH,<br>A_Time *timePT);                                                                                                    |
| AFGP SetWorldType            | Specifies the AEGP WorldType of the output of a given                                                                                                    |

## 67.33.3 AEGP\_RenderSuite4

| Function                         | Purpose                                                                                                    |  |
|----------------------------------|----------------------------------------------------------------------------------------------------|--|
| AEGP_RenderAndCheckoutFrame      | Retrieves an AEGP_FrameReceiptH (not the actual pixels) for the frame requested. Check in this receipt using<br>AEGP_CheckinFrame to release memory.Create the AEGP_RenderOptionsH using the<br>AEGP_RenderOptionsSuite4.Optionally, the AEGP can pass a function to be called<br>by After Effects if the user cancels the current render, as<br>well as a refcon (constant reference to opaque data) for<br>use during that function. |  |
|                                  | AEGP_RenderAndCheckoutFrame(<br>AEGP_RenderOptionsH □<br>↔ optionsH,<br>AEGP_RenderSuiteCheckForCancel cancel_<br>↔ functionP0,<br>AEGP_CancelRefcon cancel_<br>↔ function_refconP0,<br>AEGP_FrameReceiptH □<br>↔ *receiptPH);                                                                                                    |  |
| AEGP_RenderAndCheckoutLayerFrame | -                                                                                                    |  |
|                                  | →plain_layer_frameB,<br>AEGP_RenderSuiteCheckForCancel cancel_<br>→functionP0,<br>AEGP_CancelRefcon cancel<br>function refereP0                                                                                                    |  |
| 67.33. Render Suites             | → function_refconP0,<br>AEGP_FrameReceiptH<br>→ *receiptPH);                                                                                                    |  |

# 67.34 The AEGP\_World As We Know It

AEGP\_Worlds are the common format used throughout the AEGP APIs to describe frames of pixels.

## 67.34.1 AEGP\_WorldSuite3

| Function                  | Purpose                                                                                                    |
|---------------------------|----------------------------------------------------------------------------------------------------|
| AEGP_New                  | Returns an allocated, initialized AEGP_WorldH.                                                                                                    |
|                           | AEGP_New(<br>AEGP_PluginID plugin_id,<br>AEGP_WorldType type,<br>A_long widthL,<br>A_long heightL,<br>AEGP_WorldH *worldPH);                                                                                                    |
| AEGP_Dispose              | Disposes of an AEGP_WorldH. Use this on every world<br>you allocate.<br>AEGP_Dispose(                                                                                                    |
|                           | AEGP_WorldH worldH);                                                                                                    |
| AEGP_GetType              | Returns the type of a given AEGP_WorldH.<br>AEGP_GetType(<br>AEGP_WorldH worldH,<br>AEGP_WorldType **typeP);<br>AEGP_WorldType will be one of the following:<br>• AEGP_WorldType_8,<br>• AEGP_WorldType_16,<br>• AEGP_WorldType_32 |
| AEGP_GetSize              | Returns the width and height of the given AEGP_WorldH.AEGP_GetSize(AEGP_WorldHWorldH,A_long*widthPL,A_long*heightPL);                                                                                                    |
| AEGP_GetRowBytes          | Returns the rowbytes for the given AEGP_WorldH.                                                                                                    |
|                           | <pre>AEGP_GetRowBytes(     AEGP_WorldH worldH,     A_u_long *row_bytesPL);</pre>                                                                                                    |
| AEGP_GetBaseAddr8         | Returns the base address of the AEGP_WorldH for use in pixel iteration functions. Will return an error if used on a non-8bpc world.                                                                                                |
|                           | AEGP_GetBaseAddr8(<br>AEGP_WorldH worldH,<br>PF_Pixel8 **base_addrP);                                                                                                    |
| AEGP_GetBaseAddr16        | Returns the base address of the AEGP_WorldH for use in pixel iteration functions. Will return an error if used on a non-16bpc world.                                                                                               |
|                           | AEGP_GetBaseAddr16(<br>AEGP_WorldH worldH,<br>PF_Pixel16 **base_addrP);                                                                                                    |
| AEGP_GetBaseAddr32        | Returns the base address of the AEGP_WorldH for use in pixel iteration functions. Will return an error if used on a non-32bpc world.                                                                                               |
| 336                       | AEGP_GetBaseAddr32( Chapter 67. AEGP Suites<br>AEGP_WorldH worldH,<br>PF_PixelFloat **base_addrP);                                                                                                    |
| AEGP_FillOutPFEffectWorld | Populates and returns a PF EffectWorld representing the                                                                                                    |

# 67.35 Track Mattes and Transform Functions

Use the AEGP\_CompositeSuite to copy pixel worlds, operate on track mattes, and apply transfer functions.

# 67.35.1 AEGP\_CompositeSuite2

| Function                                    | Purpose                                                                                                    |
|---------------------------------------------|----------------------------------------------------------------------------------------------------|
| AEGP_ClearAlphaExceptRect                   | For the given PF_EffectWorld, sets the alpha to fully                                                                                                    |
|                                             | transparent except for the specified rectangle.                                                                                                    |
|                                             | AEGP_ClearAlphaExceptRect(                                                                                                    |
|                                             | A_Rect *clipped_dst_rectPR,<br>PF_EffectWorld *dstP);                                                                                                    |
|                                             |                                                                                                    |
| AEGP_PrepTrackMatte                         | Mattes the pixels in a PF_EffectWorld with the<br>PF_Pixel described in src_masks, putting the output<br>into an array of pixels dst_mask.<br>NOTE: Unlike most of the other pixel mangling func-<br>tions provided by After Effects, this one doesn't take<br>PF_EffectWorld arguments; rather, you can simply<br>pass the data pointer from within the PF_EffectWorld.<br>This can be confusing, but as a bonus, the function pads |
|                                             | output appropriately so that num_pix pixels are always output.                                                                                                    |
|                                             | AEGP_PrepTrackMatte(                                                                                                    |
|                                             | A_long num_pix,<br>A_Boolean deepB,<br>const PF_Pixel *src_mask,<br>PF_MaskFlags mask_flags,                                                                                                    |
|                                             | <pre>PF_Pixel *dst_mask);</pre>                                                                                                    |
| AEGP_TransferRect                           | Blends two PF_EffectWorlds using a transfer<br>mode, with an optional mask. Pass NULL for the<br>blend_tablesP0 parameter to perform blending in the<br>current working color space.                                                                                                    |
|                                             | AEGP_TransferRect(                                                                                                    |
|                                             | PF_Quality quality,                                                                                                    |
|                                             | PF_ModeFlags m_flags,<br>PF_Field field,                                                                                                    |
|                                             | const A_Rect *src_rec,                                                                                                    |
|                                             | const PF_EffectWorld *src_world,                                                                                                    |
|                                             | <pre>const PF_CompositeMode *comp_mode, PF_EffectBlendingTables blend_tablesP0,</pre>                                                                                                    |
|                                             | <pre>const PF_MaskWorld *mask_world0,</pre>                                                                                                    |
|                                             | A_long dest_x,<br>A_long dest_y,                                                                                                    |
|                                             | PF_EffectWorld *dst_world);                                                                                                    |
| AEGP_CopyBits_LQ                            | Copies a rectangle of pixels (pass a NULL rectangle to get all pixels) from one PF_EffectWorld to another, at low quality.                                                                                                    |
|                                             | AEGP_CopyBits_LQ(                                                                                                    |
|                                             | <pre>PF_EffectWorld *src_worldP,</pre>                                                                                                    |
|                                             | A_Rect *src_r,<br>A_Rect *dst_r,                                                                                                    |
|                                             | <pre>PF_EffectWorld *dst_worldP);</pre>                                                                                                    |
| AEGP_CopyBits_HQ_Straight                   | Copies a rectangle of pixels (pass a NULL rectangle to get all pixels) from one PF_EffectWorld to another, at                                                                                                    |
| 67.35. Track Mattes and Transform Functions | high quality, with a straight alpha channel. 339                                                                                                    |
|                                             | AEGP_CopyBits_HQ_Straight(                                                                                                    |
|                                             | PF_EffectWorld *src,<br>A_Rect *src_r,                                                                                                    |
|                                             |                                                                                                    |

# 67.36 Work With Audio

AEGP\_SoundDataSuite allows AEGPs to obtain and manipulate the audio associated with compositions and footage items.

Audio-only items may be added to the render queue using AEGP\_RenderNewItemSoundData().

#### 67.36.1 AEGP\_SoundDateSuite1

| Function                    | Purpose                                                                                                 |
|-----------------------------|----------------------------------------------------------------------------------------------------|
| AEGP_NewSoundData           | Creates a new AEGP_SoundDataH, of which the plug-in must dispose.                                       |
|                             | AEGP_NewSoundData(<br><b>const</b> AEGP_SoundDataFormat *formatP,<br>AEGP_SoundDataH *new_<br>→dataPH); |
| AEGP_DisposeSoundData       | Frees an AEGP_SoundDataH.                                                                               |
|                             | AEGP_DisposeSoundData(<br>AEGP_SoundDataH sound_dataH);                                                 |
| AEGP_GetSoundDataFormat     | Obtains information about the format of a given AEGP_SoundDataH.                                        |
|                             | AEGP_GetSoundDataFormat(<br>AEGP_SoundDataH soundH,<br>AEGP_SoundDataFormat *formatP);                  |
| AEGP_LockSoundDataSamples   | Locks the AEGP_SoundDataH in memory.                                                                    |
|                             | AEGP_LockSoundDataSamples(<br>AEGP_SoundDataH soundH,<br>void **samples);                               |
| AEGP_UnlockSoundDataSamples | Unlocks an AEGP_SoundDataH.                                                                             |
|                             | AEGP_UnlockSoundDataSamples(<br>AEGP_SoundDataH soundH);                                                |
| AEGP_GetNumSamples          | Obtains the number of samples in the given AEGP_SoundDataH.                                             |
|                             | AEGP_GetNumSamples(<br>AEGP_SoundDataH soundH,<br>A_long *numsamplesPL);                                |

# 67.37 Audio Settings

Audio render settings are represented using the AEGP\_SoundDataFormat.

```
struct AEGP_SoundDataFormat {
    A_FpLong sample_rateF;
    AEGP_SoundEncoding encoding;
    A_long bytes_per_sampleL;
    A_long num_channelsL; // 1 for mono, 2 for stereo
} AEGP_SoundDataFormat;
```

bytes\_per\_sampleL is always either 1, 2, or 4, and is ignored if float encoding is specified.

AEGP\_SoundEncoding is one of the following:

- AEGP\_SoundEncoding\_UNSIGNED\_PCM
- AEGP\_SoundEncoding\_SIGNED\_PCM
- AEGP\_SoundEncoding\_FLOAT

#### 67.38 Render Queue Suite

This suite allows AEGPs to add items the to render queue (using default options), and control the basic state of the render queue.

#### 67.38.1 AEGP\_RenderQueueSuite1

| Function                  | Purpose                                                                                                    |
|---------------------------|----------------------------------------------------------------------------------------------------|
| AEGP_AddCompToRenderQueue | Adds a composition to the render queue, using default options.                                                                                                    |
|                           | AEGP_AddCompToRenderQueue(<br>AEGP_CompH compH,<br>const A_char* pathZ);                                                                                                    |
| AEGP_SetRenderQueueState  | Sets the render queue to one of three valid states. It is<br>not possible to go from stopped to paused.<br>AEGP_SetRenderQueueState(<br>AEGP_RenderQueueState state);<br>• AEGP_RenderQueueState_STOPPED<br>• AEGP_RenderQueueState_PAUSED<br>• AEGP_RenderQueueState_RENDERING |
| AEGP_GetRenderQueueState  | Obtains the current render queue state.<br>AEGP_GetRenderQueueState(<br>AEGP_RenderQueueState *stateP);                                                                                                    |

# 67.39 Render Queue Item Suite

Manipulate all aspects of render queue items using this suite.

## 67.39.1 AEGP\_RQItemSuite4

| Function                          | Purpose                                                                                                    |
|-----------------------------------|----------------------------------------------------------------------------------------------------|
| AEGP_GetNumRQItems                | Returns the number of items currently in the render queue.                                                                                                    |
|                                   | AEGP_GetNumRQItems(<br>A_long *num_itemsPL);                                                                                                    |
| AEGP_GetRQItemByIndex             | Returns an AEGP_RQItemRefH referencing the index'd item.                                                                                                    |
|                                   | <pre>AEGP_GetRQItemByIndex(     A_long rq_item_index,     AEGP_RQItemRefH *rq_item_refPH);</pre>                                                                                                    |
| AEGP_GetNextRQItem                | Returns the next AEGP_RQItemRefH, for iteration pur-<br>poses. To get the first AEGP_RQItemRefH, pass<br>RQ_ITEM_INDEX_NONE for the current_rq_itemH.                                                                                                    |
|                                   | <pre>AEGP_GetNextRQItem(<br/>AEGP_RQItemRefH current_rq_itemH,<br/>AEGP_RQItemRefH *next_rq_itemPH);</pre>                                                                                                    |
| AEGP_GetNumOutputModulesForRQItem | Returns the number of output modules applied to the given AEGP_RQItemRefH.                                                                                                    |
|                                   | <pre>AEGP_GetNumOutputModulesForRQItem(     AEGP_RQItemRefH rq_itemH,     A_long *num_outmodsPL);</pre>                                                                                                    |
| AEGP_GetRenderState               | Returns TRUE if the AEGP_RQItemRefH is set to render (once the user clicks the Render button).                                                                                                    |
|                                   | <pre>AEGP_GetRenderState(     AEGP_RQItemRefH rq_itemH,     A_Boolean *will_renderPB);</pre>                                                                                                    |
| AEGP_SetRenderState               | Controls whether or not the AEGP_RQItemRefH will render when the user next clicks the Render button. Returns an error if called during rendering.This function will return:• Err_PARAMETER if you try to call while AEGP_RenderQueueState isn't AEGP_RenderQueueState_STOPPED,• Err_RANGE if you pass a status that is illegal in any case, and• Err_PARAMETER if you try to pass a status that doesn't make sense (like trying to queue something for which there's no output path) |
|                                   | <pre>AEGP_SetRenderState(     AEGP_RQItemRefH rq_itemH,     A_Boolean renderB);</pre>                                                                                                    |
| AEGP_GetStartedTime               | Returns the time (in seconds, since 1904) that rendering began.                                                                                                    |
|                                   | AEGP_GetStartedTime(<br>AEGP_RQItemRefH rq_itemH,<br>A_Time *started_timePT);                                                                                                    |
| <b>344</b><br>AEGP_GetElapsedTime | Chapter 67. AEGP Suites<br>Returns the time elapsed since rendering began.<br>AEGP_GetElapsedTime(                                                                                                    |
|                                   | AEGP_RQItemRefH rq_itemH,                                                                                                    |

# 67.40 Render Queue Monitor Suite

New in CS6. This suite provides all the info a render queue manager needs to figure out what is happening at any point in a render.

#### Function Purpose AEGP\_RegisterListener Register a set of plug-in-defined functions to be called by the render queue. Use the refcon to pass in data that you want to use later on when your plug-in-defined functions in AEGP\_RQM\_FunctionBlock1 are called later. It may be set it to NULL if you don't need it. AEGP\_RegisterListener( AEGP\_PluginID aegp\_ $\rightarrow$ plugin\_id, AEGP\_RQM\_Refcon aegp\_ $\rightarrow$ refconP, const AEGP\_RQM\_FunctionBlock1 \*fcn\_ $\rightarrow$ blockP); The AEGP\_RQM\_FunctionBlock1 is defined as follows: struct \_AEGP\_RQM\_FunctionBlock1 { A\_Err (\*AEGP\_RQM\_RenderJobStarted)( AEGP\_RQM\_BasicData \*basic\_dataP, AEGP\_RQM\_SessionId jobid); A\_Err (\*AEGP\_RQM\_RenderJobEnded)( AEGP\_RQM\_BasicData \*basic\_dataP, AEGP\_RQM\_SessionId jobid); A\_Err (\*AEGP\_RQM\_RenderJobItemStarted)( AEGP\_RQM\_BasicData \*basic\_dataP, AEGP\_RQM\_SessionId jobid, AEGP\_RQM\_ItemId itemid); A\_Err (\*AEGP\_RQM\_RenderJobItemUpdated)( AEGP\_RQM\_BasicData \*basic\_dataP, AEGP\_RQM\_SessionId jobid, AEGP\_RQM\_ItemId itemid, AEGP\_RQM\_FrameId frameid); A\_Err (\*AEGP\_RQM\_RenderJobItemEnded)( AEGP\_RQM\_BasicData \*basic\_dataP, AEGP\_RQM\_SessionId jobid, AEGP\_RQM\_ItemId itemid, AEGP\_RQM\_FinishedStatus fstatus); A\_Err (\*AEGP\_RQM\_ → RenderJobItemReportLog)( AEGP\_RQM\_BasicData \*basic\_dataP, AEGP\_RQM\_SessionId jobid, AEGP\_RQM\_ItemId itemid. A\_Boolean isError. AEGP\_MemHandle logbuf); } AEGP\_RQM\_FunctionBlock1; AEGP\_RQM\_FinishedStatus will be one of the following: AEGP\_RQM\_FinishedStatus\_UNKNOWN, AEGP\_RQM\_FinishedStatus\_SUCCEEDED, 67.40. Render Queue Monitor Suite 347 AEGP\_RQM\_FinishedStatus\_ABORTED, AEGP\_RQM\_FinishedStatus\_ERRED The AEGP RQM BasicData is defined below. struct AEGP ROM BasicData {

#### 67.40.1 AEGP\_RenderQueueMonitorSuite1

## 67.41 Output Module Suite

Every item in the render queue has at least one output module specified.

Use this suite to query and control all aspects of the output modules attached to a given render item.

You may also add and remove output modules.

Factoid: For each frame rendered for a given render item, the list of output modules is traversed. So, for frame 0, output module 0, then 1, then 2 are called.

## 67.41.1 AEGP\_OutputModuleSuite4

| Function                    | Purpose                                                                                                    |
|-----------------------------|----------------------------------------------------------------------------------------------------|
| AEGP_GetOutputModuleByIndex | Retrieves the indexed output module.<br>NOTE: AEGP_OutputModuleRefH is an opaque data<br>type, and can't be manipulated directly; you must use<br>our accessor functions to modify it.                         |
|                             | AEGP_GetOutputModuleByIndex(<br>AEGP_RQItemRefH rq_itemH,<br>A_long outmod_indexL,<br>AEGP_OutputModuleRefH *outmodPH);                                                                                        |
| AEGP_GetEmbedOptions        | Retrieves the embedding setting specified for the referenced AEGP_OutputModuleRefH.                                                                                                    |
|                             | AEGP_GetEmbedOptions(<br>AEGP_RQItemRefH rq_itemH,<br>AEGP_OutputModuleRefH outmodH,<br>AEGP_EmbeddingType *embed_optionsP);                                                                                   |
|                             | <ul> <li>AEGP_EmbeddingType will be one of the following:</li> <li>AEGP_Embedding_NOTHING</li> <li>AEGP_Embedding_LINK</li> <li>AEGP_Embedding_LINK_AND_COPY</li> </ul>                                        |
| AEGP_SetEmbedOptions        | Specifies the embedding setting for the referenced AEGP_OutputModuleRefH.                                                                                                    |
|                             | AEGP_SetEmbedOptions(<br>AEGP_RQItemRefH rq_itemH,<br>AEGP_OutputModuleRefH outmodH,<br>AEGP_EmbeddingType embed_options);                                                                                     |
| AEGP_GetPostRenderAction    | Retrieves the post-render action setting for the referenced AEGP_OutputModuleRefH.                                                                                                    |
|                             | AEGP_GetPostRenderAction(<br>AEGP_RQItemRefH rq_itemH,<br>AEGP_OutputModuleRefH outmodH,<br>AEGP_PostRenderAction *actionP);                                                                                   |
|                             | <ul> <li>AEGP_PostRenderAction will be one of the following:</li> <li>AEGP_PostRenderOptions_IMPORT</li> <li>AEGP_PostRenderOptions_IMPORT_AND_REPLACE_US</li> <li>AEGP_PostRenderOptions_SET_PROXY</li> </ul> |
| AEGP_SetPostRenderAction    | Specifies the post-render action setting for the referenced AEGP_OutputModuleRefH.                                                                                                    |
|                             | AEGP_SetPostRenderAction(<br>AEGP_RQItemRefH rq_itemH,<br>AEGP_OutputModuleRefH outmodH,<br>AEGP_PostRenderAction action);                                                                                     |
| AEGP_GetEnabledOutputs      | Retrieves which output types are enabled for the referenced AEGP_OutputModuleRefH.                                                                                                    |
|                             | AEGP_GetEnabledOutputs(<br>AEGP_RQItemRefH rq_itemH,<br>AEGP_OutputModuleRefH outmodH,                                                                                                    |
| 350                         | AEGP_OutputModuleReff OutmodH,<br>AEGP_OutputTypes Chaptery67sPAEGP Suites<br>AEGP_OutputTypes will contain one or both of the fol-<br>lowing values:<br>• AEGP_OutputType_VIDEO                               |

# 67.42 Working With Effects

These functions provide a way for effects (and AEGPs) to obtain information about the context of an applied effect.

**Note:** Any time you modify or rely on data from outside the normal render pipeline, you run the risk of dependency problems.

There is no way for After Effects to know that you depend on this external information; consequently, you will not be notified if it changes out from under you.

# 67.42.1 AEGP\_PFInterfaceSuite1

| Function                     | Purpose                                                                                                    |
|------------------------------|----------------------------------------------------------------------------------------------------|
| AEGP_GetEffectLayer          | Obtain the layer handle of the layer to which the effect is applied.                                                                                                    |
|                              | <pre>AEGP_GetEffectLayer(     PF_ProgPtr effect_ref,     AEGP_LayerH *layerPH);</pre>                                                                                                    |
| AEGP_GetNewEffectForEffect   | <pre>Obtain the AEGP_EffectRefH corresponding to the ef-<br/>fect.<br/>AEGP_GetNewEffectForEffect(<br/>AEGP_PluginID aegp_plugin_id,<br/>PF_ProgPtr effect_ref,<br/>AEGP_EffectRefH *effectPH);</pre>    |
| AEGP_ConvertEffectToCompTime | Retreive the composition time corresponding to the effect's layer time.AEGP_ConvertEffectToCompTime(PF_ProgPtreffect_ref,longwhat_timeL,unsigned longtime_scaleLu,A_Time*comp_timePT);                   |
| AEGP_GetEffectCamera         | Obtain the camera (if any) being used by After Effects<br>to view the effect's layer.AEGP_GetEffectCamera(<br>PF_ProgPtr effect_ref,<br>const A_Time *comp_timePT,<br>AEGP_LayerH camera_layerPH);       |
| AEGP_GetEffectCameraMatrix   | Obtain the transform used to move between the layer's<br>coordinate space and that of the containing composition.AEGP_GetEffectCameraMatrix(<br>PF_ProgPtr effect_ref,<br>const A_Time *comp_timePT,<br> |

#### 67.42.2 AEGP\_GetEffectCameraMatrix Notes

The model view for the camera matrix is inverse of the matrix obtained from AEGP\_GetEffectCameraMatrix().

Also note that our matrix is row-based; OpenGL's is column-based.

# 67.43 Do This Many Times

Utilizes multiple processors (if available) for your computations.

#### 67.43.1 AEGP\_IterateSuite1

| Function            | Purpose                                                                                                    |
|---------------------|----------------------------------------------------------------------------------------------------|
| AEGP_GetNumThreads  | Ask After Effects how many threads are currently avail-                                                                                                    |
|                     | able.                                                                                                    |
|                     | AEGP_GetNumThreads(                                                                                                    |
|                     | A_long *num_threadsPL);                                                                                                    |
| AEGP_IterateGeneric | <pre>Specify a function for After Effects to manage on multi-<br/>ple processors. Can be any function pointer specified by<br/>fn_func, taking the arguments listed below. See Pri-<br/>vate Data for a description of how refconPV is used.<br/>AEGP_IterateGeneric(<br/>A_long iterationsL,<br/>void *refconPV,<br/>A_Err (*fn_func)<br/>(void *refconPV,<br/>A_long thread_indexL,<br/>A_long i,<br/>A_long iterationsL));</pre> |

## 67.44 File Import Manager Suite

The FIMSuite allows file types handled by AEGPs to appear as part of the After Effects import dialog, and drag-and-drop messaging.

These are not for use by AEIOs! Rather, they are for importing projects which are best represented as After Effects compositions.

#### 67.44.1 AEGP\_FIMSuite3

| Function                                 | Purpose                                                                                                    |
|------------------------------------------|----------------------------------------------------------------------------------------------------|
| AEGP_RegisterImportFlavor                | Registers the name of the file type(s) supported by the plug-in. Upon return, imp_refP will be a valid opaque reference, or AE_FIM_ImportFlavorRef_NONE.                          |
|                                          | <pre>AEGP_RegisterImportFlavor(<br/>const char</pre>                                                                                                    |
| AEGP_RegisterImportFlavorFileTypes       | Registers an array of file types and file extensions (the two arrays need not be of equal length) supported by the AEGP.                                                          |
|                                          | <pre>AEGP_RegisterImportFlavorFileTypes(<br/>AE_FIM_ImportFlavorRef imp_ref,<br/>long</pre>                                                                                       |
| AEGP_RegisterImportFlavorImportCallbacks | Register the AEGP functions which will respond to import of different filetypes.                                                                                                  |
|                                          | <pre>AEGP_RegisterImportFlavorImportCallbacks(     AE_FIM_ImportFlavorRef ref,     AE_FIM_ImportFlags single_     →flag,     const AE_FIM_ImportCallbacks *imp_     →cbsP);</pre> |
| AEGP_SetImportedItem                     | Designates an item as having been imported (possibly<br>replacing an existing item), and sets associated import<br>options.                                                       |
|                                          | AEGP_SetImportedItem(<br>AE_FIM_ImportOptions imp_options,<br>AEGP_ItemH imported_itemH);                                                                                         |

CHAPTER SIXTYEIGHT

### **CHEATING EFFECT USAGE OF AEGP SUITES**

As soon as we showed developers the initial implementation of AEGP suites, they wanted to "cheat" and use them from within effects. This is certainly possible, but please keep in mind that depending on factors outside the effect API (i.e., any information you get from the AEGP APIs) can lead to trouble. If After Effects thinks an effect has all the information it needs to render, it won't (for example) update its parameters based on changes made through an AEGP function. We're actively working on this dependency issue for future versions, but bear it in mind as you write effects which "masquerade" as AEGPs.

Effects can use some AEGP suites to take advantage of camera and lighting information, as well as the AEGP\_GetLayerParentComp and AEGP\_GetCompBGColor functions, from AEGP\_CompSuite11. This should not be interpreted to mean that effects can use *any* AEGP suite calls. Also, see *Effect UI & Events* for more information on effects adding keyframes.

*AEGP\_PFInterfaceSuite* is the starting point. The functions in this suite allow you to retrieve the AEGP\_LayerH for the layer to which the effect is applied, and the AEGP\_EffectRefH for the instance of your effect. AEGP\_RegisterWithAEGP from *AEGP\_UtilitySuite6* allows you to get an AEGP\_PluginID, which is needed for many AEGP calls.

### 68.1 Depending on AEGP Queries

One word: Don't. Effects cannot allow the results of AEGP queries to control what is rendered, without appropriately storing those query results (usually in sequence data), cancelling their own render, and forcing a re-render using the queried information.

This is tricky.

Failure to do so will result in nasty, subtle caching bugs guaranteed to cause hair loss and weight gain.

#### CHAPTER

#### SIXTYNINE

#### **AEGP DETAILS**

#### 69.1 Have A Cookie

In cases where After Effects must preserve state information around the functions your AEGP calls (as when an artisan is rendering a frame, or a keyframer is adding and removing a series of keyframes from the same stream), you'll call begin() and end() functions.

Typically, the begin function will return an opaque identifier, or 'cookie', which you must then pass to the functions being used. The end function will properly dispose of the cookie. See AEGP\_StartAddKeyframes() (under AEGP\_KeyframeSuite3) for an example.

### 69.2 Modifying Items In The Render Queue

If you call AEGP\_AddCompToRenderQueue (from *AEGP\_RenderQueueSuite1*), or if the user manually adds or removes a composition from the render queue, all references to render queue items are invalidated. Similarly, adding or removing output modules invalidates any such references for each render queue item.

#### 69.3 Names And Solids

Solids have names in the After Effects UI, but not in their PF\_LayerDef *PF\_EffectWorld / PF\_LayerDef*. Consequently, their names cannot be retrieved by AEGP\_GetItemName (in *AEGP\_ItemSuite9*) or AEGP\_GetLayerName (in *AEGP\_LayerSuite9*).

However, you can use the ItemH associated with them to AEGP\_GetItemName (from AEGP\_ItemSuite9).

### **69.4 Reporting Errors And Problems**

Use AEGP\_ItemSuite>AEGP\_ReportInfo() to report information to users, and identify your plug-in. AEIO plug-ins use the msg\_func pointer contained in the AEIO\_BasicData they're passed (with every function) instead.

### 69.5 Transforms: What Happens First?

After Effects computes rotation based on auto-orientation (towards path, or point of interest), then computes Orientation, then computes X, Y, and Z rotation.

## 69.6 Accessing Pixels From Effect Layer Parameters

Use AEGP\_GetNewStreamValue (in *AEGP\_StreamSuite5*) to get the layer's layer\_id, then the new AEGP\_GetLayerFromLayerID (in *AEGP\_LayerSuite9*) to get the AEGP\_LayerH.

#### CHAPTER

#### SEVENTY

#### **ARTISANS**

Note: If you're considering developing an Artisan, please talk it over with us first.

The Artisan API exposes function hooks necessary for a plug-in to provide rendered output of 3D layers, taking over completely from After Effects (which still handles all rendering of 2D layers). There can be only one Artisan per composition, chosen from within the *Composition Settings > Advanced* dialog. Artisans render the 3D environment, asking After Effects for information about each element in the composition. As you might guess, this is a vast and tedious process. This API is not recommended for anyone without a strong need to override After Effects' 3D rendering.

Artisans may share information with effects written to communicate with them, but effects may not initiate this communication. Many of the suites used by Artisans require a rendering context which is generated only after all effects have been applied to the layer.

#### **70.1 Interactive Artisans**

These differ from standard artisans in that they handle all layers in a composition (not just those which the user has made 3D), and they will only ever be called for onscreen display, never for rendered final output (the rendering calls "fall through" to the default artisan).

#### CHAPTER

#### SEVENTYONE

### **ARTISAN DATA TYPES**

Below are the data types most commonly used in the Artisan API.

### 71.1 Data Types Used In The Artisan API

| Туре                     | Describes                                                                |  |
|--------------------------|--------------------------------------------------------------------------|--|
| AEGP_RenderLayerContextH | State information at the time of a render request, sent to an Artisan by |  |
|                          | After Effects.                                                           |  |
| PR_RenderContextH        | A collection of settings defining what is to be rendered, and how.       |  |
| AEGP_SoundDataH          | The audio settings used for a given layer.                               |  |
| AEGP_RenderReceiptH      | Used by Artisans when rendering.                                         |  |
| AEGP_FrameReceiptH       |                                                                          |  |
| AEGP_WorldH              | A frame of pixels.                                                       |  |
| AEGP_RenderOptionsH      | The settings associated with a render queue item.                        |  |

## 71.2 Horz? Vert?

After Effects' matrix is row based; OpenGL's is column based. This means more work for you. Yay, billable hours!

### 71.3 Implementation And Design

An Artisan is nearly an application unto itself. Because we realized early in the After Effects 5.0 that there are many ways to approach the problems inherent in 3D rendering; intersections and shading, for example.

We provided an API with which we and third parties (yes, we really do use our own APIs) could implement any 3D rendering scheme desired.

## 71.4 3D Compositing, Not Modeling

After Effects is *not* a 3D modeling application. Users work in a responsive mode, switching to higher quality only at for proofing or final output. Consider providing at least two quality modes, one for layout and another for final output. Be conscious of render time in low quality mode.

## 71.5 Registering An Artisan

An Artisan is an AEGP, and has a single entry point. Artisans must also register their own function entry points and have a special callback for this purpose. See AEGP\_RegisterArtisan() from AEGP\_RegisterSuites5.

This tables shows the functions that Artisans can support as defined by PR\_ArtisanEntryPoints: only render\_func is required.

## 71.5.1 Artisan Entry Points

| PR_ArtisanEntryPoints             |                                                                                                    |
|-----------------------------------|----------------------------------------------------------------------------------------------------|
| global_setup_func0                | Called only once, right after GP_Main. The global data<br>is common across all instances of the plug-in. If you<br>allocate memory during Global Setup, you must free it<br>during your global_setdown_func.                                                          |
|                                   | <pre>PR_GlobalSetupFunc(     const PR_InData *in_dataP,     PR_GlobalContextH global_contextH,     PR_GlobalDataH *global_dataPH);</pre>                                                                                                    |
| global_setdown_func0              | Dispose of any global data you allocated.                                                                                                    |
|                                   | <pre>PR_GlobalSetdownFunc(     const PR_InData *in_dataP,     PR_GlobalContextH global_contextH,     PR_GlobalDataH global_dataH);</pre>                                                                                                    |
| global_do_about_func0             | Tell the world about yourself! Use<br>in_dataP>msg_func to display your dialog.<br>PR_GlobalDoAboutFunc(<br>const PR_InData *in_dataP,<br>PR_GlobalContextH global_contextH,<br>PR_GlobalDataH global_dataH);                                                         |
| <pre>setup_instance_func0</pre>   | Allocate and instantiate any data specific to this instance of your Artisan.                                                                                                    |
|                                   | PR_InstanceSetupFunc(<br>const PR_InData *in_dataP,<br>PR_GlobalContextH global_contextH,<br>PR_InstanceContextH instance_contextH,<br>PR_GlobalDataH global_dataH,<br>PR_InstanceFlags flags,<br>PR_FlatHandle flat_dataH0,<br>PR_InstanceDataH *instance_dataPH);   |
| <pre>setdown_instance_func0</pre> | Deallocate and free any data specific to this instance of your Artisan.                                                                                                    |
|                                   | PR_InstanceSetdownFunc(<br>const PR_InData *in_dataP,<br>PR_GlobalContextH global_contextH,<br>PR_InstanceContextH instance_contextH,<br>PR_GlobalDataH global_dataH,<br>PR_InstanceDataH instance_dataH);                                                            |
| flatten_instance_func0            | Flatten your data in preparation to being written to disk.<br>(making sure it's OS independent, if your Artisan is).                                                                                                    |
| 364                               | PR_FlattenInstanceFunc(<br>const PR_InData *in_dataP,<br>PR_GlobalContextH global_contextH,<br>PR_InstanceContextH instance_contextH,<br>PR_GlobalDataH global_dataH,<br>PR_InstanceDataH instance_dataH,<br>PR_FlatHandle *flatH);<br>Chapter 71. Artisan Data Types |
| do_instance_dialog_func0          | If your Artisan has a additional parameters (accessed through its Options dialog), this function will be called to get and set them.                                                                                                    |

## 71.6 The World Is Your Canvas

AEGP\_RenderTexture() supplies the raw pixels of a layer, untransformed, into an arbitrarily-sized buffer.

**AEGP\_RenderLayer()** invokes the entire After Effects render pipeline, including transforms, masking, et cetera, providing the layer as it appears in its composition, in a composition-sized buffer.

If the layer being rendered is 3D, the default (Standard 3D) Artisan is invoked to perform any 3D geometrics.

Your Artisan can use this to render track matte layers, and apply them only in a strictly 2D sense, to the transformed 3D layer.

Before rendering, the Artisans that ship with After Effects apply an inverse transform to get square pixels, then re-apply the transform before display.

For example, if the pixel aspect ratio is 10/11 (DV NTSC), we multiply by 11/10 to get square pixels. We process and composite 3D layers, then re-divide to get back to the original pixel aspect ratio.

The following suite supplies the layers, compositions, texture and destination buffers. This is a vital suite for all artisans.

#### 71.6.1 AEGP\_CanvasSuite8

| Function                        | Purpose                                                                                                    |
|---------------------------------|----------------------------------------------------------------------------------------------------|
| AEGP_GetCompToRender            | Given the render context provided to the Artisan at ren-<br>der time, returns a handle to the composition.<br>AEGP_GetCompToRender(<br>PR_RenderContextH render_contextH,<br>AEGP_CompH *compPH)                                                                                 |
| AEGP_GetNumLayersToRender       | Given the render context, returns the number of layers<br>the Artisan needs to render.<br>AEGP_GetNumLayersToRender(<br>PR_RenderContextH render_contextH,<br>A_long *num_to_renderPL)                                                                                           |
| AEGP_GetNthLayerContextToRender | Used to build a list of layers to render after determin-<br>ing the total number of layers that need rendering by the<br>Artisan.<br>AEGP_GetNthLayerContextToRender(<br>PR_RenderContextH render_<br>→ contextH,<br>A_long n,<br>AEGP_RenderLayerContextH *layer_<br>→ indexPH) |

| Function                                 | Purpose                                                                                                    |
|------------------------------------------|----------------------------------------------------------------------------------------------------|
| AEGP_GetLayerFromLayerContext            | Given a AEGP_RenderLayerContextH, retrieves the as-                                                                                                    |
|                                          | sociated AEGP_LayerH (required by many suite func-<br>tions).                                                                                                    |
|                                          | AEGP_GetLayerFromLayerContext(<br>const PR_RenderContextH render_                                                                                                    |
|                                          | <pre></pre>                                                                                                    |
|                                          | AEGP_LayerH *layerPH);                                                                                                    |
| AEGP_GetLayerAndSubLayerFromLayerContext | Allows for rendering of sub-layers (as within a Photo-<br>shop file).                                                                                                    |
|                                          | <pre>AEGP_GetLayerAndSubLayerFromLayerContext(     const PR_RenderContextH render_</pre>                                                                                                    |
|                                          | AEGP_LayerH *layerPH,<br>AEGP_SubLayerIndex *sublayerP);                                                                                                    |
| AEGP_GetTopLayerFromLayerContext         | With collapsed geometrics "on" this gives the layer in<br>the root composition containing the layer context.<br>With collapsed geometrics off this is the same as<br>AEGP_GetLayerFromLayerContext. |
|                                          | <pre>AEGP_GetTopLayerFromLayerContext(     const PR_RenderContextH r_contextH,     AEGP_RenderLayerContextH l_contextH,     AEGP_LayerH *layerPH);</pre>                                            |
| AEGP_GetCompRenderTime                   | Given the render context, returns the current point in (composition) time to render.                                                                                                    |
|                                          | AEGP_GetNthLayerIndexToRender(<br>PR_RenderContextH render_contextH,<br>A_long *time,<br>A_long *time_step)                                                                                         |
| AEGP_GetCompDestinationBuffer            | Given the render context, returns a buffer in which to place the final rendered output.                                                                                                    |
|                                          | AEGP_GetCompToRender(<br>PR_RenderContextH render_contextH,<br>AEGP_CompH compH,<br>PF_EffectWorld *dst);                                                                                           |
| AEGP_GetROI                              | Given the render context provided to the Artisan at ren-<br>der time, returns a handle to the composition.                                                                                          |
|                                          | <pre>AEGP_GetROI(     PR_RenderContextH render_contextH,     A_LegacyRect *roiPR);</pre>                                                                                                    |
|                                          | 1                                                                                                    |

| Table | 1 - | - continued | from | previous page | е |
|-------|-----|-------------|------|---------------|---|
|-------|-----|-------------|------|---------------|---|

| Function                       | d from previous page                                                                                                    |  |  |
|--------------------------------|----------------------------------------------------------------------------------------------------|--|--|
| AEGP_RenderTexture             | Given the render context and layer, returns the layer tex-                                                                                                    |  |  |
|                                | ture.<br>All parameters with a trailing '0' are optional; the re-<br>turned PF_EffectWorld can be NULL.                                                                                                    |  |  |
|                                | AEGP_RenderTexture(PR_RenderContextHrender_contextH,AEGP_LayerHlayerH,AEGP_RenderHintsrender_hints,A_FloatPoint*suggested_scaleP0,A_FloatRect*suggsted_src_rectP0,A_Matrix3*src_matrixP0,PF_EffectWorld*render_bufferP);                                                                                                    |  |  |
|                                | <ul> <li>AEGP_RenderHints contains one or more of the following:</li> <li>AEGP_RenderHints_NONE</li> <li>AEGP_RenderHints_IGNORE_EXTENTS</li> <li>AEGP_RenderHints_NO_TRANSFER_MODE</li> <li>AEGP_RenderHints_NO_TRANSFER_MODE prevents application of opacity &amp; transfer mode; for use with RenderLayer calls.</li> </ul> |  |  |
| AEGP_DisposeTexture            | Disposes of an acquired layer texture.<br>AEGP_DisposeTexture(<br>PR_RenderContextH render_contextH,<br>AEGP_LayerH layerH,<br>AEGP_WorldH *dst0);                                                                                                    |  |  |
| AEGP_GetFieldRender            | <pre>Returns the field settings of the given PR_RenderContextH. AEGP_GetFieldRender(     PR_RenderContextH render_contextH,     PF_Field *field);</pre>                                                                                                    |  |  |
| AEGP_ReportArtisanProgress     | Given the render context provided to the Artisan at ren-<br>der time, returns a handle to the composition.<br>Note: this is NOT thread-safe on macOS; only use this<br>function when the current thread ID is 0.<br>AEGP_ReportArtisanProgress(<br>PR_RenderContextH render_contextH,<br>A_long countL,<br>A_long totalL);     |  |  |
| AEGP_GetRenderDownsampleFactor | Returns the downsample factor of the<br>PR_RenderContextH.<br>AEGP_GetRenderDownsampleFactor(<br>PR_RenderContextH render_contextH,<br>AEGP_DownsampleFactor *dsfP);                                                                                                    |  |  |

Table 1 – continued from previous page

| Function                        | Purpose                                                                                                    |
|---------------------------------|----------------------------------------------------------------------------------------------------|
| AEGP_IsBlankCanvas              | Determines whether the PR_RenderContextH is blank (empty).                                                                                                    |
|                                 | AEGP_IsBlankCanvas(<br>PR_RenderContextH render_contextH,<br>A_Boolean *is_blankPB);                                                                                                    |
| AEGP_GetRenderLayerToWorldXform | Given a render context and a layer (at a given time), re-<br>trieves the 4 by 4 transform to move between their coor-<br>dinate spaces.                                                                                                    |
|                                 | AEGP_GetRenderLayerToWorldXform(<br>PR_RenderContextH render_<br>→contextH,                                                                                                    |
|                                 | AEGP_RenderLayerContextH layer_<br>→ contextH,<br>const A_Time *comp_timeP,<br>A_Matrix4 *transform);                                                                                                    |
| AEGP_GetRenderLayerBounds       | Retrieves the bounding rectangle of the layer_contextH (at a given time) within the render_contextH.                                                                                                    |
|                                 | AEGP_GetRenderLayerBounds(<br>PR_RenderContextH render_<br>→ contextH,                                                                                                    |
|                                 | AEGP_RenderLayerContextH layer_<br>→ contextH,                                                                                                    |
|                                 | const A_Time*comp_timeP,A_LegacyRect*boundsP);                                                                                                    |
| AEGP_GetRenderOpacity           | Returns the opacity of the given layer context at the given time, within the render context.                                                                                                    |
|                                 | AEGP_GetRenderOpacity(<br>PR_RenderContextH render_<br>→ contextH,                                                                                                    |
|                                 | AEGP_RenderLayerContextH layer_<br>→ contextH,                                                                                                    |
|                                 | const A_Time*comp_timePT,A_FpLong*opacityPF);                                                                                                    |
| AEGP_IsRenderLayerActive        | Returns whether or not a given layer context is active within the render context, at the given time.                                                                                                    |
|                                 | AEGP_IsRenderLayerActive(<br>PR_RenderContextH render_                                                                                                    |
|                                 | <pre> General Science Science</pre> |
|                                 | const A_Time*comp_timePT,A_Boolean*activePB);                                                                                                    |

| Table | 1 - continued | from | previous page |
|-------|---------------|------|---------------|
|       |               |      |               |

| Purpose                                                                                                    |
|----------------------------------------------------------------------------------------------------|
|                                                                                                    |
| Sets the progress information for a rendering Artisan.<br>countL is the number of layers completed,<br>num_layersL is the total number of layers the Artisan<br>is rendering.     |
| AEGP_SetArtisanLayerProgress(<br>PR_RenderContextH render_contextH,<br>A_long countL,<br>A_long num_layersL);                                                                     |
| Similar to AEGP_RenderLayer, but takes into account the AEGP_RenderLayerContextH.                                                                                                 |
| AEGP_RenderLayerPlus(PR_RenderContextHr_contextH,AEGP_LayerHlayerH,AEGP_RenderLayerContextHl_contextH,AEGP_RenderHintsrender_hints,AEGP_WorldH*bufferP);                          |
| Retrieves the AEGP_RenderLayerContextH for the specified render and fill contexts.                                                                                                |
| AEGP_GetTrackMatteContext(<br>PR_RenderContextH rnder_<br>→ contextH,<br>AEGP_RenderLayerContextH fill_contextH,<br>AEGP_RenderLayerContextH *mattePH);                           |
| Renders a texture into an AEGP_WorldH, and provides<br>an AEGP_RenderReceiptH for the operation.<br>The returned receiptPH must be disposed of with<br>AEGP_DisposeRenderReceipt. |
| AEGP_RenderTextureWithReceipt(<br>PR_RenderContextH render_<br>→contextH,                                                                                                    |
| AEGP_RenderLayerContextH layer_<br>⇔contextH,                                                                                                    |
| AEGP_RenderHints render_hints,<br>A_FloatPoint *suggested_<br>→scaleP0,                                                                                                    |
| A_FloatRect *suggest_src_<br>→rectP0,                                                                                                    |
| A_Matrix3 *src_matrixP0,<br>AEGP_RenderReceiptH *receiptPH,<br>AEGP_WorldH *dstPH);                                                                                               |
|                                                                                                    |

| Table 1 – continued fro | om previous page |
|-------------------------|------------------|
|-------------------------|------------------|

| Function                        | Purpose                                                                                                    |    |
|---------------------------------|----------------------------------------------------------------------------------------------------|----|
| AEGP_GetNumberOfSoftwareEffects | Returns the number of software effects applied in the given AEGP_RenderLayerContextH.                                                         | ne |
|                                 | AEGP_GetNumberOfSoftwareEffects(<br>PR_RenderContextH ren_contextH,<br>AEGP_RenderLayerContextH lyr_contextH,<br>A_short *num_sft_<br>→FXPS); |    |
| AEGP_RenderLayerPlusWithReceipt | An improvement over AEGP_RenderLayerPlus, this function also provides an AEGP_RenderReceiptH for caching purposes.                            |    |
|                                 | AEGP_RenderLayerPlusWithReceipt(<br>PR_RenderContextH render_<br>→contextH,                                                                   |    |
|                                 | AEGP_LayerH layerH,                                                                                                    |    |
|                                 | AEGP_RenderLayerContextH layer_<br>→contextH,                                                                                                 |    |
|                                 | AEGP_RenderHints render_<br>→hints,                                                                                                    |    |
|                                 | AEGP_NumEffectsToRenderType num_<br>→effectsS,                                                                                                |    |
|                                 | AEGP_RenderReceiptH*receiptPHAEGP_WorldH*bufferPH)                                                                                            |    |
| AEGP_DisposeRenderReceipt       | Frees an AEGP_RenderReceiptH.                                                                                                    |    |
|                                 | <pre>AEGP_DisposeRenderReceipt(     AEGP_RenderReceiptH receiptH);</pre>                                                                      |    |
| AEGP_CheckRenderReceipt         | Checks with After Effects' internal caching to determin<br>whether a given AEGP_RenderReceiptH is still valid.                                |    |
|                                 | AEGP_CheckRenderReceipt(<br>PR_RenderContextH current_<br>→contextH,                                                                          |    |
|                                 | AEGP_RenderLayerContextH current_<br>→lyr_ctxtH,                                                                                              |    |
|                                 | AEGP_RenderReceiptH old_                                                                                                    |    |
|                                 | <pre>→receiptH,<br/>A_Boolean check_aceB<br/>AEGP_NumEffectsToRenderType num_<br/>→effectsS,</pre>                                            | ,  |
|                                 | AEGP_RenderReceiptStatus *receipt_<br>→statusP);                                                                                              |    |

| Table 1 – continued from previous page | previous page | ntinued from | Table <sup>-</sup> |
|----------------------------------------|---------------|--------------|--------------------|
|----------------------------------------|---------------|--------------|--------------------|

| Function                            | Purpose                                                                                                    |  |  |
|-------------------------------------|----------------------------------------------------------------------------------------------------|--|--|
| AEGP_GenerateRenderReceipt          | Generates a AEGP_RenderReceiptH for a layer as if the first num_effectsS have been rendered.                                                                                                    |  |  |
|                                     | AEGP_GenerateRenderReceipt(<br>PR_RenderContextH current_<br>→ contextH,<br>AEGP_RenderLayerContextH current_<br>→ lyr_contextH,<br>AEGP_NumEffectsToRenderType num_<br>→ effectsS,<br>AEGP_RenderReceiptH *render_<br>→ receiptPH); |  |  |
| AEGP_GetNumBinsToRender             | Returns the number of bins After Effects wants the arti-<br>san to render.<br>AEGP_GetNumBinsToRender(                                                                                                    |  |  |
|                                     | <pre>const PR_RenderContextH contextH, A_long *num_binsPL);</pre>                                                                                                    |  |  |
| AEGP_SetNthBin                      | Sets the given render context to be the n-th bin to be ren-<br>dered by After Effects.                                                                                                    |  |  |
|                                     | AEGP_SetNthBin(<br>const PR_RenderContextH contextH,<br>A_long n);                                                                                                    |  |  |
| AEGP_GetBinType                     | Retrieves the type of the given bin.                                                                                                    |  |  |
|                                     | <pre>AEGP_GetBinType(<br/>const PR_RenderContextH contextH,<br/>AEGP_BinType *bin_typeP);<br/>AEGP_BinType will be one of the following:<br/>AEGP_BinType_NONE<br/>AEGP_BinType_2D<br/>AEGP_BinType_3D</pre>                         |  |  |
| AEGP_GetRenderLayerToWorldXform2D3D | Retrieves the transform to correctly orient the layer being<br>rendered with the output world.<br>Pass TRUE for only_2dB to constrain the transform to<br>two dimensions.                                                            |  |  |
|                                     | AEGP_GetRenderLayerToWorldXform2D3D(<br>PR_RenderContextH render_<br>→ contextH,<br>AEGP_RenderLayerContextH layer_<br>→ contextH,<br>const A_Time *comp_timeP,<br>A_Boolean only_2dB,<br>A_Matrix4 *transformP);                    |  |  |

| Table 1 – continued from previous page | Table | 1 - continued | from | previous | page |
|----------------------------------------|-------|---------------|------|----------|------|
|----------------------------------------|-------|---------------|------|----------|------|

**Note:** Functions below are for interactive artisans only.

| Function                                      | Purpose                                                                                                    |  |
|-----------------------------------------------|----------------------------------------------------------------------------------------------------|--|
| AEGP_GetPlatformWindowRef                     | Retrieves the platform-specific window context into which to draw the given PR_RenderContextH.                                         |  |
|                                               | <pre>AEGP_GetPlatformWindowRef(<br/>const PR_RenderContextH contextH,<br/>AEGP_PlatformWindowRef *window_refP);</pre>                  |  |
| AEGP_GetViewportScale                         | Retrieves the source-to-frame downsample factor for the given PR_RenderContextH.                                                       |  |
|                                               | AEGP_GetViewportScale(<br>const PR_RenderContextH contextH,<br>A_FpLong *scale_xPF,<br>A_FpLong *scale_yPF);                           |  |
| AEGP_GetViewportOrigin                        | Retrieves to origin of the source, within the frame<br>(necessary to translate between the two), for the given<br>PR_RenderContextH.   |  |
|                                               | AEGP_GetViewportOrigin(<br>const PR_RenderContextH contextH,<br>A_long *origin_xPL,<br>A_long *origin_yPL);                            |  |
| AEGP_GetViewportRect                          | Retrieves the bounding rectangle for the area to be drawn, for the given PR_RenderContextH.                                            |  |
|                                               | <pre>AEGP_GetViewportRect(     const PR_RenderContextH contextH,     A_LegacyRect *v_rectPR);</pre>                                    |  |
| AEGP_GetFallowColor                           | Retrieves the color used for the fallow regions in the given PR_RenderContextH.                                                        |  |
|                                               | AEGP_GetFallowColor(<br><pre>const PR_RenderContextH contextH,<br/>PF_Pixel8 *fallow_<br/>→colorP);</pre>                              |  |
| AEGP_GetInteractiveCheckerboard               | Retrieves whether or not the checkerboard is currently active for the given PR_RenderContextH.                                         |  |
|                                               | <pre>AEGP_GetInteractiveCheckerboard(<br/>const PR_RenderContextH contextH,<br/>A_Boolean *cboard_onPB);</pre>                         |  |
| AEGP_GetInteractiveCheckerboardColors         | Retrieves the colors used in the checkerboard.                                                                                         |  |
|                                               | AEGP_GetInteractiveCheckerboardColors(<br>const PR_RenderContextH contextH,<br>PF_Pixel *color1P,<br>PF_Pixel *color2P);               |  |
| AEGP_GetInteractiveCheckerboardSize           | Retrieves the width and height of one checkerboard square.                                                                             |  |
|                                               | AEGP_GetInteractiveCheckerboardSize(<br>const PR_RenderContextH contextH,<br>A_u_long *cbd_widthPLu,<br>A_u_long *cbd_<br>→heightPLu); |  |
| <b>372</b><br>AEGP_GetInteractiveCachedBuffer | Chapter 71. Artisan Data Types<br>Retrieves the cached AEGP_WorldH last used for the<br>PR_RenderContextH.                             |  |
|                                               | AEGP_GetInteractiveCachedBuffer(                                                                                                    |  |

## 71.7 Convert Between Different Contexts

Convert between render and instance contexts, and manage global data specific to the artisan.

### 71.7.1 AEGP\_ArtisanUtilSuite1

| Function                                 | Purpose                                                                                                    |
|------------------------------------------|----------------------------------------------------------------------------------------------------|
| AEGP_GetGlobalContextFromInstanceContext | Given an instance context, returns a handle to the global context.                                                               |
|                                          | AEGP_GetGlobalContextFromInstanceContext(<br><b>const</b> PR_InstanceContextH instance_<br>→contextH,                            |
|                                          | PR_GlobalContextH *global_<br>→contextPH);                                                                                       |
| AEGP_GetInstanceContextFromRenderContext | Given the render context, returns a handle to the instance context.                                                              |
|                                          | AEGP_GetInstanceContextFromRenderContext(<br>const PR_RenderContextH render_<br>→contextH,                                       |
|                                          | <pre>PR_InstanceContextH *instnc_<br/>→ctextPH);</pre>                                                                           |
| AEGP_GetInstanceContextFromQueryContext  | Given a query context, returns a handle to the instance context.                                                                 |
|                                          | <pre>AEGP_GetInstanceContextFromQueryContext(     const PR_QueryContextH query_contextH,     PR_InstanceContextH *instnce_</pre> |
| AEGP_GetGlobalData                       | Given the global context, returns a handle to global data.                                                                       |
|                                          | AEGP_GetGlobalData(<br><b>const</b> PR_GlobalContextH global_<br>→contextH,                                                      |
|                                          | PR_GlobalDataH *global_<br>→dataPH);                                                                                             |
| AEGP_GetInstanceData                     | Given an instance context, return the associated instance data.                                                                  |
|                                          | AEGP_GetInstanceData(<br>const PR_InstanceContextH instance_                                                                     |
|                                          | →contextH,<br>PR_InstanceDataH *instance_<br>→dataPH);                                                                           |
| AEGP_GetRenderData                       | Given a render context, returns the associated render data.                                                                      |
|                                          | AEGP_GetRenderData(<br><b>const</b> PR_RenderContextH render_<br>→contextH,                                                      |
|                                          | PR_RenderDataH *render_<br>→dataPH);                                                                                             |

## 71.8 Smile! Cameras

Obtains the camera geometry, including camera properties (type, lens, depth of field, focal distance, aperture, et cetera).

#### 71.8.1 AEGP\_CameraSuite2

| Function                                  | Purpose                                                                 |
|-------------------------------------------|-------------------------------------------------------------------------|
| AEGP_GetCamera                            | Given a layer handle and time, returns the current camera layer handle. |
|                                           | AEGP_GetCamera(                                                         |
|                                           | PR_RenderContextH render_contextH,                                      |
|                                           | <pre>const A_Time *comp_timeP,<br/>AEGP_LayerH *camera_layerPH);</pre>  |
|                                           |                                                                         |
| AEGP_GetCameraType                        | Given a layer, returns the camera type of the layer.                    |
|                                           | AEGP_GetCameraType(                                                     |
|                                           | AEGP_LayerH aegp_layerH,<br>AEGP_CameraType *camera_typeP;              |
|                                           | The camera type can be the following:                                   |
|                                           | • AEGP_CameraType_NONE = -1                                             |
|                                           | <ul> <li>AEGP_CameraType_PERSPECTIVE</li> </ul>                         |
|                                           | • AEGP_CameraType_ORTHOGRAPHIC                                          |
| AEGP_GetDefaultCameraDistanceToImagePlane | Given a composition handle, returns the camera distance                 |
|                                           | to the image plane.                                                     |
|                                           | AEGP_GetDefaultCamera_                                                  |
|                                           | <pre>→DistanceToImagePlane(</pre>                                       |
|                                           | AEGP_CompH compH,<br>A_FpLong *dist_to_planePF)                         |
|                                           |                                                                         |
| AEGP_GetCameraFilmSize                    | Retrieves the size (and units used to measure that size)                |
|                                           | of the film used by the designated camera.                              |
|                                           | AEGP_GetCameraFilmSize(                                                 |
|                                           | AEGP_LayerH camera_layerH,<br>AEGP_FilmSizeUnits *film_size_unitsP,     |
|                                           | A_FpLong *film_sizePF0);                                                |
| AEGP_SetCameraFilmSize                    | Sets the size (and unites used to measure that size) of the             |
|                                           | film used by the designated camera.                                     |
|                                           | AEGP_SetCameraFilmSize)(                                                |
|                                           | AEGP_LayerH camera_layerH,                                              |
|                                           | AEGP_FilmSizeUnits film_size_units,                                     |
|                                           | A_FpLong *film_sizePF0);                                                |

#### 71.9 Notes Regarding Camera Behavior

Camera orientation is in composition coordinates, and the rotations are in layer (the camera's layer) coordinates.

If the camera layer has a parent, the position is in a coordinate space relative to the parent.

### 71.10 Orthographic Camera Matrix

Internally, we use composition width and height to set the matrix described by the OpenGL specification as

glOrtho(-width/2, width/2, -height/2, height/2, -1, 100);

The orthographic matrix describes the projection. The position of the camera is described by another, scaled matrix. The inverse of the camera position matrix provides the "eye" coordinates.

### 71.11 Focus On Focal

Remember, focal length affects field of view; focal distance only affects depth of field.

#### 71.12 Film Size

In the real world, film size is measured in millimeters. In After Effects, it's measured in pixels. Multiply by 72 and divide by 25.4 to move from millimeters to pixels.

Field of view is more complex;

= 1/2 field of viewtan() = 1/2 composition height / focal length

focal length = 2 tan() / composition height

#### 71.13 Hit The Lights!

Get and set the type of lights in a composition.

#### 71.13.1 AEGP\_LightSuite2

| Function          | Purpose                                                                                                    |
|-------------------|----------------------------------------------------------------------------------------------------|
| AEGP_GetLightType | Retrieves the AEGP_LightType of the specified camera layer.                                                                                                    |
|                   | AEGP_GetLightType(<br>AEGP_LayerH light_layerH,<br>AEGP_LightType *light_typeP);                                                                                |
|                   | <pre>AEGP_LightType will be one of the following:     AEGP_LightType_PARALLEL     AEGP_LightType_SPOT     AEGP_LightType_POINT     AEGP_LightType_AMBIENT</pre> |
| AEGP_SetLightType | Sets the AEGP_LightType for the specified camera layer.                                                                                                    |
|                   | AEGP_SetLightType(<br>AEGP_LayerH light_layerH,<br>AEGP_LightType light_type);                                                                                  |

#### 71.13.2 Notes On Light Behavior

The formula for parallel lights is found in Foley and Van Dam's "Introduction to Computer Graphics" (ISBN 0-201-60921-5) as is the formula for point lights.

We use the half angle variant proposed by Jim Blinn instead.

Suppose we have a point on a layer and want to shade it with the light.

Let V be the unit vector from the layer point to the eye point. Let L be the unit vector to the light (in the parallel light case this is constant). Let H be (V+L)/2 (normalized). Let N be the unit normal vector to the layer.

The amount of specular reflected light is S \* power(H Dot N, shine), where S is the specular coefficient.

### 71.14 How Should I Draw That?

After Effects relies upon Artisans to draw 3D layer handles. If your Artisan chooses not to respond to this call, the default Artisan will draw 3D layer handles for you. Querying transforms is important for optimization of After Effects' caching.

The coordinate system is positive x to right, positive y down, positive z into the screen. The origin is the upper left corner. Rotations are x then y then z. For matrices the translate is the bottom row, orientations are quaternions (which are applied first), then any x-y-z rotation after that. As a general rule, use orientation or rotation but not both. Also use rotations if you need control over angular velocity.

## 71.15 Query Transform Functions

These functions give artisans information about the transforms they'll need in order to correctly place layers within a composition and respond appropriately to the various queries After Effects will send to their PR\_QueryFunc entry point function.

As that entry point is optional, so is your artisan's response to the queries; however, if you don't, your users may be disappointed that (while doing interactive preview drawing) all the camera and light indicators vanish, until they stop moving! Artisans are complex beasts; contact us if you have any questions.

# 71.15.1 AEGP\_QueryXFormSuite2

| Function                        | Purpose                                                                                             |
|---------------------------------|----------------------------------------------------------------------------------------------------|
| AEGP_QueryXformGetSrcType       | Given a query context, returns trasnsform source currently being modified.                          |
|                                 | AEGP_QueryXformGetSrcType(                                                                          |
|                                 | <pre>PR_QueryContextH query_contextH,<br/>AEGP_QueryXformType *src_type);</pre>                     |
|                                 | The query context will be one of the following:<br>• AEGP_Query_Xform_LAYER,                        |
|                                 | • AEGP_Query_Xform_WORLD,                                                                           |
|                                 | <ul><li>AEGP_Query_Xform_VIEW,</li><li>AEGP_Query_Xform_SCREEN</li></ul>                            |
| AEGP_QueryXformGetDstType       | Given a query context, returns the currently requested transform destination.                       |
|                                 | AEGP_QueryXformGetDstType(                                                                          |
|                                 | <pre>PR_QueryContextH query_contextH,<br/>AEGP_QueryXformType *dst_type);</pre>                     |
| AEGP_QueryXformGetLayer         | Used if the source or destination type is a layer. Given a query context, returns the layer handle. |
|                                 | AEGP_QueryXformGetLayer(<br>PR_QueryContextH query_contextH,                                        |
|                                 | AEGP_LayerH *layerPH);                                                                              |
| AEGP_QueryXformGetComp          | Given a query context, returns the current composition handle.                                      |
|                                 | AEGP_QueryXformGetComp(                                                                             |
|                                 | PR_QueryContextH query_contextH,<br>AEGP_CompH *compPH);                                            |
| AEGP_QueryXformGetTransformTime | Given a query context, returns the time of the transfor-<br>mation.                                 |
|                                 | AEGP_QueryXformGetTransformTime(                                                                    |
|                                 | <pre>PR_QueryContextH query_contextH,<br/>A_Time *time);</pre>                                      |
| AEGP_QueryXformGetViewTime      | Given a query context, returns the time of the associated                                           |
|                                 | view.                                                                                               |
|                                 | AEGP_QueryXformGetViewTime(                                                                         |
|                                 | <pre>PR_QueryContextH query_contextH,<br/>A_Time *time);</pre>                                      |
| AEGP_QueryXformGetCamera        | Given a query context, returns the current camera layer handle.                                     |
|                                 | AEGP_QueryXformGetCamera(                                                                           |
|                                 | <pre>PR_QueryContextH query_contextH,<br/>AEGP_LayerH *camera_layerPH);</pre>                       |
| AEGP_QueryXformGetXform         | Given a query context, returns the current matrix trans-<br>form.                                   |
|                                 | AEGP_QueryXformGetXform(<br>PR_QueryContextH query_contextH,                                        |
| 380                             | A_Matrix4 Chapter frm Artisan Data Types                                                            |
| AEGP_QueryXformSetXform         | Given a query context, return the matrix transform you compute in xform.                            |
|                                 |                                                                                                    |

## **71.16 Interactive Drawing Functions**

We've added the ability for artisans to provide functions After Effects can use to do basic drawing functions for updating the comp window display during preview, including camera, light, and wireframe preview modeling.

#### 71.16.1 PR\_InteractiveDrawProcs

| Function              | Purpose                             |  |
|-----------------------|-------------------------------------|--|
| PR_Draw_MoveToFunc    |                                     |  |
|                       | PR_Draw_MoveToFunc(                 |  |
|                       | short x,                            |  |
|                       | <pre>short y);</pre>                |  |
| PR_Draw_LineToFunc    |                                     |  |
|                       | PR_Draw_LineToFunc(                 |  |
|                       | short x,                            |  |
|                       | <pre>short y);</pre>                |  |
| PR_Draw_ForeColorFunc |                                     |  |
|                       | <pre>PR_Draw_ForeColorFunc(</pre>   |  |
|                       | <pre>const A_Color *fore_colo</pre> |  |
| PR_Draw_FrameRectFunc |                                     |  |
|                       | <pre>PR_Draw_FrameRectFunc(</pre>   |  |
|                       | <pre>const A_Rect *rectPR );</pre>  |  |
| PR_Draw_PaintRectFunc |                                     |  |
|                       | PR_Draw_PaintRectFunc(              |  |
|                       | <pre>const A_Rect *rectPR );</pre>  |  |

## 71.17 Notes On Query Time Functions

AEGP\_QueryXformGetTransformTime() and AEGP\_QueryXformGetViewTime() are both necessary for an artisan to build a representation of the scene to render.

AEGP\_QueryXformGetTransformTime() gets the time of the transform, which is then passed to AEGP\_GetCompShutterFrameRange() from *AEGP\_CompSuite11*.

AEGP\_QueryXformGetViewTime() gets the time of the view, which is used in calling AEGP\_GetLayerToWorldXformFromView() from *AEGP\_LayerSuite9*.

# CHAPTER SEVENTYTWO

### AEIOS

AEIOs are AEGPs that perform media file import and/or export. AEIOs do everything for a file of a given type that After Effects (or the plug-ins which ship with After Effects) would normally do. On the import side, AEIOs can open existing files, manage file-specific interpretation options, and provide audio and frames from the file to After Effects in AEGP\_SoundWorld and PF\_EffectWorld format. Additionally, AEIOs can create files interactively, asking users for the settings they'd like instead of reading them from a file. On the export side, AEIOs can create and manage output options for render queue items, create output files and save frames (provided by After Effects as PF\_EffectWorlds) into those files.

AEIOs work with uncompressed video with pixels in ARGB order from low to high-byte. Pixels can be 8-bit, 16-bit, or 32-bit float per channel. AEIOs must handle their own compression/decompression of any codecs supported.

### 72.1 AEIO, or AEGP?

AEIOs provide pixels and audio data to After Effects.

If you're writing an importer/exporter for a file format that represents timeline or project format (referencing file formats supported by After Effects or other installed AEIOs), write an AEGP and add its command to the Import/Export submenu.

## 72.2 AEIO For Import, Or MediaCore Importer?

After Effects supports MediaCore importer plug-ins. MediaCore is a set of shared libraries that grew out of Premiere Pro; thus the MediaCore APIs are described in the Premiere Pro SDK.

Only MediaCore importer plug-ins support an importer priority system: The highest priority importer gets the first opportunity to import a file, and if the particular imported file isn't supported, the next-highest priority importer will then have the opportunity to try importing it, and so on. MediaCore importers cannot defer file import to an AEIO. So if your goal is to take over file handling for any file type for which After Effects already provides a plug-in, you need to develop a MediaCore importer plug-in.

If the above constraints haven't already answered whether you need to build an AEIO or MediaCore importer, then you'll likely want to build a MediaCore importer, which can be used across the video and audio applications including Premiere Pro, Media Encoder, Prelude, SpeedGrade, and Audition.

### 72.3 How It Works

From within its entry point function, an AEIO populates a structure of function pointers with the names of the functions it wants called in response to certain events. Many of these function hooks are optional.

### 72.4 What Would After Effects Do?

For many AEIO hook functions, you can ask After Effects to perform default processing (this capability is noted in each hook's descriptions).

Unless you have compelling reasons to do otherwise, return AEIO\_Err\_USE\_DFLT\_CALLBACK from the function, and let After Effects do the work.

This is also a good way to learn the calling sequence before beginning implementation.

### 72.5 Registering Your AEIO

During your plug-in's entry point function, populate a AEIO\_ModuleInfo describing the filetype(s) the AEIO supports, and an AEIO\_FunctionBlock structure that points to your file handling functions. For some of these functions, you can rely on After Effects' default behavior by returning AEIO\_Err\_USE\_DFLT\_CALLBACK. However, you must still provide a function matching the required signature, that does so. Once you've filled out both these structures, call AEGP\_RegisterI0() from AEGP\_RegisterSuites5.

In the AEIO\_ModuleInfo that you pass in to the register call, you provide the file type and description information that After Effects uses in the Import dialog, for the "Files of type" drop-down on Windows, or the Enable drop-down on MacOS. As of CS6, file extensions cannot be more than three characters long, even though we have a few built-in importers with longer extensions.

### 72.6 InSpec, OutSpec

On most import-related functions, an AEIO\_InSpecH is passed. On most output-related functions, an AEIO\_OutSpecH is passed.

What are these mysterious handles? These opaque data handles can be used with *AEGP\_IOInSuite5* and *AEGPIOOut-Suite4*, to set or query for information about the import or output.

For example, on an import, you'll use AEIO\_InSpecH when calling AEGP\_SetInSpecDimensions in AEGP\_IOInSuite.

And during an export, you'll use AEIO\_OutSpecH when calling AEGP\_GetOutSpecDimensions in AEGP\_IOOutSuite. So use these handles to exchange information with After Effects about the details of the input or output.

CHAPTER SEVENTYTHREE

#### **CALLING SEQUENCE**

As with all AEGPs, the entry point function exported in the plug-in's PiPL is called during launch. During this function, the AEIO must provide function pointers to required functions and describe their capabilities, then pass the appropriate structures to *AEGP\_RegisterIO()*.

#### 73.1 Import

When users select a file in the file import dialog which is of a type handled by your AEIO, its *AEIO\_VerifyFileImportable()* function will be called; it's called again for each such file the user imports. *AEIO\_InitInSpecFromFile()* will be called for each file; parse the file, and use the various set functions to describe it to After Effects. Also, construct any options data associated with the file, and save that data using *AEGP\_SetInSpecOptionsHandle()*.

After Effects then calls the plug-in's *AEIO\_GetInSpecInfo()* function, to get descriptive text about the file for display in the project window. As noted in the description of this function, it may be called for folders as well; we recommend that, if there is no valid options data for the file, you do nothing and return no error (that's what our AEIOs do).

*AEIO\_CountUserData()* is then sent; if the AEIO indicates that there is user data present, *AEIO\_GetUserData()* will follow. After Effects will then request that the plug-in draw a frame of video (for the project window thumbnail) by sending *AEIO\_DrawSparseFrame()*.

Once the supported file is added to a composition, user interaction will generate calls to AEIO\_DrawSparseFrame() and *AEIO\_GetSound()*.

When the project is saved, and if there is options data associated with the AEIO\_InSpec, After Effects will send *AEIO\_FlattenOptions()* during which the AEIO parses the options data, and creates a representation of it that contains no references to external memory. Likewise, the presence of any AEIO\_OutSpec options data will result in *AEIO\_GetFlatOutputOptions()* being sent.

#### 73.2 Export

If the user adds an item to the render queue and chooses the AEIO's supported output format, *AEIO\_InitOutputSpec()* will be sent. Use the various get functions to obtain information about the output settings, and store any pertinent information using *AEGP\_SetOutSpecOptionsHandle()*, followed by AEIO\_GetFlatOutputOptions(). *AEIO\_GetDepths()* is sent so After Effects can determine what output pixel bit depths the AEIO supports. *AEIO\_GetOutputInfo()* is sent so that file name, type and subtype information can be displayed in the output module details.

When the user clicks on the Format Options button, in the render queue, AEIO\_UserOptionsDialog() is called.

When the user actually clicks on the "Render" button, *AEIO\_SetOutputFile()* will be called, followed by *AEIO\_GetSizes()* (your AEIO is responsible for determining whether the destination has sufficient disk space available).

Before the video frames are sent, *AEIO\_StartAdding()* is sent for the AEIO to open the file handle and write out the file header. If the AEIO supports a video or audio format, *AEIO\_AddSoundChunk()* is sent for each audio chunk, and an *AEIO\_AddFrame()* for each video frame.

If the AEIO supports sequences of still images, *AEIO\_OutputFrame()* is called repeatedly. After Effects sends a PF\_EffectWorld representation of the frame to be output.

*AEIO\_WriteLabels()* is called (for each frame) to give the plug-in a chance to write out field and alpha interpretation information. *AEIO\_EndAdding()* is sent when there are no more frames (or audio) to be output. Close the output file.

# CHAPTER SEVENTYFOUR

## AEIO\_MODULEINFO

This is the structure where your AEIO will define its basic properties.

Notice that, in addition to describing the filetypes and extensions supported by your AEIO, you also describe your signature and behavior using the AEIO\_ModuleFlags. We love flags.

## 74.1 AEIO\_ModuleInfo Members

| Mem-<br>ber | Purpose                                                                                                    |
|-------------|----------------------------------------------------------------------------------------------------|
| sig         | A long, uniquely identifying your plug-in. Many developers prefer to use a decidedly Mac-ish four char-    |
| 0           | acter code here. Please let us know what sig you're using.                                                 |
| name        | Descriptive name for your AEIO plug-in.                                                                    |
| flags       | Set of AEIO_ModuleFlags.                                                                                   |
| flags2      | Set of AEIO_ModuleFlags2.                                                                                  |
| max_wid     | tThe maximum dimensions supported by your format.                                                          |
| max_hei     | ght                                                                                                    |
| num_fil     | eThpersumber of filetypes supported by your AEIO.                                                          |
| num_ext     | effisie on suber of file extensions supported by your AEIO.                                                |
| num_cli     | p\$the number of clipboard formats supported by your AEIO.                                                 |
| create_     | kThd macOS four character code for files created by your AEIO.                                             |
| create_     | eThe file extension for files created by your AEIO.                                                        |
| read_ki     | nd bis array of 16 AEIO_FileKinds need not be entirely filled out, but the first [num_filetypes +          |
|             | <pre>num_extensions + num_clips] ones must be populated, in that order.</pre>                              |
| num_aux     | _The emsiloars of auxiliary extensions supported by your AEIO.                                             |
|             | Say, for example, that you're writing an AEIO to import information from a 3D program that saves scene     |
|             | information into a .123 file, and camera information into a .xyz file.                                     |
|             | The .xyz would be an auxiliary extension; it's not necessary to get the rest of the scene information, but |
|             | it's associated with the .123 files.                                                                       |
| aux_ext     | The file extension of the auxiliary filetype(s) supported by your AEIO.                                    |

## 74.2 Behavior Flags

AEIOs set these flags (like effect plug-ins use global outflags) in AEIO\_ModuleInfo.flags to indicate their behavior to After Effects. Some flags are only relevant to input, and some are only relevant to output.

#### 74.2.1 AEIO\_ModuleFlags

| Flag                 | Purpose                                                                                       | l or         |
|----------------------|-----------------------------------------------------------------------------------------------|--------------|
|                      |                                                                                               | 0?           |
| AEIO_MFlag_INPUT     | AEIO is an input module.                                                                      | In-<br>put!  |
| AEIO_MFlag_OUTPUT    | AEIO is an output module (one plug-in can be both).                                           | Out-<br>put! |
| AEIO_MFlag_FILE      | Each clip imported directly corresponds to a file, somewhere.                                 | Both         |
| AEIO_MFlag_STILL     | Supports still images, not video.                                                             | Out-         |
| mito_mitag_orribi    | Supports suit mugos, not video.                                                               | put          |
| AEIO_MFlag_VIDEO     | Supports video images, not stills.                                                            | Out-         |
|                      |                                                                                               | put          |
| AEIO_MFlag_AUDIO     | Supports audio.                                                                               | Out-         |
|                      |                                                                                               | put          |
| AEIO_MFlag_NO_TIME   | Time information isn't part of the file format.                                               | In-          |
|                      | This would be the case with numbered stills, with individual frames imported based            | put          |
|                      | on the composition's time settings.                                                           | -            |
| AEIO_MFlag_INTERAC   | TAVE GET put sequence necessitates user interaction.                                          | In-          |
| _                    | This would be the case for a non-file-based input module.                                     | put          |
| AEIO_MFlag_INTERAC   | TAVE Without sequence necessitates user interaction.                                          | Out-         |
|                      | This would be the case for a non-file-based output module.                                    | put          |
| AEIO MFlag CANT CL   | IF he AEIO's drawing functions cannot accept dimensions smaller than the requested            | In-          |
|                      | dimensions.                                                                                   | put          |
| AFTO MFlag MUST IN   | TERACATE FOR THUS IS a dialog box, even if a valid options data handle is available.          | Out-         |
| mero_mrag_mosi_m     |                                                                                               | put          |
| AFTO MELAG CANT SO   | UND <u>e</u> INTERPLEANTERes that all video data be processed, then sound data (instead of    | Out-         |
| ALIO_III IAy_CANI_30 | interleaving the processing the video and audio).                                             |              |
| AETO MELAS CAN ADD   | <b></b>                                                                                       | put<br>Out-  |
| AEIU_HFIAY_CAN_ADD   |                                                                                               |              |
| AETO MELAS HOST DE   | PTheDYELOGwants After Effects to display a bit-depth selection dialog.                        | put<br>In    |
| AEIU_HFIAY_HUSI_DE   | PIELARIOGWARTS ATTER Effects to display a on-deput selection dialog.                          | In-          |
| AFTO MELAN HOCT FD   | A THE - CATRING - DI-AL OVER - DI-AL (- 1:                                                    | put          |
| AEIO_MFIAG_HOSI_FR   | ANDeSTIND_Data Offer Effects to display a dialog requesting that the user specify a           | In-          |
| ARTO MEL NO ODET     | starting frame.                                                                               | put          |
| AEIO_MF1ag_NO_OPT1   | <b>ONS</b> ae AEIO does not accept output options.                                            | Out-         |
|                      |                                                                                               | put          |
| AEIO_MF1ag_NO_PIXE   | LSThe AEIO's file format doesn't actually store pixels. Currently unused as of CS6.           | (un-         |
| <b>_</b>             |                                                                                               | used)        |
| AEIO_MF1ag_SEQUENC   | ETOPTATENS_WAI adopt the sequence options of its parent if a folder is selected.              | In-          |
|                      |                                                                                               | put          |
| AEIO_MFlag_INPUT_0   | PThONSEIO has user options associated with each input sequence.                               | In-          |
|                      | NOTE: the options information must be flat (not referring to any data contained in            | put          |
|                      | external pointers or handles).                                                                |              |
| AEIO_MFlag_HSF_AWA   | <b>RE</b> he AEIO will provide horizontal scaling factor (pixel aspect ratio) information for | In-          |
|                      | each new sequence.                                                                            | put          |
|                      | This prevents After Effects from guessing.                                                    |              |
| AEIO_MFlag_HAS_LAY   | ERS AEIO supports multiple layers in a single document.                                       | In-          |
|                      |                                                                                               | put          |
| AEIO_MFlag_SCRAP     | The AEIO has a clipboard parsing component.                                                   | In-          |
|                      |                                                                                               | put          |
| AEIO_MFlag_NO_UI     | After Effects should display no UI for this module (do not                                    | In-          |
|                      | combine this flag with AEIO_MFlag_HOST_DEPTH_DIALOG or                                        | put          |
|                      | AEIO_MFlag_HOST_FRAME_START_DIALOG)                                                           |              |
| AEIO_MFlag_SEQ_OPT   | I This AEGO has sequence options accessible from the More Options button in the               | In-          |
| 390                  | Interpret Footage dialog. Chapter 74. AEIO_Modu                                               | llelhfo      |
| AEIO_MFlag_HAS_AUX   | _DATA file format supported by the AEIO has depth information, normals, or some               | In-          |
|                      | other non-color information related to each pixel.                                            | put          |
| AEIO_MFlag_HAS_MET   | ATDATA format supported by the AEIO supports user-definable metadata.                         | Out-         |
|                      | If this flag is set, the embed non up in the output module dialog will be enabled             | put          |

#### 74.2.2 AEIO\_ModuleFlags2

Gotta have dem flags...

| Flag                     | Purpose                                                                 | l or<br>O? |
|--------------------------|-------------------------------------------------------------------------|------------|
| AEIO_MFlag2_AUDIO_OPTION | SThe AEIO has an audio options dialog.                                  | Out-       |
|                          |                                                                         | put        |
| AEIO_MFlag2_SEND_ADDMARK | ERBEFERG_ADDERAME ceive marker data before outputting video or audio    | Out-       |
|                          | (useful for MPEG streams).                                              | put        |
| AEIO_MFlag2_CAN_DO_MARKE | RThe AEIO supports combined markers; URL flips, chapters, and comments. | Out-       |
|                          |                                                                         | put        |
| AEIO_MFlag2_CAN_DRAW_FLC | AThe AEIO can draw into float (32-bpc) worlds.                          | In-        |
|                          |                                                                         | put        |
| AEIO_MFlag2_CAN_DO_AUDIC | _Supports 32-bit audio output.                                          | Out-       |
|                          |                                                                         | put        |
| AEIO_MFlag2_SUPPORTS_ICC | _BROFOLLESCC profiles.                                                  | Both       |
| AEIO_MFlag2_CAN_DO_MARKE | RThd AEIO supports combined markers; URL flips, chapters, comments, and | Out-       |
|                          | cue points.                                                             | put        |
| AEIO_MFlag2_SEND_ADDMARK | ETChBEFFORE_v&TARTADDIMEss markers before video during export.          | Out-       |
|                          |                                                                         | put        |
| AEIO_MFlag2_USES_QUICKTI | MOn MacOS, prior to the host calling AEIO_AddFrame or                   | Out-       |
|                          | AEIO_OutputFrame from AEIO_FunctionBlock4, it will lock the             | put        |
|                          | global QuickTime mutex.                                                 |            |

CHAPTER SEVENTYFIVE

# **NEW KIDS ON THE FUNCTION BLOCK**

During its main entry point function, each AEIO plug-in must fill in an AEIO\_FunctionBlock, providing pointers to the functions After Effects will call for different file-related tasks.

The table below shows which functions are needed for input, and which ones are needed for output. For a bare-bones implementation, start with the functions that are noted as "Required" in the right column. You can often invoke "best-case" behavior by having After Effects handle the call for you (by returning AEIO\_Err\_USE\_DFLT\_CALLBACK).

For a barebones AEIO for video input only, implement the following functions: AEIO\_InitInSpecFromFile or AEIO\_InitInSpecInteractive (depending on whether the source is a file or interactively generated), AEIO\_DisposeInSpec, AEIO\_GetInSpecInfo, AEIO\_DrawSparseFrame, AEIO\_CloseSourceFiles, and AEIO\_InqNextFrameTime (using AEIO\_Err\_USE\_DFLT\_CALLBACK is fine).

Starting from the IO sample, it is best to leave the other functions defined too, and fill them in further as needed.

# 75.1 AEIO\_FunctionBlock4

| Function              | Response                                                                                                    | I or O?       | Required?                                    |
|-----------------------|----------------------------------------------------------------------------------------------------|---------------|----------------------------------------------|
|                       | If coportion<br>If Given a file path, de-<br>scribe its contents to<br>After Effects in the pro-<br>vided AEIO_InSpecH.<br>Use all appropriate<br>"set" calls from the<br>AEGP_IOInSuite) to do<br>so; if there is image data,<br>set its depth, dimensions,<br>and alpha interpretation.<br>If there is audio, describe<br>its channels and sample<br>rate.<br>The file path is a NULL-<br>terminated UTF-16 string<br>with platform separators.<br>AEIO_<br>→ InitInSpecFromFile(<br>AEIO_BasicData<br>→ *basic_dataP,<br>const A_<br>→UTF16Char *file_<br>→ pathZ,<br>AEIO_InSpecH<br>→ inH); | Input         | Yes, for file-based media                    |
| AEIO_InitInSpecIntera | ctlising some form of user<br>interaction (and not a file<br>path provided by After Ef-<br>fects), describe the audio<br>and video your generated<br>AEIO_InSpecH contains.<br>AEIO_<br>→InitInSpecInteracti<br>AEIO_BasicData<br>→*basic_dataP,<br>AEIO_InSpecH<br>→inH);                                                                                                    | Input<br>ve ( | Yes, for interactiv ely gen-<br>erated media |
| AEIO_DisposeInSpec    | Free an AEIO_InSpecH.<br>AEIO_DisposeInSpec(<br>AEIO_BasicData<br>→*basic_dataP,<br>AEIO_InSpecH<br>→inH);                                                                                                    | Input         | Yes                                          |

| Function            | Response                                                                                                    | I or O?          | Required? |
|---------------------|----------------------------------------------------------------------------------------------------|------------------|-----------|
| AEIO_FlattenOptions | For the given                                                                                                    | Input            | No        |
|                     | AEIO_InSpecH, re-<br>turn a flattened version<br>of the data contained<br>in its options handle.<br>Obtain the unflattened<br>options handle using<br>AEGP_GetInSpecOptions<br>AEIO_<br>↔FlattenOptions(<br>AEIO_BasicData<br>↔*basic_dataP,<br>AEIO_InSpecH<br>↔inH,<br>AEIO_Handle<br>↔*flat_optionsPH); |                  |           |
| AEIO_InflateOptions | For the given<br>AEIO_InSpecH,<br>create (using<br>AEGP_SetInSpecOptions<br>an unflattened version of<br>its flattened option data.<br>AEIO_<br>→ InflateOptions(<br>AEIO_BasicData<br>→ *basic_dataP,<br>AEIO_InSpecH<br>→ inH,<br>AEIO_Handle<br>→ flat_optionsH);                                       | Input<br>Handle) | No        |
| AEIO_SynchInSpec    | <pre>AEIO_Err_USE_DFLT_CAL allowed. Inspect the AEIO_InSpecH, update its options if necessary), and indicate whether or not you made changes. AEIO_SynchInSpec(     AEIO_BasicData _</pre>                                                                                                    | LBAGKI           | No        |

| Table | 1 – continu | ued from previo | us page |
|-------|-------------|-----------------|---------|
|-------|-------------|-----------------|---------|

| Function             | Response                    | I or O? | Required? |
|----------------------|-----------------------------|---------|-----------|
| AEIO_GetActiveExtent | AEIO_Err_USE_DFLT_CAL       | LBAGKt  | Yes       |
|                      | allowed. Populate the pro-  |         |           |
|                      | vided A_LRect with the      |         |           |
|                      | active extent of the file's |         |           |
|                      | pixels at the given time.   |         |           |
|                      | AEIO_                       |         |           |
|                      | <pre>GetActiveExtent(</pre> |         |           |
|                      | AEIO_BasicData 🔒            |         |           |
|                      | , →*basic_data              |         |           |
|                      | AEIO_InSpecH 🔒              |         |           |
|                      | ⇔inH,                       |         |           |
|                      | const A_Time 🔒              |         |           |
|                      | ⇔*tr,                       |         |           |
|                      | A_LRect 🔒                   |         |           |
|                      | $\rightarrow$ *extent);     |         |           |
|                      |                             |         |           |

| Table | 1 - continued | from previous page |
|-------|---------------|--------------------|
|-------|---------------|--------------------|

| Function           | Response                                                                                                    | l or O?  | Required? |
|--------------------|----------------------------------------------------------------------------------------------------|----------|-----------|
| AEIO_GetInSpecInfo | Provide a few strings<br>in AEIO_Verbiage to<br>describe the file, which<br>will appear in the Project<br>panel. This includes the<br>strings used to describe<br>the file type and subtype<br>(the codec).   | Input    | Yes       |
|                    | AEIO_GetInSpecInfo(<br>AEIO_BasicData<br>→*basic_dataP,<br>AEIO_InSpecH<br>→inH,<br>AEIO_Verbiage<br>→*verbiageP);                                                                                            |          |           |
|                    | This function gets called<br>OFTEN; every time we<br>refresh the project panel.<br>Keep allocations to a<br>minimum. In the AEIOs<br>that ship with After<br>Effects, we check for a                          |          |           |
|                    | valid optionsH (using<br>AEGP_GetInSpecOptions<br>if we find one, we use the<br>information from within<br>it. If not, we do nothing.<br>This is important; if your<br>AEIO handles still im-                 | Handle); |           |
|                    | ages, this function <i>will</i> get<br>called for the folder con-<br>taining the stills. Hope-<br>fully, there won't be an<br>optionsH associated with<br>it (unless you're writing a<br>truly bizarre AEIO). |          |           |

Table 1 – continued from previous page

| Function             | Response                                   | I or O?  | Required?              |
|----------------------|--------------------------------------------|----------|------------------------|
| AEIO_DrawSparseFrame | Draw a frame from the                      | Input    | Yes                    |
| •                    | AEIO_InSpecH. The                          | •        |                        |
|                      | PF_EffectWorld* con-                       |          |                        |
|                      | tains the width and height                 |          |                        |
|                      | to use, but make sure you                  |          |                        |
|                      | take the required_region0                  |          |                        |
|                      | into account, if it's not                  |          |                        |
|                      | NULL.                                      |          |                        |
|                      | AEIO_                                      |          |                        |
|                      | →DrawSparseFrame(                          |          |                        |
|                      | AEIO_BasicData                             |          |                        |
|                      | - <b>1</b> - <b>1</b>                      |          |                        |
|                      | $\rightarrow$ *basic_ $\rightarrow$ dataP, |          |                        |
|                      |                                            |          |                        |
|                      |                                            |          |                        |
|                      |                                            |          |                        |
|                      | $\rightarrow \qquad qual,$                 |          |                        |
|                      | const AEIO_                                |          |                        |
|                      | →RationalScale                             |          |                        |
|                      | $\Rightarrow$ *rs0,                        |          |                        |
|                      | const A_Time                               |          |                        |
|                      | $\rightarrow$ *tr,                         |          |                        |
|                      | const A_Time                               |          |                        |
|                      |                                            |          |                        |
|                      | $\rightarrow$ *duration0,                  |          |                        |
|                      | const A_Rect                               |          |                        |
|                      | ↔ u                                        |          |                        |
|                      | →*required_                                |          |                        |
|                      | →region0,                                  |          |                        |
|                      | PF_EffectWorld                             |          |                        |
|                      | $\rightarrow$ *wP,                         |          |                        |
|                      | A_long*                                    |          |                        |
|                      | $\rightarrow$ originx,                     |          |                        |
|                      | A_long*                                    |          |                        |
|                      | $\rightarrow$ originy,                     |          |                        |
|                      | AEIO                                       |          |                        |
|                      | →DrawingFlags ⊔                            |          |                        |
|                      | → *draw_                                   |          |                        |
|                      | →flagsP);                                  |          |                        |
|                      | NOTE: return data as lin-                  |          |                        |
|                      | ear light (1.0), and After                 |          |                        |
|                      | Effects will perform any                   |          |                        |
|                      | necessary transformations                  |          |                        |
|                      | to bring the footage into                  |          |                        |
|                      | the working colorspace.                    |          |                        |
|                      | the working colorspace.                    | <u> </u> | continues on next page |

Table 1 – continued from previous page

| Function           | Response                                                                                                    | l or O? | Required? |
|--------------------|----------------------------------------------------------------------------------------------------|---------|-----------|
|                    |                                                                                                    |         |           |
| AEIO_GetDimensions | AEIO_Err_USE_DFLT_CA<br>allowed. Provide the<br>dimensions (and, if<br>necessary, scaling fac-<br>tor) of the video in the<br>AEIO_InSpecH.<br>AEIO_GetDimensions(<br>AEIO_BasicData _                      | Шьраск  | No        |
|                    | $\leftrightarrow$ *height0);                                                                                                    |         |           |
| AEIO_GetDuration   | AEIO_Err_USE_DFLT_CAL<br>allowed. Provide the dura-<br>tion of an AEIO_InSpecH,<br>in seconds.<br>AEIO_GetDuration(<br>AEIO_BasicData _<br>↔*basic_dataP,<br>AEIO_InSpecH _<br>↔inH,<br>A_Time _<br>↔*trP); | LBAGKI  | No        |

| Table | 1 - | - continued | from | previous | page |
|-------|-----|-------------|------|----------|------|
|-------|-----|-------------|------|----------|------|

| Function                 | Response                                                                                                    | I or O? | Required?              |
|--------------------------|----------------------------------------------------------------------------------------------------|---------|------------------------|
| Function<br>AEIO_GetTime | AEIO_Err_USE_DFLT_CAL         allowed.       Provide         the timebase of an         AEIO_InSpecH.         AEIO_GetTime(         AEIO_BasicData         →*basic_dataP,         AEIO_InSpecH         →inH,         A_Time         →*tr);         Here are the values we | I or O? | Required?<br>No        |
|                          | use internally for common<br>timebases:<br>29.97 fps: scale = 100;<br>value= 2997; 59.94 fps:<br>scale = 50; value = 2997;<br>23.976 fps: scale = 125;<br>value = 2997; 30 fps: scale<br>= 1; value = 30; 25 fps:<br>scale = 1; value = 25;                               |         | continues on pext page |

| Table | 1 – continued | from | previous | page |
|-------|---------------|------|----------|------|
|-------|---------------|------|----------|------|

| Function      | Iable         1 – continued from previous           Response         I or O? | Required?             |
|---------------|------------------------------------------------------------------------------|-----------------------|
| AEIO_GetSound | AEIO_Err_USE_DFLT_CALL <b>BAGK</b> t                                         | No                    |
|               | allowed. Provide sound                                                       | 110                   |
|               | from an AEIO_InSpecH,                                                        |                       |
|               | at the quality described.                                                    |                       |
|               |                                                                              |                       |
|               | AEIO_GetSound(                                                               |                       |
|               | AEIO_BasicData 🔒                                                             |                       |
|               | → *basic_                                                                    |                       |
|               | →dataP,                                                                      |                       |
|               | AEIO_InSpecH                                                                 |                       |
|               | → inH,                                                                       |                       |
|               | AEIO_SndQuality 🔒                                                            |                       |
|               | ⇔ <u> </u>                                                                   |                       |
|               | $\rightarrow$ quality,                                                       |                       |
|               | const AEIO_                                                                  |                       |
|               | →InterruptFuncs 🖬                                                            |                       |
|               | →*interrupt_                                                                 |                       |
|               | <pre></pre>                                                                  |                       |
|               | const A_Time                                                                 |                       |
|               | ⇔ <b>⊔</b>                                                                   |                       |
|               | ⇔*startPT,                                                                   |                       |
|               | const A_Time                                                                 |                       |
|               | → *durPT,                                                                    |                       |
|               | A_u_long                                                                     |                       |
|               | → start_                                                                     |                       |
|               | ⇔sampLu,                                                                     |                       |
|               | A_u_long                                                                     |                       |
|               | → num_                                                                       |                       |
|               | ⇔samplesLu,                                                                  |                       |
|               | void                                                                         |                       |
|               |                                                                              |                       |
|               | $\rightarrow$ *dataPV);                                                      |                       |
|               | AEIO_SndQuality may                                                          |                       |
|               | be:                                                                          |                       |
|               | •                                                                            |                       |
|               | AEIO_SndQuality_APPROX,                                                      |                       |
|               | (this quality is used                                                        |                       |
|               | to draw the audio                                                            |                       |
|               | waveform)                                                                    |                       |
|               | •                                                                            |                       |
|               | AEIO_SndQuality_LO,                                                          |                       |
|               | •                                                                            |                       |
|               | AEIO_SndQuality_HI                                                           |                       |
|               |                                                                              |                       |
|               |                                                                              | continues on next pag |

Table 1 – continued from previous page

| Function              | Response                        | I or O? | Required?              |
|-----------------------|---------------------------------|---------|------------------------|
| AEIO_InqNextFrameTime | AEIO_Err_USE_DFLT_CAL           |         | Yes                    |
|                       | allowed. Provide the time       |         | 100                    |
|                       | of the next frame (in           |         |                        |
|                       | the source footage's            |         |                        |
|                       | timebase) within the            |         |                        |
|                       | AEIO_InSpecH.                   |         |                        |
|                       | _                               |         |                        |
|                       | AEIO_                           |         |                        |
|                       | $\rightarrow$ InqNextFrameTime( |         |                        |
|                       | AEIO_BasicData 🗖                |         |                        |
|                       | $ ightarrow$ *basic_dataP,      |         |                        |
|                       | AEIO_InSpecH 🔒                  |         |                        |
|                       | ⇔inH,                           |         |                        |
|                       | const A_Time 🔒                  |         |                        |
|                       | $\rightarrow$ *base_time_tr,    |         |                        |
|                       | AEIO_TimeDir 🔒                  |         |                        |
|                       | ⇔time_dir,                      |         |                        |
|                       | A_Boolean 🔒                     |         |                        |
|                       | $\rightarrow$ *found0,          |         |                        |
|                       | A_Time 🗳                        |         |                        |
|                       | $\rightarrow$ *key_time_tr0);   |         |                        |
|                       | AFTO Free UCE DELT CAL          |         | NZ.                    |
| AEIO_InitOutputSpec   | AEIO_Err_USE_DFLT_CAL           | Скандри | Yes                    |
|                       | allowed. Perform any ini-       |         |                        |
|                       | tialization necessary for       |         |                        |
|                       | a new AEIO_OutSpecH,            |         |                        |
|                       | and indicate whether you        |         |                        |
|                       | made changes.                   |         |                        |
|                       | AEIO_                           |         |                        |
|                       | <pre> →InitOutputSpec( </pre>   |         |                        |
|                       | AEIO_BasicData 🔒                |         |                        |
|                       | ⇔*basic_dataP,                  |         |                        |
|                       | AEIO_OutSpecH 🔒                 |         |                        |
|                       | -<br>⊶outH,                     |         |                        |
|                       | A_Boolean                       |         |                        |
|                       | ⇔*user_                         |         |                        |
|                       | <pre>→interacted);</pre>        |         |                        |
|                       | NOTE: The first time            |         |                        |
|                       | your AEIO is used, After        |         |                        |
|                       | Effects caches the last-        |         |                        |
|                       | known-good optionsH in          |         |                        |
|                       | its preferences. When           |         |                        |
|                       | testing this function,          |         |                        |
|                       | delete your preferences         |         |                        |
|                       | often.                          |         |                        |
|                       | 011011.                         |         | continues on next nade |

Table 1 – continued from previous page

| Function              | Table 1 – continued                                   | l or O?     | Required?              |
|-----------------------|-------------------------------------------------------|-------------|------------------------|
| AEIO_GetFlatOutputOpt | -                                                     | Output      | Yes                    |
| AEIO_Getriatoutputopt | AEIO_Handle) the                                      | Output      | 103                    |
|                       | output options for an                                 |             |                        |
|                       | AEIO_OutSpecH, in a                                   |             |                        |
|                       | disk-safe flat data struc-                            |             |                        |
|                       | ture (one that does not                               |             |                        |
|                       | reference external mem-                               |             |                        |
|                       | ory). Note that your                                  |             |                        |
|                       | output options must be                                |             |                        |
|                       | cross-platform, so pay                                |             |                        |
|                       | attention to byte ordering                            |             |                        |
|                       | issues.                                               |             |                        |
|                       | AEIO_                                                 |             |                        |
|                       | GetFlatOutputOption                                   | - (         |                        |
|                       | AEIO_BasicData ⊔                                      | sc          |                        |
|                       | $\Rightarrow$ *basic_dataP,                           |             |                        |
|                       | AEIO_OutSpecH                                         |             |                        |
|                       | outH,                                                 |             |                        |
|                       | AEIO_Handle                                           |             |                        |
|                       | $\rightarrow$ *optionsH);                             |             |                        |
|                       | , operonon,                                           |             |                        |
| AEIO_DisposeOutputOpt | ioMESIO_Err_USE_DFLT_CAL                              | L.B.A.O.But | No                     |
|                       | allowed. Free the memory                              |             |                        |
|                       | for the output options                                |             |                        |
|                       | passed in.                                            |             |                        |
|                       | AEIO_                                                 |             |                        |
|                       | →DisposeOutputOption                                  | s(          |                        |
|                       | AEIO_BasicData                                        |             |                        |
|                       | , →*basic_data                                        |             |                        |
|                       | void                                                  |             |                        |
|                       | $\rightarrow$ *optionsPV);                            |             |                        |
|                       |                                                       |             |                        |
| AE10_UserOptionsDialo | g Display an output set-                              | Output      | No                     |
|                       | tings dialog (select TIFF                             |             |                        |
|                       | output within After                                   |             |                        |
|                       | Effects to see when this dialog will easur)           |             |                        |
|                       | this dialog will occur).<br>Store this information in |             |                        |
|                       | an options handle using                               |             |                        |
|                       | AEGP_SetInSpecOptions                                 | Handle      |                        |
|                       |                                                       |             |                        |
|                       | AEIO_                                                 |             |                        |
|                       | →UserOptionsDialog(                                   |             |                        |
|                       | AEIO_BasicData                                        |             |                        |
|                       | ⇔*basic_dataP,                                        |             |                        |
|                       | AEIO_OutSpecH                                         |             |                        |
|                       | →outH,                                                |             |                        |
|                       | PF_EffectWorld                                        |             |                        |
|                       | <pre></pre>                                           |             |                        |
|                       | A_Boolean                                             |             |                        |
|                       | $\rightarrow$ *interacted0);                          |             |                        |
|                       | 1                                                     | 1           | continuos on novt nago |

| Table | 1 – | - continued | from | previous page |  |
|-------|-----|-------------|------|---------------|--|
|-------|-----|-------------|------|---------------|--|

| Function              | Response                                                                                                    | I or O? | Required? |
|-----------------------|----------------------------------------------------------------------------------------------------|---------|-----------|
| AEIO_GetOutputInfo    | Describe (in text) the<br>output options in an<br>AEIO_OutSpecH.                                                                                                    |         |           |
|                       | <pre>AEIO_GetOutputInfo(     AEIO_BasicData _     *basic_dataP,     AEIO_OutSpecH _     outH,     AEIO_Verbiage _     *verbiage);</pre>                                                                                                    |         |           |
| AEI0_OutputInfoChange | d Update the<br>AEIO_OutSpecH based<br>on the current settings<br>(using the various Get<br>functions to obtain them).<br>AEIO_<br>→OutputInfoChanged(<br>AEIO_BasicData<br>→*basic_dataP,<br>AEIO_OutSpecH<br>→outH);                                                                                                    | Output  | No        |
| AEIO_SetOutputFile    | AEIO_Err_USE_DFLT_CAL<br>allowed. Set the file<br>path for output of an<br>AEIO_OutSpecH. Return<br>AEIO_Err_USE_DEFAULT_<br>unless you've changed the<br>path.<br>The file path is a NULL-<br>terminated UTF-16 string<br>with platform separators.<br>AEIO_SetOutputFile(<br>AEIO_BasicData<br>→*basic_dataP,<br>AEIO_OutSpecH<br>→ outH,<br>A_UTF16Char<br>→*file_pathZ); |         | Yes       |

| Table | 1 - continued f | from prev | vious page |
|-------|-----------------|-----------|------------|
|-------|-----------------|-----------|------------|

| Function         | Response                                                                                                    | I or O? | Required?                                                   |
|------------------|----------------------------------------------------------------------------------------------------|---------|-------------------------------------------------------------|
| AEIO_StartAdding | Prepare to add frames to<br>the output file. This is<br>a good time to create the<br>ouput file(s) on disk, and<br>to write any header in-<br>formation to such files.<br>This is also your first op-<br>portunity to allocate pixel<br>buffers based on valid out-<br>put spec values.<br>AEIO_StartAdding(<br>AEIO_BasicData _<br>→*basic_dataP,<br>AEIO_OutSpecH _<br>→outH,<br>A_long _<br>→flags); | Output  | Yes, for writing formats<br>that support multiple<br>frames |
| AEIO_AddFrame    | Add frame(s) to output<br>file. You may pass a<br>pointer to a function you<br>want called if the user in-<br>terrupts the render.<br>AEIO_AddFrame(<br>AEIO_BasicData<br>→ *basic_dataP,<br>AEIO_OutSpecH<br>→ outH,<br>A_long<br>→ frame_index,<br>A_long<br>→ frames,<br>PF_EffectWorld<br>→ *origin0,<br>A_Boolean<br>→ was_<br>→ compressedB,<br>AEIO_<br>→ interruptFuncs<br>→ *inter0);          | Output  | Yes, for writing formats<br>that support multiple<br>frames |

| Table | 1 - continued | from previous | page |
|-------|---------------|---------------|------|
|-------|---------------|---------------|------|

| Function         | Response                                                                                                    | I or O?   | Required?                                                   |
|------------------|----------------------------------------------------------------------------------------------------|-----------|-------------------------------------------------------------|
| AEIO_EndAdding   | Perform any clean-up<br>associated with adding<br>frames.                                                                                                    | Output    | Yes, for writing formats<br>that support multiple<br>frames |
|                  | AEIO_EndAdding(<br>AEIO_BasicData _<br>→*basic_dataP,<br>AEIO_OutSpecH _                                                                                                    |           |                                                             |
|                  | ⊶outH,<br>A_long ⊔<br>⊶flags);                                                                                                    |           |                                                             |
| AEIO_OutputFrame | Output a single frame.<br>AEIO_OutputFrame(<br>AEIO_BasicData<br>→*basic_dataP,<br>AEIO_OutSpecH<br>→outH,<br>PF_EffectWorld<br>→*wP);                                            | Output    | Yes, for writing formats<br>that support a single frame     |
| AEIO_WriteLabels | AEIO_Err_USE_DFLT_CAL<br>allowed. Set alpha in-<br>terpretation and field<br>usage information for the<br>AEIO_OutSpecH. Indicate<br>in AEIO_LabelFlags<br>which flags you wrote. | LBACIISUt | Yes                                                         |
|                  | AEIO_WriteLabels(<br>AEIO_BasicData                                                                                                    |           |                                                             |
| AEIO_GetSizes    | AEIO_Err_USE_DFLT_CAL<br>allowed. Provide infor-<br>mation about file size and<br>remaining free space on<br>output volume.                                                       | LBACIISUt | Yes                                                         |
|                  | AEIO_GetSizes(<br>AEIO_BasicData ↓                                                                                                    |           |                                                             |
|                  | A_u_longlong ∟<br>→*file_size);                                                                                                    |           | continues on next nage                                      |

| Table 1 – continued from previous | page |
|-----------------------------------|------|
|-----------------------------------|------|

| Function           | Response                                                                                                    | I or O?         | Required?                           |
|--------------------|----------------------------------------------------------------------------------------------------|-----------------|-------------------------------------|
| AEIO_Flush         | Destroy any options or<br>user data associated with<br>the OutSpecH.<br>AEIO_Flush(                                                                                |                 |                                     |
|                    | AEIO_BasicData<br>→*basic_dataP,<br>AEIO_OutSpecH<br>→outH);                                                                                                    |                 |                                     |
| AEIO_AddSoundChunk | Add the given sound to the output file.                                                                                                    | Output          | Yes, for writing formats with audio |
|                    | <pre>AEIO_AddSoundChunk(     AEIO_BasicData _     *basic_dataP,     AEIO_OutSpecH _     outH,     const A_Time _     *start,     AEIO_SndWorldH _     oswH);</pre> |                 |                                     |
| AEIO_Idle          | Optional. Do some-<br>thing with idle time.<br>AEIO_Err_USE_DFLT_CAL<br>is not supported.                                                                          | Output<br>LBACK | No                                  |
|                    | AEIO_Idle(<br>AEIO_BasicData                                                                                                    |                 |                                     |
|                    | <pre></pre>                                                                                                    |                 |                                     |

| Table | 1 – continued f | rom previous page |
|-------|-----------------|-------------------|
|-------|-----------------|-------------------|

| Function             | Response                                                                                                    | I or O?           | Required? |
|----------------------|----------------------------------------------------------------------------------------------------|-------------------|-----------|
| AEIO_GetDepths       | Set AEIO_OptionsFlags<br>to indicate which pixel and<br>color depths are valid for<br>your output format. See<br>the discussion on <i>Export</i><br><i>Bit-Depth</i> .<br>AEIO_GetDepths(<br>AEIO_BasicData                    | Output            | Yes       |
|                      | <pre>→ *basic_dataP,<br/>AEIO_OutSpecH _<br/>→ outH,<br/>AEIO_<br/>→OptionsFlags _<br/>→*which);</pre>                                                                                                    |                   |           |
| AEIO_GetOutputSuffix | AEIO_Err_USE_DFLT_CAL<br>allowed. Describe the<br>three character extension<br>for the output file.<br>AEIO_<br>→GetOutputSuffix(<br>AEIO_BasicData _<br>→*basic_dataP,<br>AEIO_OutSpecH _<br>→outH,<br>A_char _<br>→*suffix); | L <b>BA</b> CIŞUt | Yes       |
| AEIO_SeqOptionsDlg   | Display a footage op-<br>tions dialog, and indicate<br>whether the user made<br>any changes.<br>AEIO_SeqOptionsDlg(<br>AEIO_BasicData .<br>→*basic_dataP,<br>AEIO_InSpecH .<br>→ inH,<br>A_Boolean .<br>→*interactedPB);       | Input             | No        |

Table 1 – continued from previous page

| Eunotion              | lable 1 – continued                                                                                                    |         | Doguirod? |
|-----------------------|----------------------------------------------------------------------------------------------------|---------|-----------|
| Function              | Response                                                                                                    | l or O? | Required? |
| AEIO_GetNumAuxChannel | <pre>s Enumerate the auxiliary (beyond red, green, blue and alpha) channels of data contained in an AEIO_InSpecH. AEIO_ GetNumAuxChannels( AEIO_BasicData L →*basic_dataP, AEIO_InSpecH L →inH, A_long L →*num_channelsPL);</pre>                                                                                   | Input   | No        |
| AEIO_GetAuxChannelDes | <pre>→ "num_channelSPL);<br/>c Describe the data type,<br/>name, channel, and di-<br/>mensionality of an auxil-<br/>iary data channel.<br/>AEIO_<br/>→GetAuxChannelDesc(<br/>AEIO_BasicData _<br/>→*basic_dataP,<br/>AEIO_InSpecH _<br/>→inH,<br/>long _<br/>→chan_indexL,<br/>PF_ChannelDesc _<br/>→*descP);</pre> | Input   | No        |
| AEIO_DrawAuxChannel   | Draw the auxiliary<br>channel(s) from an<br>AEIO_InSpecH.<br>AEIO_<br>→DrawAuxChannel(<br>AEIO_BasicData<br>→ *basic_<br>→dataP,<br>AEIO_InSpecH<br>→ inH,<br>A_long<br>→ chan_<br>→indexL,<br>const AEIO_<br>→DrawFramePB<br>→ *pbP,<br>PF_ChannelChunk<br>→ *chunkP);                                             |         |           |

| Table | 1 - continued | from | previous page |
|-------|---------------|------|---------------|
|-------|---------------|------|---------------|

| Function            | Response                                                                                                    | I or O? | Required? |
|---------------------|----------------------------------------------------------------------------------------------------|---------|-----------|
| AEIO_FreeAuxChannel | Free data associated with an auxiliary channel.                                                                                                    | Input   | No        |
|                     | AEIO_<br>→FreeAuxChannel(<br>AEIO_BasicData<br>→*basic_dataP,<br>AEIO_InSpecH<br>→inH,<br>PF_ChannelChunk<br>→*chunkP);                                                                                                    |         |           |
| AEIO_Num AuxFiles   | Enumerate the files<br>needed to render the<br>given AEIO_InSpecH.<br>This function and<br>AEIO_GetNthAuxFileSpe<br>will be called when the<br>user chooses File<br>> Dependencies ><br>Collect Files<br>Here your AEIO tells AE<br>what the associated files<br>are.<br>AEIO_NumAuxFiles(<br>AEIO_BasicData _<br>$\Rightarrow$ *basic_dataP,<br>AEIO_InSpecH _<br>$\Rightarrow$ seqH,<br>A_long _<br>$\Rightarrow$ *files_per_<br>$\Rightarrow$ framePL); | Input   | No        |

| Table | 1 - | - continued | from | previous page |  |
|-------|-----|-------------|------|---------------|--|
|-------|-----|-------------|------|---------------|--|

| Function              | Response                                                                                                    | I or O? | Required?           |
|-----------------------|----------------------------------------------------------------------------------------------------|---------|---------------------|
| AEIO_GetNthAuxFileSpe | c Retrieve data from the                                                                                                    | Input   | No, if no aux files |
| AEIO_GetNthAuxFileSpe | c Retrieve data from the<br>nth auxiliary file, for<br>the specified frame.<br>The path is a handle<br>to a NULL-terminated<br>A_UTF16Char string, and<br>must be disposed with<br>AEGP_FreeMemHandle.<br>AEIO_<br>GetNthAuxFileSpec(<br>AEIO_BasicData_<br>SeqH,<br>A_long<br>frame_numL,<br>A_long<br>n,<br>AEGP_MemHandle_<br>SeqHPH);                                   | Input   | No, if no aux files |
| AEIO_CloseSourceFiles | Close (or open, de-<br>pending upon closeB)<br>the source files for an<br>AEIO_InSpecH. When<br>the user Collects Files, the<br>AEIO will first be asked<br>to close its source files,<br>then re-open them.<br>AEIO_<br>CloseSourceFiles(<br>AEIO_BasicData _<br>*basic_dataP,<br>AEIO_InSpecH _<br>seqH,<br>A_Boolean _<br>closeB);<br>TRUE for close, FALSE for<br>open. | Input   | Yes                 |

| Table | 1 - continued | from previous page |
|-------|---------------|--------------------|
|-------|---------------|--------------------|

| Function           | Response                                                                                                    | l or O? | Required?              |
|--------------------|----------------------------------------------------------------------------------------------------|---------|------------------------|
| AEIO_CountUserData | Enumerate the units of<br>user data associated with<br>the AEIO_InSpecH.                                                                                                    |         | •                      |
|                    | AEIO_CountUserData(<br>AEIO_BasicData<br>→*basic_dataP,<br>AEIO_InSpecH<br>→ inH,                                                                                                    |         |                        |
|                    | $A_u_long$<br>→ typeLu,<br>$A_u_long$<br>→ max_sizeLu,<br>$A_u_long$<br>→ *num_of_typePLu);                                                                                                 |         |                        |
| AEIO_SetUserData   | Set user data (of the given<br>index and type) for the<br>given AEIO_OutSpecH.                                                                                                    | Output  | No                     |
|                    | <pre>AEIO_SetUserData(<br/>AEIO_BasicData _<br/>*basic_dataP,<br/>AEIO_OutSpecH _<br/>outH,<br/>A_u_long _<br/>typeLu,<br/>A_u_long _<br/>indexLu,<br/>const AEIO_<br/>Handle dataH);</pre> |         |                        |
| AEIO_GetUserData   | Describe the user data (at<br>the index and of the type<br>given) associated with the<br>AEIO_InSpecH.                                                                                      | Input   | No                     |
|                    | AEIO_GetUserData(<br>AEIO_BasicData<br>→*basic_dataP,<br>AEIO_InSpecH<br>→inH,<br>A_u_long                                                                                                  |         |                        |
|                    | <pre> →typeLu, A_u_long →indexLu, </pre>                                                                                                    |         |                        |
|                    | A_u_long ∟<br>→max_sizeLu,<br>AEIO_Handle ∟<br>→*dataPH);                                                                                                    |         |                        |
|                    |                                                                                                    |         | continues on next page |

| Table | 1 – continued | from previous page |
|-------|---------------|--------------------|
|-------|---------------|--------------------|

| Function       | Response                                                                                                    | I or O? | Required?              |
|----------------|----------------------------------------------------------------------------------------------------|---------|------------------------|
| AEIO_AddMarker | Associate a marker of<br>the specified type, at the<br>specified frame, with the<br>AEIO_OutSpecH. You<br>may provide an interrupt<br>function to handle user<br>cancellation of this action.<br>AEIO_AddMarker(<br>AEIO_BasicData<br>→ *basic_dataP,<br>AEIO_OutSpecH<br>→ outH,<br>A_long<br>→ frame_index,<br>AEIO_MarkerType<br>→ marker_type,<br>void<br>→ *marker_<br>→ dataPV,<br>AEIO_<br>→ InterruptFuncs<br>→ *inter0); | Output  | No                     |
|                |                                                                                                    |         | continues on next nade |

#### Table 1 – continued from previous page

| Function              | Response                                                     | l or O? | Required? |
|-----------------------|--------------------------------------------------------------|---------|-----------|
| AEIO_VerifyFileImport | able dicate (by setting im-                                  | Input   | No        |
|                       | portablePB) whether or                                       |         |           |
|                       | not the plug-in can import                                   |         |           |
|                       | the file. Note that After                                    |         |           |
|                       | Effects has already done                                     |         |           |
|                       | basic extension checking;                                    |         |           |
|                       | you may wish to open the                                     |         |           |
|                       | file and determine whether                                   |         |           |
|                       | or not it's valid. This can                                  |         |           |
|                       | be a time-consuming                                          |         |           |
|                       | process; most AEIOs that                                     |         |           |
|                       | ship with After Effects                                      |         |           |
|                       | simply return TRUE, and                                      |         |           |
|                       | deal with bad files during                                   |         |           |
|                       | AEIO_InitInSpecFromFi                                        | le.     |           |
|                       | The file path is a NULL-                                     |         |           |
|                       | terminated UTF-16 string                                     |         |           |
|                       | with platform separators.                                    |         |           |
|                       | AEIO_                                                        |         |           |
|                       | →VerifyFileImportabl                                         |         |           |
|                       | AEIO_BasicData                                               |         |           |
|                       | → *basic_                                                    |         |           |
|                       | $\rightarrow$ dataP,                                         |         |           |
|                       | AEIO_                                                        |         |           |
|                       | →ModuleSignature _                                           |         |           |
|                       | $\Rightarrow$ Sig,                                           |         |           |
|                       | const A_                                                     |         |           |
|                       |                                                              |         |           |
|                       | $\rightarrow$ 01F16Char $\square$ $\rightarrow$ *file_pathZ, |         |           |
|                       | A Declear                                                    |         |           |
|                       |                                                              |         |           |
|                       | $\rightarrow$ $\square$ $\rightarrow$ *importablePB);        |         |           |
|                       | $\rightarrow$ "ImportablePB),                                |         |           |
| AEIO_UserAudioOptions | DiDisphay an audio options                                   | Output  | No        |
|                       | dialog.                                                      | _       |           |
|                       | AEIO_                                                        |         |           |
|                       |                                                              | log(    |           |
|                       | →UserAudioOptionsDia<br>AEIO_BasicData                       |         |           |
|                       | $\Rightarrow$ *basic_dataP,                                  |         |           |
|                       |                                                              |         |           |
|                       | AEIO_OutSpecH                                                |         |           |
|                       | outH,<br>A_Boolean                                           |         |           |
|                       |                                                              |         |           |
|                       | $\rightarrow$ *interacted0);                                 |         |           |
|                       |                                                              | 1       | L         |

Table 1 – continued from previous page

| Function         | Response                                                                                                    | I or O? | Required? |
|------------------|----------------------------------------------------------------------------------------------------|---------|-----------|
| AEIO_AddMarker3  | Add a marker, with a<br>flag specifying whether or<br>not this is a composition<br>marker.<br>AEIO_AddMarker3(<br>AEIO_BasicData<br>$\rightarrow$ *basic_<br>$\rightarrow$ dataP,<br>AEIO_OutSpecH<br>$\rightarrow$ outH,<br>A_long<br>$\rightarrow$ frame_<br>$\rightarrow$ index,<br>AEGP_<br>$\rightarrow$ ConstMarkerValP<br>$\rightarrow$ marker_valP,<br>AEIO_<br>$\rightarrow$ RenderMarkerFlag.<br>$\rightarrow$ marker_flag,<br>AEIO_<br>$\rightarrow$ interruptFuncs<br>$\rightarrow$ *inter0); | Output  | No        |
| AEIO_GetMimeType | Describe the output mime<br>type. This is used for<br>XMP support.<br>AEIO_GetMimeType(<br>AEIO_BasicData _<br>↔*basic_dataP,<br>AEIO_OutSpecH _<br>↔outH,<br>A_long _<br>↔mime_type_sizeL,<br>char _<br>↔*mime_typeZ);                                                                                                    | Output  | No        |

| Table | 1 – continued | from previous page |
|-------|---------------|--------------------|
|-------|---------------|--------------------|

# 75.2 What Goes In

These functions manage an input specification, After Effects' internal representation of data gathered from any source.

Any image or audio data in After Effects (except solids) is obtained from an input specification handle, or AEIO\_InSpecH.

#### 75.2.1 AEGP\_IOInSuite5

| Function                    | Purpose                                                                                                    |
|-----------------------------|----------------------------------------------------------------------------------------------------|
| AEGP_GetInSpecOptionsHandle | Retrieves the options data (created by your AEIO) for the given AEIO_InSpecH.                                                                                           |
|                             | AEGP_GetInSpecOptionsHandle(<br>AEIO_InSpecH inH,<br>void **optionsPPV);                                                                                                |
| AEGP_SetInSpecOptionsHandle | Sets the options data for the given AEIO_InSpecH. Must be allocated using the <i>Memory Suite</i> .                                                                     |
|                             | <pre>AEGP_SetInSpecOptionsHandle(     AEIO_InSpecH inH,     void *optionsPV,     void **old_optionsPPV);</pre>                                                          |
| AEGP_GetInSpecFilePath      | Retrieves the file path for the AEIO_InSpecH.<br>The file path is a handle to a NULL-terminated<br>A_UTF16Char string, and must be disposed with<br>AEGP_FreeMemHandle. |
|                             | <pre>AEGP_GetInSpecFilePath(     AEIO_InSpecH inH,     AEGP_MemHandle *file_nameZ);</pre>                                                                               |
| AEGP_GetInSpecNativeFPS     | Retrieves the frame rate of the AEIO_InSpecH.                                                                                                    |
|                             | AEGP_GetInSpecNativeFPS(<br>AEIO_InSpecH inH,<br>A_Fixed *native_fpsP);                                                                                                 |
| AEGP_SetInSpecNativeFPS     | Sets the frame rate of the AEIO_InSpecH.                                                                                                    |
|                             | <pre>AEGP_SetInSpecNativeFPS(     AEIO_InSpecH inH,     A_Fixed native_fpsP);</pre>                                                                                     |
| AEGP_GetInSpecDepth         | Retrieves the bit depth of the image data in the AEIO_InSpecH.                                                                                                    |
|                             | AEGP_GetInSpecDepth(<br>AEIO_InSpecH inH,<br>A_short *depthPS);                                                                                                    |
| AEGP_SetInSpecDepth         | Indicates to After Effects the bit depth of the image data in the AEIO_InSpecH.                                                                                         |
|                             | AEGP_SetInSpecDepth(<br>AEIO_InSpecH inH,<br>A_short depthS);                                                                                                    |
|                             | continues on next nage                                                                                                    |

| Function                     | Purpose                                                                                                    |
|------------------------------|----------------------------------------------------------------------------------------------------|
| AEGP_GetInSpecSize           | Retrieves the size (in bytes) of the data referenced by the AEIO_InSpecH.                                                                                                    |
|                              | AEGP_GetInSpecSize(<br>AEIO_InSpecH inH,<br>AEIO_FileSize *sizePLLu);                                                                                                    |
| AEGP_SetInSpecSize           | Indicates to After Effects the size (in bytes) of the data referenced by the AEIO_InSpecH.                                                                                                    |
|                              | AEGP_SetInSpecSize(<br>AEIO_InSpecH inH,<br>AEIO_FileSize sizeL);                                                                                                    |
| AEGP_GetInSpecInterlaceLabel | Retrieves field information for the AEIO_InSpecH.                                                                                                    |
|                              | AEGP_GetInSpecInterlaceLabel(<br>AEIO_InSpecH inH,<br>FIEL_Label *interlaceP);                                                                                                    |
| AEGP_SetInSpecInterlaceLabel | Specifies field information for the AEIO_InSpecH.                                                                                                    |
|                              | <pre>AEGP_SetInSpecInterlaceLabel(     AEIO_InSpecH inH,     const FIEL_Label *interlaceP);</pre>                                                                                                    |
| AEGP_GetInSpecAlphaLabel     | Retrieves alpha channel interpretation information for the AEIO_InSpecH.                                                                                                    |
|                              | AEGP_GetInSpecAlphaLabel(<br>AEIO_InSpecH inH,<br>AEIO_AlphaLabel *alphaP);                                                                                                    |
| AEGP_SetInSpecAlphaLabel     | Sets alpha channel interpretation information for the AEIO_InSpecH.                                                                                                    |
|                              | <pre>AEGP_SetInSpecAlphaLabel(     AEIO_InSpecH inH,     const AEIO_AlphaLabel* alphaP);</pre>                                                                                                    |
| AEGP_GetInSpecDuration       | Retrieves the duration of the AEIO_InSpecH.                                                                                                    |
|                              | AEGP_GetInSpecDuration(<br>AEIO_InSpecH inH,<br>A_Time *durationP);                                                                                                    |
| AEGP_SetInSpecDuration       | Sets the duration of the AEIO_InSpecH.<br>NOTE: As of 5.5, this must be called, even for frame-<br>based file formats. If you don't set the A_Time.scale<br>to something other than zero, your file(s) will not import.<br>This will be fixed in future versions. |
|                              | <pre>AEGP_SetInSpecDuration(<br/>AEIO_InSpecH inH,<br/>const A_Time *durationP);</pre>                                                                                                    |

| tinued from previous page | Table 2 – continued |
|---------------------------|---------------------|
| unucu nom previous page   |                     |

| Function                          | Purpose                                                                                                    |  |  |  |
|-----------------------------------|----------------------------------------------------------------------------------------------------|--|--|--|
| AEGP_GetInSpecDimensions          | Retrieves the width and height of the image data in the AEIO_InSpecH.                                                                                           |  |  |  |
|                                   | <pre>AEGP_GetInSpecDimensions(     AEIO_InSpecH inH,     A_long *widthPL0,     A_long *heightPL0);</pre>                                                        |  |  |  |
| AEGP_SetInSpecDimensions          | Indicates to After Effects the width and height of the im-<br>age data in the AEIO_InSpecH.                                                                     |  |  |  |
|                                   | AEGP_SetInSpecDimensions(<br>AEIO_InSpecH inH,<br>A_long widthL,<br>A_long heightL);                                                                            |  |  |  |
| AEGP_InSpecGetRational Dimensions | Retrieves the width, height, bounding rect, and scaling factor applied to an AEIO_InSpecH.                                                                      |  |  |  |
|                                   | <pre>AEGP_InSpecGetRationalDimensions(<br/>AEIO_InSpecH inH,<br/>const AEIO_RationalScale *rs0,<br/>A_long *width0,<br/>A_long *height0,<br/>A_Rect *r0);</pre> |  |  |  |
| AEGP_GetInSpecHSF                 | Retrieves the horizontal scaling factor applied to an AEIO_InSpecH.                                                                                             |  |  |  |
|                                   | AEGP_GetInSpecHSF(<br>AEIO_InSpecH inH,<br>A_Ratio *hsf);                                                                                                    |  |  |  |
| AEGP_SetInSpecHSF                 | Sets the horizontal scaling factor of an AEIO_InSpecH.                                                                                                    |  |  |  |
|                                   | <pre>AEGP_SetInSpecHSF(     AEIO_InSpecH inH,     const A_Ratio *hsf);</pre>                                                                                    |  |  |  |
| AEGP_GetInSpecSoundRate           | Obtains the sampling rate (in samples per second) for the audio data referenced by the AEIO_InSpecH.                                                            |  |  |  |
|                                   | AEGP_GetInSpecSoundRate(<br>AEIO_InSpecH inH,<br>A_FpLong *ratePF);                                                                                             |  |  |  |
| AEGP_SetInSpecSoundRate           | Sets the sampling rate (in samples per second) for the audio data referenced by the AEIO_InSpecH.                                                               |  |  |  |
|                                   | AEGP_SetInSpecSoundRate(<br>AEIO_InSpecH inH,<br>A_FpLong rateF);                                                                                               |  |  |  |

| Table | 2 - continued | from | previous | page |
|-------|---------------|------|----------|------|
|-------|---------------|------|----------|------|

| Function                      | Purpose                                                                                                    |
|-------------------------------|----------------------------------------------------------------------------------------------------|
| AEGP_GetInSpecSoundEncoding   | Obtains the encoding method (signed PCM, unsigned PCM, or floating point) from an AEIO_InSpecH.                                                                                                    |
|                               | AEGP_GetInSpecSoundEncoding(<br>AEIO_InSpecH inH,<br>AEIO_SndEncoding *encodingP);                                                                                                    |
| AEGP_SetInSpecSoundEncoding   | Sets the encoding method of an AEIO_InSpecH.                                                                                                    |
|                               | AEGP_SetInSpecSoundEncoding(<br>AEIO_InSpecH inH,<br>AEIO_SndEncoding encoding);                                                                                                    |
| AEGP_GetInSpecSoundSampleSize | Retrieves the bytes-per-sample (1,2, or 4) from an AEIO_InSpecH.                                                                                                    |
|                               | AEGP_GetInSpecSoundSampleSize(<br>AEIO_InSpecH inH,<br>AEIO_SndSampleSize *bytes_per_smpP);                                                                                                    |
| AEGP_SetInSpecSoundSampleSize | Set the bytes per sample of an AEIO_InSpecH.                                                                                                    |
|                               | AEGP_SetInSpecSoundSampleSize(<br>AEIO_InSpecH inH,<br>AEIO_SndSampleSize bytes_per_sample);                                                                                                    |
| AEGP_GetInSpecSoundChannels   | Determines whether the audio in the AEIO_SndChannels is mono or stereo.                                                                                                    |
|                               | <pre>AEGP_GetInSpecSoundChannels(     AEIO_InSpecH inH,     AEIO_SndChannels *num_channelsP);</pre>                                                                                                    |
| AEGP_SetInSpecSoundChannels   | Sets the audio in an AEIO_SndChannels to mono or stereo.                                                                                                    |
|                               | AEGP_SetInSpecSoundChannels(<br>AEIO_InSpecH inH,<br>AEIO_SndChannels num_channels);                                                                                                    |
| AEGP_AddAuxExtMap             | If your file format has auxiliary files which you want to<br>prevent users from opening directly, pass it's extension,<br>file type and creator to this function to keep it from ap-<br>pearing in input dialogs. |
|                               | <pre>AEGP_AddAuxExtMap(     const A_char *extension,     A_long file_type,     A_long creator);</pre>                                                                                                    |

| Table | 2 - continued | from | previous | page |
|-------|---------------|------|----------|------|
|-------|---------------|------|----------|------|

| Function                           | Purpose                                                                                                    |
|------------------------------------|----------------------------------------------------------------------------------------------------|
|                                    |                                                                                                    |
| AEGP_SetInSpecEmbeddedColorProfile | In case of RGB data, if there is an embedded icc pro-<br>file, build an AEGP_ColorProfile out of this icc profile<br>using AEGP_GetNewColorProfileFromICCProfile<br>from AEGP_ColorSettingsSuite5 and set the profile de-<br>scription set to NULL.<br>In case of non-RGB data, if there is an embedded non-<br>RGB icc profile or you know the color space the data<br>is in, set the color profile set to NULL, and provide the<br>description as a NULL-terminated unicode string. Do-<br>ing this disables color management UI that allows user<br>to affect profile choice in the application UI.<br>If you are unpacking non-RGB data directly<br>into working space (to get working space use<br>AEGP_GetNewWorkingSpaceColorProfile), you are<br>done.<br>If you are unpacking non-RGB data into specific RGB<br>color space, you must pass the profile describing this<br>space to AEGP_SetInSpecAssignedColorProfile<br>below. Otherwise, your RGB data will be incorrectly<br>interpreted as being in working space.<br>Either color profile or profile description should be<br>NULL in this function. You cannot use both.<br>AEGP_SetInSpecEmbeddedColorProfile(<br>AEIO_InSpecH inH,<br>AEGP_ConstColorProfileP color_<br>-profileP0,<br>const A_UTF16Char *profile_<br>-descP0); |
| AEGP_SetInSpecAssignedColorProfile | Assign a valid RGB color profile to the footage.<br>AEGP_SetInSpecAssignedColorProfile(<br>AEIO_InSpecH inH,<br>AEGP_ConstColorProfileP color_<br>→profileP);                                                                                                    |
| AEGP_GetInSpecNativeStartTime      | New in CC. Retrieves the native start time of the footage.                                                                                                    |
|                                    | AEGP_GetInSpecNativeStartTime(<br>AEIO_InSpecH inH,<br>A_Time *startTimeP);                                                                                                    |
| AEGP_SetInSpecNativeStartTime      | New in CC. Assign a native start time to the footage.                                                                                                    |
|                                    | <pre>AEGP_SetInSpecNativeStartTime(     AEIO_InSpecH inH,     const A_Time *startTimeP);</pre>                                                                                                    |
|                                    | continues on next nage                                                                                                    |

| Table 2 | <ul> <li>continued</li> </ul> | from | previous | page |
|---------|-------------------------------|------|----------|------|
|---------|-------------------------------|------|----------|------|

| Function                             | Purpose                                                                                                    |
|--------------------------------------|----------------------------------------------------------------------------------------------------|
| AEGP_ClearInSpecNativeStartTime      | <pre>New in CC. Clear the native start time of the<br/>footage. Setting the native start time to 0 using<br/>AEGP_SetInSpecNativeStartTime doesn't do this. It<br/>still means there is a special native start time provided.<br/>AEGP_ClearInSpecNativeStartTime(<br/>AEIO_InSpecH inH);</pre> |
| AEGP_GetInSpecNativeDisplayDropFrame | <pre>New in CC. Retrieve the drop-frame setting of the<br/>footage.<br/>AEGP_GetInSpecNativeDisplayDropFrame(<br/>AEIO_InSpecH inH,<br/>A_Boolean *displayDropFrameBP);</pre>                                                                                                    |
| AEGP_SetInSpecNativeDisplayDropFrame | <pre>New in CC. Assign the drop-frame setting of the footage. AEGP_SetInSpecNativeDisplayDropFrame(     AEIO_InSpecH inH,     A_Boolean displayDropFrameB);</pre>                                                                                                    |

Table 2 – continued from previous page

# 75.3 What Goes Out

These functions manage all interactions with an output specification in After Effects' render queue.

#### 75.3.1 AEGPIOOutSuite4

| Function                     | Purpose                                      |
|------------------------------|----------------------------------------------|
| AEGP_GetOutSpecOptionsHandle | Retrieves the Options for the AEIO_OutSpecH. |
|                              | AEGP_GetOutSpecOptionsHandle(                |
|                              | AEIO_OutSpecH outH,                          |
|                              | <pre>void **optionsPPV);</pre>               |
| AEGP_SetOutSpecOptionsHandle | Sets the Options for the AEIO_OutSpecH.      |
|                              | AEGP_SetOutSpecOptionsHandle(                |
|                              | AEIO_OutSpecH outH,                          |
|                              | void *optionsPV,                             |
|                              | <pre>void **old_optionsPPV);</pre>           |
|                              |                                              |

| Function                      | Purpose                                                                                                    |
|-------------------------------|----------------------------------------------------------------------------------------------------|
| AEGP_GetOutSpecFilePath       | Obtains the path for the AEIO_OutSpecH. The file path<br>is a handle to a NULL-terminated A_UTF16Char string,<br>and must be disposed with AEGP_FreeMemHandle.<br>If file_rsrvdPB returns TRUE, the plug-in should not<br>overwrite it (After Effects has already created an empty<br>file); doing so can cause network renders to fail. |
|                               | <pre>AEGP_GetOutSpecFilePath(     AEIO_OutSpecH outH,     AEGP_MemHandle *unicode_pathPH,     A_Boolean *file_rsrvdPB);</pre>                                                                                                    |
| AEGP_GetOutSpecFPS            | Obtains the frames per second of the AEIO_OutSpecH.                                                                                                    |
|                               | AEGP_GetOutSpecFPS(<br>AEIO_OutSpecH outH,<br>A_Fixed *native_fpsP);                                                                                                    |
| AEGP_SetOutSpecNativeFPS      | Sets the frames per second of the AEIO_OutSpecH.                                                                                                    |
|                               | <pre>AEGP_SetOutSpecNativeFPS(     AEIO_OutSpecH outH,     A_Fixed native_fpsP);</pre>                                                                                                    |
| AEGP_GetOutSpecDepth          | Obtains the pixel bit depth of the AEIO_OutSpecH.                                                                                                    |
|                               | <pre>AEGP_GetOutSpecDepth(     AEIO_OutSpecH outH,     A_short *depthPS);</pre>                                                                                                    |
| AEGP_SetOutSpecDepth          | Sets the pixel bit depth of the AEIO_OutSpecH.                                                                                                    |
|                               | AEGP_SetOutSpecDepth(<br>AEIO_OutSpecH outH,<br>A_short depthPS);                                                                                                    |
| AEGP_GetOutSpecInterlaceLabel | Obtains field information for the AEIO_OutSpecH.                                                                                                    |
|                               | <pre>AEGP_GetOutSpecInterlaceLabel(     AEIO_OutSpecH outH,     FIEL_Label *interlaceP);</pre>                                                                                                    |
| AEGP_SetOutSpecInterlaceLabel | Set the field information for the AEIO_OutSpecH.                                                                                                    |
|                               | <pre>AEGP_SetOutSpecInterlaceLabel(     AEIO_OutSpecH outH,     const FIEL_Label *interlaceP);</pre>                                                                                                    |
| AEGP_GetOutSpecAlphaLabel     | Obtains alpha interpretation information for the AEIO_OutSpecH.                                                                                                    |
|                               | AEGP_GetOutSpecAlphaLabel(<br>AEIO_OutSpecH outH,<br>AEIO_AlphaLabel *alphaP);                                                                                                    |

Table 3 – continued from previous page

| Function                     | Purpose                                                                                       |
|------------------------------|-----------------------------------------------------------------------------------------------|
| AEGP_SetOutSpecAlphaLabel    | Sets the alpha interpretation for the AEIO_OutSpecH.                                          |
|                              | AEGP_SetOutSpecAlphaLabel(<br>AEIO_OutSpecH outH,<br>const AEIO_AlphaLabel *alphaP);          |
| AEGP_GetOutSpecDuration      | Obtains the duration of the AEIO_OutSpecH.                                                    |
|                              | AEGP_GetOutSpecDuration(<br>AEIO_OutSpecH outH,<br>A_Time *durationP);                        |
| AEGP_SetOutSpecDuration      | Sets the duration of the AEIO_OutSpecH.                                                       |
|                              | <pre>AEGP_SetOutSpecDuration(<br/>AEIO_OutSpecH outH,<br/>const A_Time *durationP);</pre>     |
| AEGP_GetOutSpecDimensions    | Obtains the dimensions of the AEIO_OutSpecH.                                                  |
|                              | AEGP_GetOutSpecDimensions(<br>AEIO_OutSpecH outH,<br>A_long *widthPL0,<br>A_long *heightPL0); |
| AEGP_GetOutSpecHSF           | Obtains the horizontal scaling factor of the AEIO_OutSpecH.                                   |
|                              | AEGP_GetOutSpecHSF(<br>AEIO_OutSpecH outH,<br>A_Ratio *hsf);                                  |
| AEGP_SetOutSpecHSF           | Sets the horizontal scaling factor of the AEIO_OutSpecH.                                      |
|                              | <pre>AEGP_SetOutSpecHSF(     AEIO_OutSpecH outH,     const A_Ratio *hsf);</pre>               |
| AEGP_GetOutSpecSoundRate     | Obtains the sampling rate for the AEIO_OutSpecH.                                              |
|                              | AEGP_GetOutSpecSoundRate(<br>AEIO_OutSpecH outH,<br>A_FpLong *ratePF);                        |
| AEGP_SetOutSpecSoundRate     | Sets the sampling rate for the AEIO_OutSpecH.                                                 |
|                              | AEGP_SetOutSpecSoundRate(<br>AEIO_OutSpecH outH,<br>A_FpLong rateF);                          |
| AEGP_GetOutSpecSoundEncoding | Obtains the sound encoding format of the AEIO_OutSpecH.                                       |
|                              | AEGP_GetOutSpecSoundEncoding(<br>AEIO_OutSpecH outH,<br>AEIO_SndEncoding *encodingP);         |

Table 3 – continued from previous page

| Function                       | Purpose                                                                                                    |
|--------------------------------|----------------------------------------------------------------------------------------------------|
| AEGP_SetOutSpecSoundEncoding   | Sets the sound encoding format of the AEIO_OutSpecH.                                                                                   |
|                                | AEGP_SetOutSpecSoundEncoding(<br>AEIO_OutSpecH outH,<br>AEIO_SndEncoding encoding);                                                    |
| AEGP_GetOutSpecSoundSampleSize | Obtains the bytes-per-sample of the AEIO_OutSpecH.                                                                                     |
|                                | <pre>AEGP_GetOutSpecSoundSampleSize(     AEIO_OutSpecH outH,     AEIO_SndSampleSize *bpsP);</pre>                                      |
| AEGP_SetOutSpecSoundSampleSize | Sets the bytes-per-sample of the AEIO_OutSpecH.<br>AEGP_SetOutSpecSoundSampleSize(<br>AEIO_OutSpecH outH,<br>AEIO_SndSampleSize bpsP); |
| AEGP_GetOutSpecSoundChannels   | Obtains the number of sounds channels in the AEIO_OutSpecH.                                                                            |
|                                | <pre>AEGP_GetOutSpecSoundChannels(     AEI0_OutSpecH outH,     AEI0_SndChannels *channelsP);</pre>                                     |
| AEGP_SetOutSpecSoundChannels   | Sets the number of sounds channels in the AEIO_OutSpecH.                                                                               |
|                                | AEGP_SetOutSpecSoundChannels(<br>AEIO_OutSpecH outH,<br>AEIO_SndChannels channels);                                                    |
| AEGP_GetOutSpecIsStill         | Determines whether the AEIO_OutSpecH is a still.                                                                                       |
|                                | <pre>AEGP_GetOutSpecIsStill(     AEI0_OutSpecH outH,     A_Boolean *is_stillPB);</pre>                                                 |
| AEGP_GetOutSpecPosterTime      | Obtains the time of the AEIO_OutSpecH's poster frame.                                                                                  |
|                                | <pre>AEGP_GetOutSpecPosterTime(     AEI0_OutSpecH outH,     A_Time *poster_timeP);</pre>                                               |
| AEGP_GetOutSpecStartFrame      | Obtains the time of the first frame in the AEIO_OutSpecH.                                                                              |
|                                | <pre>AEGP_GetOutSpecStartFrame(     AEIO_OutSpecH outH,     A_long *start_frameP);</pre>                                               |
| AEGP_GetOutSpecPullDown        | Obtains the pulldown phase of the AEIO_OutSpecH.                                                                                       |
|                                | <pre>AEGP_GetOutSpecPullDown(     AEIO_OutSpecH outH,     AEIO_Pulldown *pulldownP);</pre>                                             |

| Table 3 – continued from previous | page |
|-----------------------------------|------|
|-----------------------------------|------|

| Function                             | Purpose                                                              |
|--------------------------------------|----------------------------------------------------------------------|
| AEGP_GetOutSpecIsMissing             | Passes back TRUE if there is no AEIO_OutSpecH.                       |
|                                      | AEGP_GetOutSpecIsMissing(                                            |
|                                      | AEIO_OutSpecH outH,                                                  |
|                                      | A_Boolean *missingPB);                                               |
| AEGP_GetOutSpecShouldEmbedICCProfile | Returns TRUE if the AEIO should embed a color profile in the output. |
|                                      | AEGP_GetOutSpecShouldEmbedICCProfile(                                |
|                                      | AEIO_OutSpecH outH,                                                  |
|                                      | A_Boolean *embedPB);                                                 |
| AEGP_GetNewOutSpecColorProfile       | Returns an (opaque) ICC color profile for embed-                     |
|                                      | ding in the AEIO's output. Must be disposed with                     |
|                                      | AEGP_DisposeColorProfile.                                            |
|                                      | AEGP_GetNewOutSpecColorProfile(                                      |
|                                      | AEGP_PluginID aegp_plugin_id,<br>AEIO_OutSpecH outH,                 |
|                                      | AEGP_ColorProfileP *color_profilePP);                                |
| AEGP_GetOutSpecOutputModule          | Returns the AEGP_RQItemRefH and                                      |
|                                      | AEGP_OutputModuleRefH associated with the given                      |
|                                      | AEIO_OutSpecH. Fails if the render queue item is not                 |
|                                      | found, or if AEIO_OutSpecH is not a confirmed outH                   |
|                                      | and is a copy, i.e. if the Output Module settings dialog             |
|                                      | is open and the user hasn't hit OK.                                  |
|                                      | AEGP_GetOutSpecOutputModule(                                         |
|                                      | AEIO_OutSpecH outH,<br>AEGP_RQItemRefH *rq_itemP,                    |
|                                      | AEGP_RQItemRefH *rq_itemP,<br>AEGP_OutputModuleRefH *om_refP);       |
|                                      |                                                                      |

| Table 3 – continued from previous page | ae |
|----------------------------------------|----|
|----------------------------------------|----|

# CHAPTER SEVENTYSIX

### **IMPLEMENTATION DETAILS**

## 76.1 Export Bit-Depth

In the Output Module Settings, the user can choose a Depth based on the options the AEIO declares support for in AEIO\_GetDepths() from *AEIO\_FunctionBlock4*.

If a plug-in supports higher bit-depth exports, it should be able to handle these higher bit-depth PF\_EffectWorlds passed in AEI0\_AddFrame() or AEI0\_OutputFrame(), even when the export setting is not set to the same depth.

The frame delivered to the AEIO, and the final output will not necessarily be the same depth.

You may get frames passed in the project bit-depth instead of the final output if After Effects thinks that will be higher quality.

# 76.2 User Data vs. Options

It's possible to use either user data allocations or options handles to store metadata about a file.

We use user data for information that's to be embedded in the file (presuming the file format supports such information); marker data, field labels, etc.

We use option handles for information about the file; output settings, dimensions, details of compression settings used.

#### SEVENTYSEVEN

## **PREMIERE PRO & OTHER HOSTS**

Adobe Premiere Pro and Adobe Premiere Elements both support the After Effects effect API as described in chapters 2, 3, and 5.

They offer a thorough host implementation, some the key omissions being 3D-related calls (auxiliary channel information, cameras and lights), 16-bit and SmartFX support, and other utility functions provided by After Effects' AEGP API.

Both Premiere Pro and Premiere Elements set PF\_InData>appl\_id to 'PrMr'.

In this chapter, we will describe the AE API support in Premiere Pro, but generally the same support exists in corresponding versions of Premiere Elements.

If you need to distinguish between Premiere Pro and Premiere Elements, you may use the Premiere-specific App Info Suite, available from the Premiere Pro SDK headers.

| Application Versions                         | PF_InData> ver-<br>sion.major | PF_InData> ver-<br>sion.minor |
|----------------------------------------------|-------------------------------|-------------------------------|
| Premiere Pro CC through Premiere Pro CC 2019 | 13                            | 4                             |
| Premiere Pro CS6                             | 13                            | 2                             |
| Premiere Pro CS5.5                           | 13                            | 1                             |
| Premiere Pro CS5, Premiere Elements 9        | 13                            | 0                             |
| Premiere Pro CS4, Premiere Elements 8        | 12                            | 5                             |
| Premiere Pro CS3, Premiere Elements 4 and 7  | 12                            | 4                             |
| Premiere Pro 2.0, Premiere Elements 3        | 12                            | 3                             |
| Premiere Pro 1.5, Premiere Elements 2        | 12                            | 2                             |
| Premiere Pro 1.0, Premiere Elements 1        | 12                            | 1                             |

Note that the versioning used by Premiere Pro and Premiere Elements does not mean that they support the same API features After Effects did at the same version. It is simply meant to distinguish from one version to the next.

# CHAPTER SEVENTYEIGHT

# **PLUG-IN INSTALLATION**

Use the common plug-in folder as described here: Where Installers Should Put Plug-ins.

If you try to install an effect plug-in only to the Premiere Pro plug-ins directory, you will be surprised to find that your effect is not rendered when you export to disk through Adobe Media Encoder, an entirely separate application.

Oh, and you'll also miss out on project interchange and copy / paste between Premiere Pro and After Effects.

# CHAPTER SEVENTYNINE

## **BASIC HOST DIFFERENCES**

We've tried to provide robust compatibility for After Effects effect plug-ins in Premiere Pro.

There are underlying differences in the render pipeline that lead to differences, and we realize the API implementation may not be perfect.

Below is an overview of some differences the plug-in will encounter when running in Premiere Pro.

#### 79.1 Time Values

Premiere Pro uses slightly different time values in PF\_InData. For example in CS4:

Rendering in NTSC, time\_scale is 60000, time\_step is 1001, field gives field order (in After Effects, for field rendering, scale is 2997, step is 50, or for progressive rendering, scale is 2997, step is 100).

Rendering in PAL, time\_scale is 50, time\_step is 1, field gives field order (in After Effects, for field rendering, scale is 3200, step is 64, or for progressive rendering, scale is 3200, step is 128.

It's the ratio of time-related values that produces the time value, not specifically the time\_scale value. It's possible Premiere Pro will use different time\_scales in the future, so please don't hard code. Just be aware that it does not necessarily use the exact same values as After Effects.

# 79.2 Rendering Frames

Premiere is optimized for responsive editing. When scrubbing in the timeline, and changing effect parameters, Premiere will immediately request a low-quality render for immediate display, followed by a high-quality render. So the effect may receive two requests for the same effective time, one at a low resolution, low bit-depth, followed by one at full-resolution, full bit-depth. The resolution requested for each render with take into account the Playback and Paused Resolution set in the Source and Program Monitors: The first request will be at the Playback Resolution, and the second request will be at the Paused Resolution.

Premiere will also perform speculative rendering, to render a set of frames ahead in the timeline, so that if/when the editor starts playback, the initial frames will be ready. This means that when repositioning the time needle, or when changing effect parameters, Premiere will ask the effect to render a set of frames ahead of the current time. If the frames have previously been rendered and cached, the effect will not see these render requests because the cached frames will be used.

When rendering frames in Premiere-native pixel formats, Premiere will send PF\_Cmd\_RENDER once for each field, rather than for each frame. The PF\_InData->field will indicate which field is being rendered, the

PF\_LayerDef->height will be half of the frame height, and the PF\_LayerDef->rowbytes will be double the normal value.

### 79.3 Render Order

Premiere Pro was built to provide real-time playback of footage with effects wherever possible. The render scheduling is much more aggressive and multithreaded rendering is a basic requirement. This is quite different than After Effects, where users are building layers upon layers of effects and more willing to wait for a RAM preview.

Multithreaded rendering in Premiere applies to AE effects too. When rendering an AE effect, the request from Premiere passes through a critical section which is used for all commands, except those relating to arbitrary data. The critical section prevents two threads from calling the same instance of the effect at the same time. However, Premiere creates multiple instances of the effect, which can be called concurrently from separate threads.

Therefore, an effect should not expect to receive render requests in order of increasing time. Also, effects should not depend on static, non-constant variables.

#### **79.4 Frame Dimensions**

Differences between source footage and the project/composition are handled differently.

For example, in CS4, when importing an NTSC clip in a PAL sequence, PF\_InData>width, height are (598, 480) and PF\_InData->pixel\_aspect\_ratio is (768, 702).

In AE, width, height are (720, 480) and pixel\_aspect\_ratio is (10, 11).

# 79.5 PF\_InData

Premiere Pro handles field rendering differently than After Effects. While field rendering, PF\_InData>field gives the current field being rendered, ignoring whether or not PF\_OutFlag\_PIX\_INDEPENDENT flag was set.

In Premiere Pro, effects receive the quality setting of the monitor window in *PF\_InData>quality*. This differs from After Effects, where the source layer's quality setting is provided here.

#### 79.6 Parameter UI

Premiere Pro does not honor the *PF\_ParamFlag\_START\_COLLAPSED* flag. Parameters are always initialized with their twirlies collapsed, and cannot be automatically twirled open by parameter supervision.

Premiere Pro supports the macro PF\_ADD\_FLOAT\_EXPONENTIAL\_SLIDER(), which lets you define an exponent. Although this macro is newly added for the CC 2015 release 2 SDK, Premiere Pro has used this for some time in the Fast Color Corrector, in the Input Grey Level parameter. The exponent is used so that although the range is from 0.10 to 10, 1.0 is about in the middle of the slider. The exponent we used was 2.5. Typical values would be from 0.01 to 100. Starting in CC 2015, effects will not be sent PF\_Cmd\_UPDATE\_PARAMS\_UI or PF\_Event\_DRAW when the time needle is moved and there are no keyframes, unless the effect sets PF\_OutFlag\_NON\_PARAM\_VARY. Effects such as those that draw histograms in the Effect Controls panel will need to be aware of this optimization.

# 79.7 Missing Suites

Many suites supported by After Effects are not implemented in the Premiere Pro host. In several cases, even if a suite is missing in Premiere Pro, an equivalent macro function is available. Here are a few examples:

| After Effects suite call                            | Premiere Pro equivalent function            |
|-----------------------------------------------------|---------------------------------------------|
| <pre>WorldTransformSuite1()-&gt;copy()</pre>        | PF_COPY()                                   |
| <pre>WorldTransformSuite1()-&gt;convolve()</pre>    | <pre>in_data-&gt;utils-&gt;convolve()</pre> |
| FillMatteSuite2()->fill()                           | PF_FILL()                                   |
| <pre>PF_PixelDataSuite1-&gt;get_pixel_data8()</pre> | PF_GET_PIXEL_DATA8()                        |

The sample projects demonstrate alternate ways of handling a missing suite, by checking for the host application and version. The Portable sample project demonstrates both host application and version checking.

# 79.8 A Special Suite for AE Effects Running in Premiere Pro

No AEGP calls are supported by Premiere Pro. However, there are some interesting parallels in the header PrSDKAE-Support.h. For example, you can use the Utility Suite in that header to get the frame rate or field type of the source footage, or to get the speed applied to the clip.

Note that other suites from the Premiere Pro SDK cannot be used in AE effects.

# EIGHTY

## **MULTITHREADING**

You may have noticed this flag: PF\_OutFlag2\_PPRO\_DO\_NOT\_CLONE\_SEQUENCE\_DATA\_FOR\_RENDER. We advise against setting this flag, as it has been found to cause parameter UI problems.

#### EIGHTYONE

#### **BIGGER DIFFERENCES**

As long as an effect only supports the basic ARGB\_8u pixel format supported by After Effects, Premiere Pro will try to imitate the After Effects hosting behavior and hide various differences because of the different render pipeline architecture. But if an effect wants to support additional pixel formats, such as 32-bit RGB, be prepared to handle further divergent behavior.

### 81.1 Pixel Formats

Premiere Pro provides function suites for declaring support for pixel formats other than the 8-bit RGB format used by After Effects - ARGB\_8u. These pixel formats include the Premiere Pro native 8-bit RGB format - BGRA\_8u, as well as YUV, 32-bit formats, and more. For a more detailed discussion of the various pixel formats, see "Pixel Formats and Colorspaces" from the Premiere Pro SDK Guide.

Use the PF Pixel Format Suite (defined in PrAESDKSupport.h) to register for *PF\_EffectWorld/PF\_LayerDef* in other pixel formats. Use the Premiere Pixel Format Suite (defined in the aptly-named PrSDKPixelFormatSuite.h) to get black and white values in those pixel formats.

After Effects functions such as PF\_BLEND() have not been enhanced to work with pixel formats beyond 8-bit RGB.

### 81.2 32-Bit Float Support

Premiere Pro does not support After Effects 16-bit rendering or SmartFX. For 32-bit rendering in Premiere Pro, you'll need to declare support for one of the 32-bit pixel formats (see previous section), and then implement 32-bit rendering for PF\_Cmd\_RENDER. You can support multiple render depths this way. See the SDK Noise sample project for an example.

Depending on the clip(s) to which an effect is applied, 32-bit processing is not always necessary to preserve the quality of the source input. But there are settings to force 32-bit rendering, to give effects processing finer granularity and more headroom, if desired. Go to Settings>Sequence Settings> Video Previews>Maximum Bit Depth, to control previewing from the timeline. For export to file, use Export Settings>Video>Basic Settings>Render at Maximum Depth.

# 81.3 PF\_CHECKOUT\_PARAM and Pixel Formats

Before CS6, PF\_CHECKOUT\_PARAM() only returned 8-bit ARGB buffers, regardless of the pixel format currently being used for rendering. Starting in CS6, an effect can opt in to get frames in the same format as the render request, whether it is 32-bit float, YUV, etc.

Plug-ins may request this behavior, but existing plug-ins will continue working receiving 8-bit ARGB frames. The call is EffectWantsCheckedOutFramesToMatch RenderPixelFormat(), in the PF Utility Suite, defined in PrSDKAESupport.h. The call should be made on PF\_Cmd\_GLOBAL\_SETUP, the same selector where an effect would already advertise support beyond 8-bit RGB using AddSupportedPixelFormat().

CHAPTER EIGHTYTWO

### PLUG-INS... RELOADED

On it's first launch, Premiere Pro loads all the plug-ins, reads the PiPL, and sends PF\_Cmd\_GLOBAL\_SETUP to determine the plug-ins' capabilities. To save time on future application launches, it saves some of these capabilities in what we call the plug-in cache (the registry on Windows, a Property List file on macOS). The next time the application is launched, the cached information is used wherever possible, rather than loading the plug-ins.

When debugging, you can always force a reload of all the plug-ins by holding down the Shift key when launching Premiere Pro.

If your effect needs to be reloaded each time, there is a way to disable this caching. The plug-in can use the PF Cache On Load Suite in AE\_CacheOnLoadSuite.h (from the Premiere Pro SDK headers) to call PF\_SetNoCacheOnLoad() during PF\_Cmd\_GLOBAL\_SETUP. For the second parameter of that function, pass a non-zero value if you want your effect to show up in the UI. Pass zero if loading failed, but you still want Premiere Pro to attempt to load it again on the next relaunch.

#### EIGHTYTHREE

#### **EFFECTS PRESETS**

Premiere Pro uses a different preset scheme than After Effects.

From the Premiere Pro SDK Guide:

Effect presets appear in the Presets bin in the Effects panel, and can be applied just like Effects with specific parameter settings and keyframes. Effect presets can be created as follows:

- 1) Apply a filter to a clip
- 2) Set the parameters of the filter, adding keyframes if desired
- 3) Right-click on the filter name in the Effect Controls panel, and select "Save Preset..."
- 4) Create preset bins if desired by right-clicking in the Effects panel and choosing "New Presets Bin"
- 5) Organize the presets in the preset folders
- 6) Select the bins and/or presets you wish to export, right-click, and choose "Export Preset"

Presets should be installed in the Plug-ins directory. Once they are installed in that directory, they will be read-only, and the user will not be able to move them to a different folder or change their names. User-created presets will be modifiable.

On Windows Vista, these are in the user's hidden AppData folder (e.g. C:Users[user name]AppDataRoamingAdobePremiere Pro[version]Effect Presets and Custom Items.prfpset).

On macOS, they are in the user folder, at ~/Library/ Application Support/Adobe/Premiere Pro/[version]/Effect Presets and Custom Items.prfpset.

# CHAPTER EIGHTYFOUR

# **CUSTOM ECW UI OVER A STANDARD DATA TYPE**

While this is logged as bug #1235407, there is a simple workaround: Create two separate parameters, and have the custom UI control the slider param using parameter supervision.

# CHAPTER EIGHTYFIVE

# **PREMIERE ELEMENTS**

Premiere Elements (but not Premiere Pro) displays visual icons for each effect. You will need to provide icons for your effects, or else an empty black icon will be shown for your effects, or even worse behavior in Premiere Elements 8.

The icons are 60x45 PNG files, and are placed here:

[Program Files]AdobeAdobe Premiere Elements [version]Plug-inCommonEffectPreviews

The filename should be the match name of the effect, which you specify in the *PiPL Resources*, prefixed with "AE." So if the match name was "MatchName", then the filename should be "AE.MatchName.png"

#### EIGHTYSIX

#### **UNSUPPORTED FEATURES**

Premiere Pro is currently known to not support the following features of the After Effects API:

(If you would like a feature with a "-" bullet, please email Premiere Pro API Engineering with the feature request. Numbers preceded by an 'F' are feature request numbers, and the others are bug numbers)

- F7233 extent\_hint support
- F7835 Multiple PiPLs in a single plug-in
- F7836 AEGP support
- F7517 Audio support if a plug-in sets PF\_OutFlag\_I\_USE\_AUDIO in PF\_Cmd\_GLOBAL\_SETUP, it will not be loaded at all
- F9355 Support PF\_ParamFlag\_COLLAPSE\_TWIRLY
- PF World Transform Suite
- PF AE Channel Suite
- AE's implementation of high bit color depth support
- SmartFX
- 3D support
- PF\_SUBPIXEL\_SAMPLE(), PF\_GET\_PIXEL\_DATA16()

### 86.1 But... Why'd You LOAD It If You Can't RUN It?!

Premiere Pro attempts to load AEGP plug-ins. To detect this and avoid any problem behavior, your command hook function can access a suite which is only provided by After Effects; AEGP\_CanvasSuite is a fine candidate.

If the suite isn't present, return an error. The plug-in will be placed on Premiere Pro's "don't load these" list.

## **EIGHTYSEVEN**

## **OTHER HOSTS**

For third-party hosts, the Adobe policy remains:

"Adobe neither supports nor recommends the creation of Adobe-compatible third-party hosts. While it may be possible to create a partially functional host by reverse engineering from the plug-in API specification, we do not recommend it and will not support you in doing so."

# 87.1 Reality Sandwich

We realize that, for developers like you, one good way to grow your market is to ensure that your plug-ins work in as many hosts as possible.

Our SmartFX API has created quite a bit of distance between the After Effects API and the implementations available in the rest of the plug-in hosting world.

We will do what we can to help the other hosts support newer features. If you encounter problems in third party hosts, please refer them to us if they need assistance.